**Computer Science 2210 Compiled By: Naqash Sachwani**

*1*

## **Pseudocode 1995-2019** For Live Classes, Recorded Lectures, Notes & Past Papers visit:<br>
www.megalecture.com<br>
compiled By: Naqash Sact<br>
1995-2019

**----------------------------------------------------------------------------------------------------**

**Computer Science 2210 Compiled By: Naqash Sachwani**

*2*

#### **May/June 1995**

#### **Question 10:**

**A shop sells items each of which has a unique identifying number. When a customer purchases an item, its identifying number is entered at a terminal. A computer looks up this number in a file and returns the description and price of the item. After the last item a '#' is entered and the computer calculates the change.**

**Part of the file item stocking shown here.**

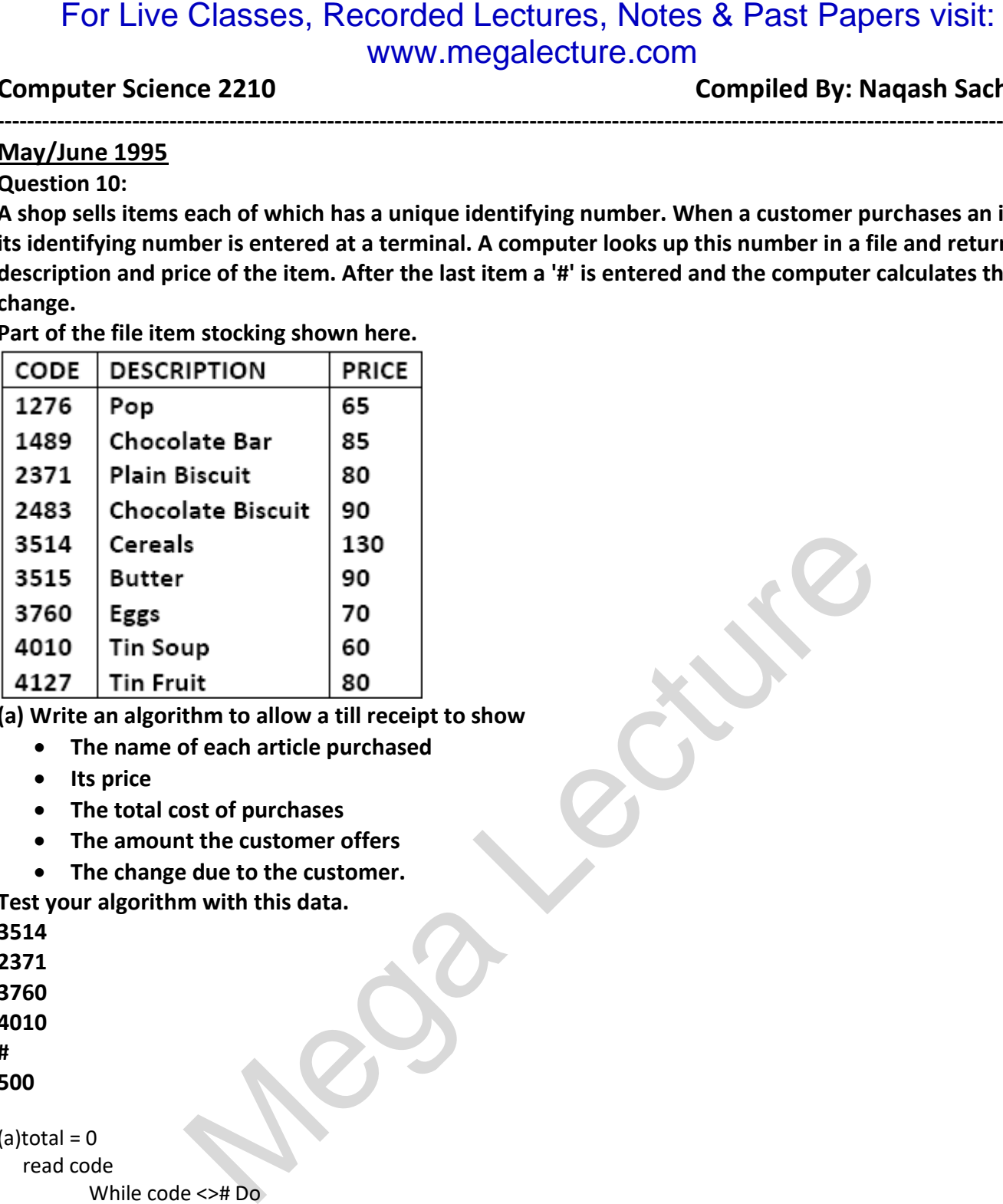

**(a) Write an algorithm to allow a till receipt to show**

- **The name of each article purchased**
- **Its price**
- **The total cost of purchases**
- **The amount the customer offers**
- **The change due to the customer.**

**Test your algorithm with this data.**

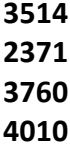

**#**

**500**

 $(a)$ total = 0

read code

 While code <># Do Look up description & price Print description & price Total =  $total + price$  Read code Endwhile Print total cost

Read amount offered Print offered offered Catalogue & print change.

#### **Question 13:**

**The following algorithm is used to award grades in an examination. The examination consists of two papers which are given marks called mark A amd mark B.**

**Computer Science 2210 Compiled By: Naqash Sachwani READ name, mark A, mark B IF mark A is greater than 70 THEN IF mark B is greater than 70 THEN Grade is 1 ELSE IF mark B is greater than 40 THEN Grade is 2 ELSE Grade is fail ENDIF ENDIF ELSE IF mark A is greater than 40 THEN Grade is 3 ELSE Grade is fail ENDIF ENDIF ELSE Grade is fail ENDIF ENDIF PRINT name, grade For each of the following sets of data write down the output. (a)John Williams, 80, 85 ................................................................ (b)Mary Brown, 45, 60 ……………………………………………………………….. (c)Ian Ford, 40, 39 ………………………………………………………………………. [6]** (a)John Williams I (b)Mary Brown 3 (c)Ian Ford Fail **----------------------------------------------------------------------------------------------------** For Live Classes, Recorded Lectures, Notes & Past Papers visit:<br>
www.megalecture.com<br>
aname, mark A, mark B, mark B,<br>
KA is greater than 70 THEN<br>
and is greater than 70 THEN<br>
and is greater than 70 THEN<br>
and is a greater t

#### **May/June 1997:**

**Question 14: Wages at Microsoft are paid using \$ 20 and \$ 10 bank notes. Write an algorithm which will:**

- **Input a request for a sum of money**
- **Only accept a sum of money which is multiple of 10**
- **Output the number of \$20 notes required**
- **Output the number of \$ 10 notes required.**

**The total number of notes should be minimum**

**You should explain the meaning of any functions that you use. [6]**

#### **Computer Science 2210 Compiled By: Naqash Sachwani**

#### **Oct/Nov 1997:**

#### **Question 11:**

**Mr Grantham grades his students' examination marks. To do this he needs to know the lowest and highest marks, the range of marks (highest minus lowest) and the average mark, (the total number of marks divided by the number of students). There are 30 students in the class and the marks are out of 100.**

**----------------------------------------------------------------------------------------------------**

**(a)Using this design, or otherwise, write an algorithm to read the marks and to print the smallest mark, largest mark, range of marks and average mark [10]**

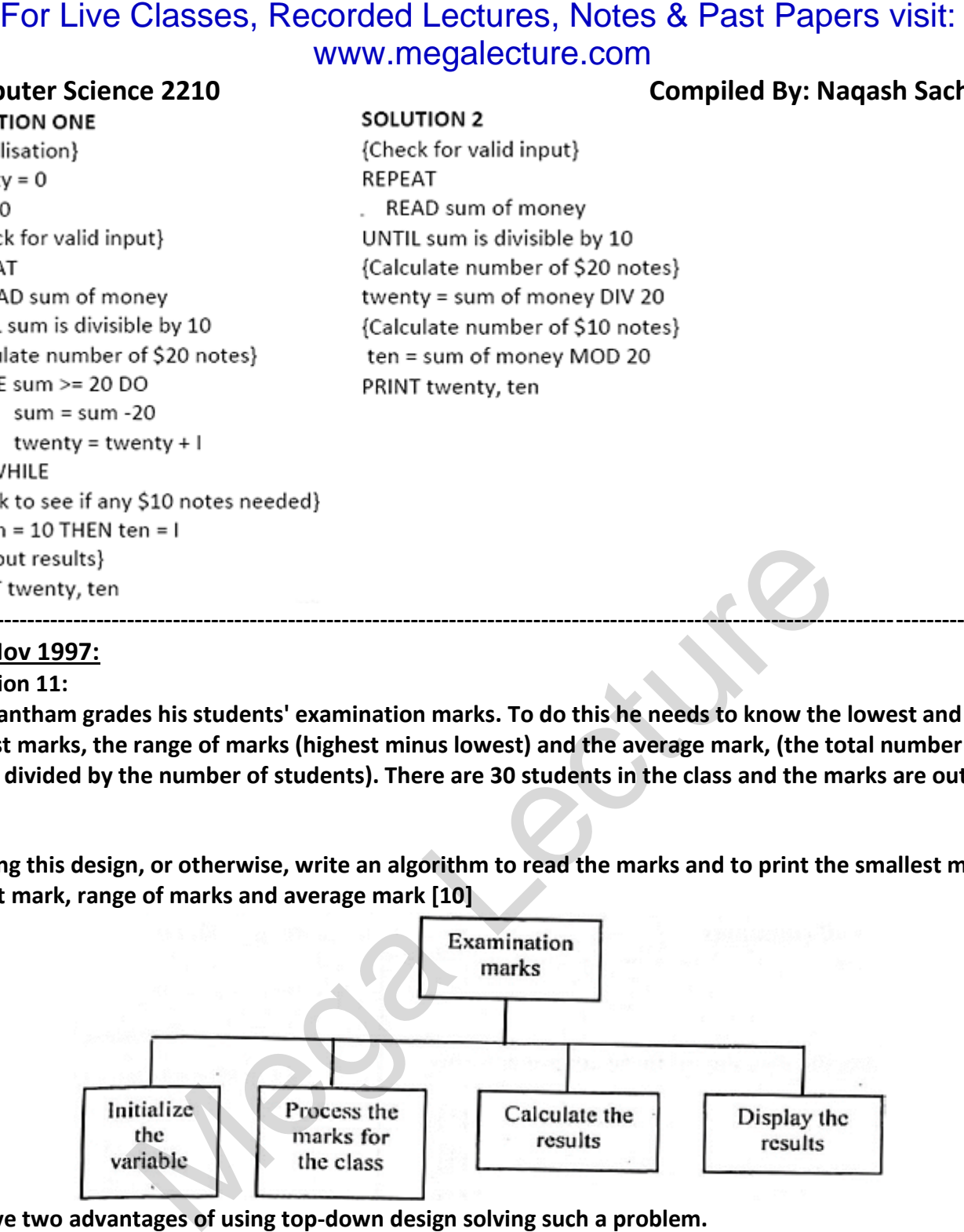

**(b) Give two advantages of using top-down design solving such a problem.**

**Advantage I………………………………………………….**

**Advantage 2………………………………………………... [2]**

#### **Computer Science 2210 Compiled By: Naqash Sachwani**

(b) Advantage 1: It is easy to write and to modify Advantage 2: The main task is split into further tasks so it is easy to understand.

#### **May/June 1999:**

For Live Classes, Recorded Lectures, Notes & Past Papers visit:<br>
www.megalecture.com<br>
ompiled By: Naqash Sach<br>
Existing mark<br>
Histian and<br>
All mank<br>
All mank<br>
All mank<br>
All mank<br>
All mank<br>
All mank<br>
All mank<br>
All mank<br>
All **Question 14 Read this algorithm. Value = 0 Next-value = 0 Input Value Input Next-value While Next-value is not equal to zero do If Next-value is greater than Value then Value is equal to Next-value Endif Input Next-value Endwhile Output Value (a)What is the output if the following numbers are input. [2] (b)Write a modified algorithm to solve the same problem but always end after four, numbers have been input [3]** (a)8 Next-value =  $0$ Counter =  $0$ Input Value Input Next-value .Repeat If Next-value is not equal to zero do Value is equal to Next-value Counter = Counter +  $\mathsf{l}$ End if Input Next-value Until Counter is <= 4 End while Output Value

**----------------------------------------------------------------------------------------------------**

**Computer Science 2210 Compiled By: Naqash Sachwani**

*6*

For Live Classes, Recorded Lectures, Notes & Past Papers visit:<br>
www.megalecture.com<br>
compiled By: Naqash Sach<br>
non 16:<br>
oprocessor controls an oven used to bake bread.<br>
composition that the ender by the microprocessor<br>
r **---------------------------------------------------------------------------------------------------- Oct/Nov 1999: Question 16: A microprocessor controls an oven used to bake bread. (a)Describe the input data needed by the microprocessor (b)Write an algorithm that uses the input data to control the process of baking the bread** (a)The temperature at which the cake has to be baked and the time of the baking process. Also, program number (already stored programs) and weight of the dough could be input. (b)Select baking on the oven Time = o Temperature = 0 Input time = t Input Temperature = p Switch Heater on Switch timer on If temperature >= p Switch Heater off If time >= t Sound Buzzer Endif Endif **---------------------------------------------------------------------------------------------------- Oct/Nov 2000: Question 17 Using pseudo code or otherwise, write an algorithm which will accept ten numbers and print out the smallest number.** [5] **EXECUTE: EXECUTE: EXECUTE: EXECUTE: EXECUTE: EXECUTE: EXECUTE: EXECUTE: EXECUTE: EXECUTE: EXECUTE: EXECUTE: EXECUTE: EXECUTE: EXECUTE: EXECUTE: EXECUTE: EXECUTE: ENDIF ---------------------------------------------------------------------------------------------------- May/June 2001:**

**Question 17**

**An algorithm is needed to input the heights-of 15 students in centimeters and print out the height of the tallest student in meters and centimeters. Write a detailed algorithm to do this. [5]**

**Computer Science 2210 Compiled By: Naqash Sachwani**

READ height HIGHEST = height (Loop to read next 14 heights) FOR i = 2 to 14 DO READ height IF height is greater than HIGHEST THEN HIGHEST = height ENDIF NEXT i Height in meters = highest/100 For Live Classes, Recorded Lectures, Notes & Past Papers visit:<br>
www.megalecture.com<br>
compiled By: Naqash Sachestric<br>
The height<br>
2.10 in the past 24 heights)<br>
2.10 in the past Sachestra and Heights)<br>
2.10 in the strategr

PRINT Height in meters, highest

#### **Oct/Nov 2001:**

#### **Question 16:**

**Employees of a shop are entitled to a discount of 10% on the value of goods bought from the shop. However, if an employee has worked at the shop for five or more years, they are entitled to a discount of 20%. Only employees are allowed discounts. The discount on electrical goods is fixed at only 10%.**

**----------------------------------------------------------------------------------------------------**

**Using pseudo code or otherwise, write and algorithm which will determine what discount applies when any person buys them…………………… [5]**

#### **Oct/Nov 2002:**

#### **Question 19:**

**Using pseudocode or otherwise, write an algorithm which will input any three different numbers and then print them out in ascending order. [4]**

**----------------------------------------------------------------------------------------------------**

Else If  $b \leq min$  then  $Min = b$ Else If  $c > max$  then  $Max: = c$ Else If  $c <$  min then  $Min: = c$ End if Print min If  $a \neq max$  AND  $a \neq min$  then

#### **Computer Science 2210 Compiled By: Naqash Sachwani**

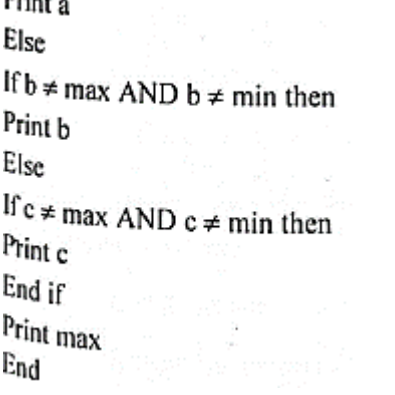

#### **May/June 2003:**

#### **Question 17:**

**A school wants to monitor the number of hours spent by a class of 30 students on the Internet.**

**Using pseudo-code or otherwise, write an algorithm which will;**

- **for each student, record the times logged on and logged off**
- **calculate the length of time each student spends online**

• **calculate and output the average length of time per day spent by each student on the Internet.[6]**

**----------------------------------------------------------------------------------------------------**

For Live Classes, Recorded Lectures, Notes & Past Papers visit:<br>
www.megalecture.com<br>
that a NND b  $\ast$  min then<br>
ax AND b  $\ast$  min then<br>
ax AND b  $\ast$  min then<br>
ax AND c  $\ast$  min then<br>
ax<br>
a<br>
a<br>
b  $\frac{1 \text{Mpc 2003}}{1 \text{Mpc$ END **----------------------------------------------------------------------------------------------------**

#### **OCT/NOV 2003:**

#### **Question 16:**

**(a)Write an algorithm, using pseudocode or otherwise which;**

- **inputs 50 numbers.**
- **checks whether each number is in the range 1000 to 9999.**
- **outputs how many of the input numbers were out of range.**
- **outputs the percentage of input numbers which were out of range. [6]**

wrong =  $0$ for count =  $1$  to  $50$ input number if number  $<$  1000 or number  $>$  9999 then wrong = wrong + 1 endif next count percent = wrong  $*$  2 output wrong, percent

*8*

youtube.com/c/MegaLecture/ +92 336 7801123

**----------------------------------------------------------------------------------------------------**

**Computer Science 2210 Compiled By: Naqash Sachwani**

**May/June 2004: Question 15**

**Read this algorithm. The algorithm converts a temperature from degrees Centigrade to degrees Fahrenheit.**

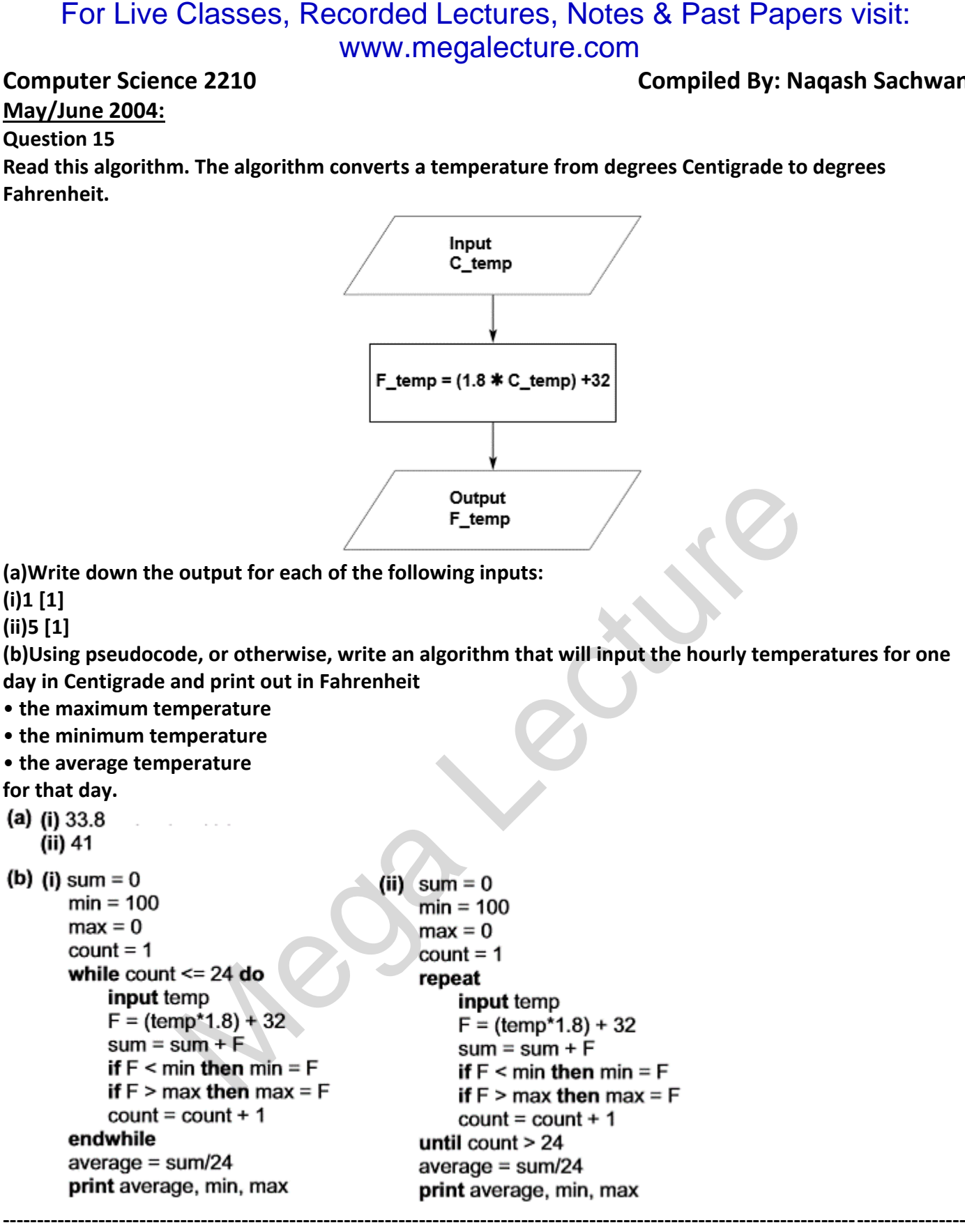

#### **OCT/NOV 2004:**

**Question 19: The following diagram shows a rail network.**

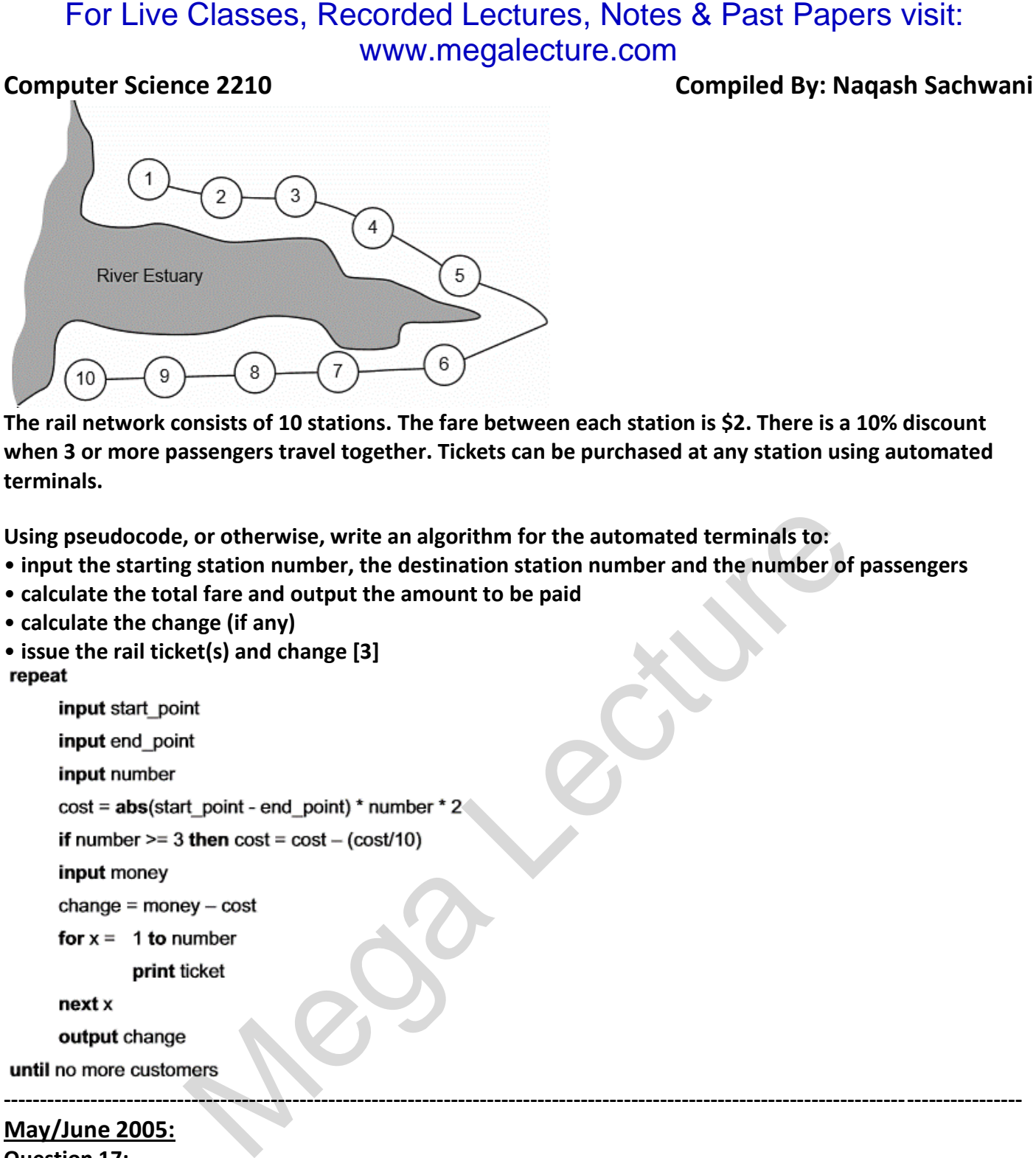

**The rail network consists of 10 stations. The fare between each station is \$2. There is a 10% discount when 3 or more passengers travel together. Tickets can be purchased at any station using automated terminals.**

**Using pseudocode, or otherwise, write an algorithm for the automated terminals to:**

- **input the starting station number, the destination station number and the number of passengers**
- **calculate the total fare and output the amount to be paid**
- **calculate the change (if any)**
- **issue the rail ticket(s) and change [3]**
	-
	-
	-

#### **---------------------------------------------------------------------------------------------------- May/June 2005:**

#### **Question 17:**

**Using pseudocode or otherwise, write an algorithm that will input 25 marks and output the number of DISTINCTION, MERIT, PASS or FAIL grades.**

**A mark greater than 69 will get a DISTINCTION, a mark between 69 and 60 (inclusive) will get a MERIT and a mark between 59 and 50 (inclusive) will get a PASS.**

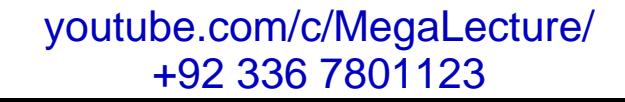

*10*

10 INPUT MARK 20 FOR M = 1 To 25 30 IF MARK > 69 40 PRINT DISTINCTION 50 ELSE IF MARK < 69 AND > 60 60 PRINT MERIT 70 ELSE IF MARK < 59 AND > 50 80 PRINT PASS 90 ELSE PRINT FAIL 100 END IF 110 NEXT M 120 END IF **----------------------------------------------------------------------------------------------------**

#### **OCT/NOV 2005:**

#### **Question 17:**

**A school uses a computer to store student marks obtained in an end of term mathematics exam. There are 150 students doing the exam and the maximum mark is 100.Write an algorithm, using pseudocode or otherwise, which**

- **inputs the marks for all students**
- **checks if each mark is in the correct range and, if not, the mark is re-input**
- **outputs the smallest mark**
- **outputs the highest mark**
- **outputs the average mark for the exam.**

```
For Live Classes, Recorded Lectures, Notes & Past Papers visit:<br>
www.megalecture.com<br>
\frac{1}{100} Mexic Case<br>
MATA TO 25<br>
MATA TO 25<br>
MATA TO 25<br>
MATA TO 25<br>
MATA TO 26<br>
MATA TO 26<br>
MATA TO 26<br>
MATA TO 26<br>
MATA TO 26<br>
MAT
n = 1
```
#### **May/June 2006:**

**16 (a) Fuel economy for a car is found using the formula:**

weight in kilograms  $BMI =$ 

(height in metres) x (height in metres)

**----------------------------------------------------------------------------------------------------**

**What would be the Fuel Economy of a car travelling 40 km on 10 litres of fuel? [1]**

**(b) The Fuel Economy for 1000 cars is to be calculated using the formula in Question 16(a). Write an algorithm, using pseudocode or otherwise, which inputs the Distance Travelled (km) and the Fuel Used (litres) for 1000 cars. The Fuel Economy for each car is then calculated and the following outputs produced:**

- **Fuel Economy for each car**
- **average (mean) Fuel Economy for all of the cars input**
- **the best Fuel Economy (i.e. highest value)**

**Computer Science 2210 Compiled By: Naqash Sachwani**

*11*

**Computer Science 2210 Compiled By: Naqash Sachwani**

*12*

**• the worst Fuel Economy (i.e. lowest value) [6]**

```
For Live Classes, Recorded Lectures, Notes & Past Papers visit:<br>
www.megalecture.com<br>
www.megalecture.com<br>
compiled By: Naqash Sach<br>
scolutter<br>
SCONTER-0<br>
SCONTER-0<br>
SCONTER-0<br>
IN 12.5 AND >= 19<br>
IT (TORE NEGHTING)<br>
IT (T
(a) 20
```
#### **Oct/Nov 2006:**

**9 A computer program is required which inputs 10 numbers, multiplies them together and finally outputs the answer (the product). The following algorithm has been written to do this.**

**----------------------------------------------------------------------------------------------------**

- 1
- 2
- 3
- 4
- 5
- 6
- 7
- 8
- **(a) There are three errors in the algorithm. Locate and describe these errors. [3]**
- **(b) A while … do loop has been used in the algorithm. State another type of loop that could have been**

**used. [1]**

 $(a)$ 

output should come after the endwhile statement

OR

 $(b)$ Accept either of the following loop controls:

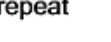

for count =  $1$  to  $10$ 

next count

until count =  $10$ (accept repeat

until count  $\geq 11$ 

```
if line 1 changed to count = 1)
```
**Question 20:**

```
youtube.com/c/MegaLecture/
     +92 336 7801123
```
#### **Computer Science 2210 Compiled By: Naqash Sachwani**

*13*

**Temperatures (<sup>o</sup>C) are being collected in an experiment every hour over a 200-hour period. Write an algorithm, using pseudocode or otherwise, which inputs each temperature and outputs**

- **How many of the temperatures were above 20<sup>o</sup>C**
- **how many of the temperatures were below 10<sup>o</sup>C**

• **the lowest temperature that was input ----------------------------------------------------------------------------------------------------** For Live Classes, Recorded Lectures, Notes & Past Papers visit:<br>
www.megalecture.com<br>
rations Compiled By: Naqash Sach<br>
rations ("C) are being collected in an experiment every hour over a 200-hour period. Write a<br>
many of

#### **May/June 2007:**

**19 A company has 5000 CDs, DVDs, videos and books in stock. Each item has a unique5-digit code with the first digit identifying the type of item, i.e.**

> **1 = CD 2 = DVD 3 = video 4 = book**

**For example, for the code 15642 the 1 identifies that it is a CD, and for the code 30055 the 3 identifies that it is a video.** 

**Write an algorithm, using pseudocode or otherwise, that**

- **Inputs the codes for all 5000 items**
- **Validates the input code**
- **Calculates how many CDs, DVDs, videos and books are in stock**
- **Outputs the four totals.**

```
else if y = 2 then d = d + 1else if code \ge 4000 and code < 5000 then b = b + 1else if y = 3 then y = y + 1else print "error"
                 else if y = 4 then b = b + 1count = count + 1else print "error"
                                                  until count = 5000count = count + 1print c, d, v, b
until count = 5000
```
print c, d, v, b

(NOTE  $-$  OK to use statements such as if code begins with a 1 as code checks)

#### **Oct/Nov 2007:**

**16 (a) Fuel economy for a car is found using the formula:**

Fuel Economy  $= -$ Fuel Used (litres)

**----------------------------------------------------------------------------------------------------**

**Computer Science 2210 Compiled By: Naqash Sachwani**

**What would be the Fuel Economy of a car travelling 40 km on 10 litres of fuel? [1]**

**(b) The Fuel Economy for 1000 cars is to be calculated using the formula in Question 16(a). Write an algorithm, using pseudocode or otherwise, which inputs the Distance Travelled (km) and the Fuel Used (litres) for 1000 cars. The Fuel Economy for each car is then calculated and the following outputs produced:**

- **Fuel Economy for each car**
- **average (mean) Fuel Economy for all of the cars input**
- **the best Fuel Economy (i.e. highest value)**
- **the worst Fuel Economy (i.e. lowest value)**
- 
- 

For Live Classes, Recorded Lectures, Notes & Past Papers visit:<br>
www.megalecture.com<br>
compiled By: Naqash Sach<br>
would be the Fuel Economy of a car travelling 40 km on 10 litres of fuel? [1]<br>
alter Science 2210<br>
compiled B

#### **May/June 2008:**

**12 Algorithms and programs use loops to control the number of times a particular procedure is used. Two methods are repeat … until and for … to.**

**----------------------------------------------------------------------------------------------------**

**(a) Write a procedure using both these loop methods to input 20 numbers into a variable called x.**

**(i) repeat … until [2] (ii) for … to [2] (b) Name another loop structure. [1]**  $(a)(i)$ 

#### $(ii)$

for count =  $1$  to 20 input x next count (b) while...do

#### **Question 16:**

**The washroom in a hotel uses lights controlled by a computer system. If the washroom is unoccupied for 10 minutes, the lights go out automatically. As soon as someone enters, the lights come on.**

**(b) Write down a set of instructions which would enable the computer to decide when to turn out the lights?**

# For Live Classes, Recorded Lectures, Notes & Past Papers visit:<br>
www.megalecture.com<br>
terianel from sensor<br>
signal flow set in the set of the maximization of the set of the set of the set of the set of the maximization<br>
s www.megalecture.com

**Computer Science 2210 Compiled By: Naqash Sachwani**

**19 Customers can withdraw cash from an Automatic Teller Machine (ATM).**

**• withdrawal is refused if amount entered > current balance**

- **withdrawal is refused if amount entered > daily limit**
- **if current balance < \$100, then a charge of 2% is made**
- **if current balance \$100, no charge is made**

**Write an algorithm which inputs a request for a sum of money, decides if a withdrawal can be made and calculates any charges. Appropriate output messages should be included. [5]**

#### **Oct/Nov 2008**

**19: The manufacturing cost of producing an item depends on its complexity. A company manufactures three different types of item, with costs based on the following calculations:**

**----------------------------------------------------------------------------------------------------**

**Item type 1: item cost = parts cost \* 1.5 Item type 2: item cost = parts cost \* 2.5 Item type 3: item cost = parts cost \* 5.0**

**The company makes 1000 items per day.**

**Write an algorithm, using pseudocode, flowchart or otherwise, which**

- **inputs the item type and parts cost of each item**
- **outputs the item cost for each item**
- **calculates and outputs the average (mean) item cost per day (based on 1000 items being made). [5]**

```
total cost = 0for x = 1 to 1000
     input type, partcost
          if type = 1 then itemcost = partcost * 1.5}
          if type = 2 then itemcost = partcost * 2.5}
          if type = 3 then itemcost = partcost * 5.0}
           else print error
    totalcost = totalcost + itemcost
    print itemcost
next x
average = totalcost/1000
print average
---------------------------------------------------------------------------------------------------------------------------------------------
         For Live Classes, Recorded Lectures, Notes & Past Papers visit:<br>
www.megalecture.com<br>
tompiled By: Naqash Sact<br>
to type, partost<br>
to 1000<br>
tompiled By: Naqash Sact<br>
tompiled By: Naqash Sact<br>
tompiled By: Naqash Sact<br>
from
```
#### **May/June 2009**

**18: A small airport handles 400 flights per day from three airlines: FASTAIR (code FA) SWIFTJET (code SJ) KNIGHTAIR (code KA)**

**Each flight is identified by the airline code and 3 digits. For example, FA 156. Write an algorithm, using pseudocode or otherwise, which monitors the 400 flights into and out of the airport each day. The following inputs, processing and outputs are all part of the monitoring process:**

```
• input flight identification
```
- **calculate number of flights per day for each of the three airlines**
- **output the percentage of the total flights per day by each airline**
- **any validation checks must be included [5]**

```
fa = 0si = 0ka = 0
```
next x

```
fapercent = fa/4sjpercent = sj/4
kapercent = ka/4
print fapercent, sjpercent, kapercent
```
#### **Oct/Nov 2009. P11**

**17 (a) A car's speed is measured between points A and B, which are 200 km apart.**

A

200 km

в

**----------------------------------------------------------------------------------------------------**

**The final speed of the car is calculated using the formula:**

**Computer Science 2210 Compiled By: Naqash Sachwani**

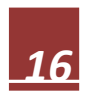

For Live Classes, Recorded Lectures, Notes & Past Papers visit:<br>
www.megalecture.com<br>
is the final speed of a car if it takes 2 hours to get from A to B? [1]<br>
is the final speed of a car if it takes 2 hours to get from A www.megalecture.com **Computer Science 2210 Compiled By: Naqash Sachwani What is the final speed of a car if it takes 2 hours to get from A to B? [1] (b) Write an algorithm, using pseudocode or otherwise, which inputs the times for 500 cars, calculates the final speed of each car using the formula in part (a), and then outputs: • the final speed for ALL 500 cars • the slowest (lowest) final speed • the fastest (highest) final speed • the average final speed for all the cars. [6] ---------------------------------------------------------------------------------------------------- May/June 2010. P12 16 (a) Write an algorithm, using pseudocode or a flowchart, which: • inputs 50 numbers • outputs how many of the numbers were > 100 [3] (b) Write an algorithm, using pseudocode or a flowchart, which: • inputs 100 numbers • finds the average of the input numbers • outputs the average [3]** next x next x output total  $average = total/100$ 

#### **May/June 2010. P11**

**18: A group of students were monitoring the temperature every day over a one-year period. Readings were taken ten times every day (you may assume a year contains 365 days). Write an algorithm, using pseudocode or flowchart, which**

**----------------------------------------------------------------------------------------------------**

output average

- **inputs all the temperatures (ten per day)**
- **outputs the highest temperature taken over the year**
- **outputs the lowest temperature taken over the year**

#### **Computer Science 2210 Compiled By: Naqash Sachwani**

**• outputs the average temperature per day**

**• outputs the average temperature for the whole year [7]**

**12: A golf course charges \$10 for each game of two people. Each additional person incurs a further charge of \$2 per game. If they book two or more games in advance, they get a 10%discount on the total charge.** For Live Classes, Recorded Lectures, Notes & Past Papers visit:<br>
www.megalecture.com<br>
tust in everage temperature per day<br>
ust the average temperature for the whole year [7]<br>
ust the average temperature for the whole year

**The following program has been written in pseudocode to calculate the charges for a game.**

- 1
- 2
- 3
- 4
- 5
- 6
- 7
- 8

There are three errors in the program. Locate these errors and suggest a correct piece of coding. [6]<br>- error

numberpeople > 2

error line 6: the formula/charge = extracost is incorrect correction: charge = extracost + charge

error line 7: discount calculation/charge = charge  $*$  0.1 is incorrect, correction: charge = charge  $*$  0.9

**Oct/Nov 2010. P11**

youtube.com/c/MegaLecture/ +92 336 7801123

**----------------------------------------------------------------------------------------------------**

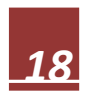

# For Live Classes, Recorded Lectures, Notes & Past Papers visit:<br>
www.megalecture.com<br>
compiled By: Naqash Sachiolioning algorithm inputs 20 numbers and outputs how many numbers were positive (> 0) a<br>
coloning algorithm in www.megalecture.com

#### **Computer Science 2210 Compiled By: Naqash Sachwani**

*19*

**9 The following algorithm inputs 20 numbers and outputs how many numbers were positive (> 0) and how many numbers were negative (< 0).**

- 1
- $\overline{2}$
- 3
- 4
- 5
- 6
- $\overline{7}$
- 8
- 9

#### **There are three different errors in this algorithm.**

#### **Locate each error and give the reason why you think it is an error. [6]**

- 
- 
- 
- 
- 
- 
- 
- **17 A school is doing a check on the heights and weights of all its students. The school has 1000 students.**

#### **Write an algorithm, using pseudocode or a flowchart, which**

- **inputs the height and weight of all 1000 students**
- **outputs the average (mean) height and weight**
- **includes any necessary error traps for the input of height and weight [5]**

next x

print average1, average2

#### **Oct/Nov 2010. P13**

**17 (a) Write an algorithm, using pseudocode or a flowchart, which**

- **inputs a set of positive numbers (which end with -1)**
- **outputs the average (mean) value of the input numbers**
- **outputs the value of the largest (highest) number input [4]**

**(b)Write an algorithm, using pseudocode or a flowchart, which**

- **inputs a whole number (which is > 0)**
- **calculates the number of digits in the number**
- **outputs the number of digits and the original number (E.g. 147 would give an output of 3, 147) [4]**

**----------------------------------------------------------------------------------------------------**

#### **Computer Science 2210 Compiled By: Naqash Sachwani**

```
For Live Classes, Recorded Lectures, Notes & Past Papers visit:<br>
www.megalecture.com<br>
text Science 2210<br>
text state = 100; told = 0. com = 0<br>
text state = 100; told = 0. com = 0<br>
text state = highest<br>
text state = highest
```
#### **May/June 2011. P11**

**17 Daniel lives in Italy and travels to Mexico, India and New Zealand. The times differences are:**

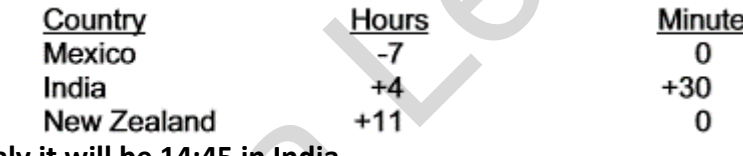

**----------------------------------------------------------------------------------------------------**

**Thus, if it is 10:15 in Italy it will be 14:45 in India.**

**(a)Write an algorithm, using pseudocode or otherwise, which:**

- **Inputs the name of the country**
- **Inputs the time in Italy in hours (H) and minutes (M)**
- **Calculates the time in the country input using the data from the table**
- **Outputs the country and the time in hours and minutes [4]**

**(b) Describe, with examples, two sets of test data you would use to test your algorithm. [2]**

```
(a) input name$
    input H, M
        if name$ = "Mexico" then H = H - 7else if name$ = "India" then H = H + 4: M = M + 30
                else if name$ = "New Zealand" then H = H + 11else print "error"
    print H, M
```
(b) Normal hours: (hours which do not change the day) e.g. 8 hours which change the day (e.g.,  $13 +$  country = New Zealand) Normal minutes (which do not change the hour) eg.25 minutes which change the hour (e.g.  $40 +$  country=India)

#### **May/June 2011. P12**

youtube.com/c/MegaLecture/ +92 336 7801123

**----------------------------------------------------------------------------------------------------**

*20*

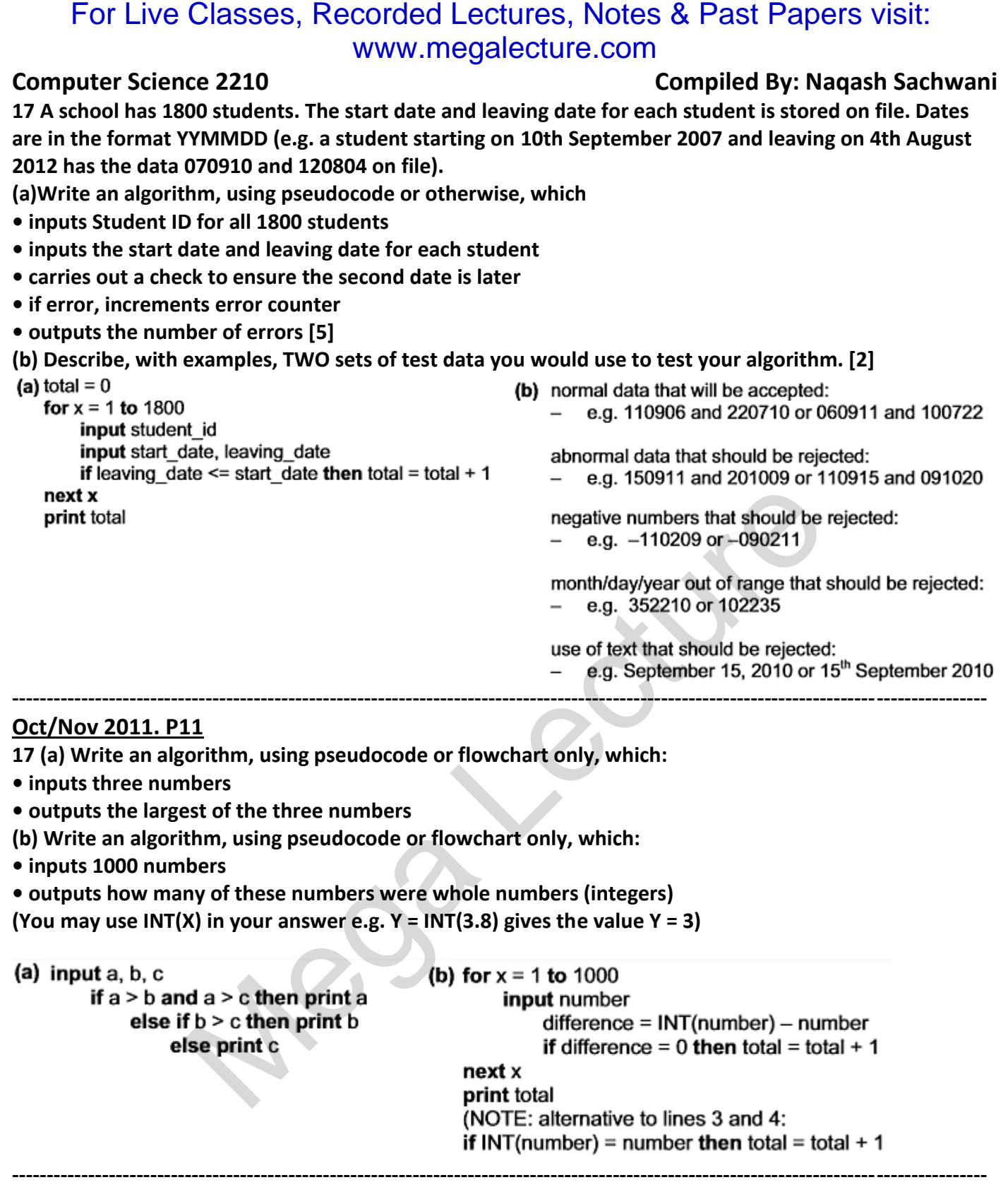

#### **Oct/Nov 2011. P13**

**16 The weather conditions in a town are being monitored over a year (365 days). The valuesrecorded per day are weather type and temperature (e.g. CLOUDY, 25). Write an algorithm, using pseudocode or flowchart only, which:**

- **inputs the weather type and temperature for each day**
- **outputs the number of days that were CLOUDY, RAINING, SUNNY or FOGGY**
- **outputs the highest recorded temperature for the year**
- **outputs the lowest recorded temperature for the year**

```
Computer Science 2210<br>
Compiled By: Naqash Sachwani<br>
Compiled By: Naqash Sachwani<br>
Compiled By: Naqash Sachwani
---------------------------------------------------------------------------------------------------------------------------------------------
```
#### **May/June 2012. P12**

**15 An estate agent advertises houses for sale. The customer enquiries for a 7-day working week are entered weekly into a computer. Write an algorithm, using pseudocode or a program flowchart only, which:**

**• inputs the number of customer enquiries each day,**

- **inputs the house price each customer enquiries about,**
- **outputs how many customers enquired each day about houses costing less than \$100 000,**
- **outputs the percentage of all enquiries made during the week about houses costing more than \$500 000.**

```
---------------------------------------------------------------------------------------------------------------------------------------------
           For Live Classes, Recorded Lectures, Notes & Past Papers visit:<br>
where Seine Tell and Wew.megalecture.com<br>
for Ges = 0/1=0<br>
for Case of the difference and the set of the computed By: Naqash Sach<br>
rol on \frac{1}{2} to 36 an
```
#### **Oct/Nov 2012. P12**

**17 (a) Write an algorithm, using pseudocode or a program flowchart only, that:**

- **inputs a series of positive numbers (-1 is used to terminate the input),**
- **outputs how many numbers were less than 1000 and**
- **outputs how many numbers were greater than 1000. [4]**

**(b)Write an algorithm, using pseudocode or a program flowchart only, that**

- **inputs fifty numbers each as 4 separate digits, for example: 1 5 4 1**
- **outputs the percentage of numbers that were palindromes.**

**(note: a palindrome reads the same way backwards or forwards. For example, 1331 is a palindrome but 1541 is not).**

**Use separate variables to store the separate digits of a number (for example D1, D2, D3, D4). [4]**

*22*

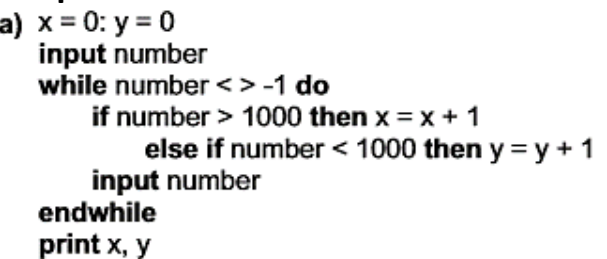

#### **Computer Science 2210 Compiled By: Naqash Sachwani**

*23*

#### **Oct/Nov 2012. P13**

**16 A small café sells five types of item:**

**bun 0.50 dollars coffee 1.20 dollars cake 1.50 dollars sandwich 2.10 dollars dessert 4.00 dollars**

**----------------------------------------------------------------------------------------------------**

**Write an algorithm, using pseudocode or a program flowchart only, which**

- **inputs every item sold during the day,**
- **uses an item called "end" to finish the day's input,**
- **adds up the daily amount taken for each type of item,**
- **outputs the total takings (for all items added together) at the end of the day,**
- **outputs the type of item that had the highest takings at the end of the day. [4]**

**----------------------------------------------------------------------------------------------------** For Live Classes, Recorded Lectures, Notes & Past Papers visit:<br>
www.megalecture.com<br>
the strategy of the strategy of the strategy of the strategy of the strategy of the strategy of the strategy of the strategy of the str

#### **May/June 2013. P11**

**16 Name two different types of loop structure in a typical programming language. Give an example of how ten numbers could be input using the named loop. [6]**

**16 A small shop uses barcodes which represent 5 digits. The last digit is used as a check digit. For example:**

a b c 2  $\mathbf{a}$  $\Omega$ 1

**The check digit (e) is found by:**

- **multiplying the first and third digits (i.e. a and c) by 3**
- **multiplying the second and fourth digits (i.e. b and d) by 2**
- **adding these four results together to give a total**
- **dividing this total by 10**
- **remainder is check digit (e)**

# For Live Classes, Recorded Lectures, Notes & Past Papers visit:<br>
www.megalecture.com<br>
an algorithm, using pseudocode or flowchart only, which<br>
state the digit barcodes in the form an, b, c, d, e<br>
state the digit barcodes www.megalecture.com

#### **Computer Science 2210 Compiled By: Naqash Sachwani**

*24*

**Write an algorithm, using pseudocode or flowchart only, which**

- **inputs 100 five-digit barcodes in the form a, b, c, d, e**
- **re-calculates the check digit for each number and checks whether the input check digit(e) is correct**
- **outputs the number of barcodes which were entered correctly [5]**

#### **---------------------------------------------------------------------------------------------------- May/June 2013. P12**

**17 A country has four mobile phone network operators. Each mobile phone number has eight digits. The first three digits identify the network operator:**

#### **444 Yodafone 555 N2 network 666 Kofee mobile 777 Satsuma mobile**

**Write an algorithm, using pseudocode or flowchart only, which reads 50 000 eight-digit mobile phone calls made during the day and outputs the number of calls made on each of the four networks.**

next count

print Y, N, K, S

#### **Oct/Nov 2013. P13**

**10 (a) The following pseudocode was written to input 1000 dates.**

 $count = 1$ 1 2 repeat 3 input day, month, year  $count = count + 1$ 4  $until count = 1000$ 5

**----------------------------------------------------------------------------------------------------**

**(i) Describe why the loop only inputs 999 dates instead of 1000. [1]**

**(ii) What needs to be changed or added to the above code to make sure 1000 dates are input? [1]**

#### **Computer Science 2210 Compiled By: Naqash Sachwani**

**(b) Errors in code can be found using test data.** 

**Name three different types of test data. Using month from the pseudocode above, give an example of each type of test data. [6]**

- -
	- - -
- $(b) -$ 
	-
	-
	-
	-
	-
	-
	-
	- $\overline{\phantom{a}}$
	-

**15 5000 numbers are being input which should have either 1 digit (e.g. 5), 2 digits (e.g. 36), 3digits (e.g. 149) or 4 digits (e.g. 8567). Write an algorithm, using pseudocode or flowchart only, which**

**• inputs 5000 numbers**

- **outputs how many numbers had 1 digit, 2 digits, 3 digits and 4 digits**
- **outputs the % of numbers input which were outside the range [6]**

```
For Live Classes, Recorded Lectures, Notes & Past Papers visit:<br>
www.megalecture.com<br>
or moiled By: Naqash Sach<br>
or is roote can be found sing test data. Using month from the pseudocode above, give an example<br>
year of tes
```
next **x** 

 $percent = error/50$ 

print single, two, three, four, percent

#### **Oct/Nov 2013. P12**

**16 (a) A greenhouse is being monitored by a computer using 2 sensors. SENSOR1 measures the temperature and SENSOR2 measures oxygen levels. If the temperature exceeds 45°C or oxygen levels fall below 0.19, then an error message is output by the computer.**

**----------------------------------------------------------------------------------------------------**

- **Write an algorithm, using pseudocode or flowchart only, which**
- **inputs both sensor readings**
- **checks the sensor input values and outputs a warning message if either are out of range**
- **continues monitoring until the <ESCAPE> key is pressed**

# For Live Classes, Recorded Lectures, Notes & Past Papers visit:<br>
www.megalecture.com<br>
compiled By: Naqash Sach<br>
wassume that READ SENSORn will take a reading from SENSORn and that READ KEY inputs<br>
assume that READ CONTES<br> www.megalecture.com

**Computer Science 2210 Compiled By: Naqash Sachwani**

**(You may assume that READ SENSORn will take a reading from SENSORn and that READ KEY inputs a key press from the keyboard). [5]**

- 
- 

#### **May/June 2014 P12**

**18 A school has 1500 students. It is conducting a survey on their music preferences. Each student uses a computer and inputs their name and then chooses one of 5 options:**

**----------------------------------------------------------------------------------------------------**

- **rock (input value 1)**
- **soul (input value 2)**
- **pop (input value 3)**
- **jazz (input value 4)**
- **classical (input value 5)**
- **Write an algorithm, using pseudocode or a flowchart, which:**
- **inputs the choice of all 1500 students (values 1 to 5)**
- **outputs all the names of the students who chose classical music**
- **outputs the percentage who chose each option**

 $percent2 = soul/15$  $percent3 = pop/15$  $percent4 = jazz/15$ percent5 = classical/15 output percent1, percent2, percent3, percent4, percent5

#### **5 The following algorithm should:**

- **input ten numbers**
- **output the largest number input**
- **output the average value of the input data**

#### **Computer Science 2210 Compiled By: Naqash Sachwani**

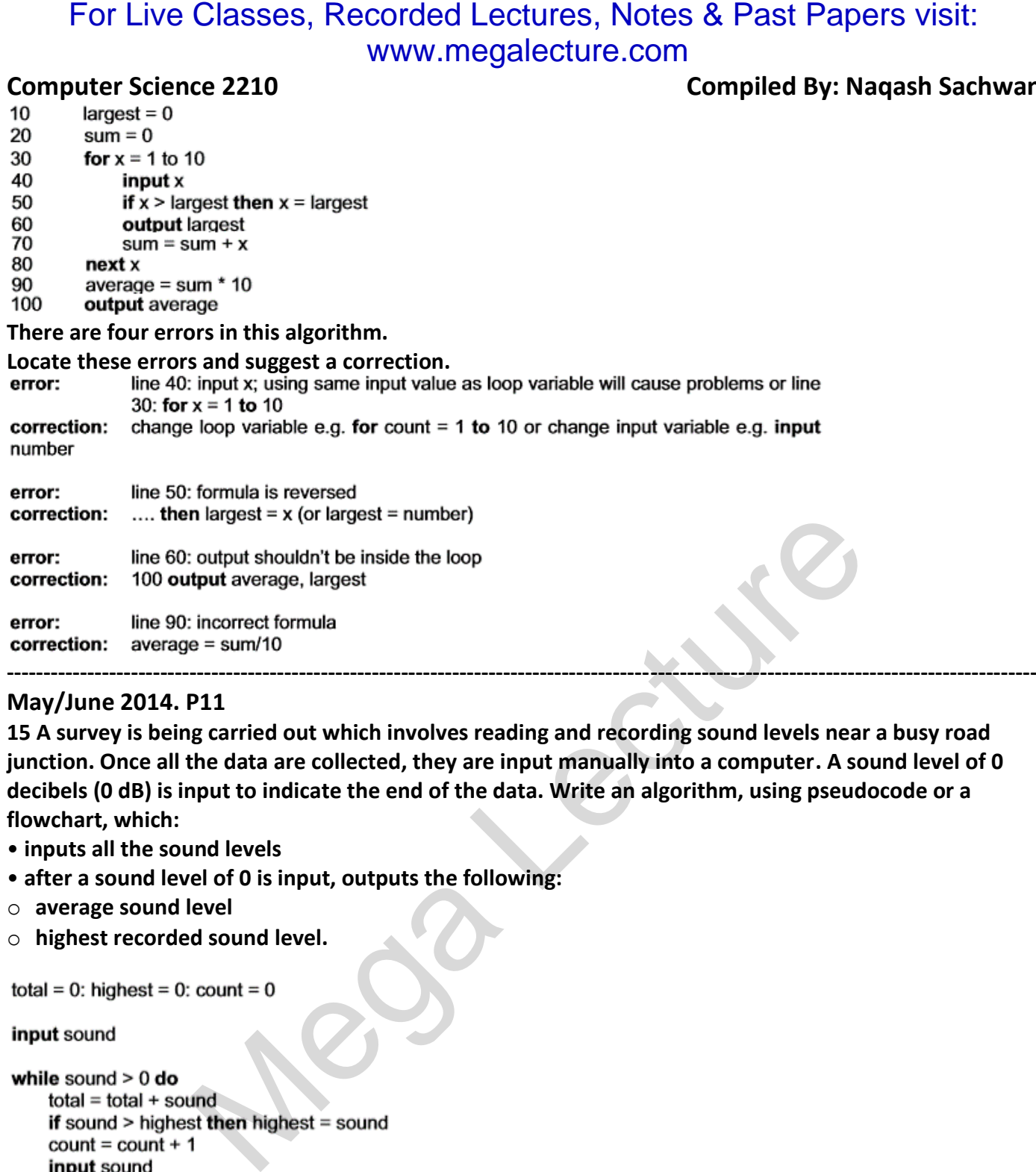

#### **May/June 2014. P11**

**15 A survey is being carried out which involves reading and recording sound levels near a busy road junction. Once all the data are collected, they are input manually into a computer. A sound level of 0 decibels (0 dB) is input to indicate the end of the data. Write an algorithm, using pseudocode or a flowchart, which:**

- **inputs all the sound levels**
- **after a sound level of 0 is input, outputs the following:**
- o **average sound level**
- o **highest recorded sound level.**

#### endwhile

average = total/count

print average, highest

#### **Oct/Nov 2014. P12**

**Question 6:**

**The following section of a pseudocode algorithm should:**

- **input 500 numbers**
- **generate a ratio called k**
- **output each value of k**

#### youtube.com/c/MegaLecture/ +92 336 7801123

**----------------------------------------------------------------------------------------------------**

*27*

**Computer Science 2210 Compiled By: Naqash Sachwani**

• **output how many numbers were larger than 10**

```
30
40
50
60
(a)There are five errors in the above code.
Locate these errors and suggest a correction. [5]
```
**(b)The corrected algorithm was converted to a computer program and run. However, after several numbers were input, the program stopped and an error message was generated, showing that there was a further error at line (k = x / number).**

**State what could cause this error to occur. Suggest a change to line 40 to overcome this problem. [2]**

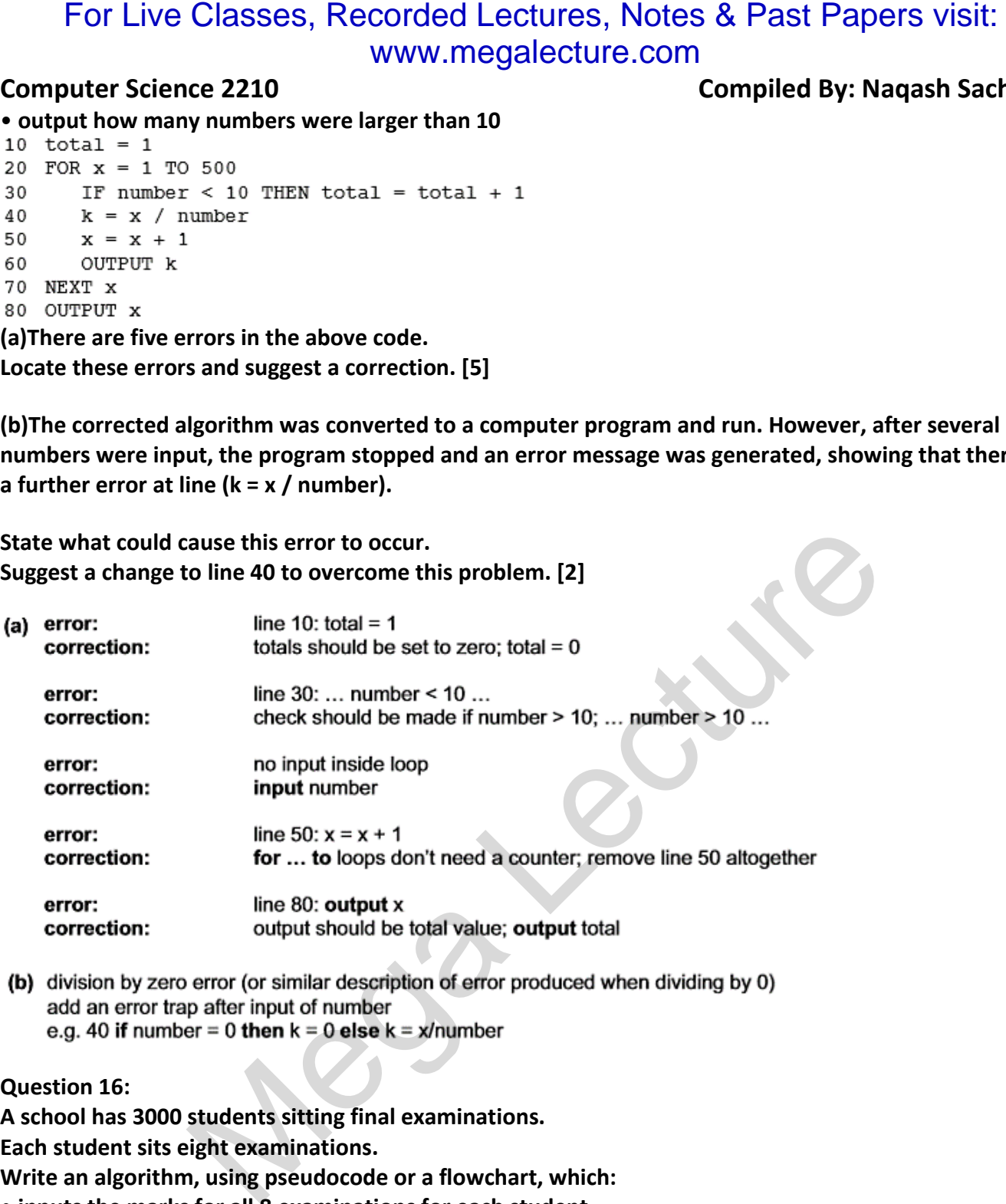

#### **Question 16:**

**A school has 3000 students sitting final examinations.**

**Each student sits eight examinations.**

- **Write an algorithm, using pseudocode or a flowchart, which:**
- **inputs the marks for all 8 examinations for each student**
- **outputs for each student the average mark for their 8 examinations**

```
• outputs the highest mark overall
highest = -1for student = 1 to 3000
    total = 0for exam = 1 to 8input mark
        total = total + markif mark > highest then highest = mark
    next
    average = total/8output average
next
output highest
```
**----------------------------------------------------------------------------------------------------**

**Computer Science 2210 Compiled By: Naqash Sachwani**

#### **JUNE 2015 (VARIANT 1)**

**2 Read this section of program code that should input 10 positive numbers and then output the smallest number input. There are four errors in this code. Locate these errors and suggest a corrected piece of code for each error.** For Live Classes, Recorded Lectures, Notes & Past Papers visit:<br>
www.megalecture.com<br>
2015 (VARIANT 1)<br>
2015 (VARIANT 1)<br>
2015 (VARIANT 1)<br>
If this section of program code that should input 10 positive numbers and then out

1. Line 1: Small = 999 2. Line 5: IF Num < Small THEN Small = Num 3. Line 7: Line 7 should come after the end of the Repeat Loop 4. Line 8: UNTIL COUNTER = 10

#### **6 Identify three different loop structures that you can use when writing pseudocode. [3]**

1. FOR … TO … NEXT 2. WHILE … DO … ENDWHILE 3. REPEAT … UNTIL **----------------------------------------------------------------------------------------------------**

#### **JUNE 2015 (VARIANT 2)**

**2 Read this section of program code that should input 30 positive numbers and then output the largest number input.**

4<sub>DO</sub> **There are four errors in this code. Locate these errors and suggest a corrected piece of code for each error.**

1. Line 1: Large = 0 2. Line 3: WHILE Counter < 30 3. Line 6: IF Num > Large THEN Large = Num 4. Line 7: Counter = Counter + 1

**4 Four programming concepts and four examples of programming code are shown below. Draw a line to link each programming concept to the correct example of programming code. [4]**

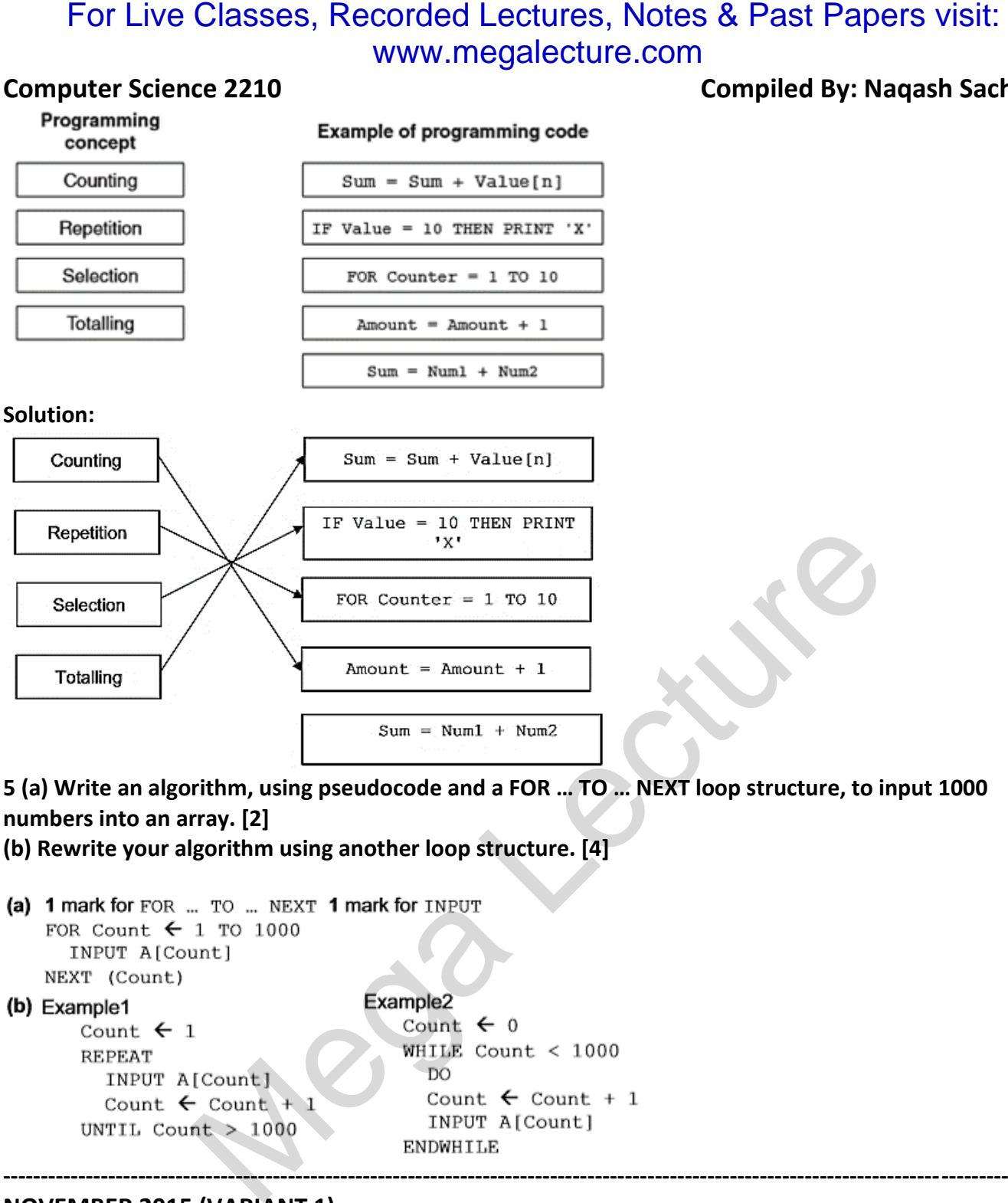

#### **Computer Science 2210 Compiled By: Naqash Sachwani**

## **5 (a) Write an algorithm, using pseudocode and a FOR … TO … NEXT loop structure, to input 1000**

#### **numbers into an array. [2]**

**(b) Rewrite your algorithm using another loop structure. [4]**

#### **NOVEMBER 2015 (VARIANT 1)**

**2 Read this section of program code that should input 50 numbers and then output the average of the positive numbers only.**

**----------------------------------------------------------------------------------------------------**

**1 Total = 0 2 PosCount = 0 3 FOR Counter = 1 TO 50 4 INPUT Num 5 IF Num < 0 THEN Total = Total + Num 6 IF Num > 0 THEN Counter = Counter + 1 7 Average = Total/PosCount 8 NEXT Counter 9 PRINT Num There are four errors in this code.**

#### **Computer Science 2210 Compiled By: Naqash Sachwani**

**Locate these errors and suggest code corrections to remove each error.**

1. Error: Line 5

Correction: IF NUM > 0 THEN Total = Total + Num

2. Error: Line 6

Correction: IF NUM > 0 THEN PosCount = PosCount + 1

3. Error: Line 7

 Correction: This line should come outside and after the FOR Loop. This can be achieved by interchanging line 7 and line 8.

4. Error: Line 9

Correction: Print Average

3

```
For Live Classes, Recorded Lectures, Notes & Past Papers visit:<br>
www.megalecture.com<br>
these errors and suggest code corrections to remove each error.<br>
Echine 5<br>
compiled By: Naqash Sach<br>
the theorem: IFMM > 0 THEN Total =
```
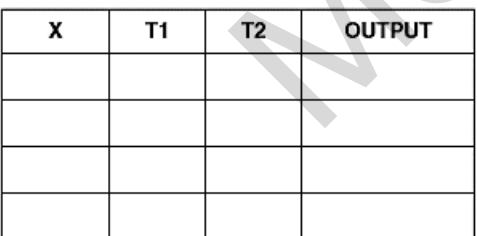

#### Trace table for input value 191

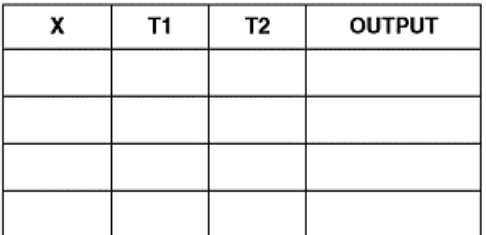

# For Live Classes, Recorded Lectures, Notes & Past Papers visit:<br>
www.megalecture.com<br>
the purpose of the pseudocode in part (a).<br>
The purpose of the pseudocode in part (a).<br>
The prince Table<br>  $\frac{37}{2}$  The Trans in the c www.megalecture.com

**Computer Science 2210**<br>
(b) State the purpose of the pseudocode in part (a). Compiled By: Naqash Sachwani<br>
[2]

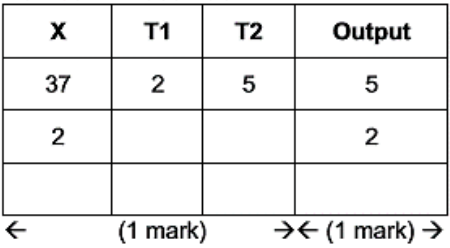

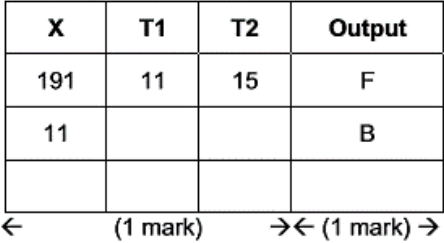

#### **NOVEMBER 2015 (VARIANT 2)**

**2 Read this section of program code that should input 50 numbers and then output the average.**

**----------------------------------------------------------------------------------------------------**

- 
- 
- 
- 
- 
- 

**There are four errors in this code.**

**Locate these errors and suggest code corrections to remove each error. [4]**

1. Error: Line 4

Correction: Total = Total + Num

2. Error: Line 5

Correction: Delete this line as the FOR Loop will automatically increment the value of the 'counter' variable.

3. Error: Line 6 Correction: Average = Total/50

4. Error: Line 6

Correction: This line should be outside and after the FOR Loop. This can be achieved by swapping Line 6 and Line 7.

**----------------------------------------------------------------------------------------------------**

### **5 Identify two different conditional statements that you can use when writing pseudocode. [2]**

```
- CASE (... OF ... OTHERWISE ... ENDCASE)
```
#### **JUNE 2016**

**2.Read this section of program code that inputs 10 positive numbers and then outputs the total.**

- 
- 
- 
- 4
- 5
- 6
- 7
- 
- **This code works, but it is inefficient.**
- **(i) Suggest three improvements that could be made. [3] (ii) Rewrite the program code with your improvements. [3]**
- (i)1. Use a FOR…NEXT Loop instead of a REPEAT…UNTIL Loop
	- 2. Move Line 6 (PRINT Total) after the end of the loop.
	- 3. Add statements to check that only Positive Numbers are input.

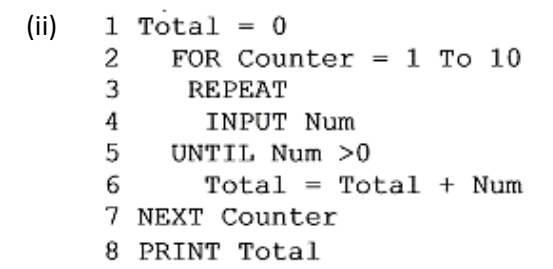

#### **4 Four statement types and four examples are shown below.**

 **Draw a line to connect each statement type to the correct example.**

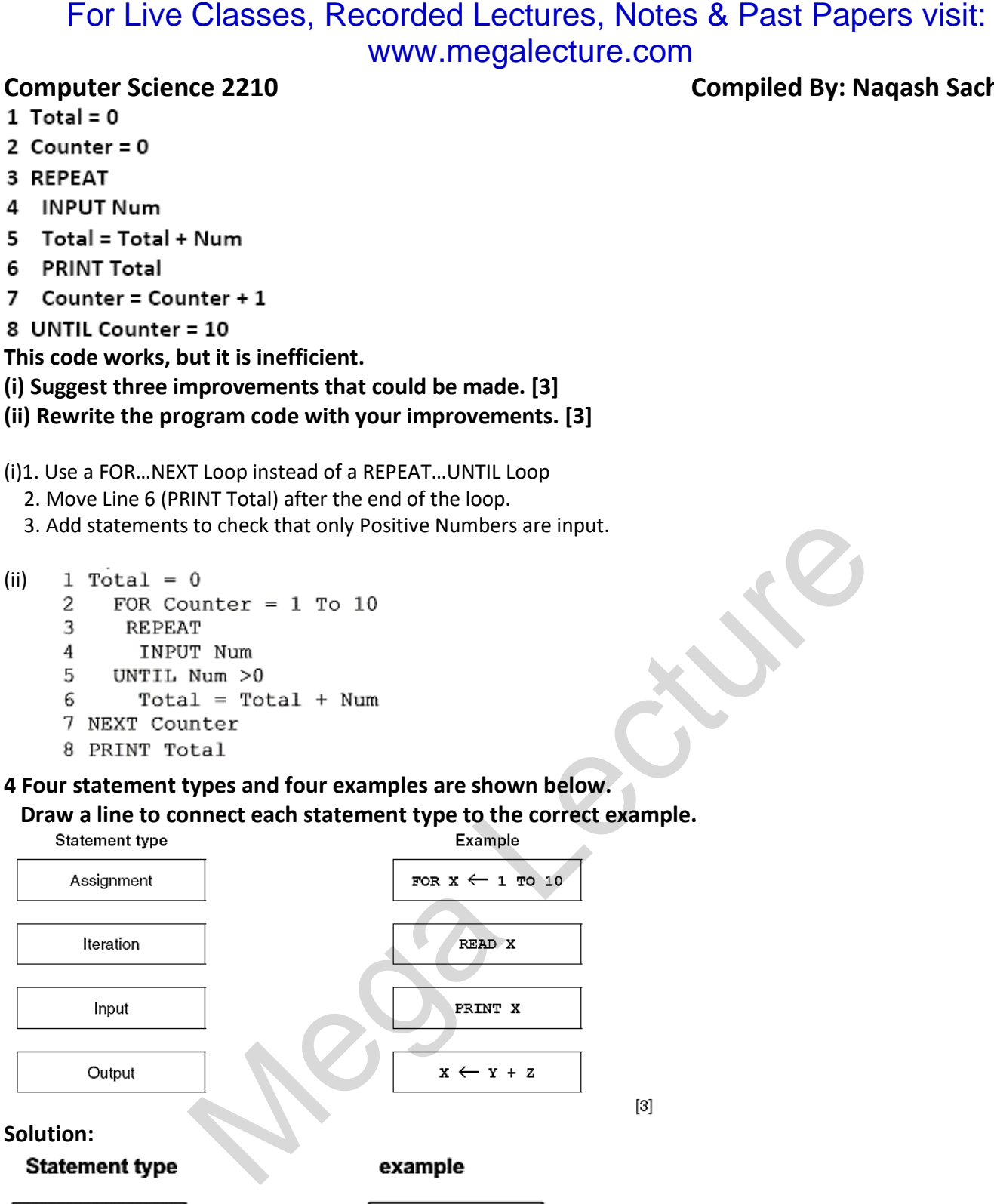

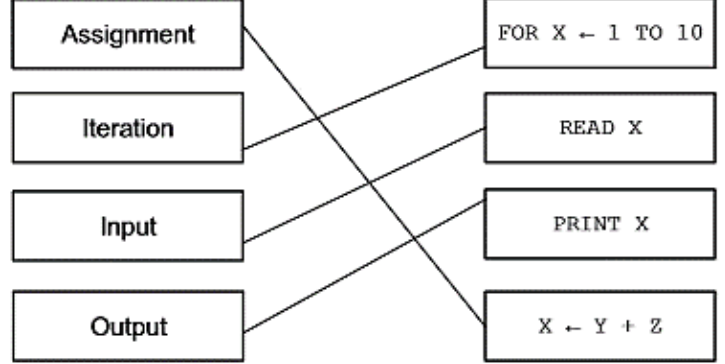

**6 Identify two different selection statements that you can use when writing pseudocode. [2]**

#### **Computer Science 2210 Compiled By: Naqash Sachwani**

**Computer Science 2210**<br>  $-$  IF (... THEN ... ELSE ... ENDIF)<br> **Compiled By: Naqash Sachwani** 

**----------------------------------------------------------------------------------------------------**

#### **NOVEMBER 2016**

**2 Read this section of program code that inputs positive numbers, discards any negative numbers and then outputs the average. An input of zero ends the process.**

```
For Live Classes, Recorded Lectures, Notes & Past Papers visit:<br>
We there is the contract and the members of the compiled By: Naqash Sach<br>
Lectures is the contract and the members is a strengthend by: Naqash Sach<br>
MBFR 20
\mathbf{1}\mathfrak{D}3
4
5
6
7
8
```
#### **There are four errors in this code.**

**Locate these errors and suggest a correction to remove each error.**

**4 IF ... THEN ... ELSE ... ENDIF and CASE ... OF ... OTHERWISE ... ENDCASE are two different conditional statements that you can use when writing pseudocode.**

**Explain, using examples, why you would choose to use each conditional statement.**

**Example 1 Reason for choice**

#### **Example 2**

#### **Reason for choice and the choice in the contract of the contract of the contract of the contract of the contract of the contract of the contract of the contract of the contract of the contract of the contract of the c**

ENDIF  $-e.g.$  checking a condition that may be complex//uses relational operators// checking for a range of values// only 2 options

```
CASE X OF
  1 : PRINT 'Option 1'
  2 : PRINT 'Option 2'
  3 : PRINT 'Option 3'
  OTHERWISE PRINT 'Incorrect choice'
ENDCASE
- e.g. checking for discrete/large number/more than 2 of values
```
**JUNE 2017 (VARIANT 1)**

youtube.com/c/MegaLecture/ +92 336 7801123

**----------------------------------------------------------------------------------------------------**

*34*

**Computer Science 2210 Compiled By: Naqash Sachwani**

**2 This section of program code asks for 50 numbers to be entered. The total and average of the numbers are calculated.**

```
For Live Classes, Recorded Lectures, Notes & Past Papers visit:<br>
www.megalecture.com<br>
tuter Science 2210<br>
compiled By: Naqash Sact<br>
columbed<br>
columbed.<br>
compiled By: Naqash Sact<br>
columbed.<br>
compiled By: Naqash Sact<br>
colum
\mathbf{1}2
 3
 4
 5
 6
 7
8
9
There are four errors in this code.
```
**State the line number for each error and write the correct code for that line.**

**5 (a) Describe the purpose of each statement in this algorithm. [2]**<br>FOR  $I \leftarrow 1$  TO 300

**(b) Identify, using pseudocode, another loop structure that the algorithm in part (a) could have used. [1] (c) Write an algorithm, using pseudocode, to input a number between 0 and 100 inclusive. The algorithm should prompt for the input and output an error message if the number is outside this range. [3]**

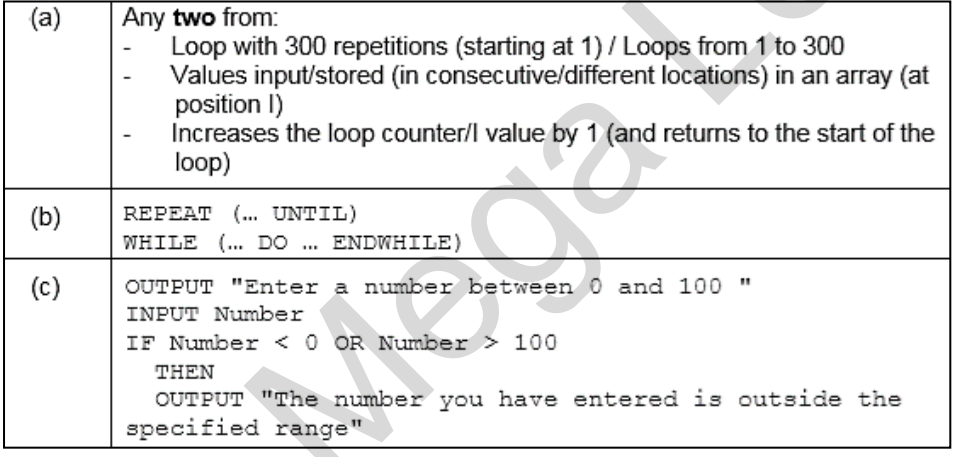

#### **---------------------------------------------------------------------------------------------------- JUNE 2017 (VARIANT 2)**

**Question 2**

**(a) Write an algorithm to input three different numbers, and then output the largest number. Use either pseudocode or a flowchart. [4]**

**(b) Give two sets of test data to use with your algorithm in part (a) and explain why you chose each set. Test data set 1**

**Reason**

**Test data set 2**

**Reason [4]**

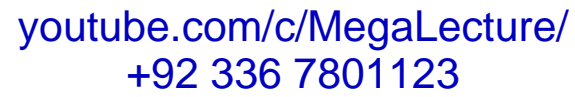

**Computer Science 2210 Compiled By: Naqash Sachwani**

*36*

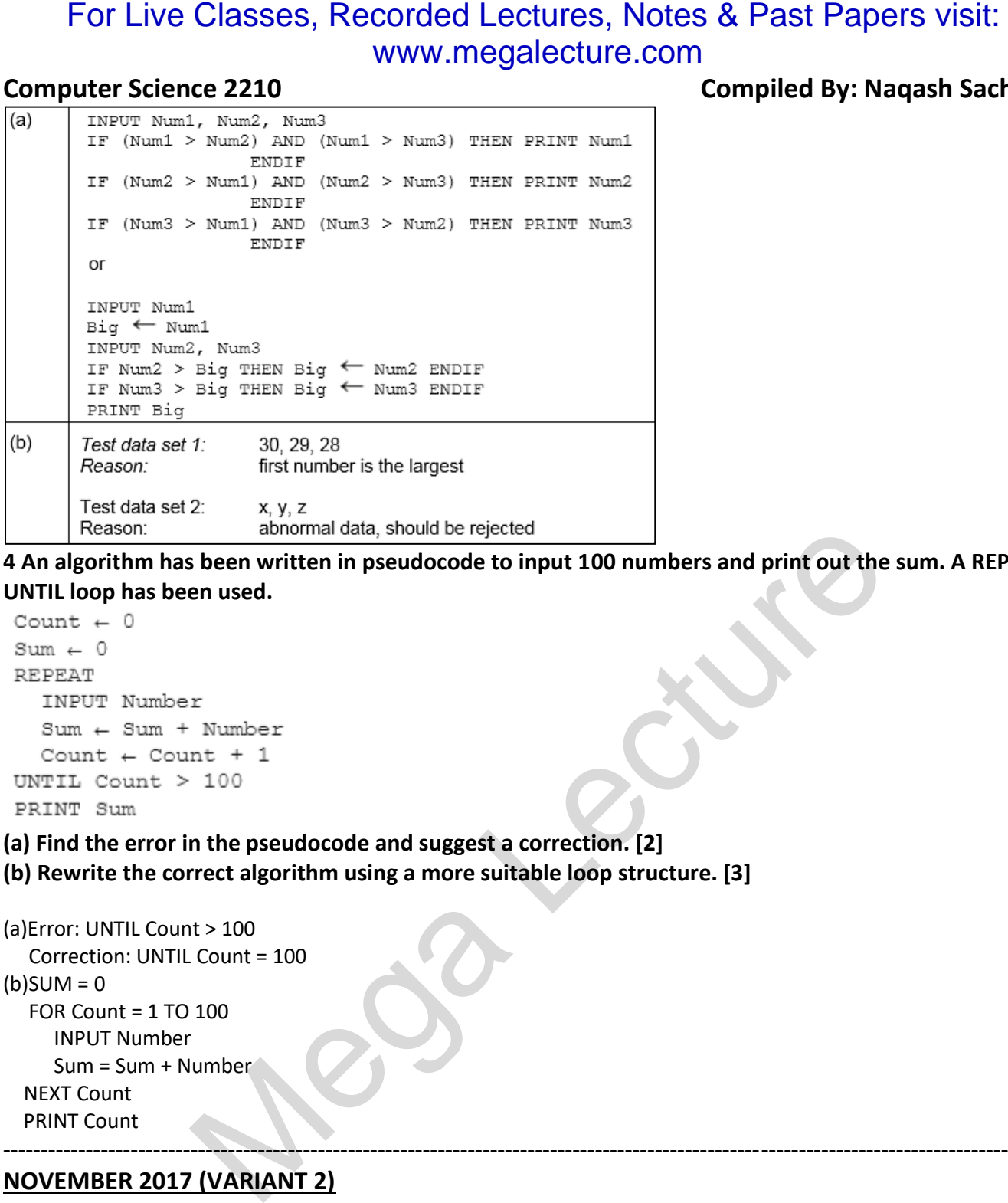

**4 An algorithm has been written in pseudocode to input 100 numbers and print out the sum. A REPEAT …** 

#### **UNTIL loop has been used.**

#### **(a) Find the error in the pseudocode and suggest a correction. [2]**

#### **(b) Rewrite the correct algorithm using a more suitable loop structure. [3]**

```
(a)Error: UNTIL Count > 100
   Correction: UNTIL Count = 100
(b)SUM = 0
   FOR Count = 1 TO 100
```
 INPUT Number Sum = Sum + Number NEXT Count PRINT Count

#### **NOVEMBER 2017 (VARIANT 2)**

**2 Write an algorithm using either pseudocode or a flowchart, to:**

- **input a positive integer**
- **use this value to set up how many other numbers are to be input**
- **input these numbers**
- **calculate and output the total and the average of these numbers. [6]**

```
INPUT NumberCount
Total \leftarrow 0
FOR Count \leftarrow 1 TO NumberCount
  INPUT Number
  Total \leftarrow Total + Number
NEXT
Average \leftarrow Total/NumberCount
  PRINT Total, Average
```

```
youtube.com/c/MegaLecture/
     +92 336 7801123
```
**----------------------------------------------------------------------------------------------------**
**Computer Science 2210 Compiled By: Naqash Sachwani**

**4 IF … THEN … ELSE … ENDIF is one type of conditional statement used when writing pseudocode.**

**Identify and describe another type of conditional statement that you could use when writing pseudocode. Give a reason why you would use this type of conditional statement.**

## **Conditional statement**

## **Description**

## **Reason**

**----------------------------------------------------------------------------------------------------**

## **NOVEMBER 2017 (VARIANT 1)**

**2 This section of program code asks for 80 numbers between 100 and 1000 to be entered. It checks that the numbers are in the correct range, and stores them in an array. It counts how many of the numbers are larger than 500 and then outputs the result when the program is finished.**

```
For Live Classes, Recorded Lectures, Notes & Past Papers visit:<br>
"WWW.megalecture.com<br>
the Sichern Castern Caster Constrained Statement used when writing pseudocode.<br>
THEN ... ELSE ... ENDIF is one type of conditional sta
 3
 4
 5
 6
 7
 8
 9.
There are four lines of code that contain errors.
```
**State the line number for each error and write the correct code for that line. [4]**

**4 (a) Four pseudocode descriptions and five pseudocode statements are shown. Draw one line to link each pseudocode description to the correct pseudocode statement. Not all pseudocode statements will be used.**

## For Live Classes, Recorded Lectures, Notes & Past Papers visit: www.megalecture.com

## **Computer Science 2210 Compiled By: Naqash Sachwani** Pseudocode statement

Pseudocode description

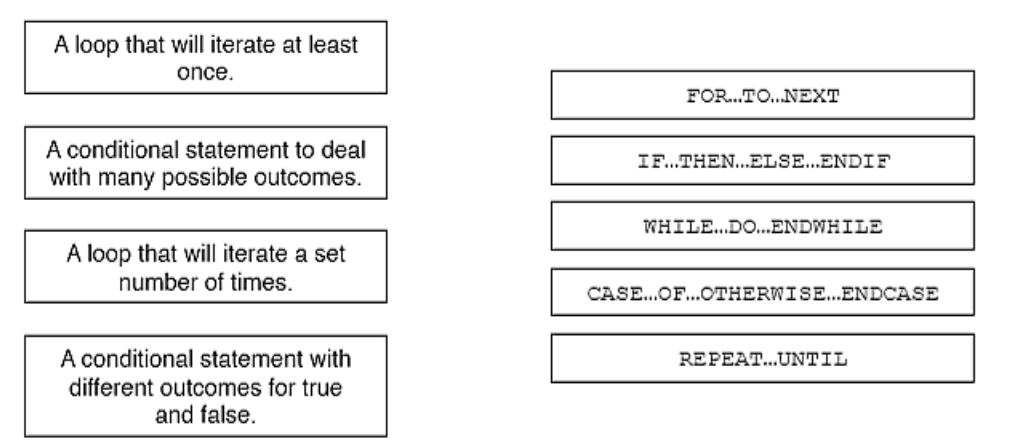

**(b) Write an algorithm in pseudocode, using a single loop, to print 50 names that have been stored in an array. [3]**

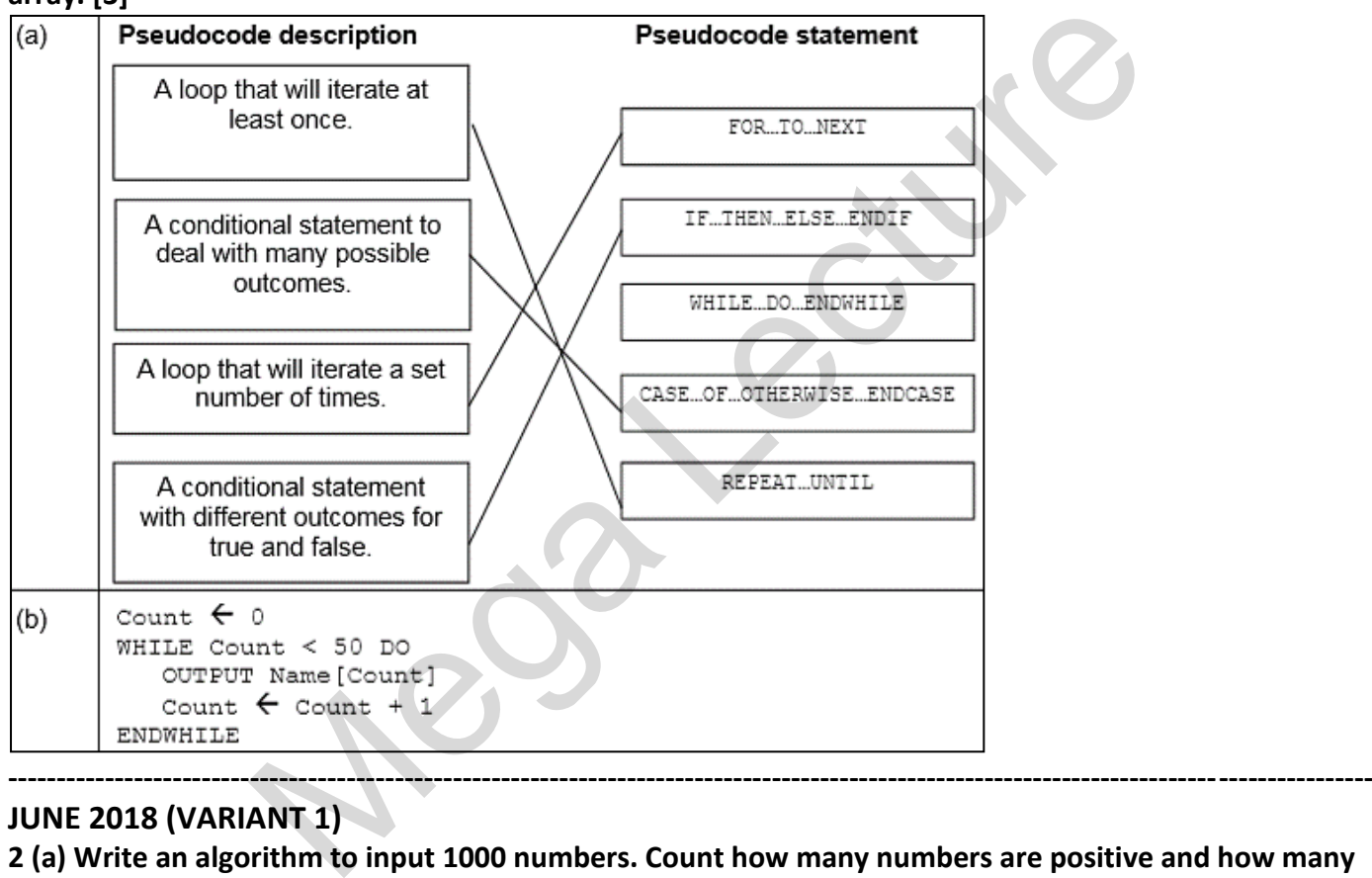

## **JUNE 2018 (VARIANT 1)**

**2 (a) Write an algorithm to input 1000 numbers. Count how many numbers are positive and how many numbers are zero. Then output the results. Use either pseudocode or a flowchart. [6] (b) Give one change you could make to your algorithm to ensure initial testing is more manageable. [1]**

## **Computer Science 2210 Compiled By: Naqash Sachwani**

 $(b)$ **3 The global trade item number (GTIN-8) barcode has seven digits and a check digit. This pseudocode** 

**algorithm inputs seven digits and calculates the eighth digit, then outputs the GTIN-8.**

**DIV(X,Y), finds the number of divides in division for example DIV(23,10) is 2.**

**MOD(X,Y), finds the remainder in division for example MOD(23,10) is 3.**

```
For Live Classes, Recorded Lectures, Notes & Past Papers visit:<br>
www.megalecture.com<br>
\frac{1}{2} complied By: Naqash Sach<br>
complied By: Naqash Sach<br>
complied By: Naqash Sach<br>
complied By: Naqash Sach<br>
complied By: Naqash S
```
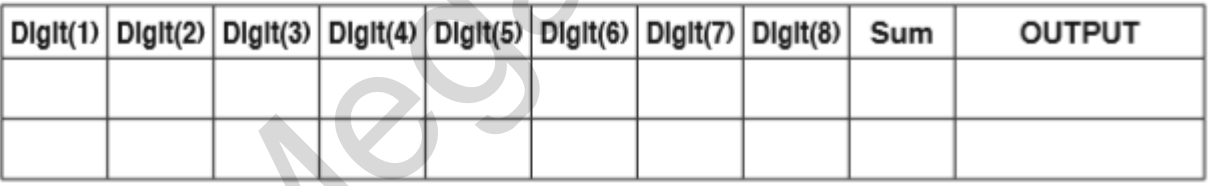

 $(a)$ 

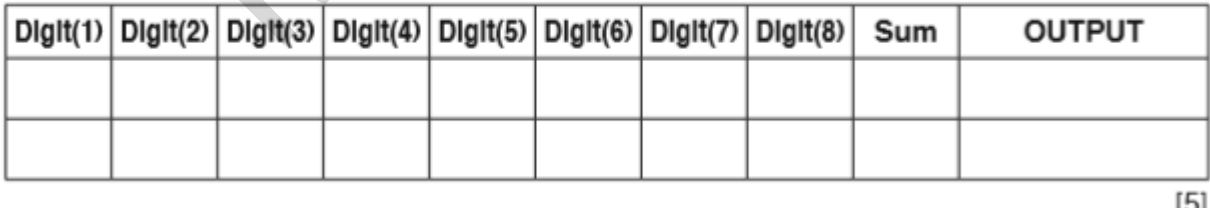

**(b) Explain how you would change the algorithm to input eight digits (seven digits and the check digit) and output if the check digit entered is correct or not. [3]**

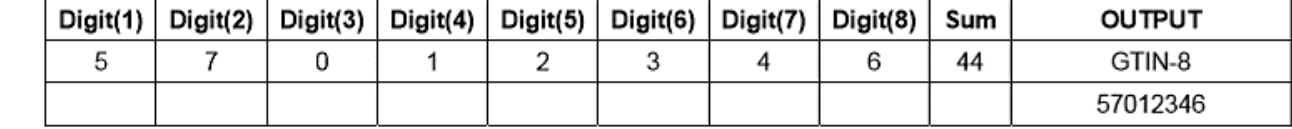

## **Computer Science 2210 Compiled By: Naqash Sachwani**

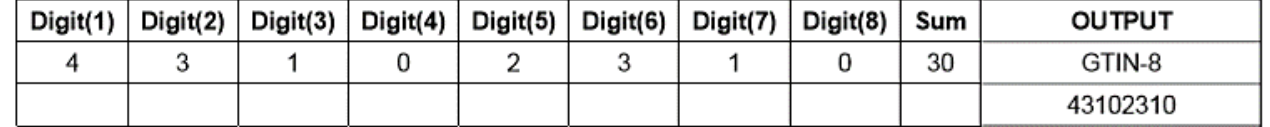

## $(b)$

- 
- 
- 
- 

- 
- 
- 
- 

## **JUNE 2018 (VARIENT 2):**

**3 This pseudocode algorithm inputs two non-zero numbers and a sign, and then performs the calculation shown by the sign. An input of zero for the first number terminates the process.**

**----------------------------------------------------------------------------------------------------**

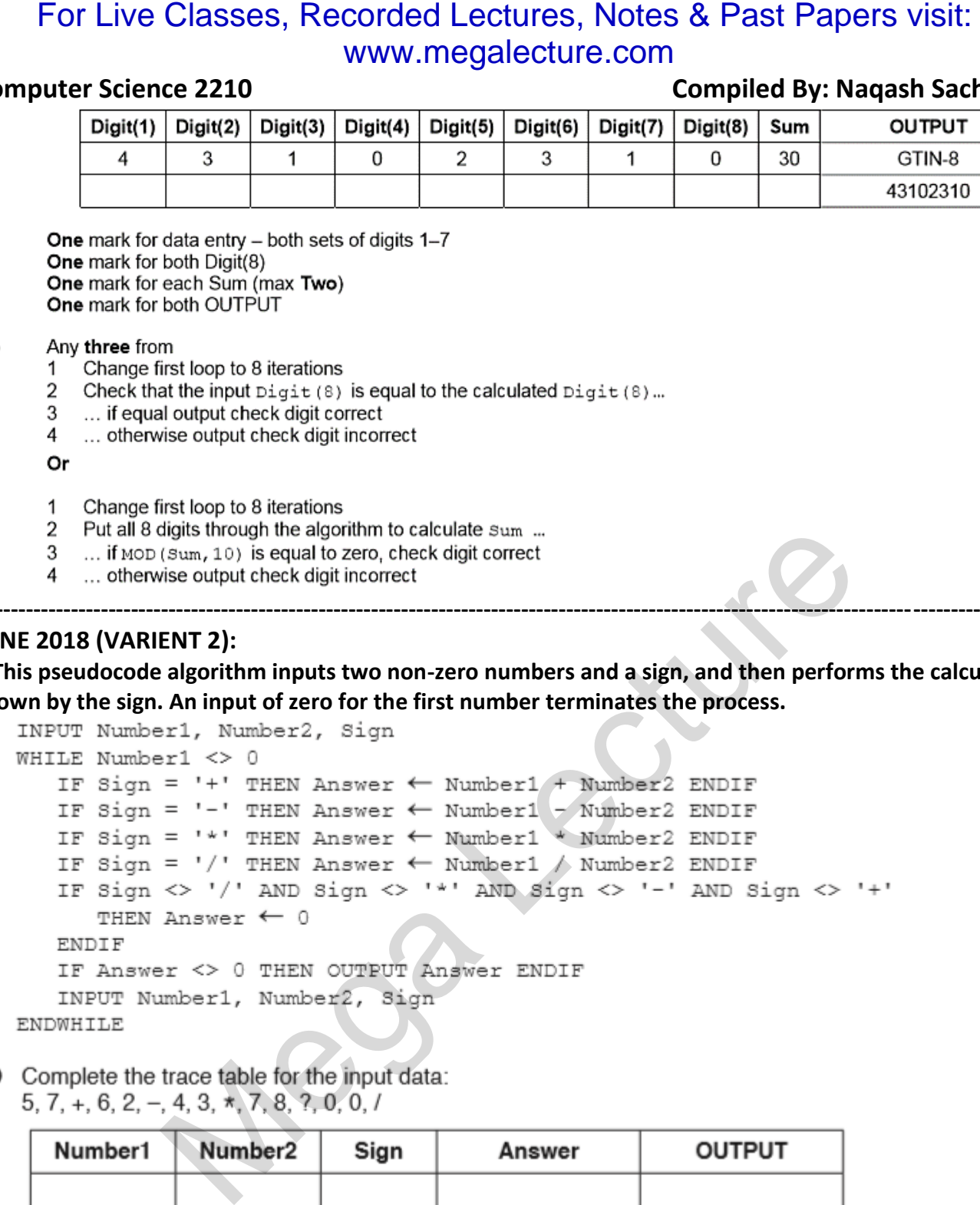

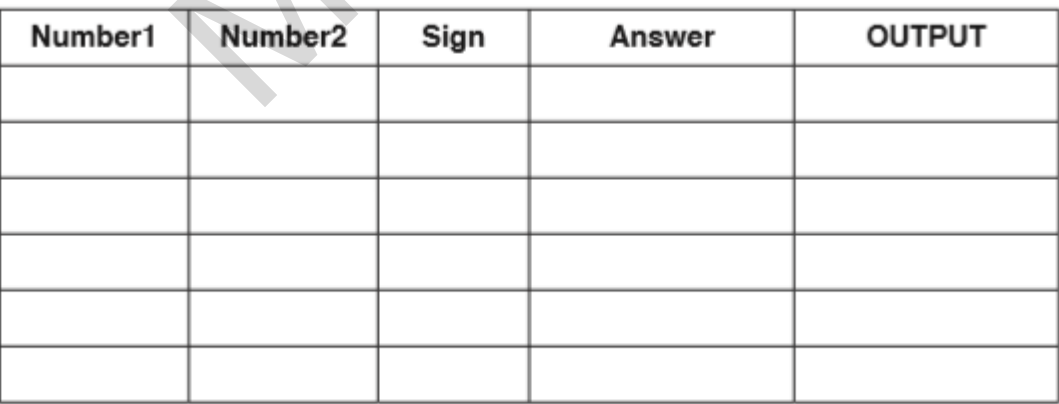

 $\lceil 3 \rceil$ 

*40*

**(b) Show how you could improve the algorithm written in pseudocode by writing an alternative type of conditional statement in pseudocode. [3]**

## **Computer Science 2210**

 $3(a)$ 

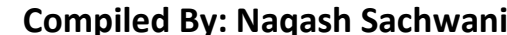

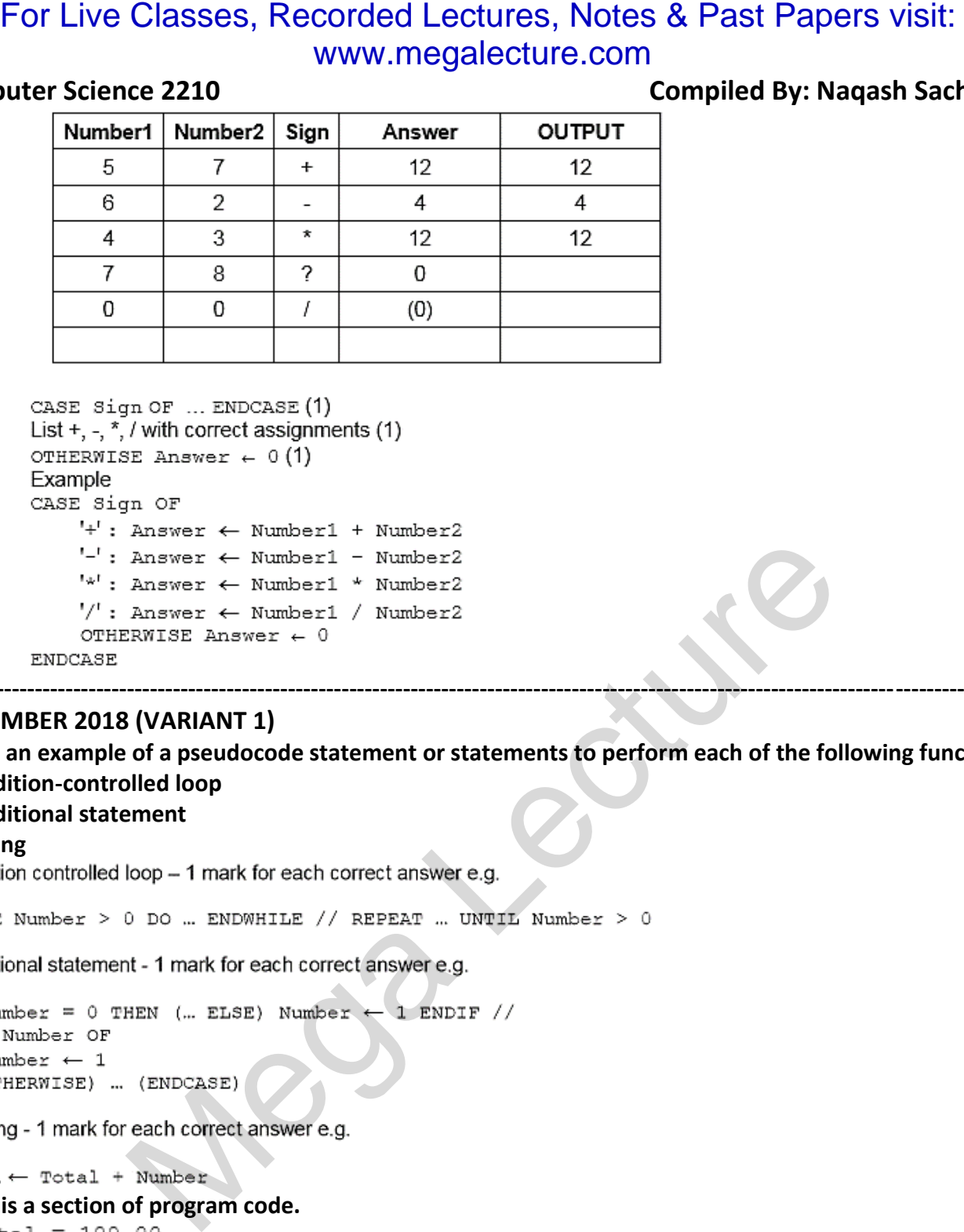

```
3(b)----------------------------------------------------------------------------------------------------
```
## **NOVEMBER 2018 (VARIANT 1)**

**3 Give an example of a pseudocode statement or statements to perform each of the following functions. A condition-controlled loop**

## **A conditional statement**

## **Totalling [3]**

## **4 This is a section of program code.**

```
2 PRINT 'Enter the height of each member of your class, one at a
  time, when prompted'
3 FOR Count = 1 TO 30
4
   PRINT 'Enter a height in metres'
5
    INPUT Height
6
   Total = Total + Height7
   PRINT Total / 30
   Count = Count + 18
```
### 9 NEXT Count

**(a) There are three errors in this code. State the line numbers that contain the errors and describe how to correct each error. [3]**

**(b) State the purpose of this program. [1]**

## youtube.com/c/MegaLecture/ +92 336 7801123

*41*

## **Computer Science 2210 Compiled By: Naqash Sachwani**

**5 The algorithm allows a number to be entered. It then calculates and outputs the next number in the mathematical series.**

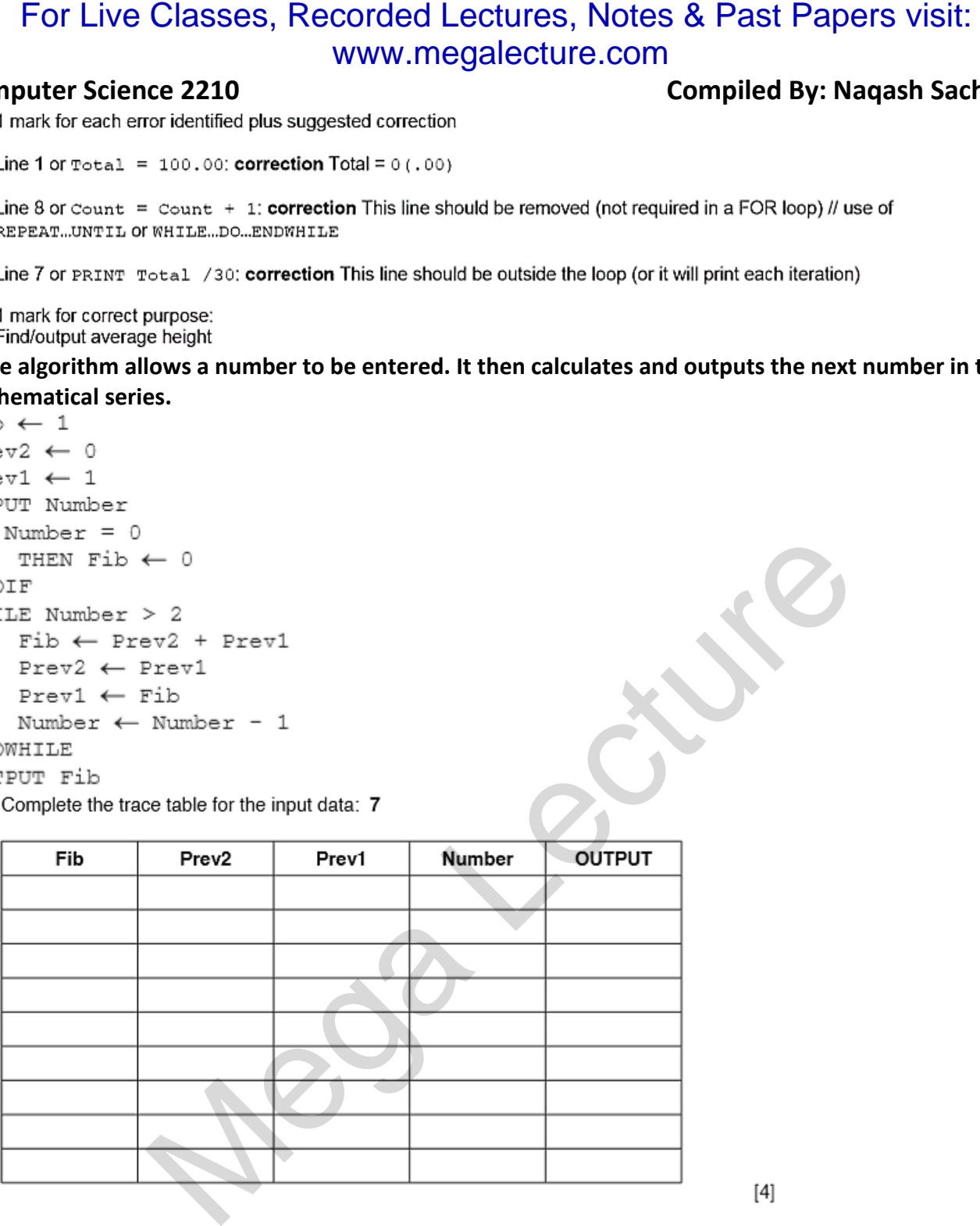

**Computer Science 2210 Compiled By: Naqash Sachwani**

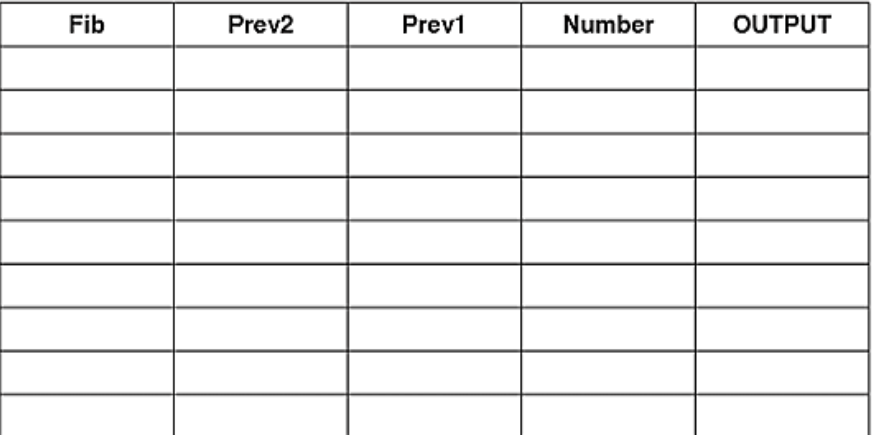

 $(a)$ 

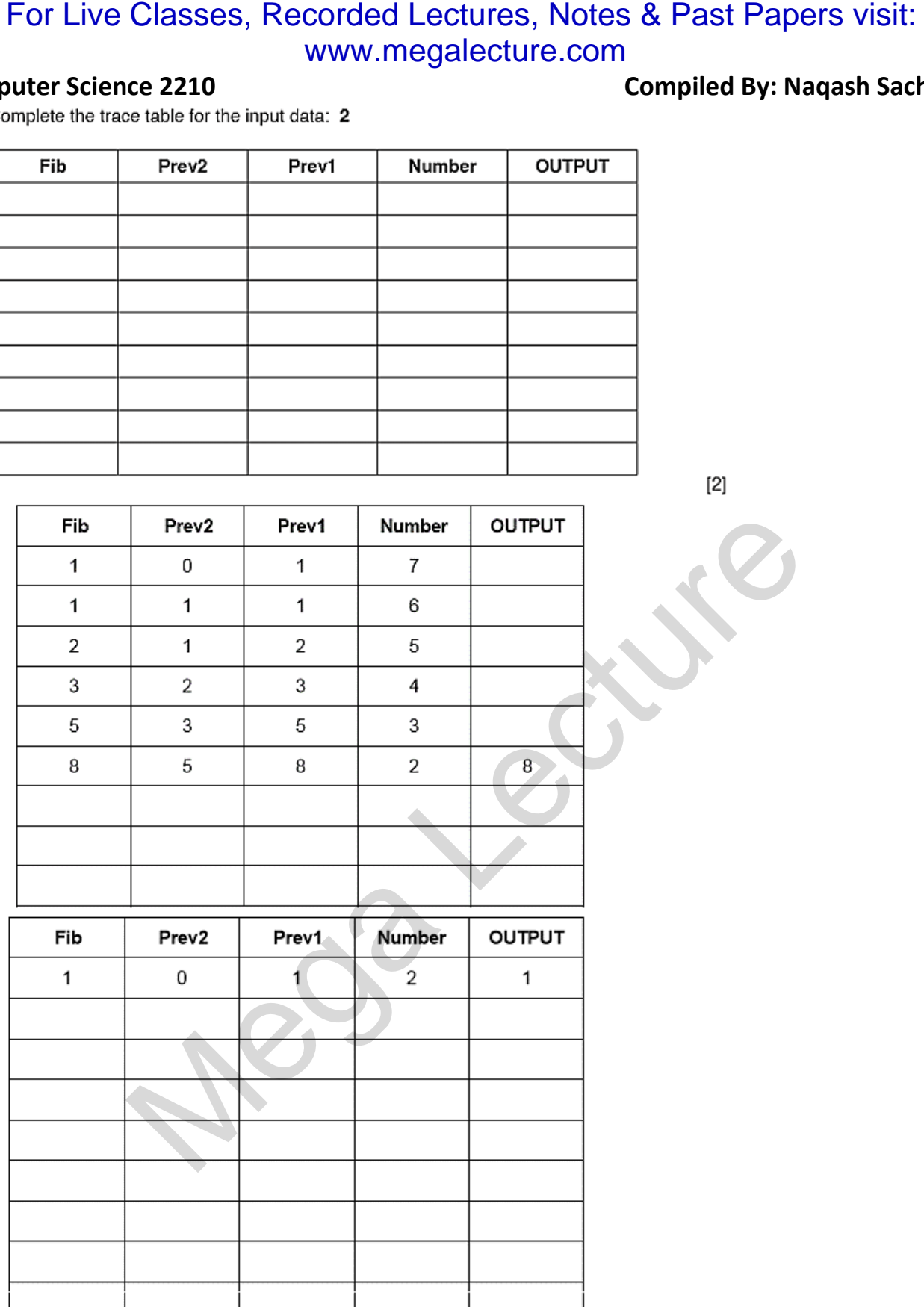

 $(b)$ 

## **NOVEMBER 2018 (VARIANT 2)**

**2 (a) Write an algorithm, using pseudocode, to input three different numbers, multiply the two larger numbers together and output the result. Use the variables: Number1, Number2 and Number3 for your numbers and Answer for your result. [5]**

**----------------------------------------------------------------------------------------------------**

**(b)Give two sets of test data to use with your algorithm in part (a) and explain why you chose each set. [4]**

## **Computer Science 2210 Compiled By: Naqash Sachwani**

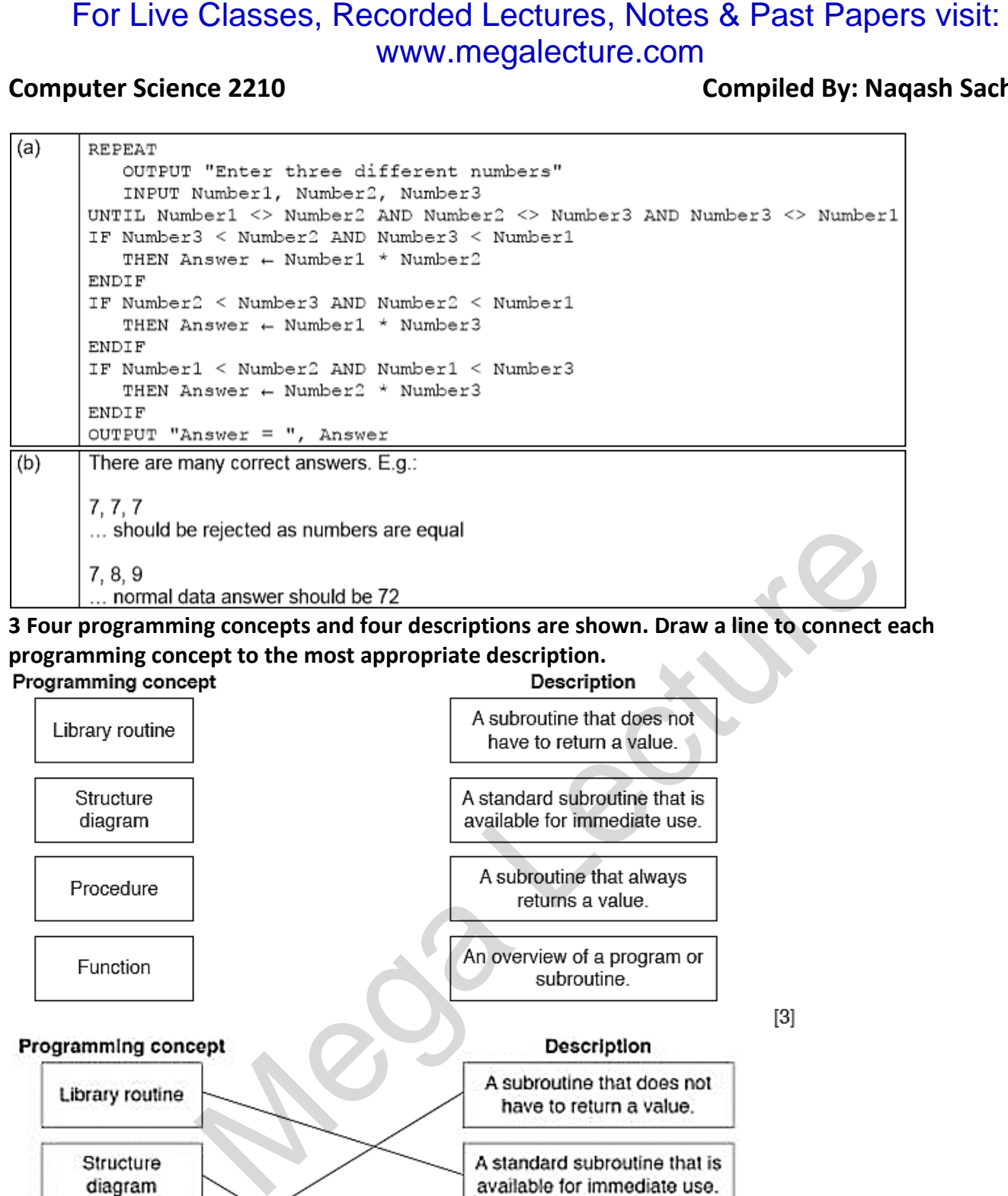

**3 Four programming concepts and four descriptions are shown. Draw a line to connect each programming concept to the most appropriate description.**

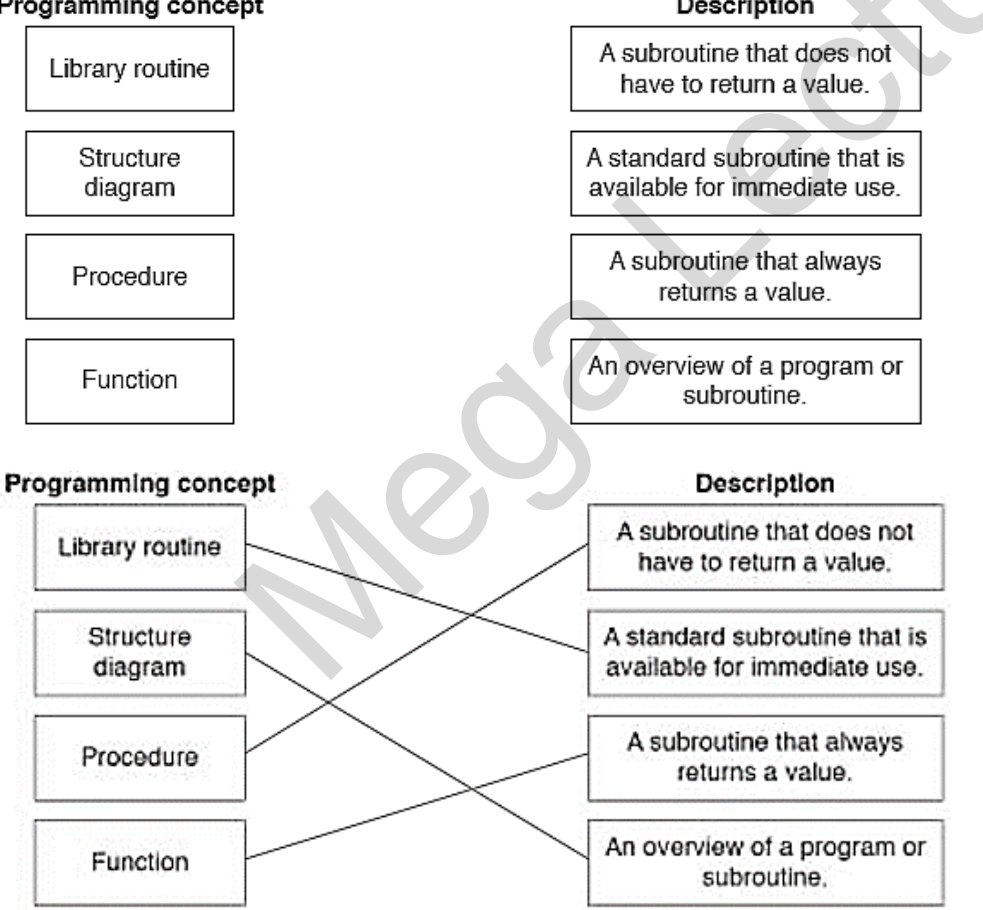

**4 A programmer wants to test that the readings from 2000 electricity meters are greater than 400 units and less than 900 units. The programmer uses selection and repetition statements as part of the program. Explain, using programming statements, how selection and repetition could be used in this program.**

**Selection**

**Repetition [4]**

## For Live Classes, Recorded Lectures, Notes & Past Papers visit: www.megalecture.com

**----------------------------------------------------------------------------------------------------**

**Computer Science 2210**<br>Selection use of IF statement to check the values of the meter readings<br>**Compiled By: Naqash Sachwani** IF Reading  $> 400$  and Reading < 900 THEN ...

Repetition use of FOR loop to check all 2000 meter readings FOR Meter =  $1$  TO 2000 ... NEXT

## **JUNE 2019 (VARIANT 1)**

## **3 (a) Give an example of a conditional statement using pseudocode. [2] (b) Describe the purpose of a conditional statement [2]**

 $\overline{\mathbb{F}}$  $(a)$ Condition and outcome Example answer: IF  $X < 0$ THEN PRINT "Negative" FLSE NET "Not negative"<br>
ASE<br>
ASE<br>
SE<br>
COMORTHER ("ONE")<br>
INTE ("ONE")<br>
INTE FRINT ("LESS than ONE or more than TWO")<br>
NET ("TWO")<br>
NET ("TWO")<br>
NET FRINT ("Less than ONE or more than TWO")<br>
allow different routes through a pro ENDIF **OR ENDCASE** (b)  $\bullet$ ٠ **4 This section of program code may be used as a validation check.** 1 2 3 4 5 6 ENDWHILE 7 **(a) Give a name for this type of validation check. [1] (b) Describe what is happening in this validation check. [2] (c) Complete the trace table for this program code using the test data: 200, 300, –1, 50, 60 [3]** Value **OUTPUT** 

 $\sqrt{2}$ 

**Computer Science 2210 Compiled By: Naqash Sachwani**

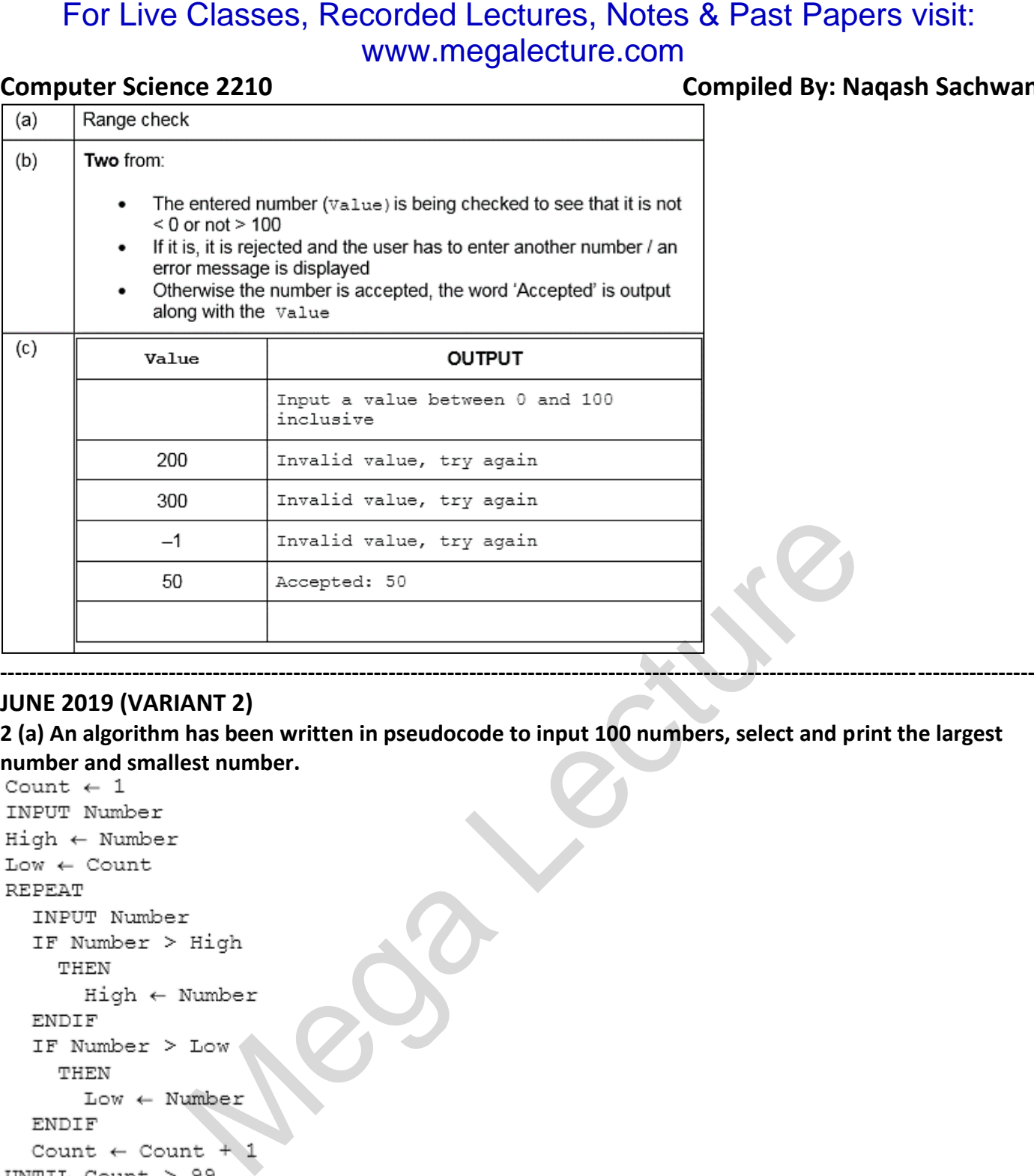

## **JUNE 2019 (VARIANT 2)**

**2 (a) An algorithm has been written in pseudocode to input 100 numbers, select and print the largest number and smallest number.**

```
PRINT "Largest Number is ", Number
PRINT "Smallest Number is ", Low
Find the four errors in the pseudocode and suggest a correction for each error. [4]
(b) Show how you would change the corrected algorithm to total the numbers and print the total. Use a
```
**variable Total. [4]**

*46*

- $(a)$   $\square$  Low  $\leftarrow$  Count should be Low  $\leftarrow$  Number
	- $\Box$  Number > Low should be Number < Low
	- $\Box$  UNTIL Count = 99 should be UNTIL Count > 99 OF UNTIL Count = 100 OFUNTIL Count >= 100  $\text{/l}$  Count  $\leftarrow$  1 should be  $\text{Count} \leftarrow 0$
	- I PRINT "Largest Number is ", Number Should be PRINT "Largest Number is ", High

youtube.com/c/MegaLecture/ +92 336 7801123

**4 For each of the four groups of statements in the table, place a tick in the correct column to show** 

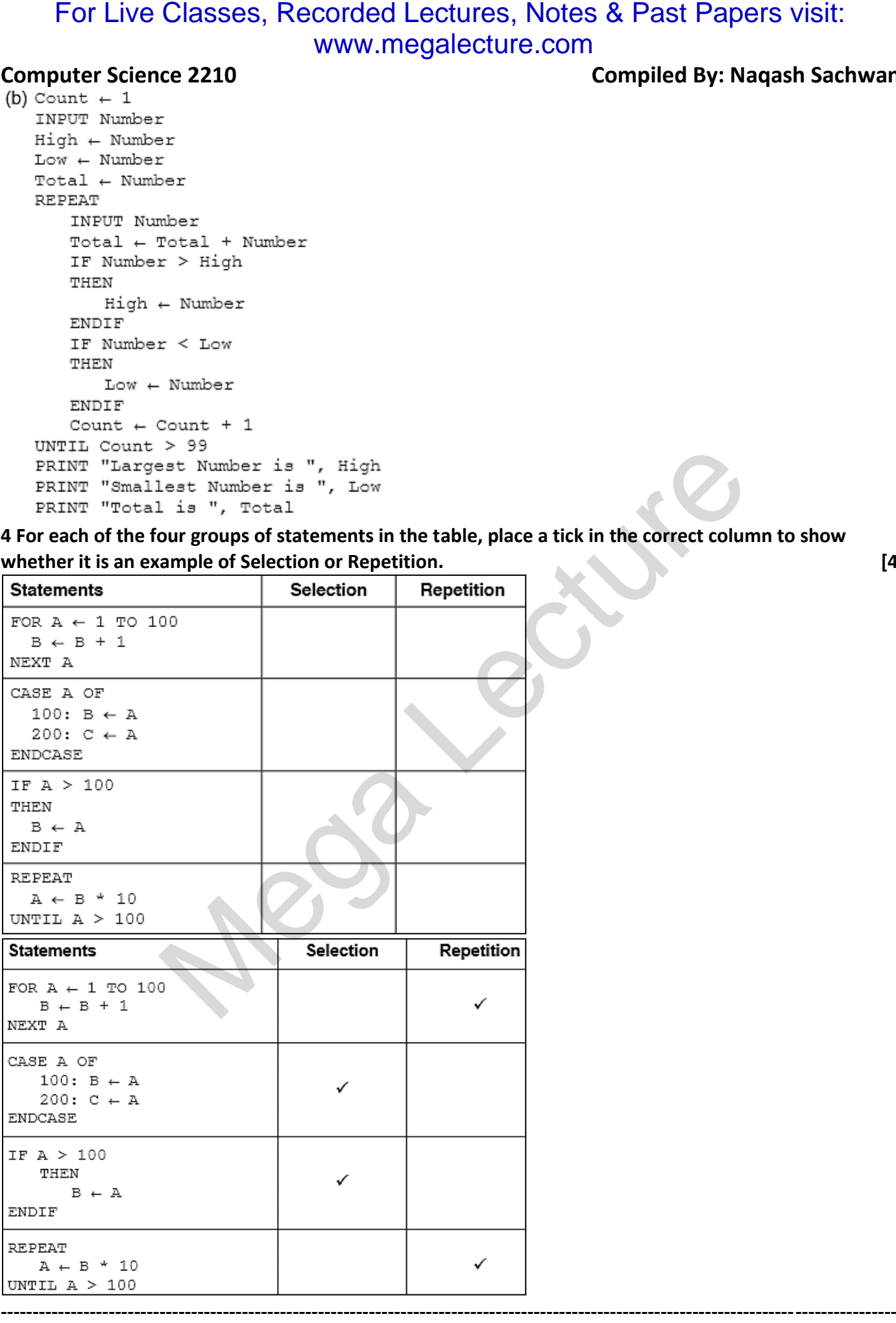

**whether it is an example of Selection or Repetition. [4]**

**Computer Science 2210 Compiled By: Naqash Sachwani**

## **Oct/Nov 2019 (VARIANT 2)**

## **Computer Science 2210 Compiled By: Naqash Sachwani**

 $\overline{2}$ 

```
For Live Classes, Recorded Lectures, Notes & Past Papers visit:<br>
www.megalecture.com<br>
compiled By: Naqash Sachary<br>
or Maximum 211 Wave Megalecture.com<br>
adjointing has been written in perudocode to select a random number u
```
## **Solution:**

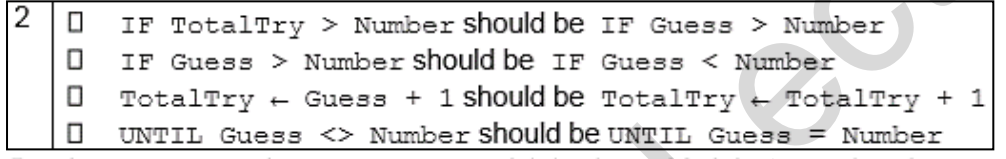

A programmer writes a program to weigh baskets of fruit in grams, keeping a total of the weight 5

## **Solution:**

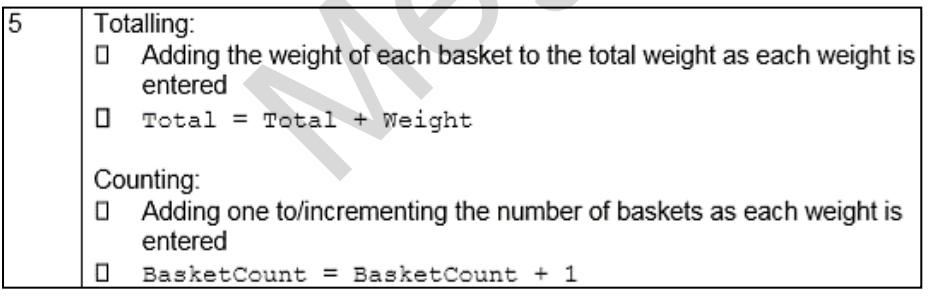

## **Oct/Nov 2019 (VARIANT 1)**

Name the three types of loop structure used in pseudocode. 3

## **Solution:**

- FOR (... TO ... NEXT) loop ٠
- WHILE (... DO ... ENDWHILE) lOOP  $\bullet$
- REPEAT (... UNTIL) loop

## youtube.com/c/MegaLecture/ +92 336 7801123

**----------------------------------------------------------------------------------------------------**

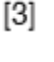

*48*

**Computer Science 2210 Compiled By: Naqash Sachwani**

*49*

4

```
For Live Classes, Recorded Lectures, Notes & Past Papers visit:<br>
www.megalecture.com<br>
the following pseudosode algorithm uses nested if statements.<br>
The response = 2<br>
The response = 2<br>
The response = 2<br>
The response = 2<br>
```
- 
- 

**Solution:**

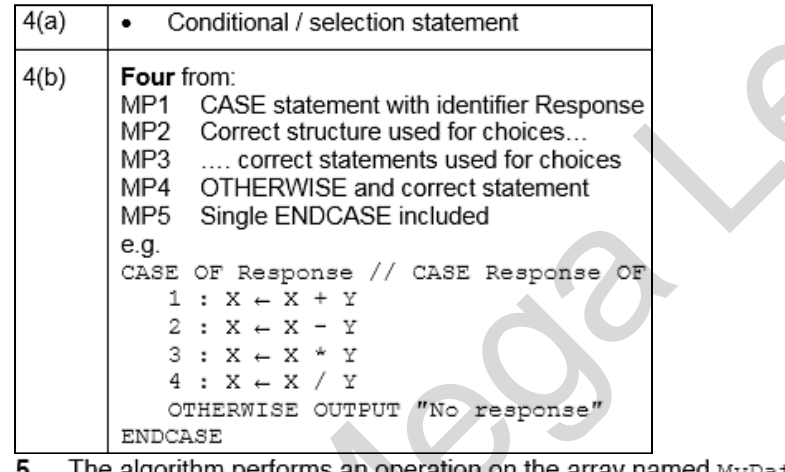

- -

```
INPUT UserIn
WHILE (First <= Last) AND (Found = FALSE) DO
  \mathtt{Middle} \leftarrow \mathtt{(First + Last)} \mathtt{ DIV} \mathtt{2}IF MyData[Middle] = UserIn
     THEN
       Found \leftarrow TRUE
     ELSE
        IF UserIn < MyData[Middle]
          THEN
             Last \leftarrow Middle - 1
          ELSE
             First \leftarrow Middle + 1
       ENDIF
  ENDIF
ENDWHILE
OUTPUT Found
```
**Computer Science 2210 Compiled By: Naqash Sachwani**<br>This table shows the contents of the array: MyData e.g. MyData [2] stores the value 5

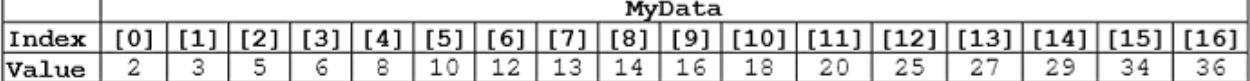

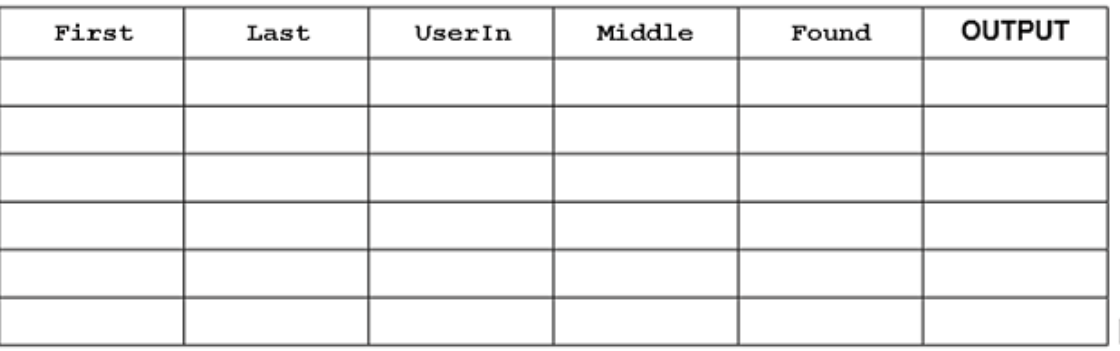

## **Solution:**

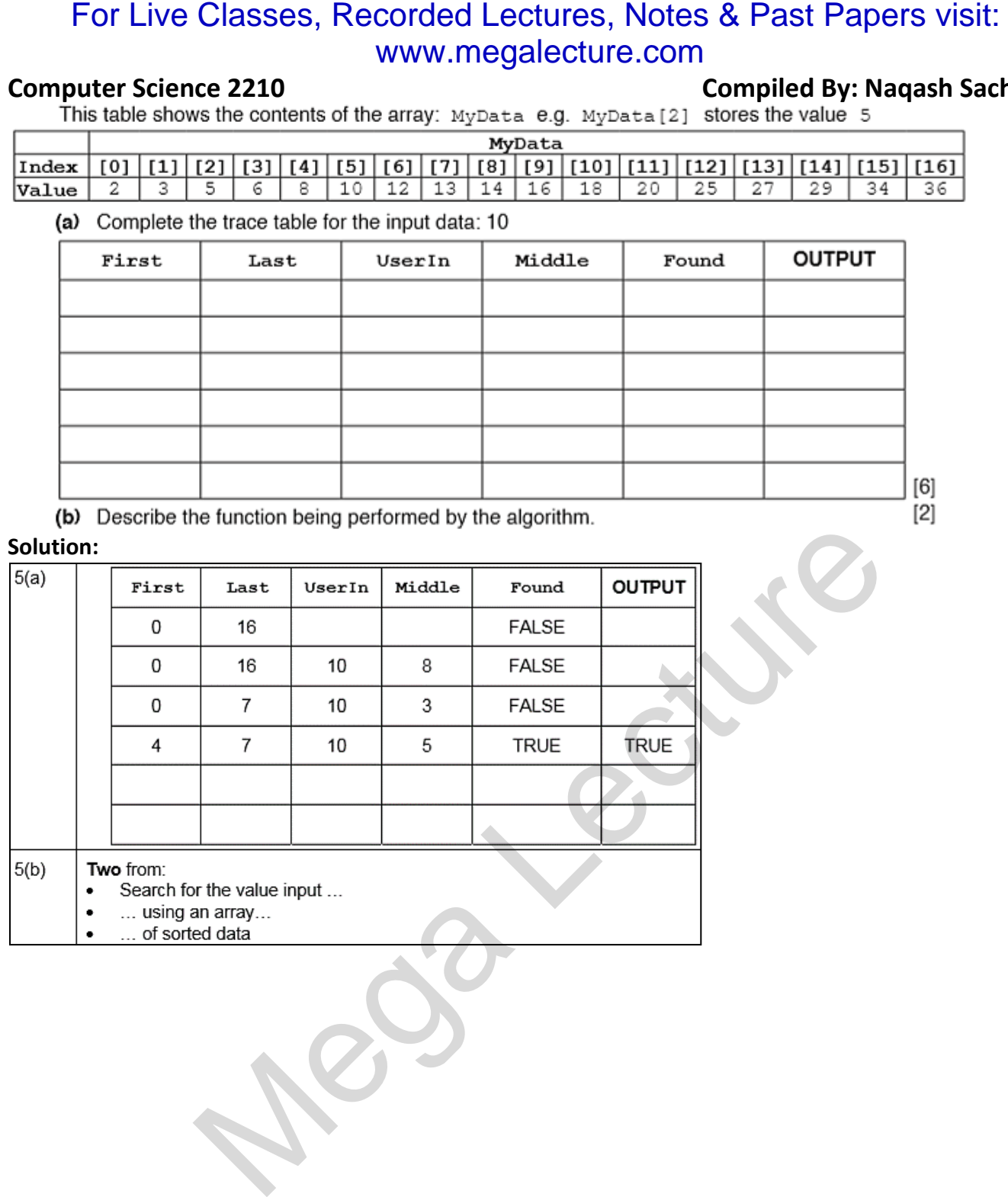

**Computer Science 2210 Compiled By: Naqash Sachwani**

# **TURTLE GRAPHICS 1993-2019** For Live Classes, Recorded Lectures, Notes & Past Papers visit:<br>
www.megalecture.com<br>
compiled by: Naqash Sact<br>
1993-2019<br>
Compiled by: Naqash Sact<br>
2093-2019

**----------------------------------------------------------------------------------------------------**

**Computer Science 2210 Compiled By: Naqash Sachwani**

## **May/June 1993 P1:**

**Question 12:**

**A programming language gives instructions for moving a pen on a piece of paper. Examples are.**

- **F20 Move forward 20 cm**
- **B30 Move backwards 30 cm**
- **R90 Turn right 90 degrees**
- **L120 Turn left 120 degrees**

**The following program called FLAG 1 draws the shape shown returning the pen to the starting point.**

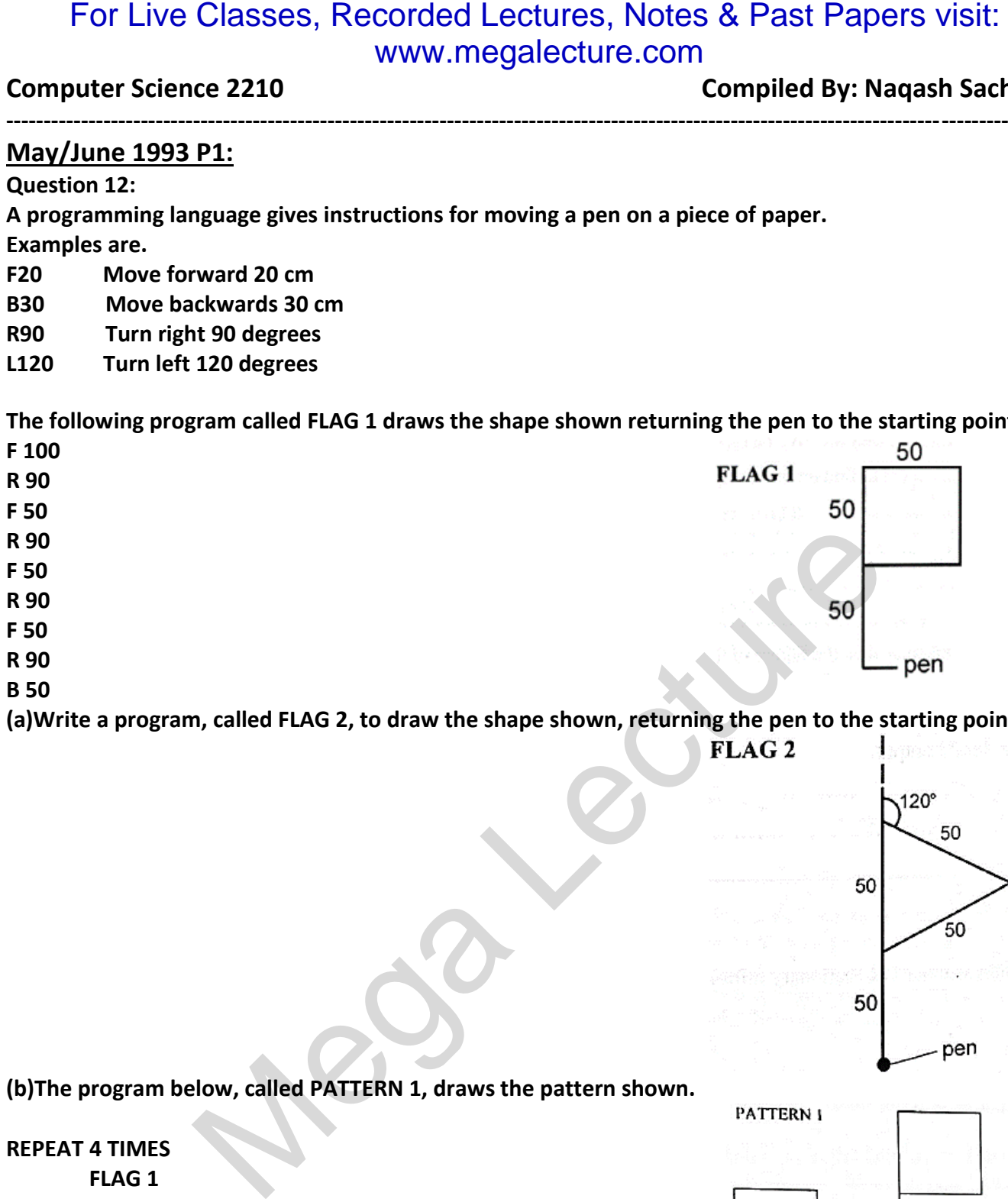

**(a)Write a program, called FLAG 2, to draw the shape shown, returning the pen to the starting point. [3]**

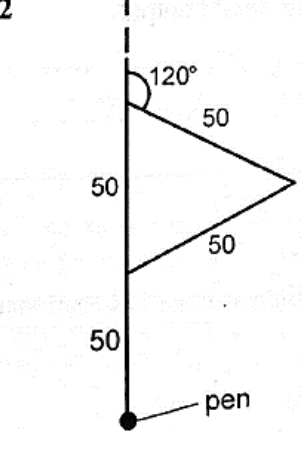

 **(b)The program below, called PATTERN 1, draws the pattern shown.**

**REPEAT 4 TIMES FLAG 1 R 90 ENDREPEAT**

**Write a program, called PATTERN 2, to draw the pattern shown below.**

**Computer Science 2210 Compiled By: Naqash Sachwani**

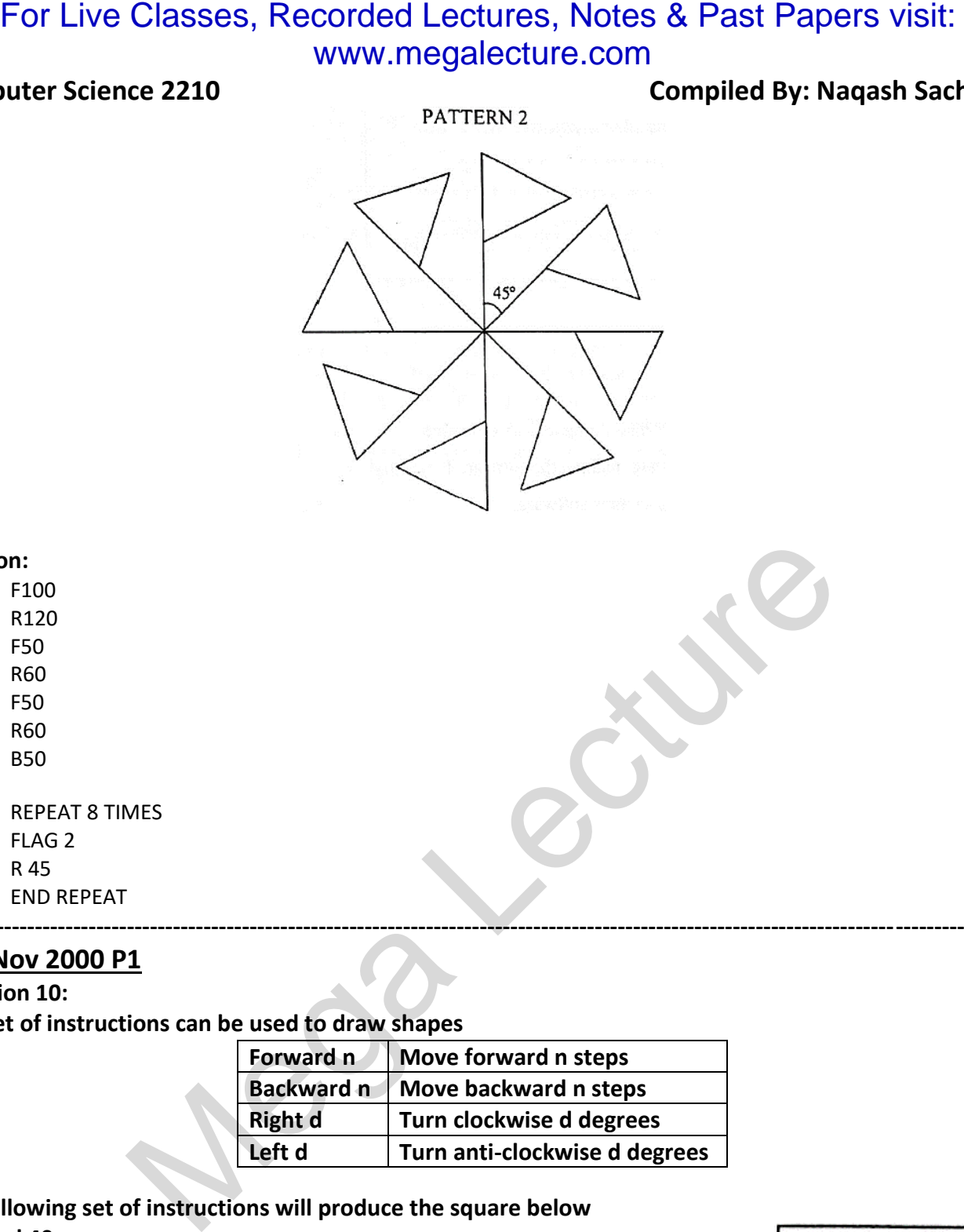

## **Solution:**

a) F100 R120 F50 R60 F50 R60 B50

b) REPEAT 8 TIMES FLAG 2 R 45 END REPEAT

## **Oct/Nov 2000 P1**

## **Question 10:**

**This set of instructions can be used to draw shapes**

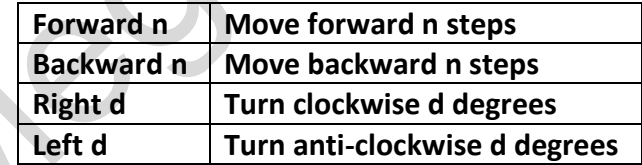

**----------------------------------------------------------------------------------------------------**

**The following set of instructions will produce the square below Forward 40 Right 90 Forward 40 Right 90 Forward 40 Right 90 Forward 40 Right 90**

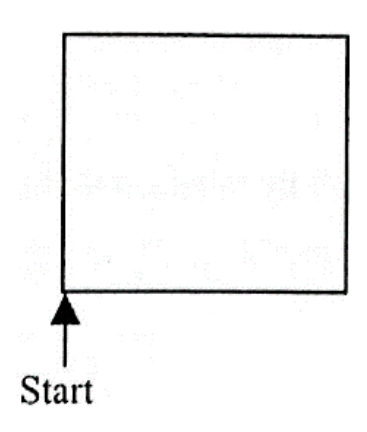

*53*

**(a)Sketch the shape produced by this set of instuctions. Forward 30 Left 120 Forward 30** 

**Computer Science 2210 Compiled By: Naqash Sachwani Left 120 Forward 30 Left 120 [2] (b)The set of instructions in (a) can be shortened to Repeat 3 [Forward 30, Left 120] Write a shortened set of instructions to draw the square.……………………………… [2] (c)Explain how the instructions for drawing the square can be turned into a procedure to draw a square**  Mega Lecture For Live Classes, Recorded Lectures, Notes & Past Papers visit:

**of any specified side. [2]** 

**Solution:**

a)

- b) Repeat 4 [forward 40, Right 90]
- c) Value of x can be inserted which will provide the square with the required dimension Repeat 4 [forward x, Right 90]

**----------------------------------------------------------------------------------------------------**

## **May/June 2002 P1:**

## **Question 8:**

**The following set of instructions can be used to control a robot, which moves heavy boxes.**

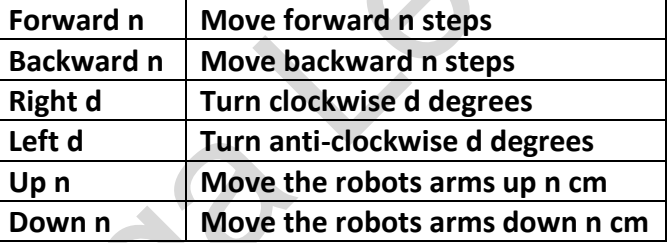

- **a) Write three more instructions so that the robot will return to its original state. [3]**
- **b) A procedure (subroutine) called BELT exists to take one box and put it on a conveyor belt. Write an algorithm, using the procedure, to put 50 boxes on the conveyor belt. [3]**

## **Solution:**

(a)Down 40 Right 90 Backward 20

(b) Set box =  $0$ 

 Set counter = 0 If box is  $\le$  50 Input box  $box = box + 1$  Else End

**May/June 2004 P1**<br>**7** A programming language has instructions for moving a pen on a piece of paper. Examples are:

## youtube.com/c/MegaLecture/ +92 336 7801123

**----------------------------------------------------------------------------------------------------**

## **Computer Science 2210 Compiled By: Naqash Sachwani**

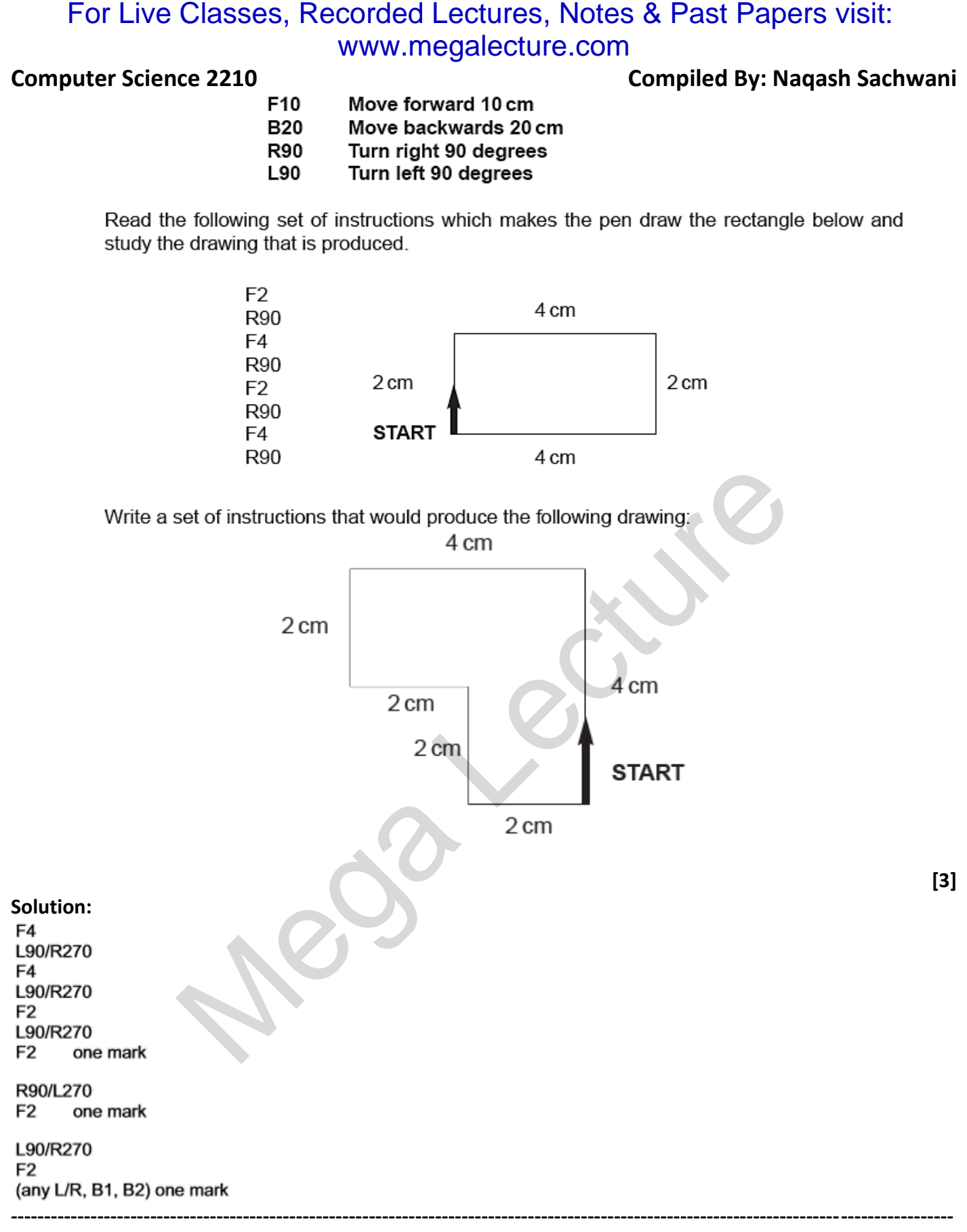

## **Oct/Nov 2006 P1**

**10 A robot arm is to be used to move some objects which are positioned on the grid shown. Object "X" is located at A7 and is to be moved to F7. Object "Y" is located at C6 and is to be moved to G5. The START position for the robot arm is shown. The robot arm can travel left and right along the top of the grid, and the robot arm can extend (lengthen) and retract (shorten) so that the gripper at the end of the arm can reach any grid square.**

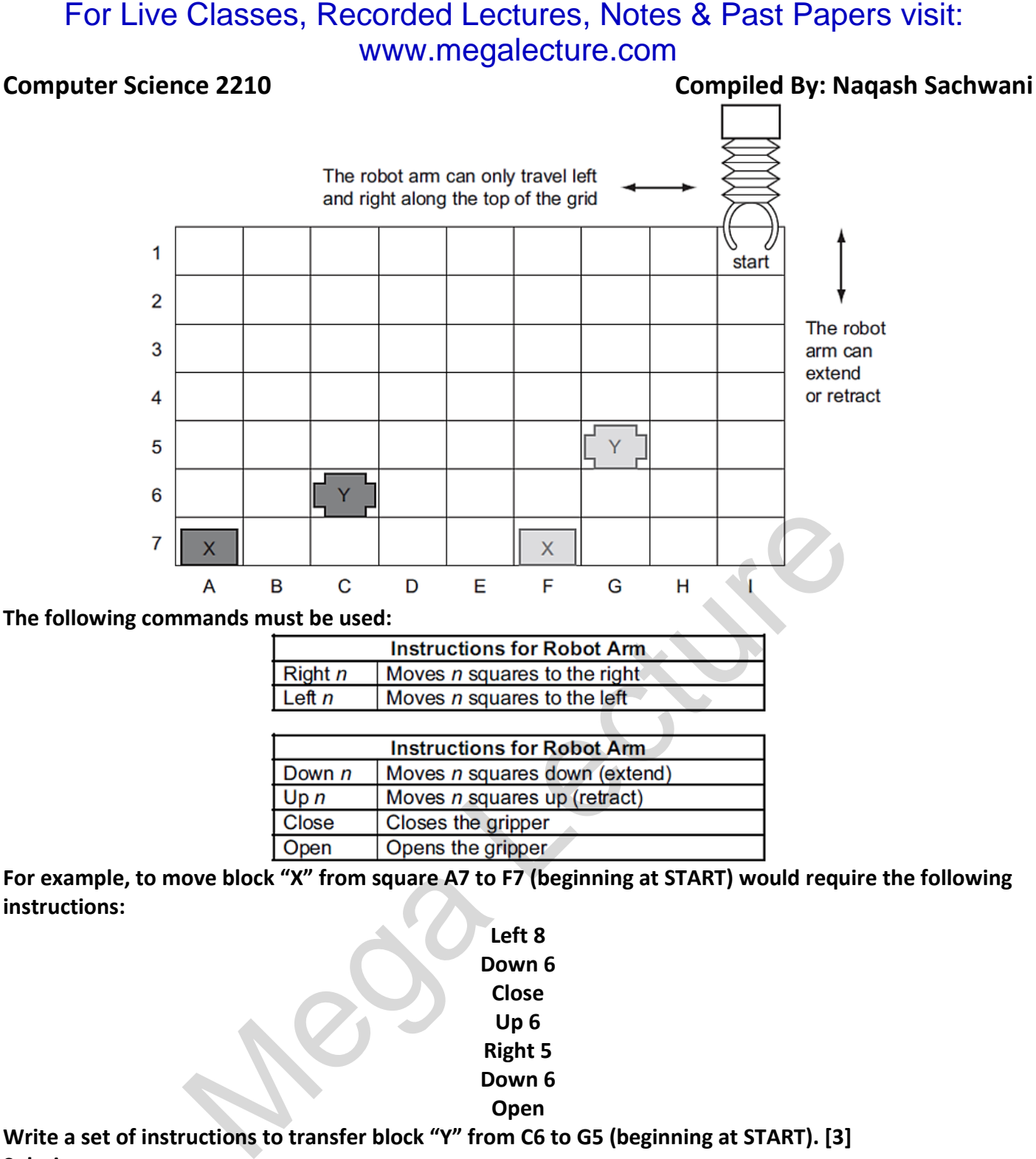

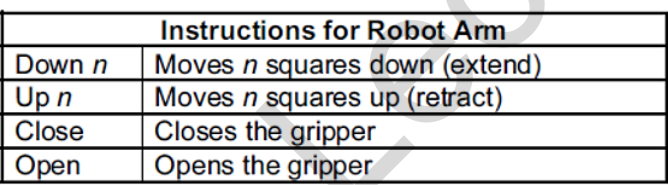

**For example, to move block "X" from square A7 to F7 (beginning at START) would require the following instructions:** 

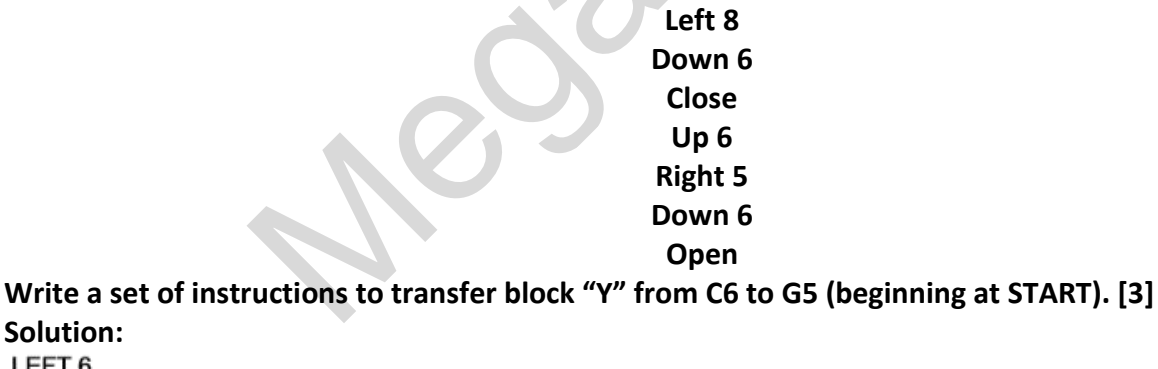

DOWN<sub>5</sub> CLOSE UP<sub>5</sub> RIGHT<sub>4</sub> DOWN 4 **OPEN** 

## **May/June 2008 P1**

**Solution:**

**7 A floor turtle can use the following instructions: [4]**

**----------------------------------------------------------------------------------------------------**

## **Computer Science 2210 Compiled By: Naqash Sachwani**

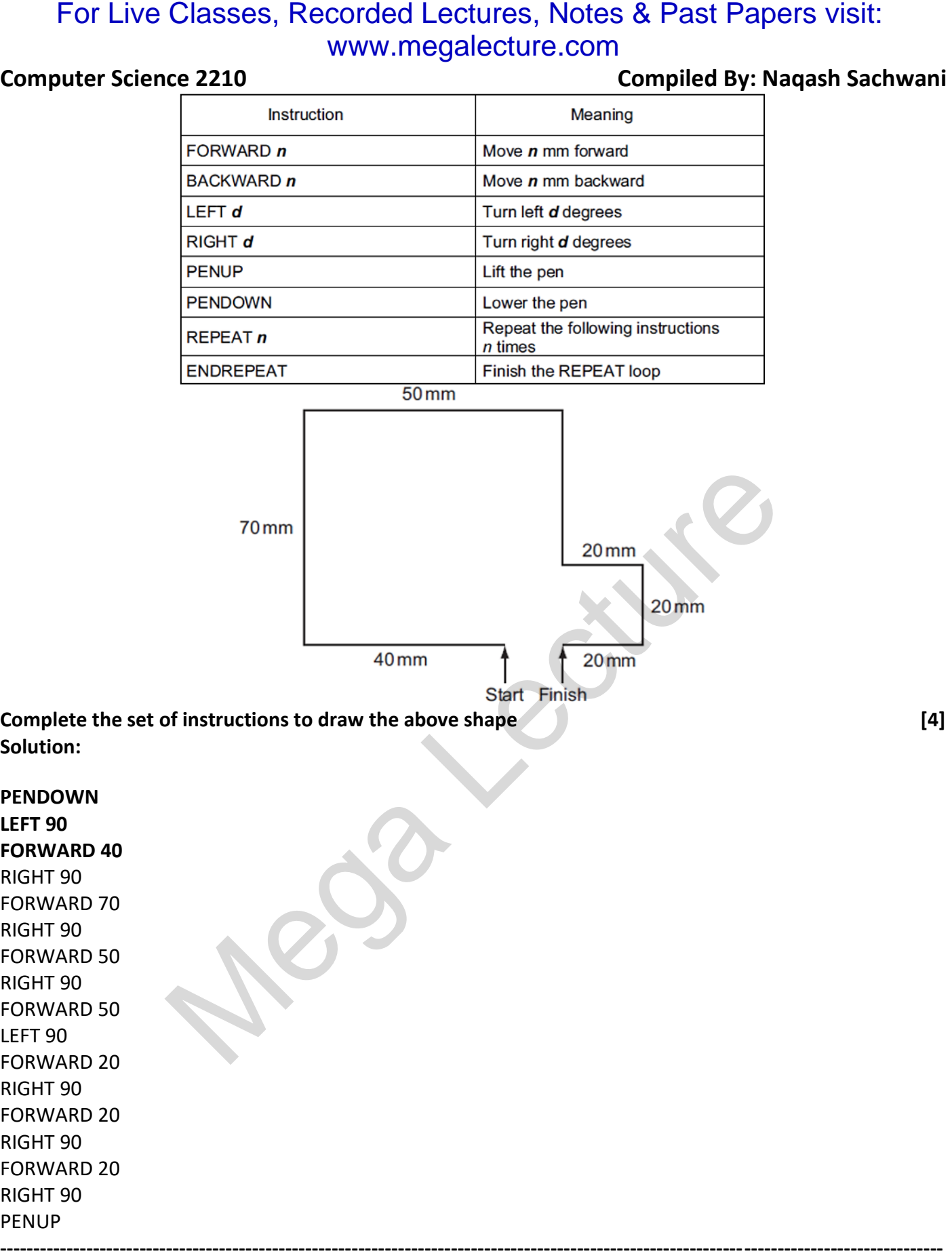

## **May/June 2010 P12**

**15 A floor turtle can use the following instructions:**

## **Computer Science 2210 Compiled By: Naqash Sachwani**

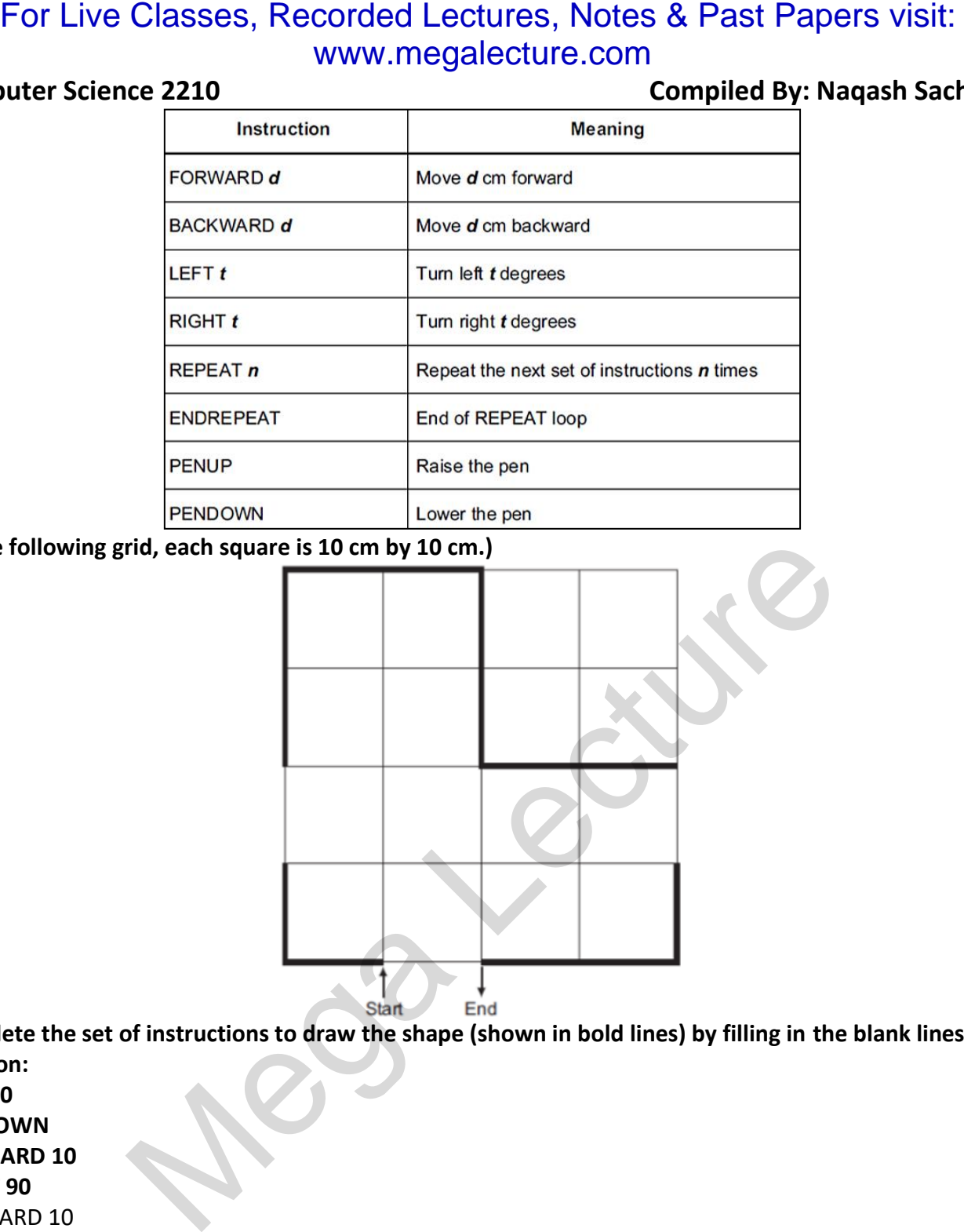

**(In the following grid, each square is 10 cm by 10 cm.)**

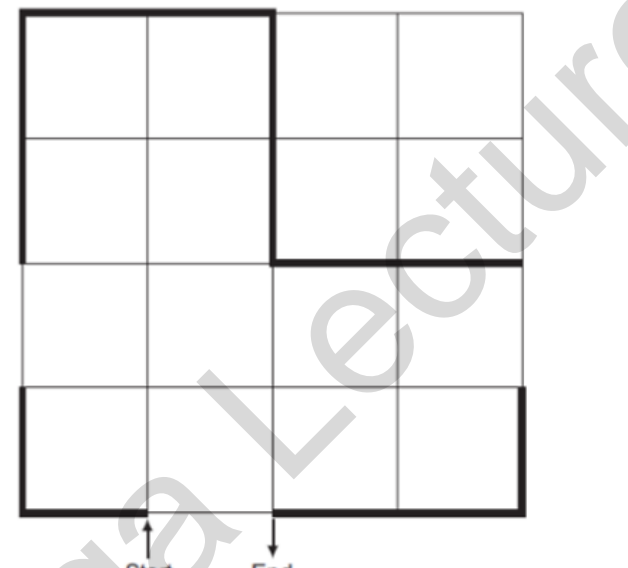

**Complete the set of instructions to draw the shape (shown in bold lines) by filling in the blank lines. [5] Solution:**

**LEFT 90 PENDOWN FORWARD 10 RIGHT 90** FORWARD 10 PENUP FORWARD 10 PENDOWN FORWARD 20 RIGHT 90 FORWARD 20 RIGHT 90 FORWARD 20 RIGHT 90 FORWARD 20 RIGHT 90

PENUP

## **Computer Science 2210 Compiled By: Naqash Sachwani**

FORWARD 10 PENDOWN FORWARD 10 RIGHT 90 FORWARD 20 **----------------------------------------------------------------------------------------------------**

## **May/June 2011 P12**

**16 A floor turtle can use the following instructions:**

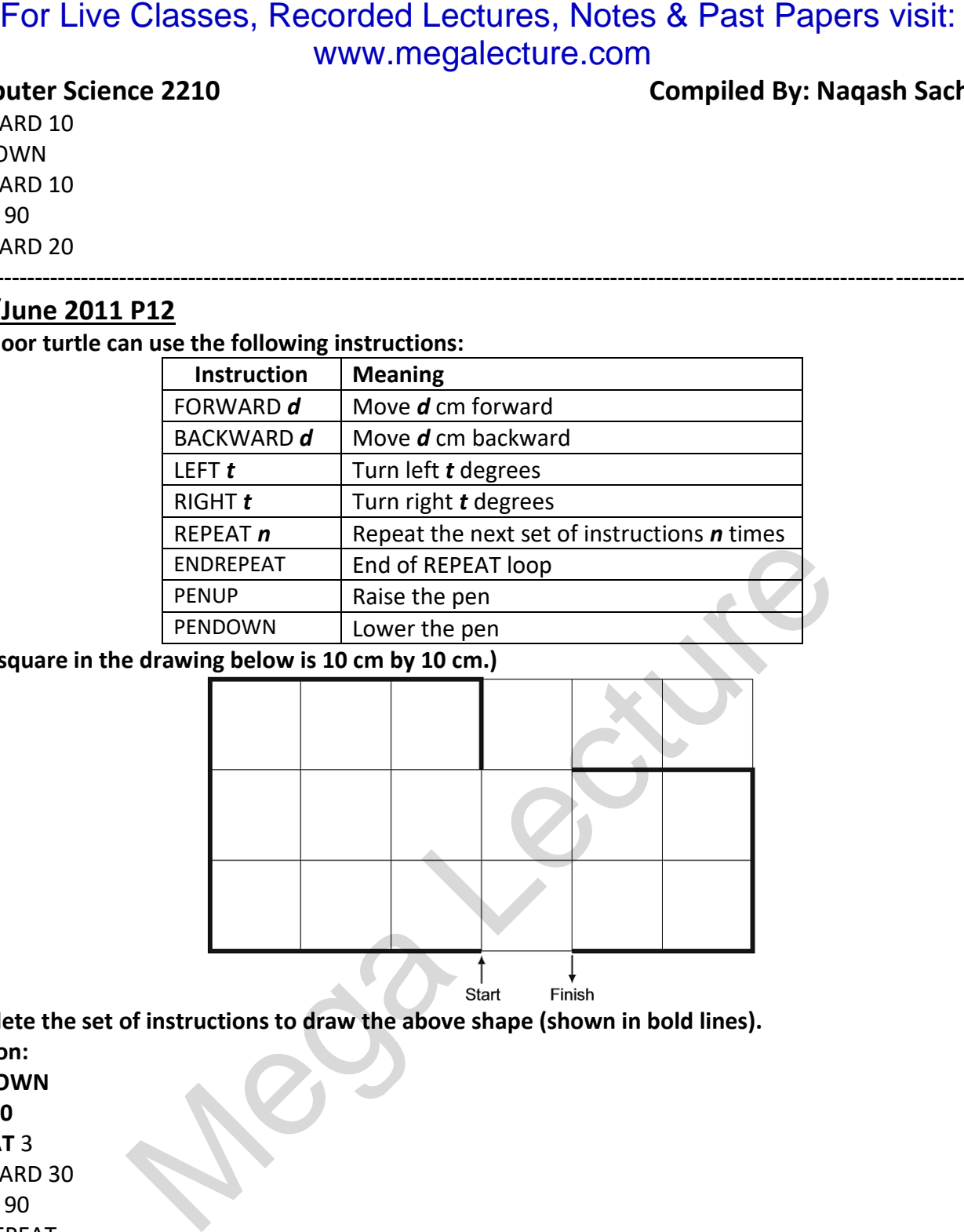

## **(Each square in the drawing below is 10 cm by 10 cm.)**

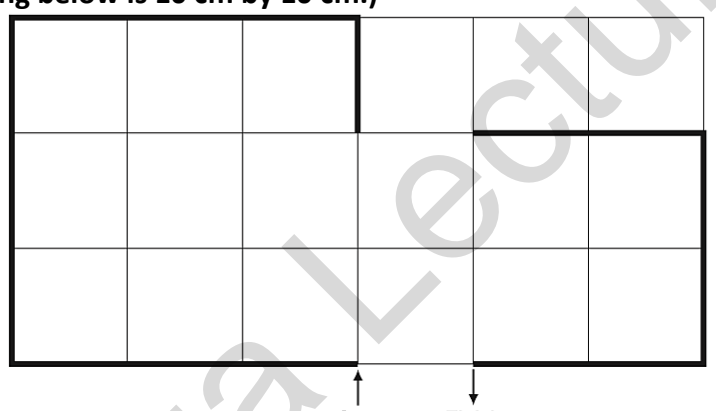

**Complete the set of instructions to draw the above shape (shown in bold lines). Solution:**

**PENDOWN LEFT 90 REPEAT** 3 FORWARD 30 RIGHT 90 ENDREPEAT FORWARD 10 LEFT 90 PENUP FORWARD 10 PENDOWN REPEAT 2 FORWARD 20 RIGHT 90 ENDREPEAT FORWARD 20 LEFT 90

**----------------------------------------------------------------------------------------------------**

**Computer Science 2210 Compiled By: Naqash Sachwani**

## **May/June 2012 P11**

**5 A floor turtle can use the following instructions.**

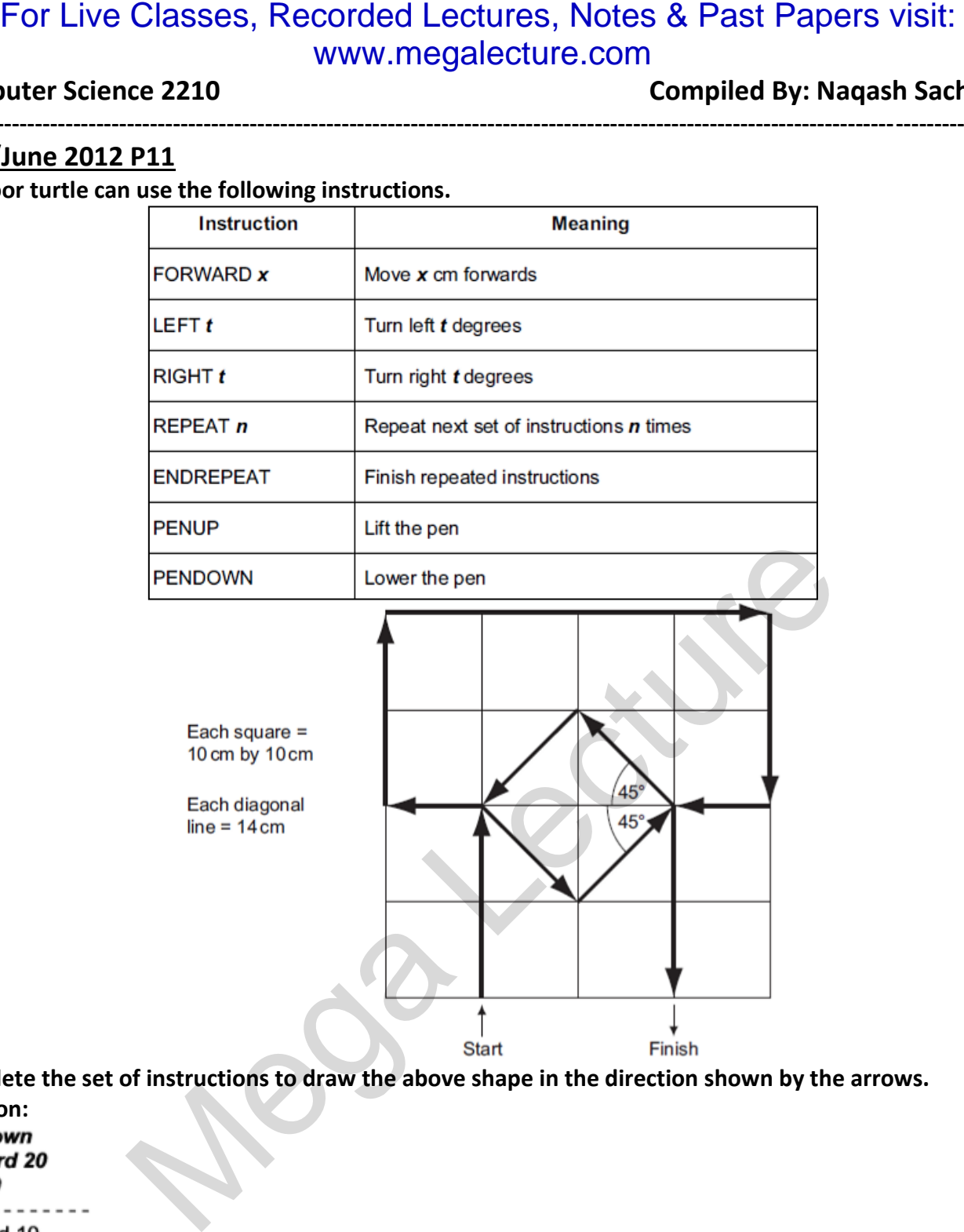

**Complete the set of instructions to draw the above shape in the direction shown by the arrows. [5] Solution:**

right 90 forward 20 <u>. . . . . . . . . . . .</u> right 90 forward 40 right 90 forward 20 right 90 forward 10 right 45 forward 14

. . . . . . . . . . . .

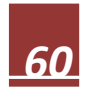

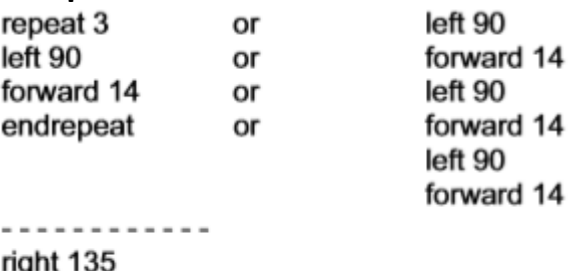

**----------------------------------------------------------------------------------------------------**

**Computer Science 2210 Compiled By: Naqash Sachwani**

## **May/June 2014 P11**

## **5 A floor turtle can use the following instructions.**

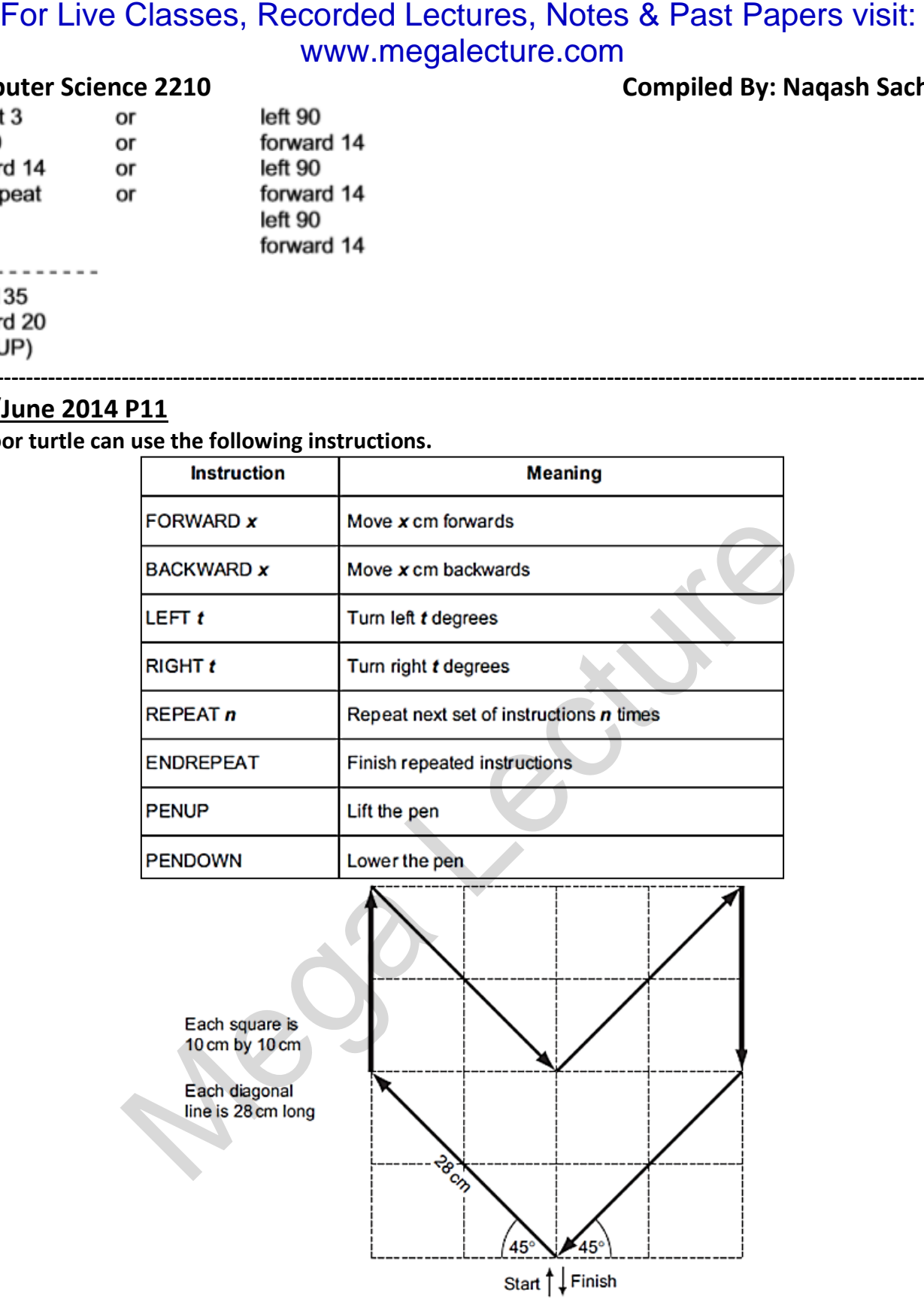

**Complete the following set of instructions to draw the shape in the direction shown by the arrows. [5] Solution:**

pendown left 45 --------forward 28 right 45

. . . . . . . . .

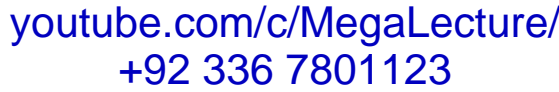

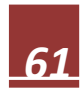

## **May/June 2014 P12 7 A floor turtle uses the following commands:**

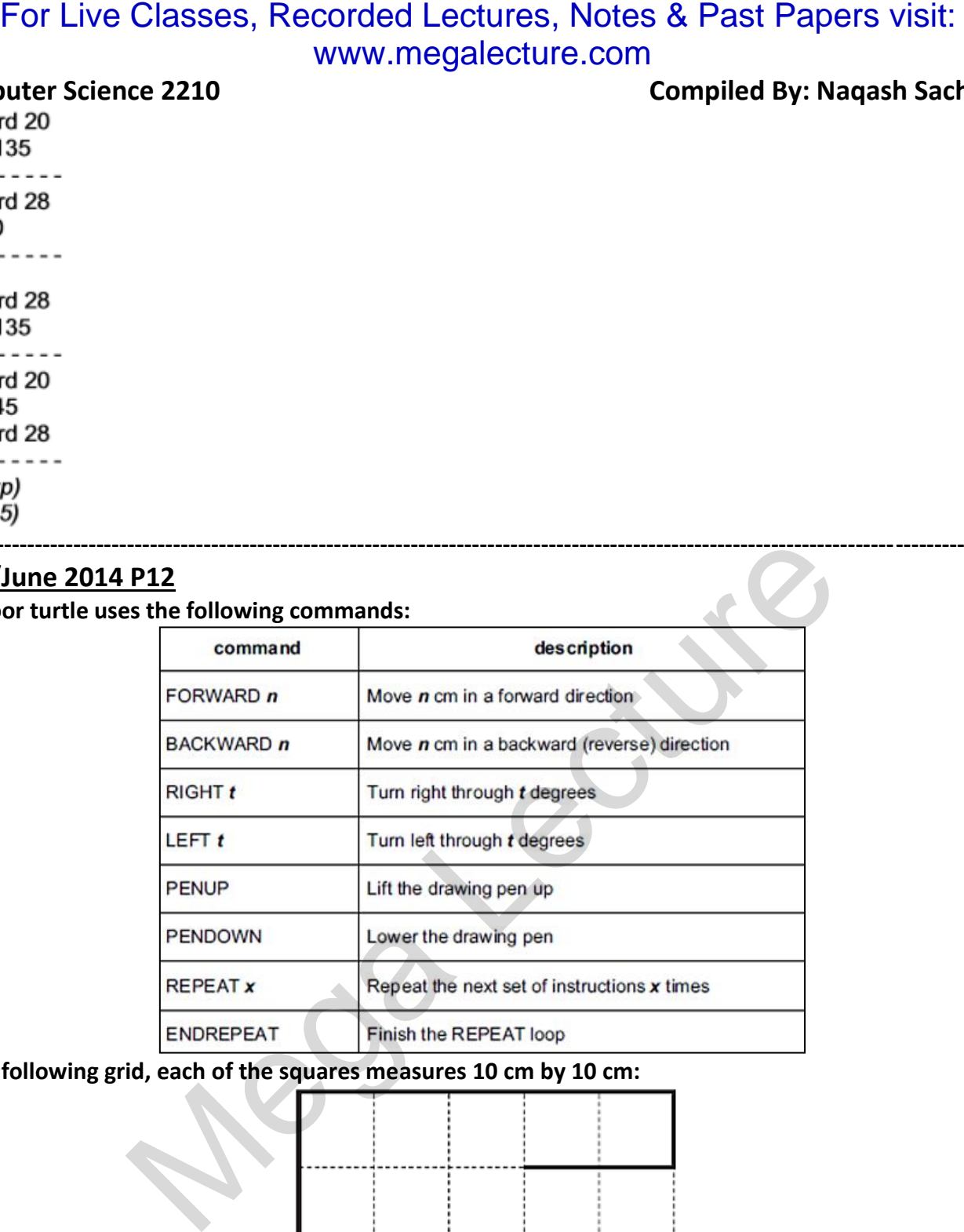

**----------------------------------------------------------------------------------------------------**

**In the following grid, each of the squares measures 10 cm by 10 cm:**

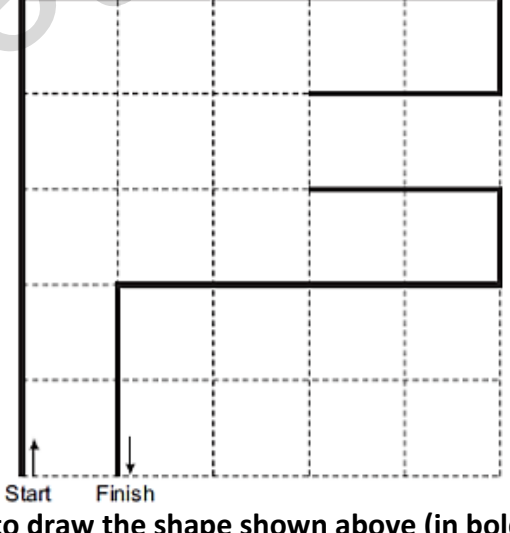

**Complete the set of instructions to draw the shape shown above (in bold lines). [5] Solution:**

- 1. **PENDOWN**
- 2. **REPEAT 2**

## **Computer Science 2210 Compiled By: Naqash Sachwani**

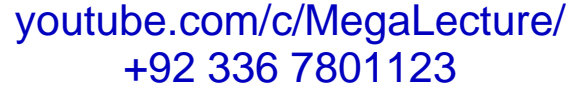

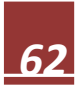

- 3. FORWARD 50
- 4. RIGHT 90
- 5. ENDREPEAT
- 6. FORWARD 10
- 7. RIGHT 90
- 8. FORWARD 20
- 9. PEN UP
- 10. LEFT 90
- 11. FORWARD 10
- 12. PEN DOWN
- 13. LEFT 90
- 14. FORWARD 20
- 15. RIGHT 90
- 16. FORWARD 10
- 17. RIGHT 90
- 18. FORWARD 40
- 19. LEFT 90
- 20. FORWARD 20
- 21. PENUP

## **Oct/Nov 2014 P12**

## **9 A floor turtle uses the following commands:**

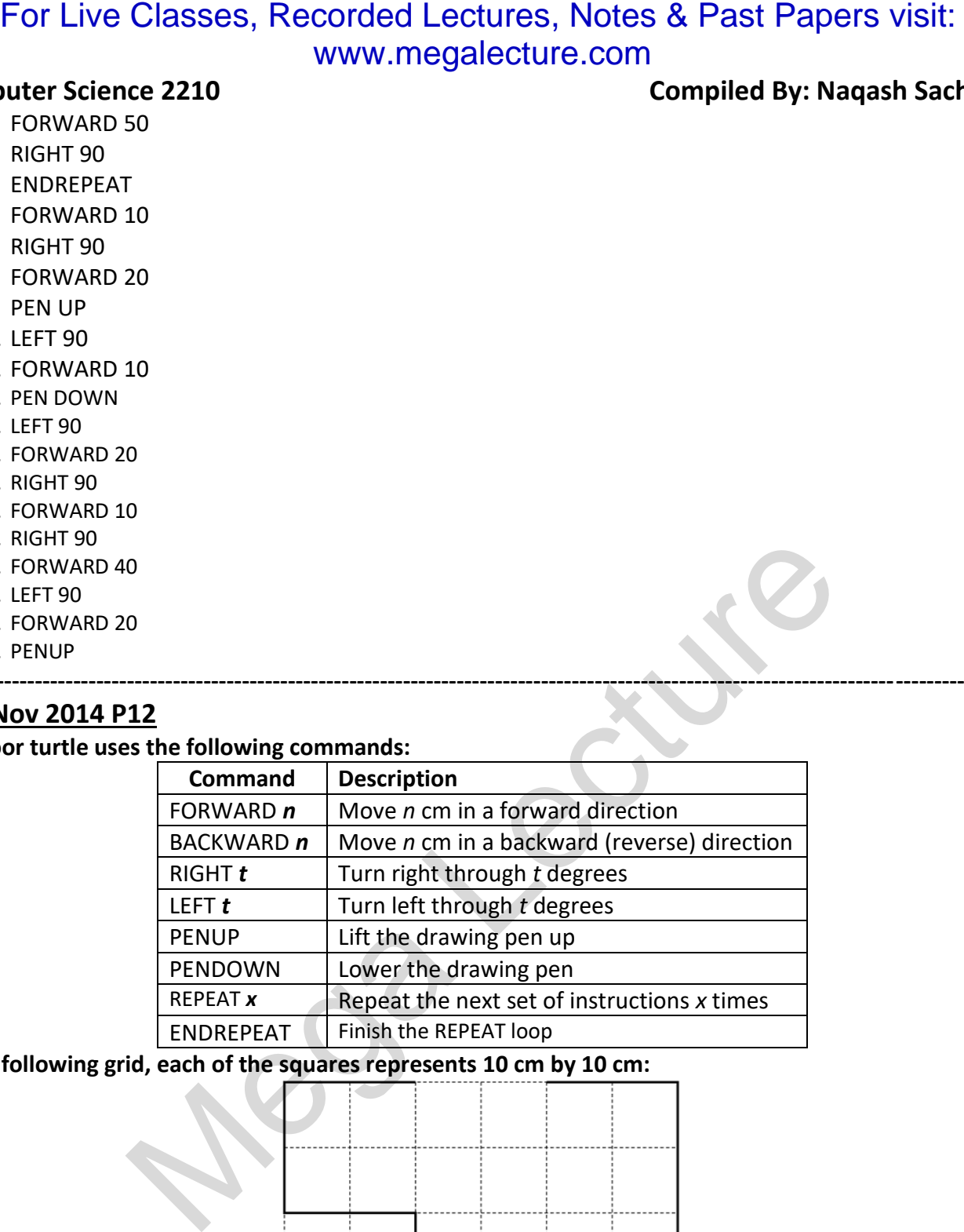

**----------------------------------------------------------------------------------------------------**

**In the following grid, each of the squares represents 10 cm by 10 cm:**

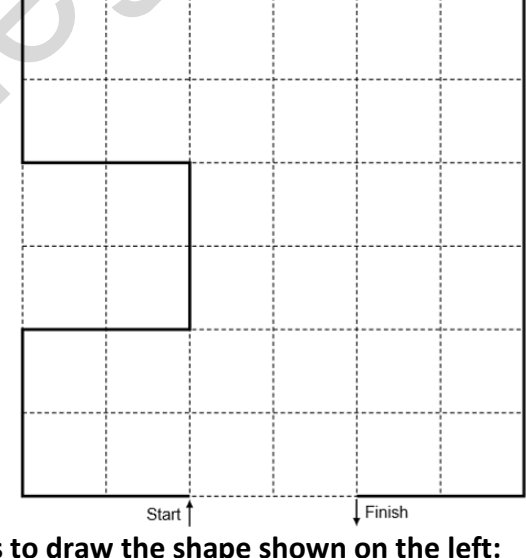

**Complete the set of instructions to draw the shape shown on the left: [6] Solution:**

- 1. **PENDOWN**
- 2. **LEFT 90**

**Computer Science 2210 Compiled By: Naqash Sachwani**

## youtube.com/c/MegaLecture/ +92 336 7801123

*63*

- 3. **REPEAT 2**
- 4. FORWARD 20
- 5. RIGHT 90
- 6. END REPEAT
- 7. FORWARD 20
- 8. LEFT 90
- 9. FORWARD 20
- 10. LEFT 90
- 11. FORWARD 20
- 12. RIGHT 90
- 13. FORWARD 20
- 14. RIGHT 90
- 15. FORWARD 20
- 16. PEN UP
- 17. FORWARD 20
- 18. PEN DOWN
- 19. FORWARD 20
- 20. RIGHT 90
- 21. FORWARD 60
- 22. RIGHT 90
- 23. FORWARD 20

## **Oct/Nov 2017 P12**

## **1 A robot arm in a factory is programmed to move products.**

 **The binary instructions to operate the robot arm are:**

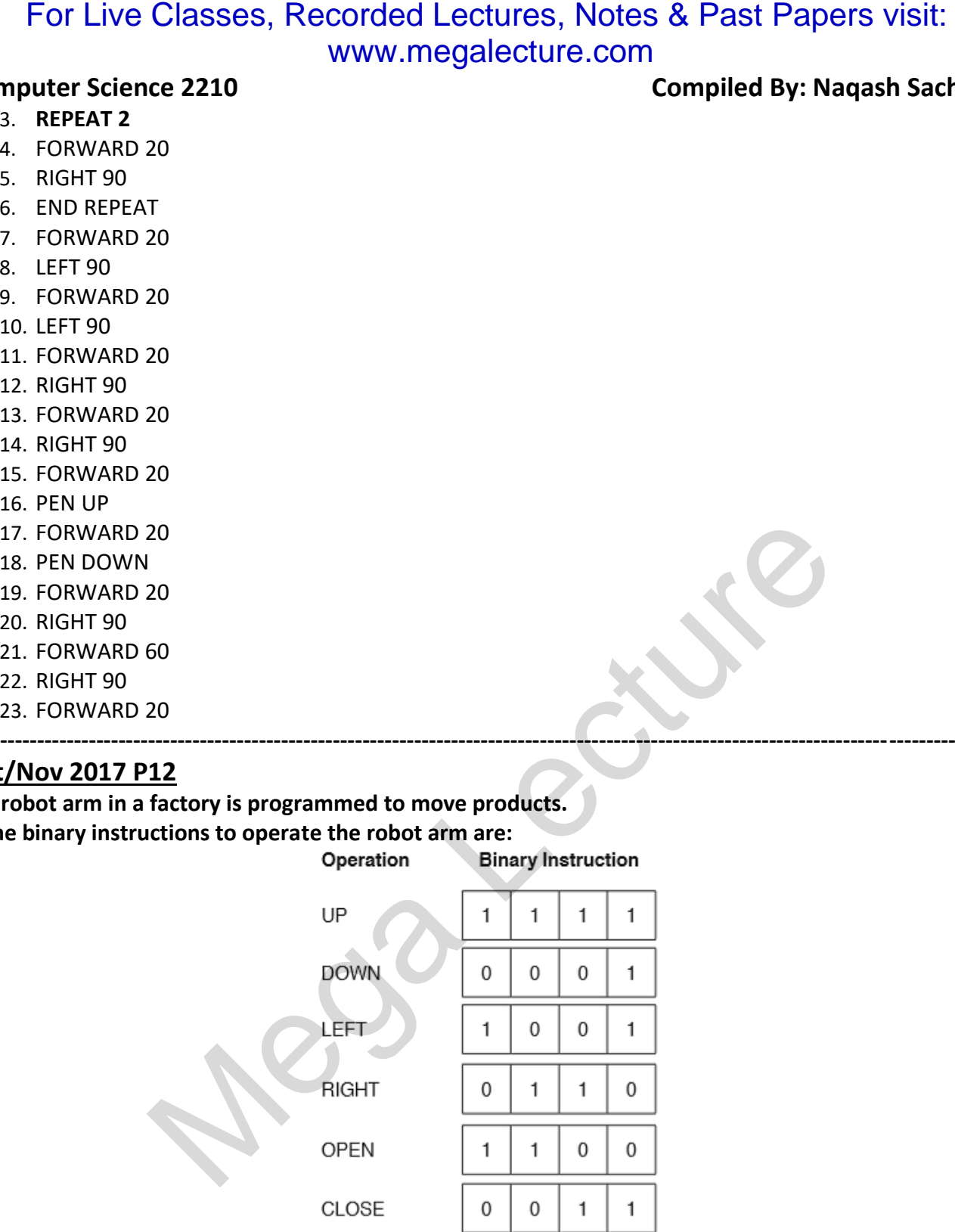

**The instructions are entered as hexadecimal values.** 

**An operator enters the values:**

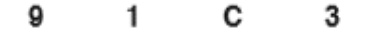

F

**----------------------------------------------------------------------------------------------------**

**Convert the values and write down the operation (e.g. RIGHT) carried out by the robot arm. [5] Solution:**

- $9 LEFT$
- $1 -$ DOWN
- C-OPEN
- $3 -$  CLOSE  $F - UP$

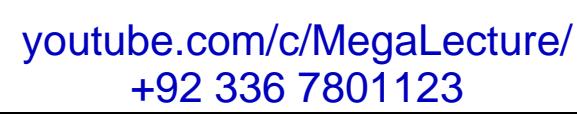

**Computer Science 2210 Compiled By: Naqash Sachwani**

*64*

**Computer Science 2210 Compiled By: Naqash Sachwani**

# **DATA REPRESENTATION 2003-2019** For Live Classes, Recorded Lectures, Notes & Past Papers visit:<br>
www.megalecture.com<br>
compiled by: Naqash Sact<br>
Compiled by: Naqash Sact<br>
2003-2019

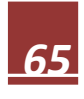

**Computer Science 2210 Compiled By: Naqash Sachwani**

## **Oct/Nov 2003:**

**12 Two 7 segment displays are used on a car dashboard to give information to the driver. Each segment is numbered as shown.**

**----------------------------------------------------------------------------------------------------**

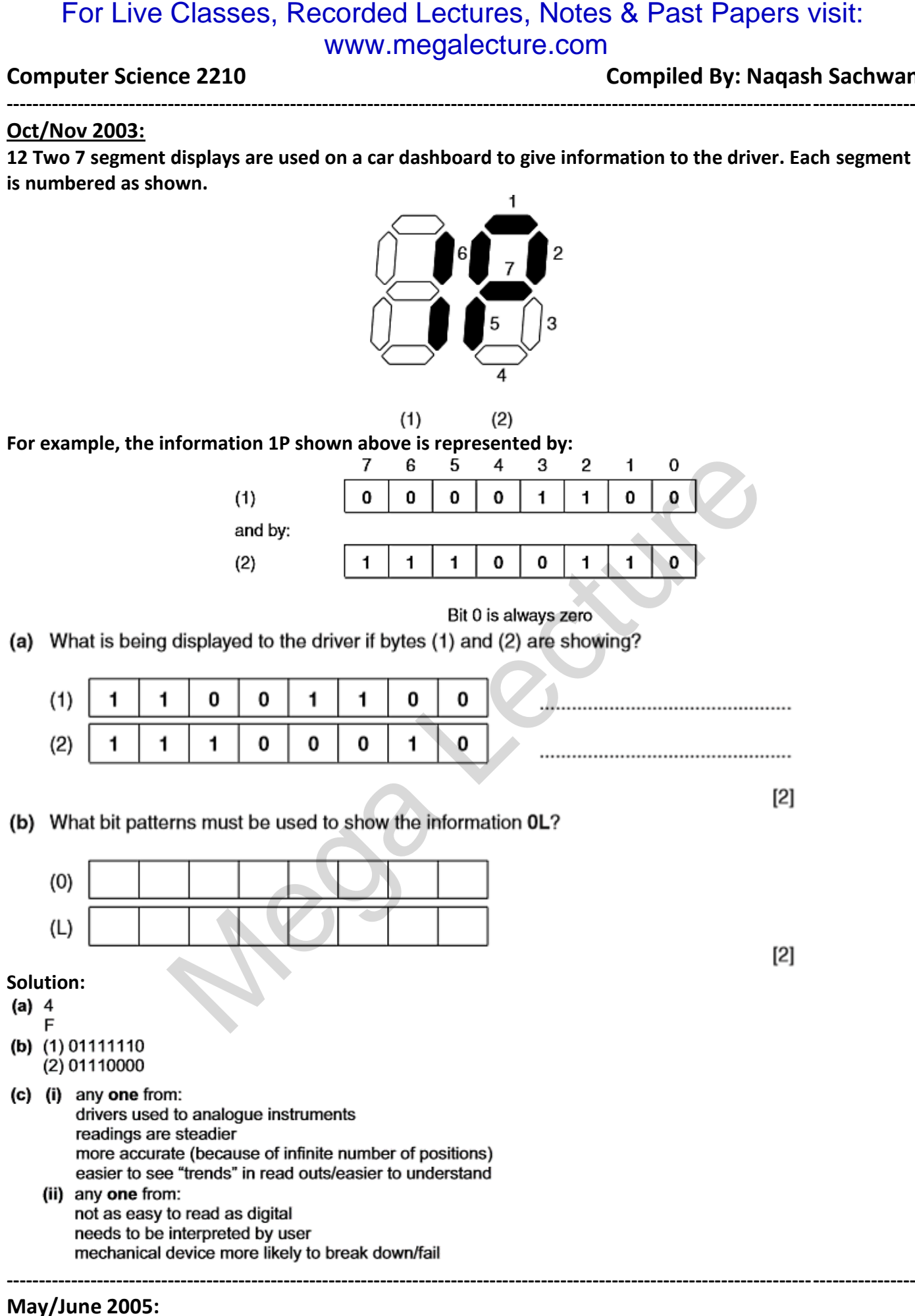

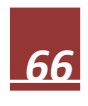

## **Computer Science 2210 Compiled By: Naqash Sachwani**

*67*

- 8
	-
	-
	-
	-

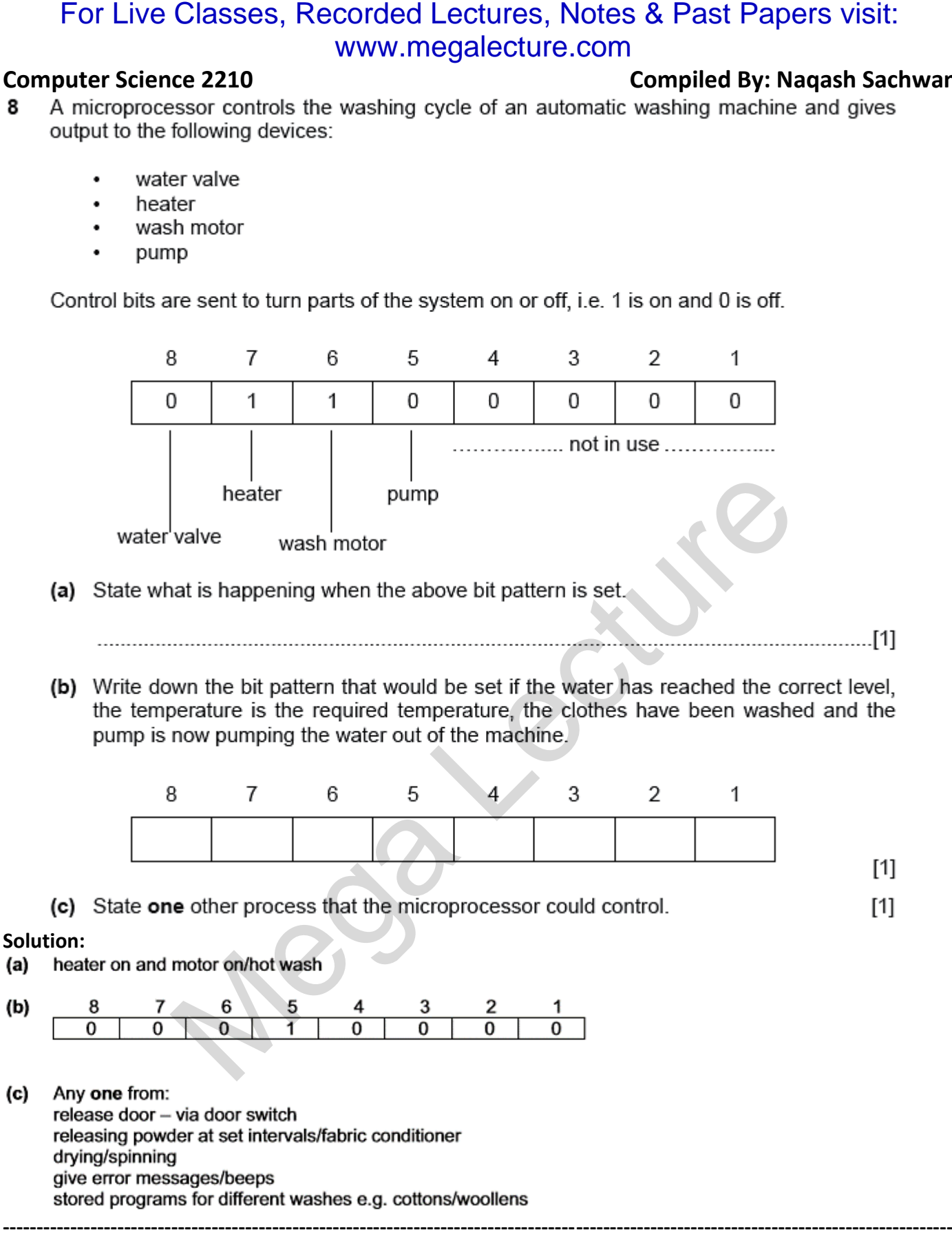

## **Oct/Nov 2005:**

(a)

 $(b)$ 

(c)

A company keeps details of all its employees on a file. The record format for each employee is: 7

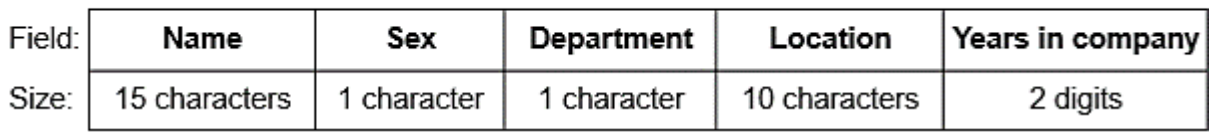

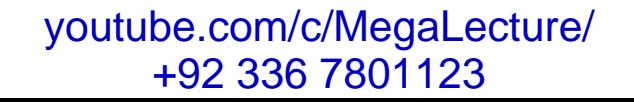

**Computer Science 2210 Compiled By: Naqash Sachwani**

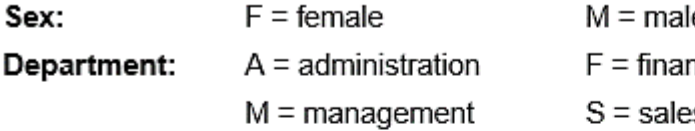

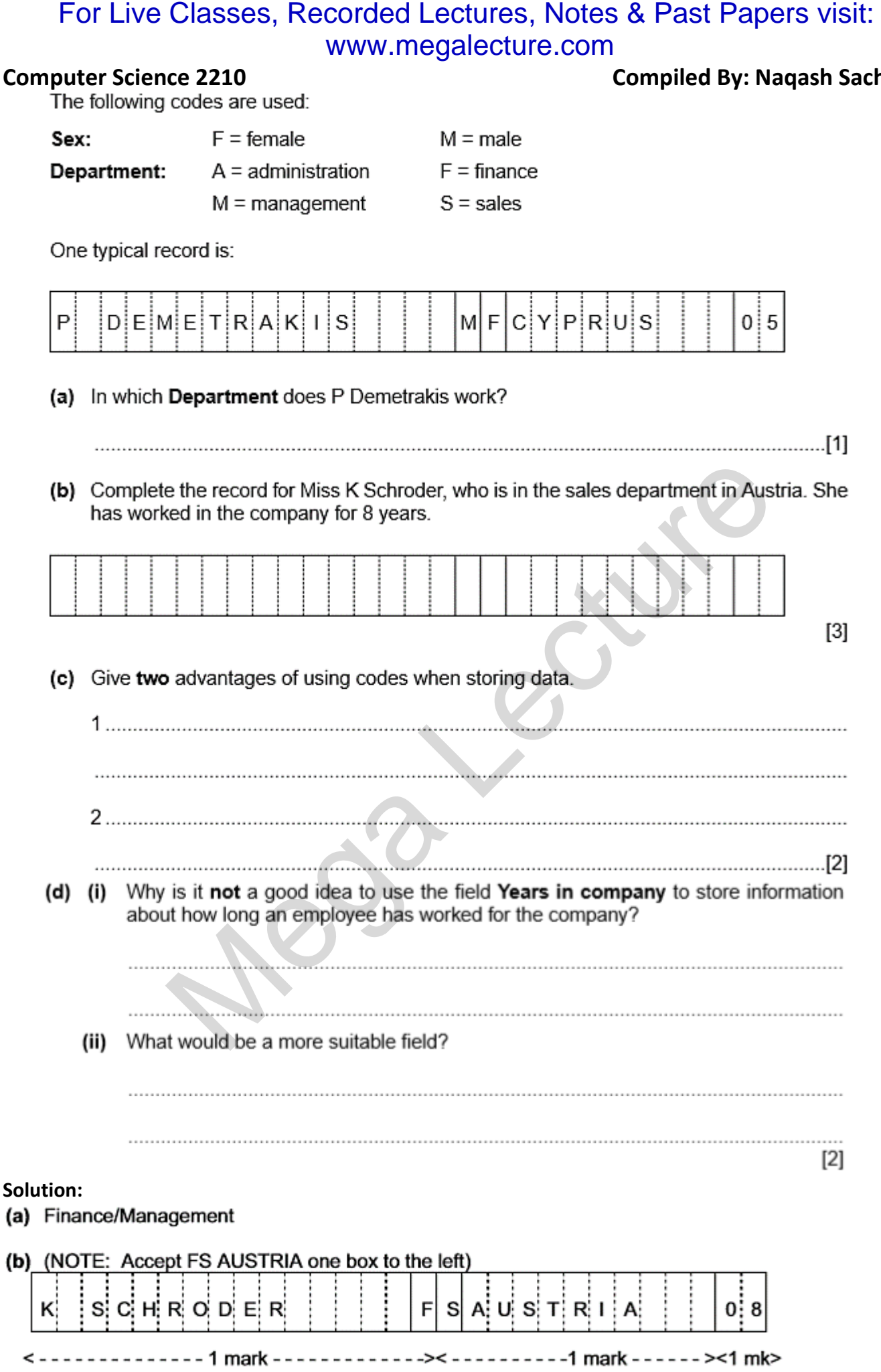

**Computer Science 2210 Compiled By: Naqash Sachwani**

- 
- -

## **May/June 2007:**

Q

**----------------------------------------------------------------------------------------------------**

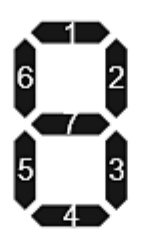

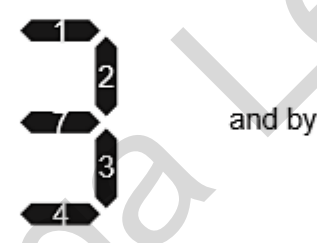

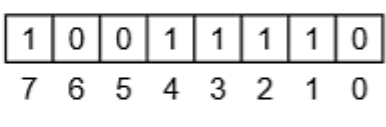

For Live Classes, Recorded Lectures, Notes & Past Papers visit:<br>
www.megalecture.com<br>
not and the devantage from<br>
not a therefore example of some proposed area<br>
not a method less memoryistorage used<br>
not a method of the s  $[2]$ (b) What bit pattern is used to indicate Floor 2?

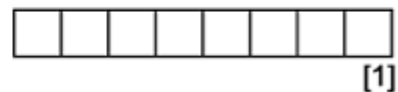

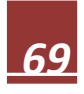

**Computer Science 2210**<br>**Compiled By: Naqash Sachwani**<br>**(c)** The lift is travelling down to stop at Floors 5, 3 and 1. When it stops at Floor 5, a

**----------------------------------------------------------------------------------------------------**

## **Solution:**

- $(a)$  7
	- 5
- 
- 

## **Oct/Nov 2009:**

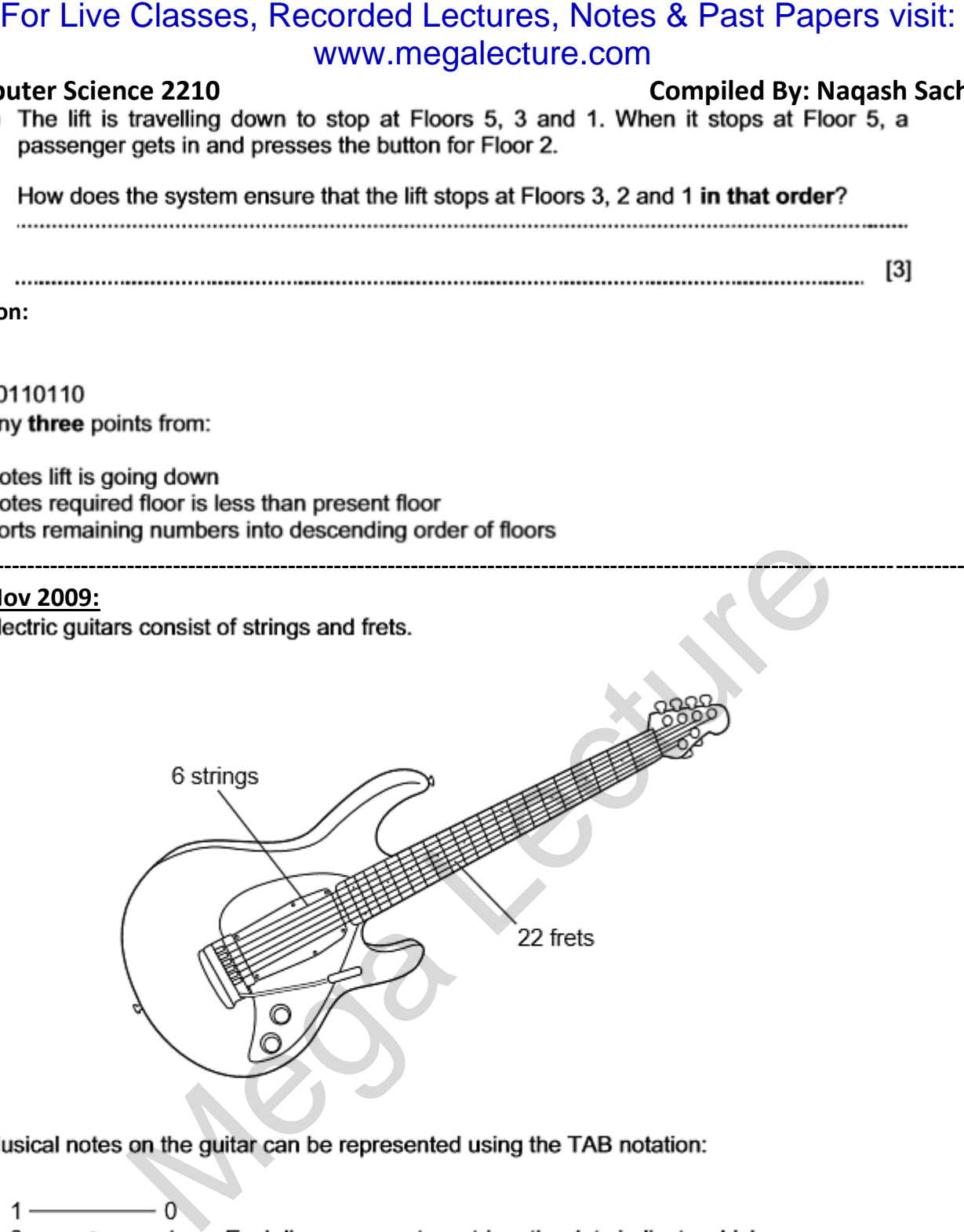

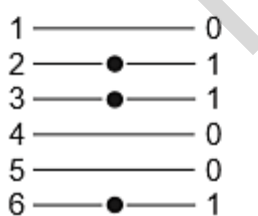

strings must be held down with the fingers. These are shown with a binary value of 1; otherwise the binary value is 0.

Thus, the above note would be shown as:

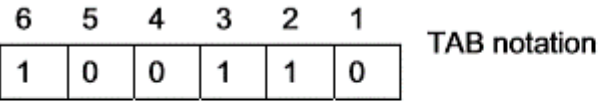

It is also important to indicate where the strings should be held down. This is shown on the FRET. If the fingers are to be held down at the 20th FRET, this is shown in binary as:

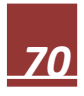

## **Computer Science 2210 Compiled By: Naqash Sachwani**

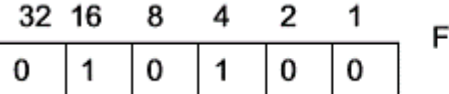

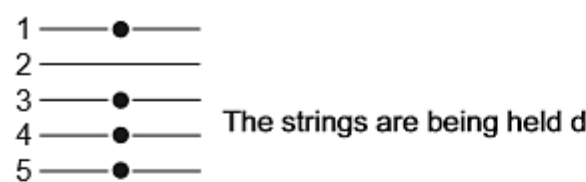

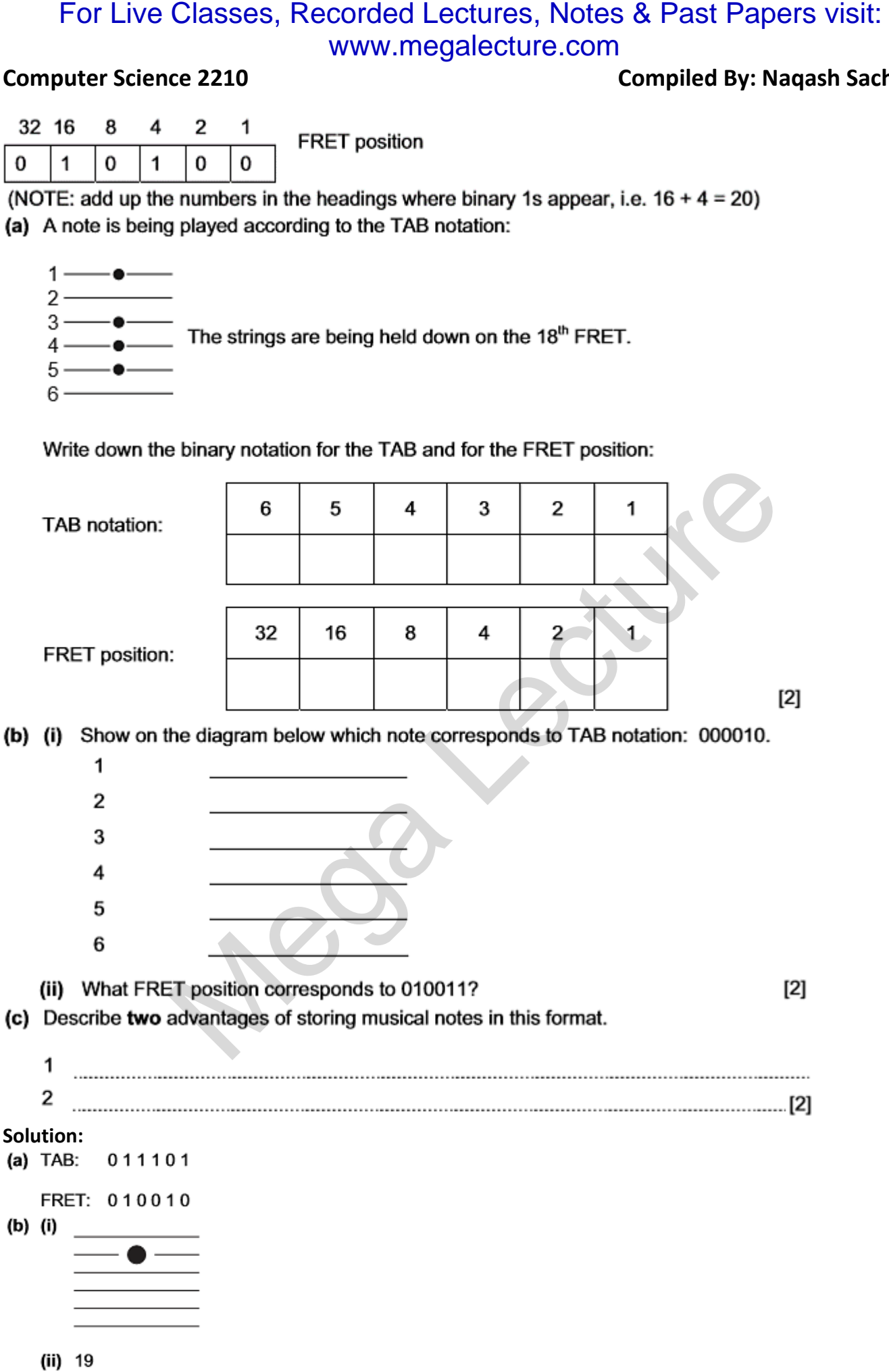

**----------------------------------------------------------------------------------------------------**

**Computer Science 2210 Compiled By: Naqash Sachwani**

For Live Classes, Recorded Lectures, Notes & Past Papers visit:<br>
www.megalecture.com<br>
compiled By: Naqash Sach<br>
where Science 2210<br>
solomolic discussions and the mediator of the discussions of<br>
solomolic mediator who digi

## **Oct/Nov 2013 P13:**

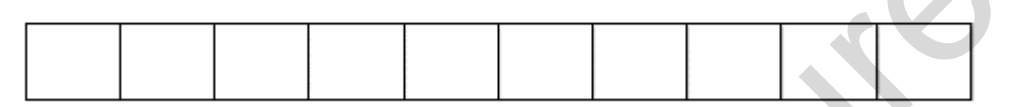

- 
- 
- 

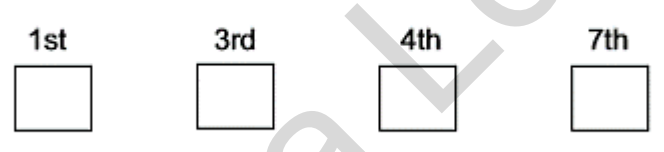

*72*

**Solution:**

(a) (i)

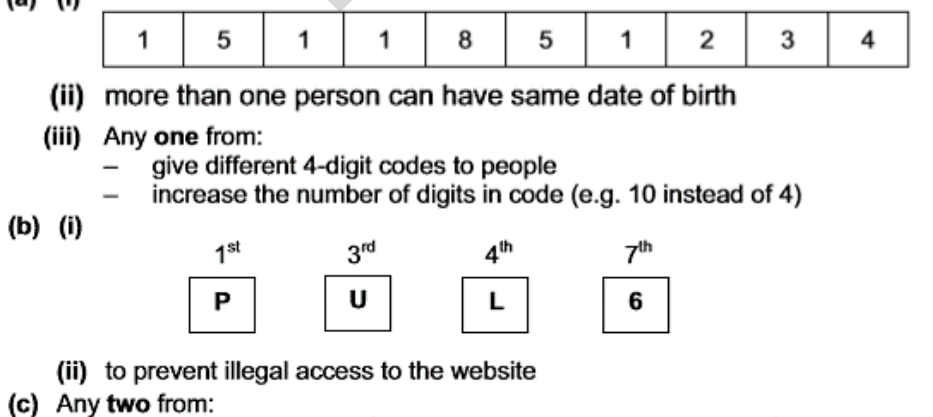

- he last logged on on 16<sup>th</sup> March 2010 and system shows 14<sup>th</sup> April 2010
- there is evidence of illegal access
**----------------------------------------------------------------------------------------------------**

### **Computer Science 2210 Compiled By: Naqash Sachwani**

### **May/June 2014 P11:**

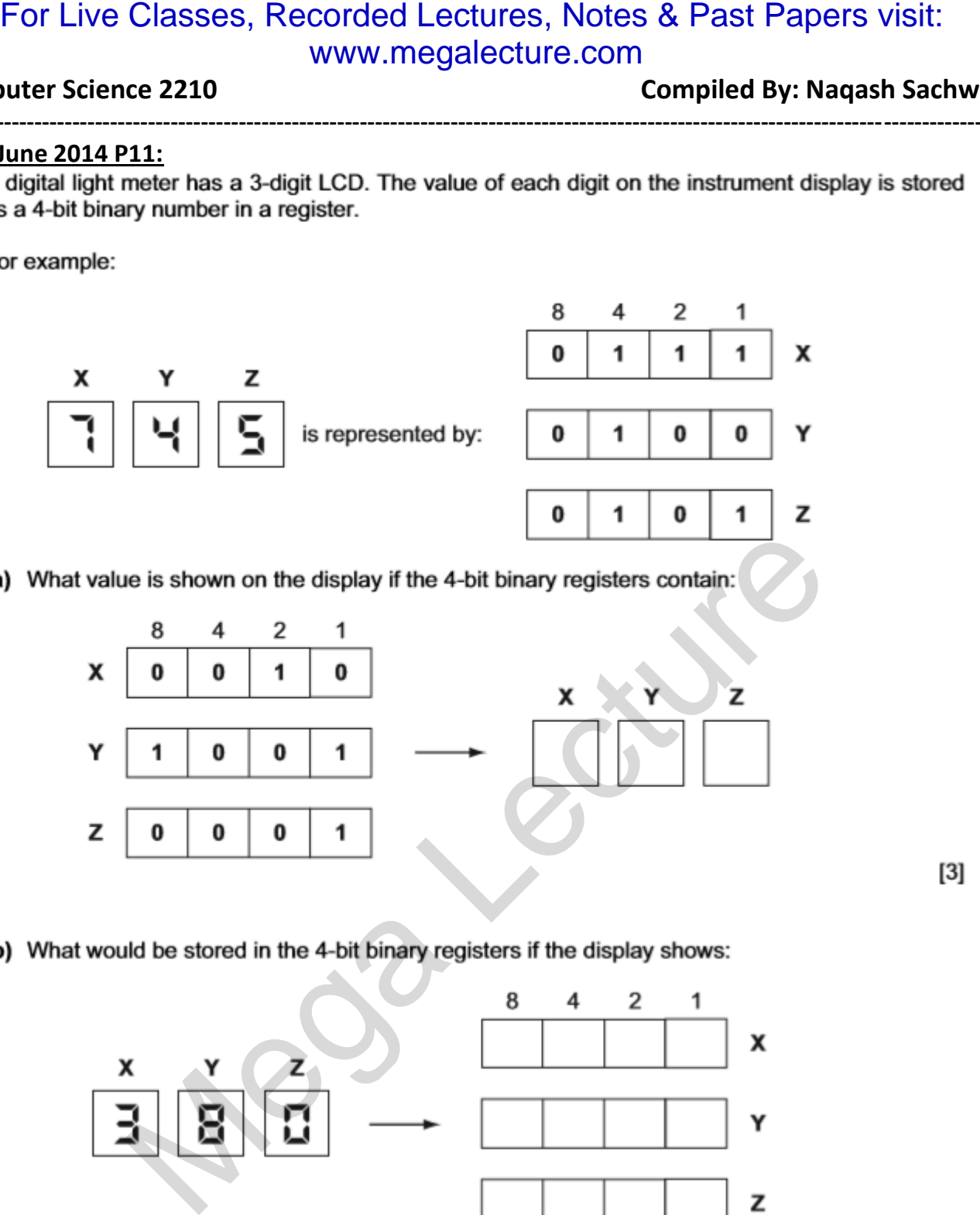

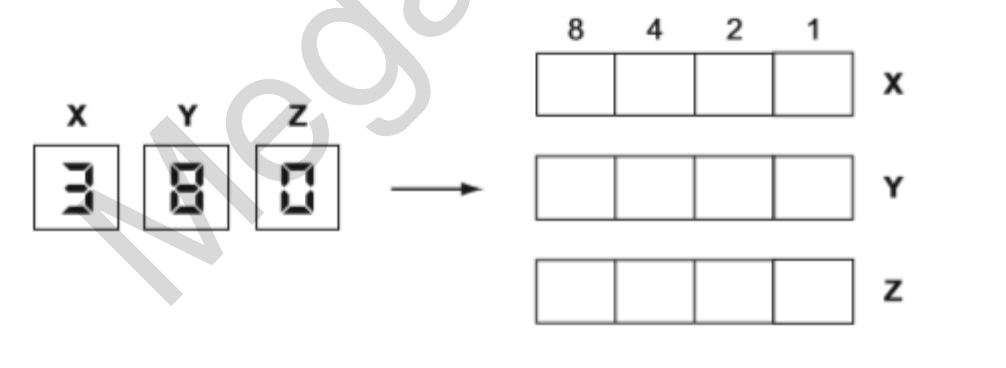

- (c) If any of the 4-bit binary registers X, Y or Z contain the value 1 1 1 1 this indicates an error.
	- (i) How could this error be shown on the instrument display?
	- (ii) What could cause an error to occur?
- **Solution:**

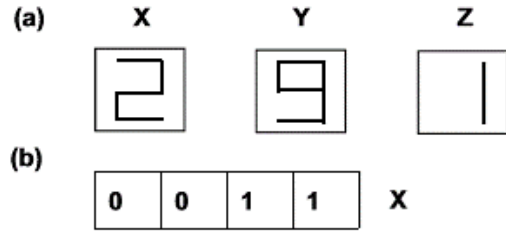

youtube.com/c/MegaLecture/ +92 336 7801123

 $[3]$ 

 $[1]$ 

 $[1]$ 

# For Live Classes, Recorded Lectures, Notes & Past Papers visit:<br>
utter Science 2210<br>  $\frac{1}{\left[\begin{array}{c|c} 0 & 0 \end{array}\right]}$  a complied By: Naqash Sach<br>  $\frac{1}{\left[\begin{array}{c|c} 0 & 0 \end{array}\right]}$  a complied By: Naqash Sach<br>
Exhibit displayida www.megalecture.com

**----------------------------------------------------------------------------------------------------**

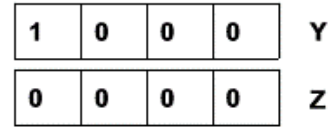

### **May/June 2014 P12:**

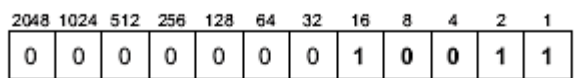

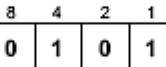

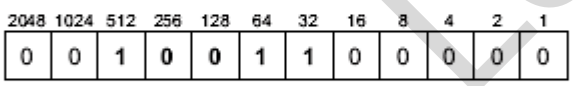

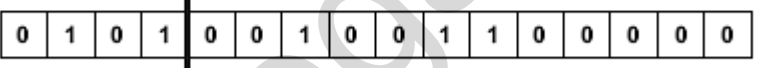

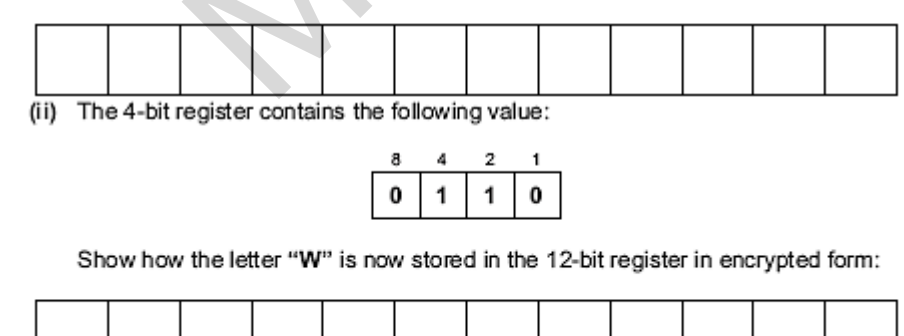

 $[2]$ 

*74*

(b) Find which letter of the alphabet has been encrypted here. (Show all your working.)

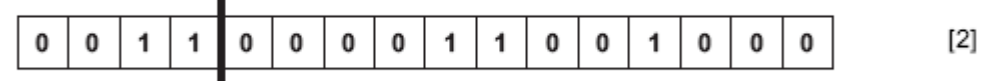

(c) (i) What is the largest encryption key that can be stored in the 4-bit register?

youtube.com/c/MegaLecture/ +92 336 7801123

### **Computer Science 2210 Compiled By: Naqash Sachwani**

**----------------------------------------------------------------------------------------------------**

### **Computer Science 2210 Compiled By: Naqash Sachwani**

*75*

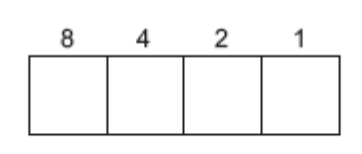

### **Solution:**

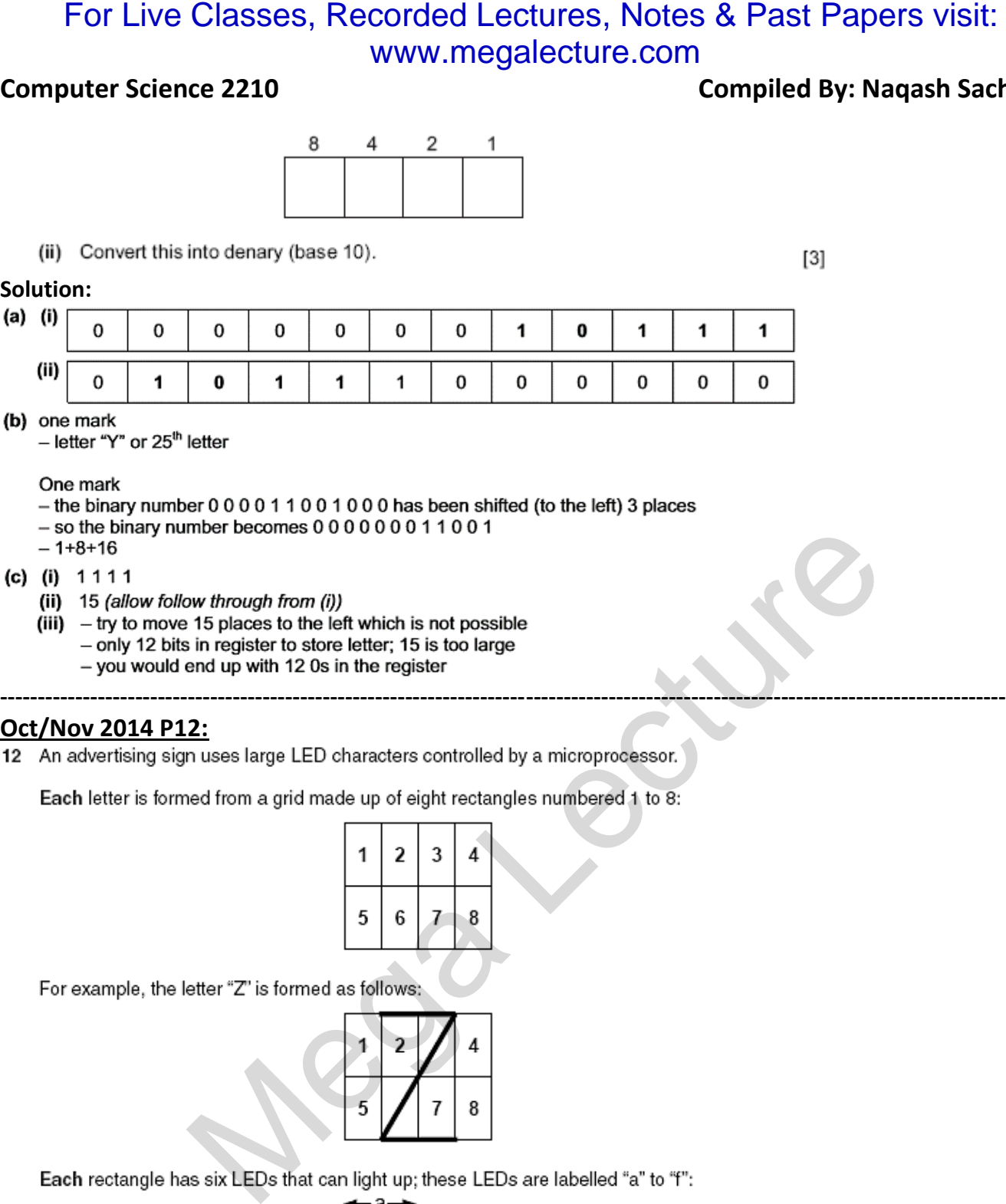

- - - -
			-

### **Oct/Nov 2014 P12:**

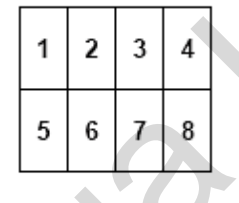

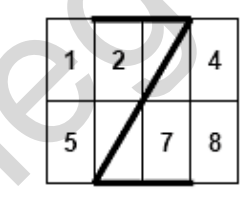

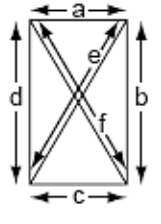

The LEDs in a rectangle can be represented in a 6-bit register. For example, rectangle 3 of the letter "Z":

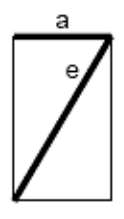

**Computer Science 2210 Compiled By: Naqash Sachwani**

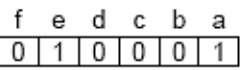

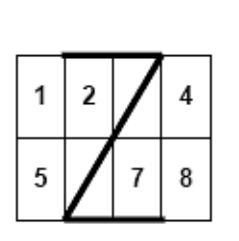

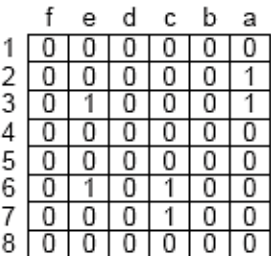

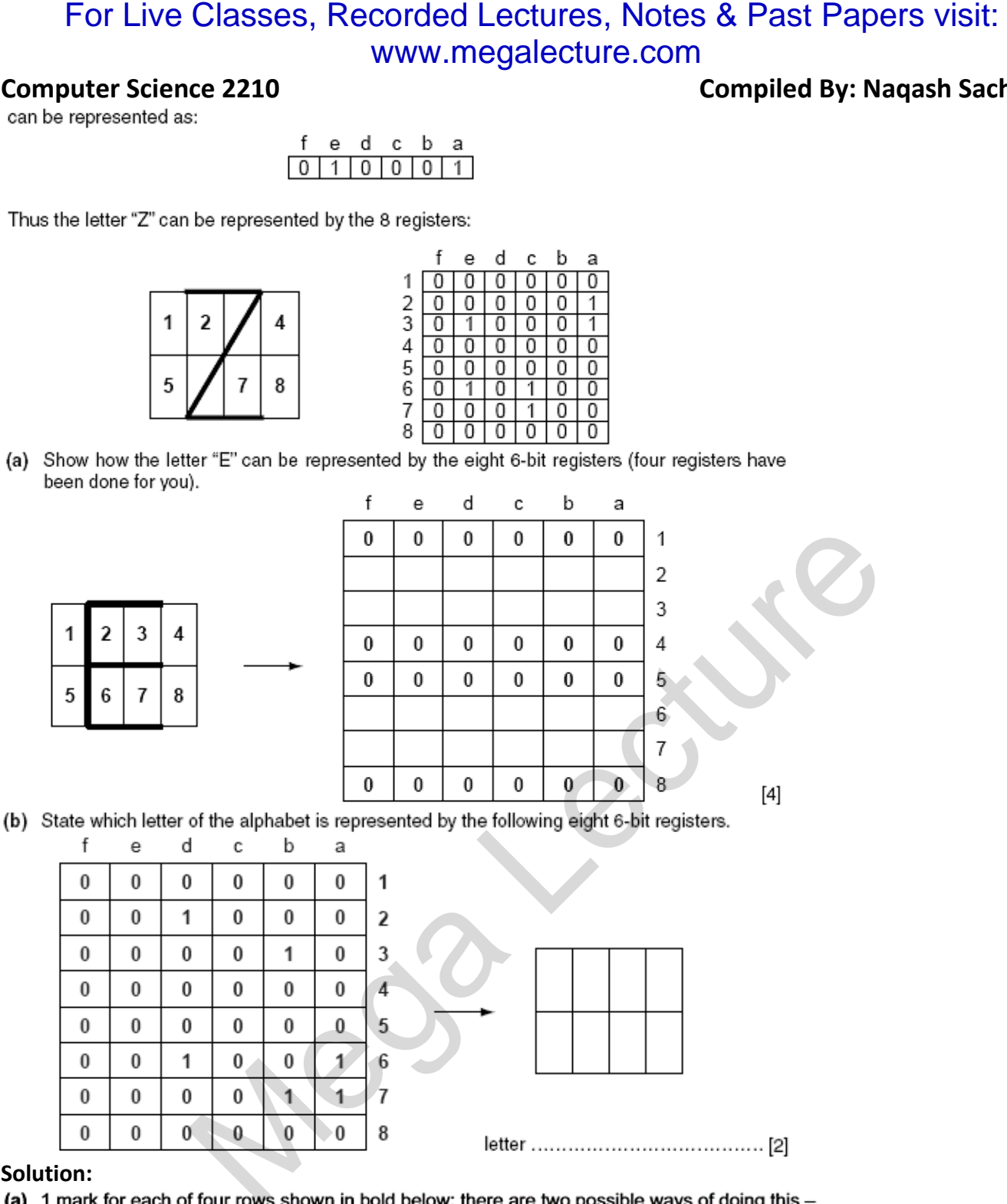

### **Solution:**

one set of answers is shown on the left and the alternative is shown on the right in brackets. Don't allow mix and match: answers must either be as shown on the left OR as shown on the right  $0.0.0.0.0$ 

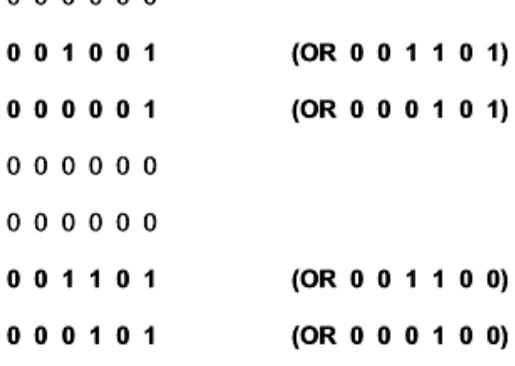

**----------------------------------------------------------------------------------------------------**

## **Computer Science 2210 Compiled By: Naqash Sachwani**

Oct/Nov 2014 P13:<br>14 Digits on an electronic display board can be represented on a 7 x 5 grid. For example, the digit 3 is

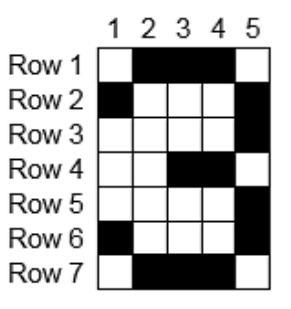

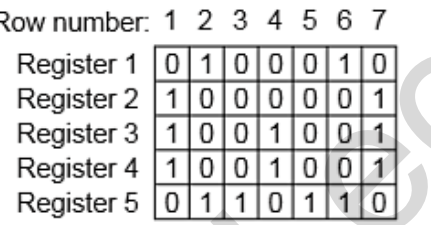

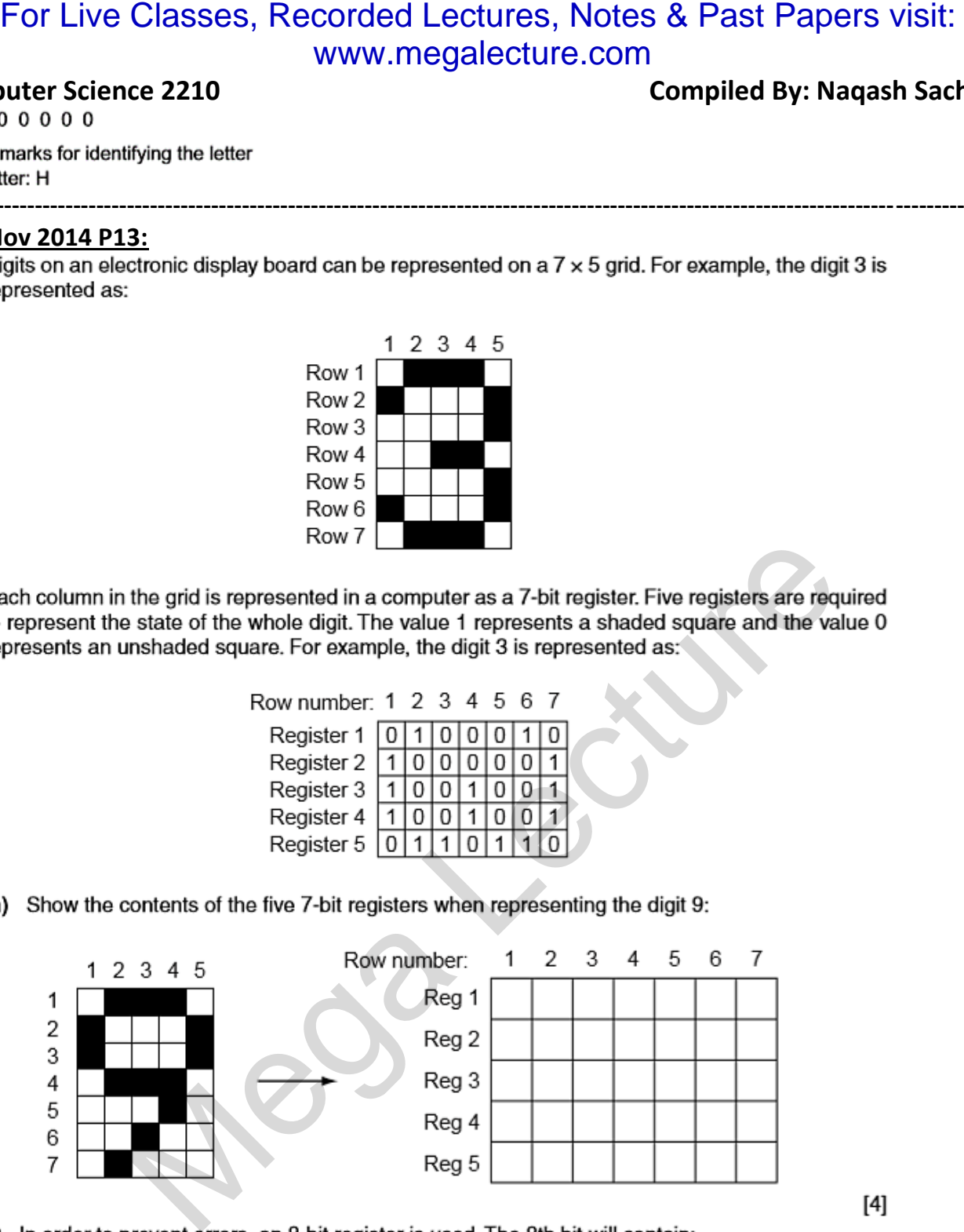

- - $\bullet$  0 if the first 7 bits add up to an even number
	- 1 if the first 7 bits add up to an odd number

Complete the 8th bit for each register. The first register has been completed for you.

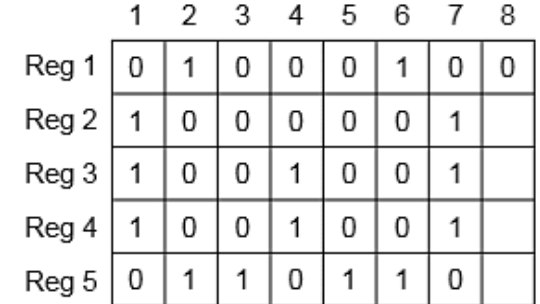

youtube.com/c/MegaLecture/ +92 336 7801123

### **Computer Science 2210 Compiled By: Naqash Sachwani**

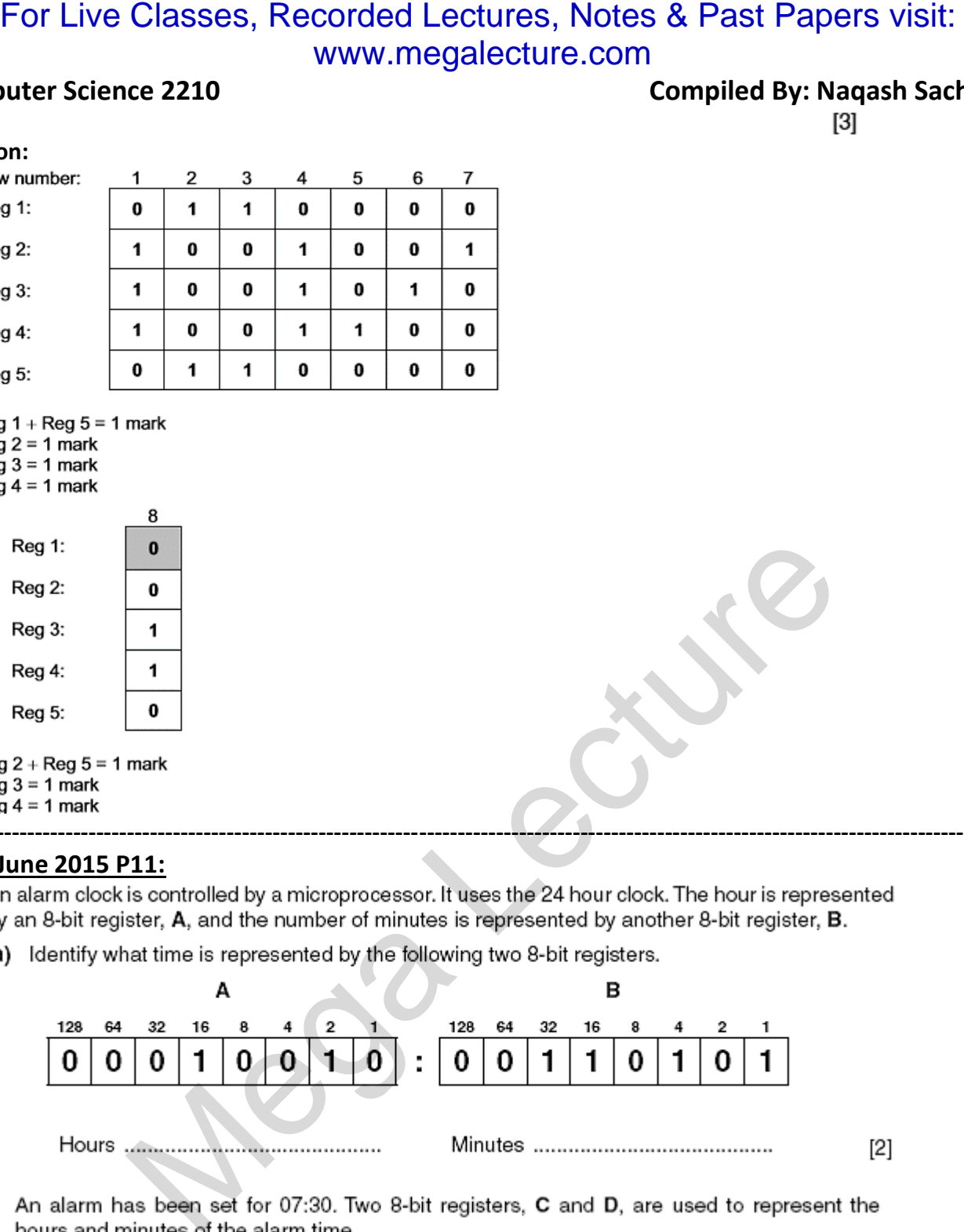

(b)

**Solution:**

### **---------------------------------------------------------------------------------------------------- May/June 2015 P11:**

- 8
	-

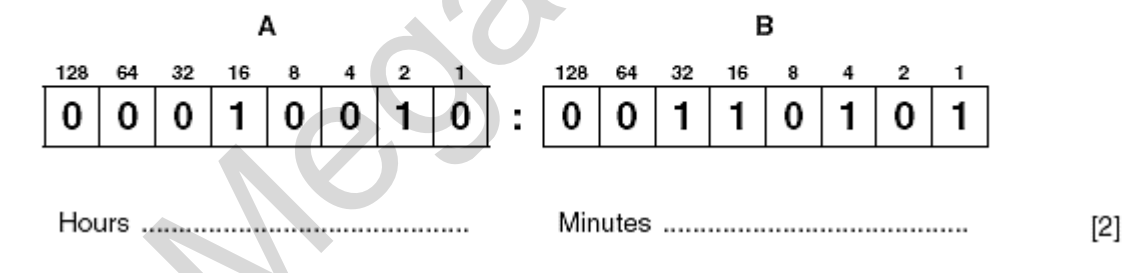

Show how 07:30 would be represented by these two registers:

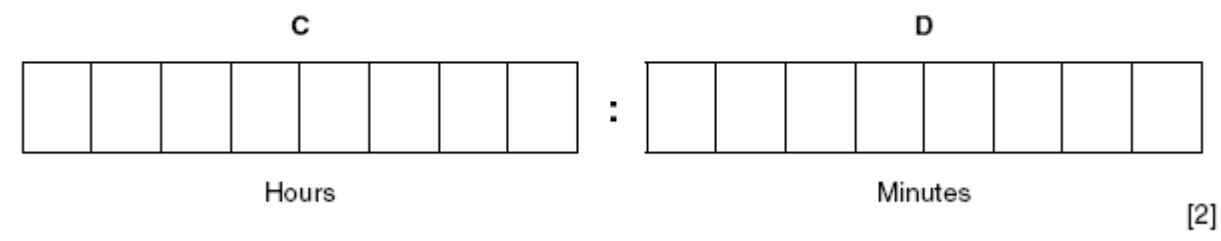

- $[3]$ (c) Describe how the microprocessor can determine when to sound the clock alarm.
- (d) The LCD (liquid crystal display) on the clock face is back-lit using blue LEDs (light emitting diodes). The brightness of the clock face is determined by the level of light in the room. The amount of light given out by the LEDs is controlled by a control circuit.

### youtube.com/c/MegaLecture/ +92 336 7801123

*78*

# For Live Classes, Recorded Lectures, Notes & Past Papers visit:<br>
www.megalecture.com<br>
tecture Science 2210<br>
text Science 2210<br>
text Science 2210<br>
defines to the sole finds computed by: Naqash Sach<br>
defines to the sole fin www.megalecture.com

### **Computer Science 2210 Compiled By: Naqash Sachwani**

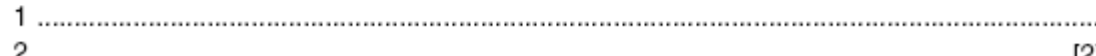

### **Solution:**

(b)

- 
- 

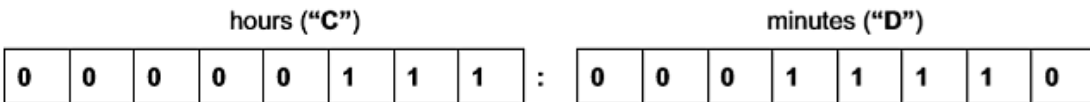

- -
	-
	-
	-
	-
- -
	-
	-
	-
	-
	-
	-

- 
- 
- 
- 
- 
- 

### **May/June 2015 P12:**

- -

**----------------------------------------------------------------------------------------------------**

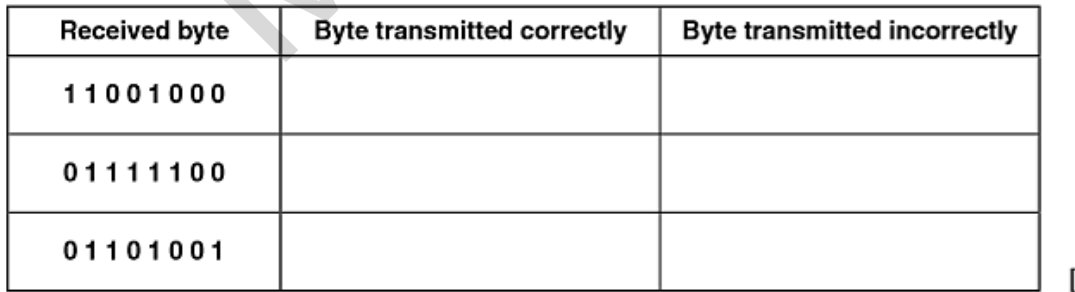

 $^{[3]}$ 

(b) A parity byte is used to identify which bit has been transmitted incorrectly in a block of data.

The word "F L O W C H A R T" was transmitted using nine bytes of data (one byte per character). A tenth byte, the parity byte, was also transmitted.

The following block of data shows all ten bytes received after transmission. The system uses even parity and column 1 is the parity bit.

### **Computer Science 2210 Compiled By: Naqash Sachwani**

*80*

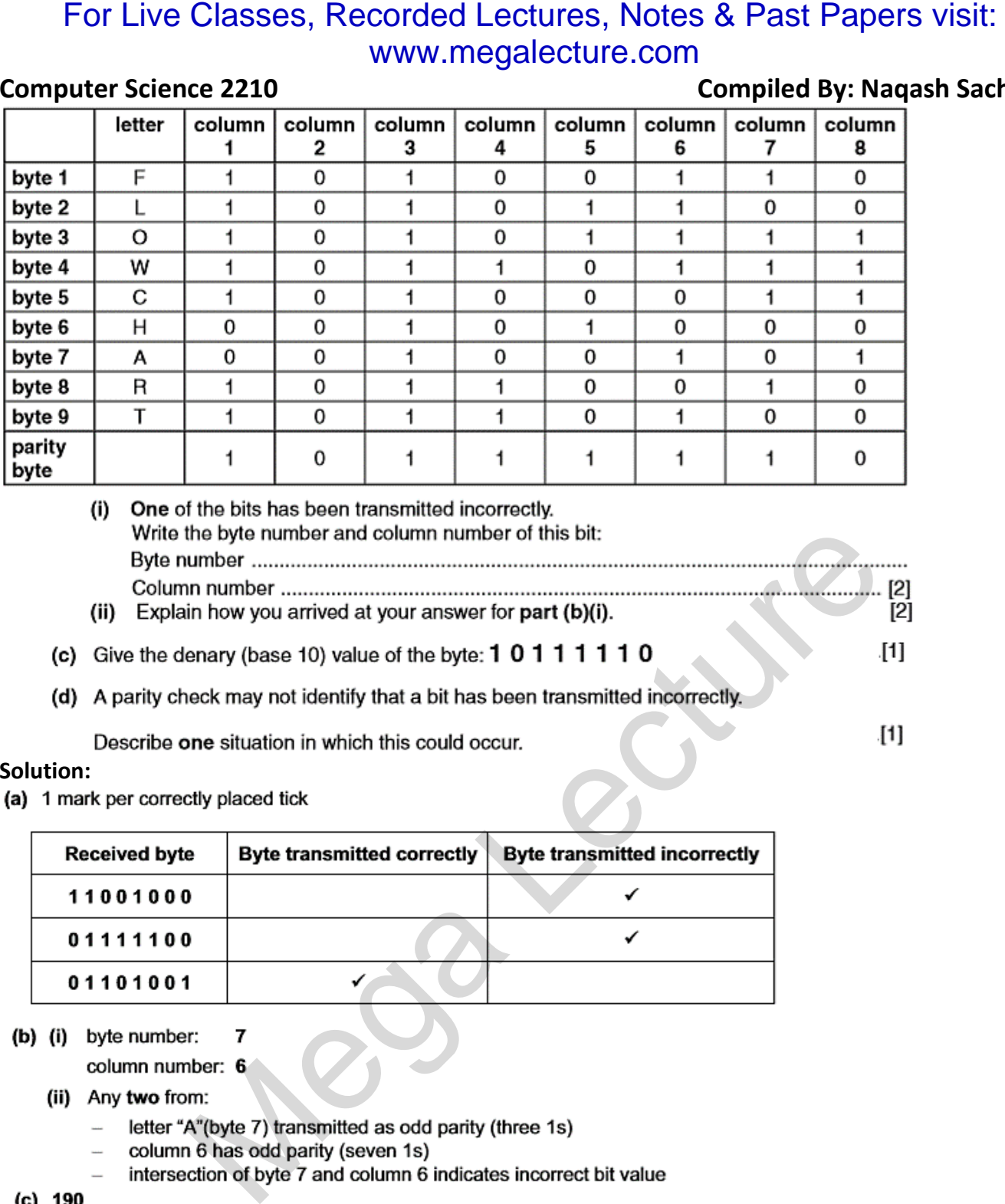

- 
- 
- 
- 

### **Solution:**

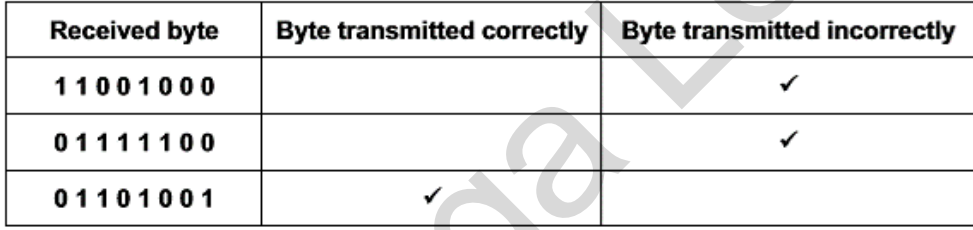

- -
	- -
		-
		-
- 
- (d) Any one from:
	- 2 bits interchanged (e.g.  $1 \rightarrow 0$  and  $0 \rightarrow 1$ ) that won't change parity value
	- even number of bits/digits are transposed
	- If there are multiple errors in the same byte/column, that still produce the same parity bit, the error will not be detected
- 10 Letters from the alphabet are represented in a computer by the following denary (base 10) values:

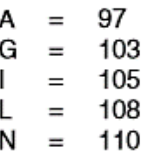

The word "A L I G N" is stored as: 97 108 105 103 110

**Computer Science 2210 Compiled By: Naqash Sachwani**

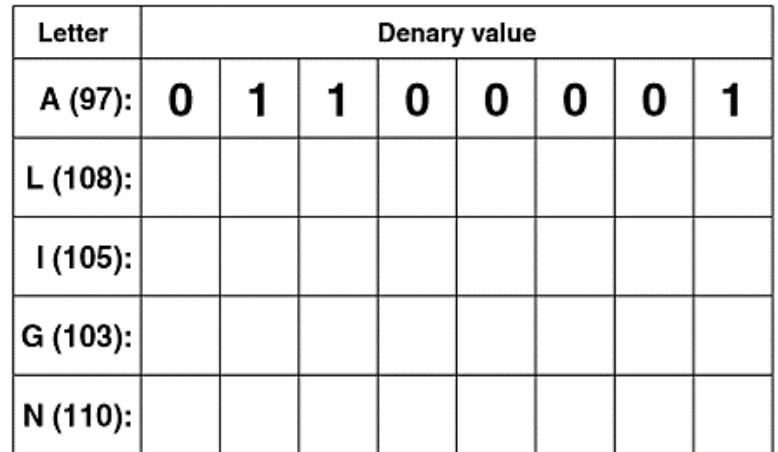

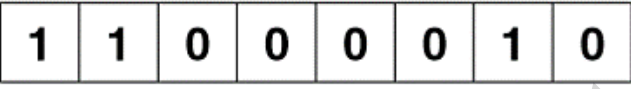

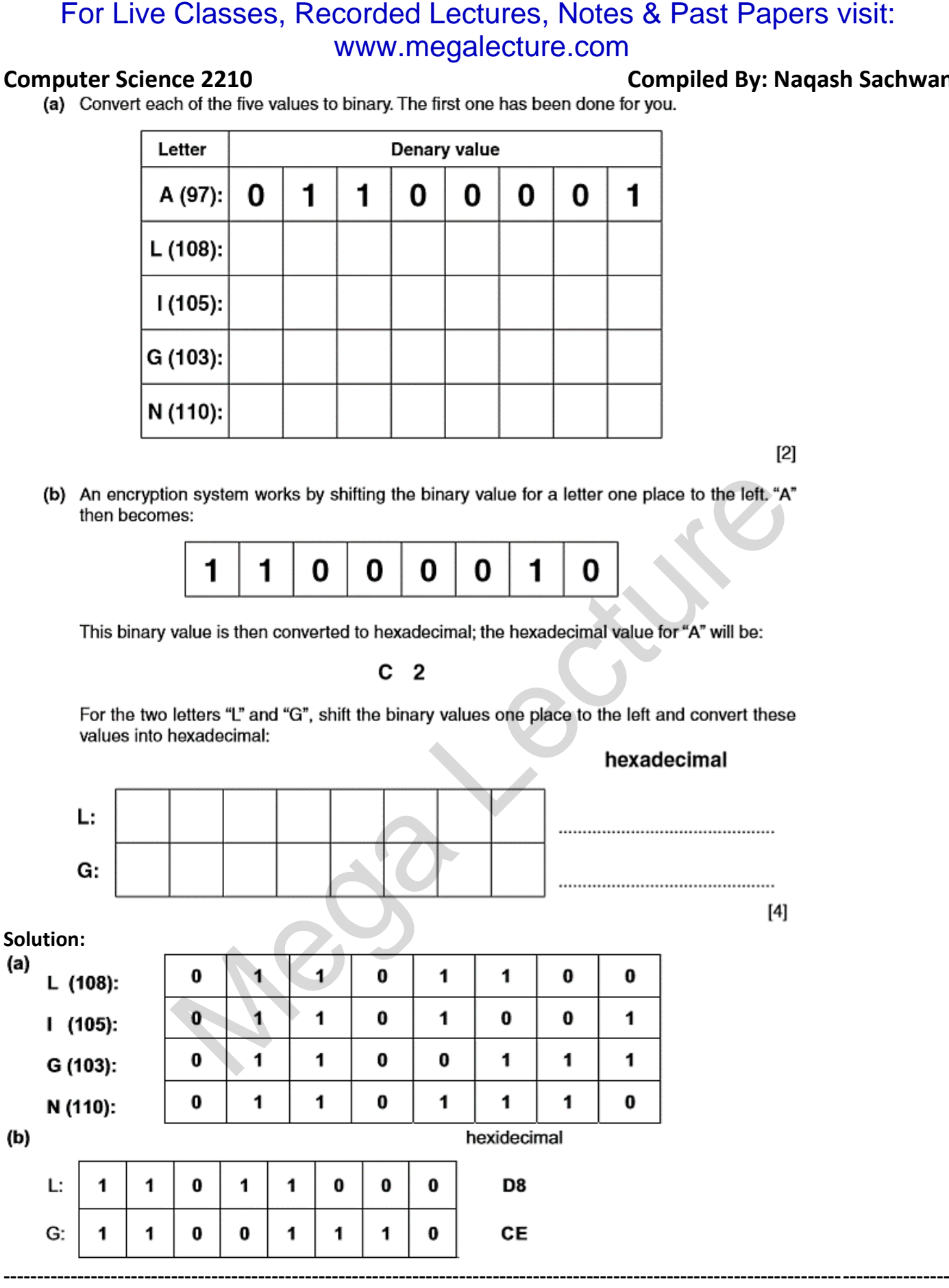

**Oct/Nov 2015 P12:**<br>4 (a) (i) Convert the following two hexadecimal numbers into binary: 4

> FA7 D<sub>3</sub>E

# For Live Classes, Recorded Lectures, Notes & Past Papers visit:

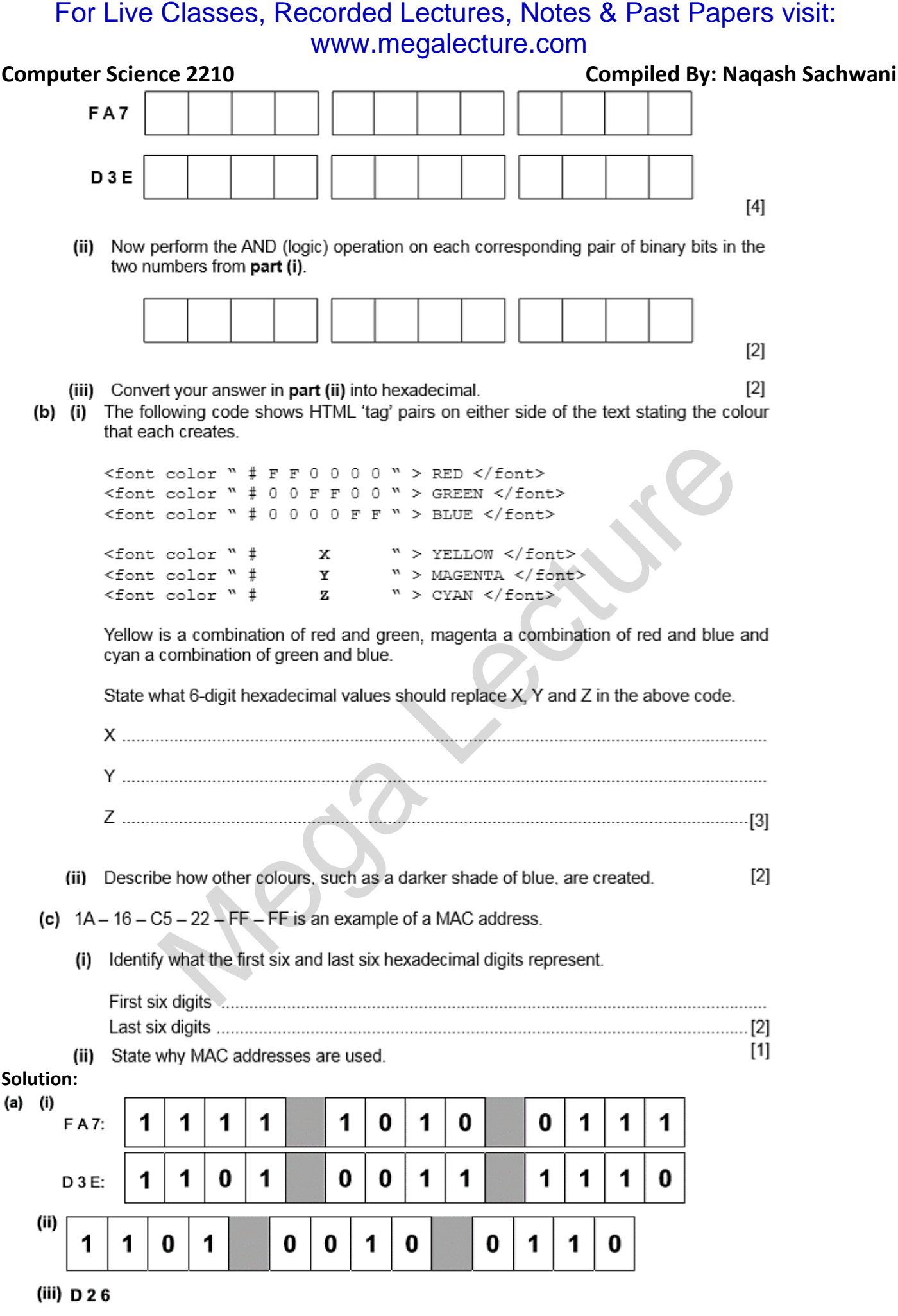

### **Computer Science 2210 Compiled By: Naqash Sachwani**

- 
- 
- 
- 
- 

- 
- $\overline{7}$

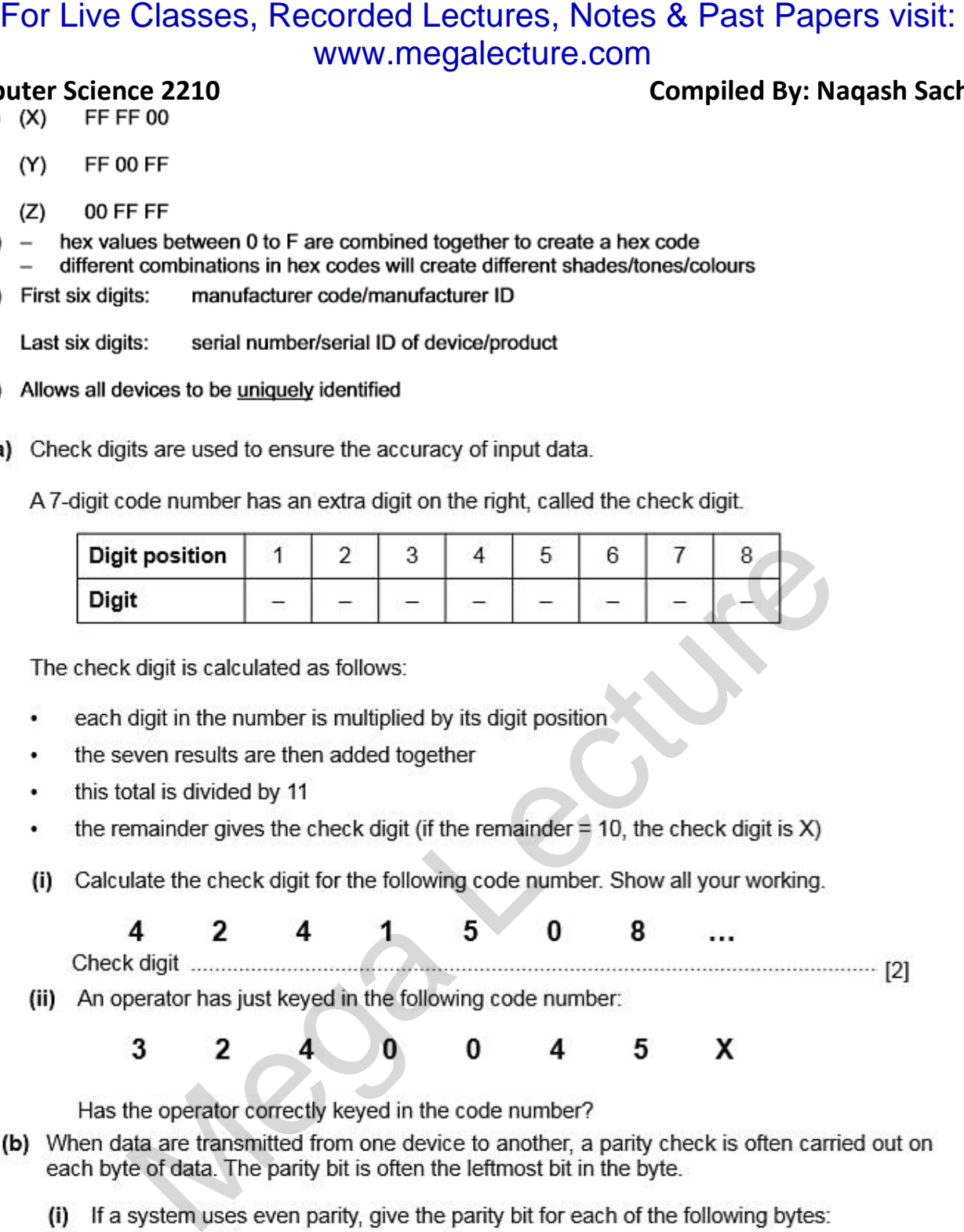

- 
- 
- 
- 
- 

- -

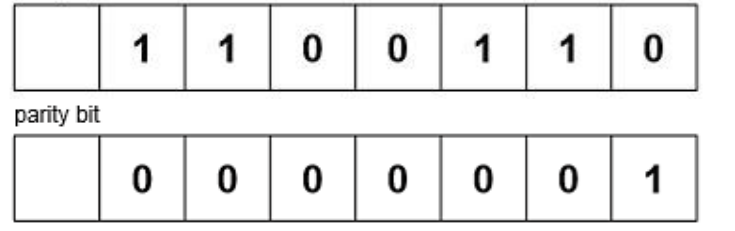

(ii) A parity check can often detect corruption of a byte. Describe a situation in which it cannot detect corruption of a byte.  $[1]$ 

**Solution:**

### youtube.com/c/MegaLecture/ +92 336 7801123

[2]

**Computer Science 2210 Compiled By: Naqash Sachwani**

- 
- 
- 
- 
- 

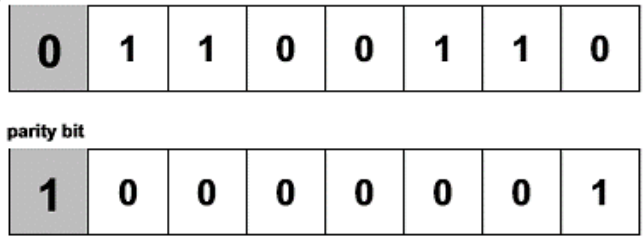

- 
- 

### **Oct/Nov 2015 P13:**

- $\overline{2}$ 
	-

**----------------------------------------------------------------------------------------------------**

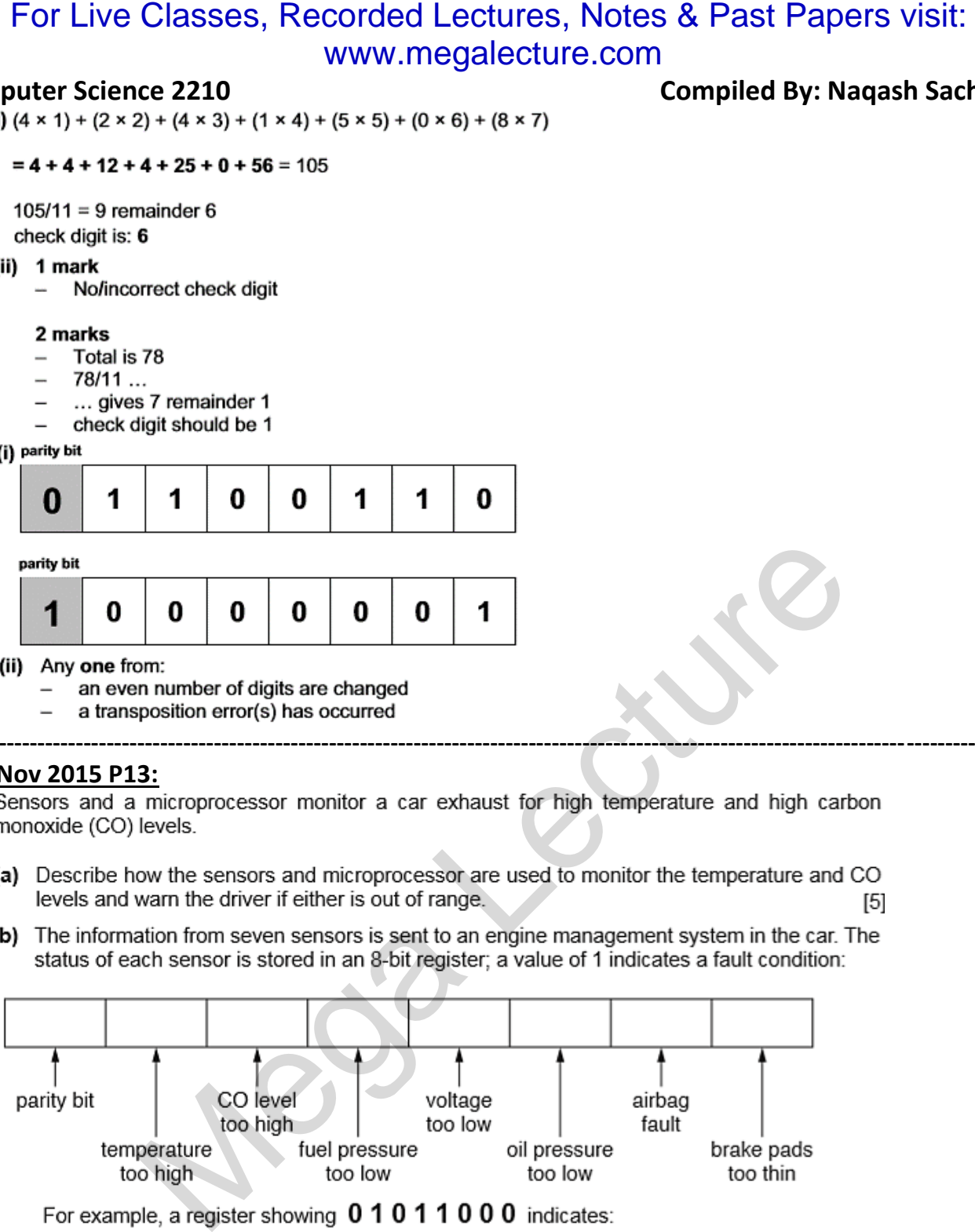

- 
- fuel pressure too low
- voltage too low

 $(ii)$ 

Identify the fault condition(s) that the following register indicates:  $(i)$ 

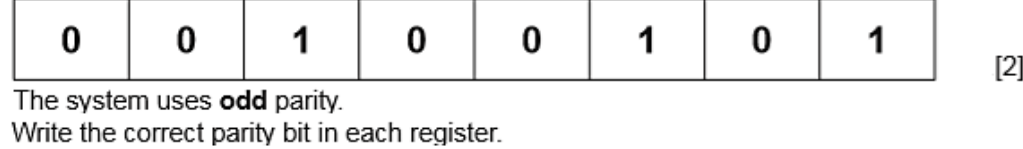

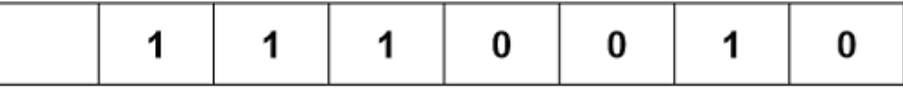

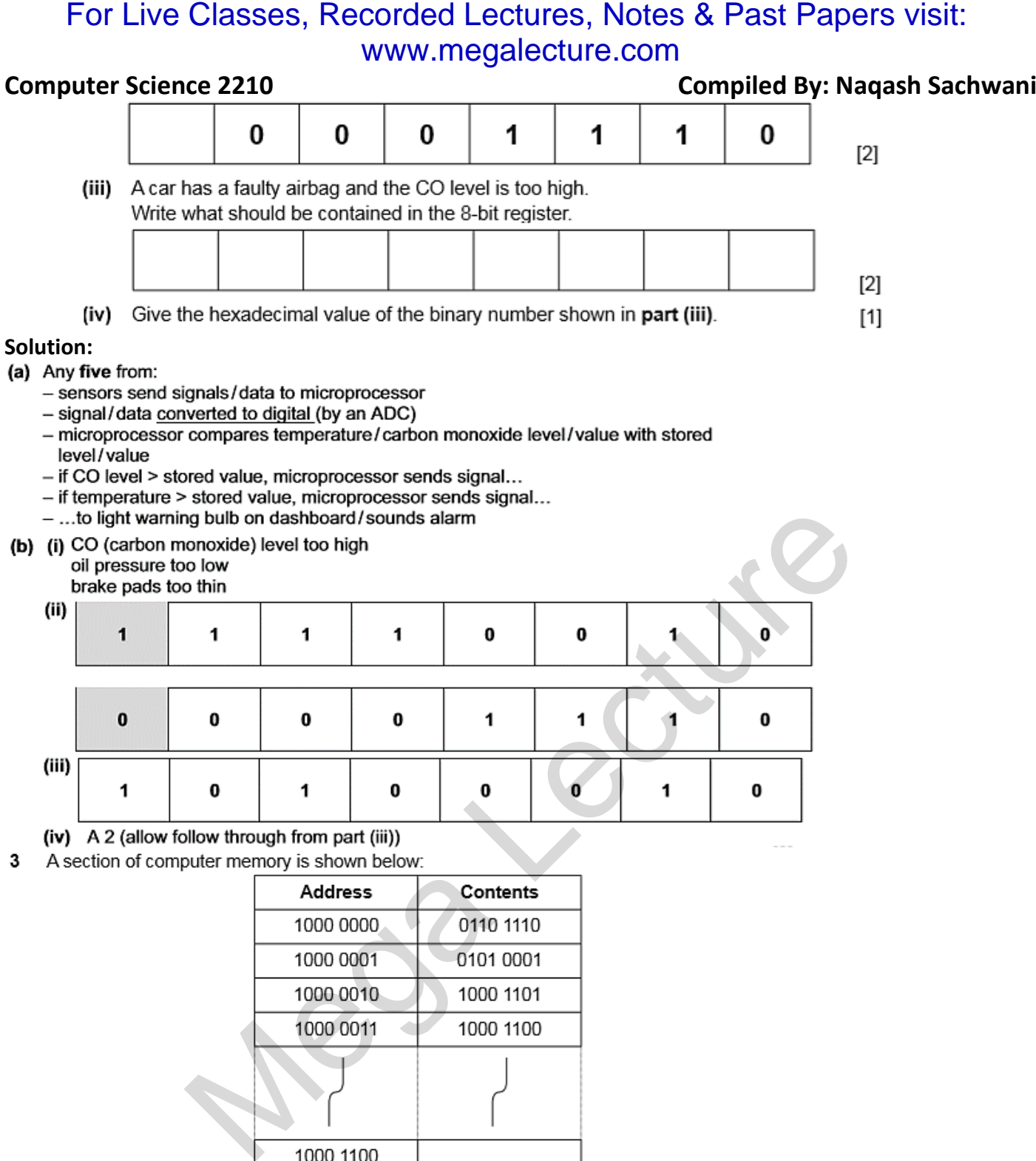

3

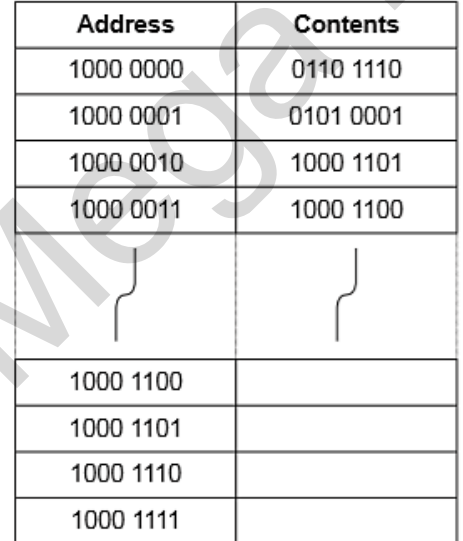

(a) (i) The contents of memory location 1000 0001 are to be read. Show the contents of the Memory Address Register (MAR) and the Memory Data Register (MDR) during this read operation:

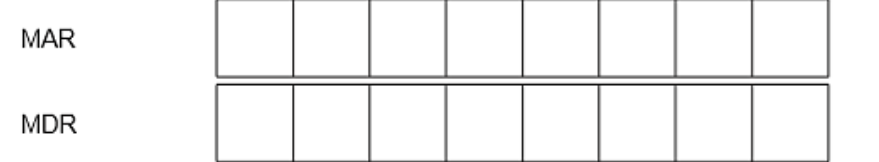

 $[2]$ 

### **Computer Science 2210 Compiled By: Naqash Sachwani**

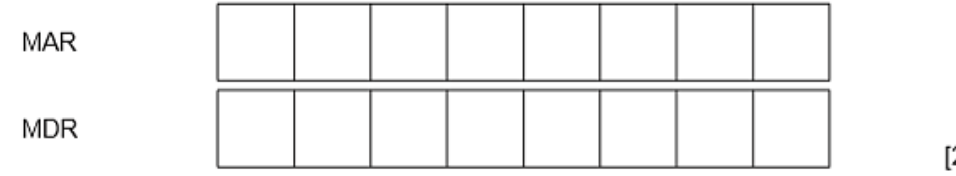

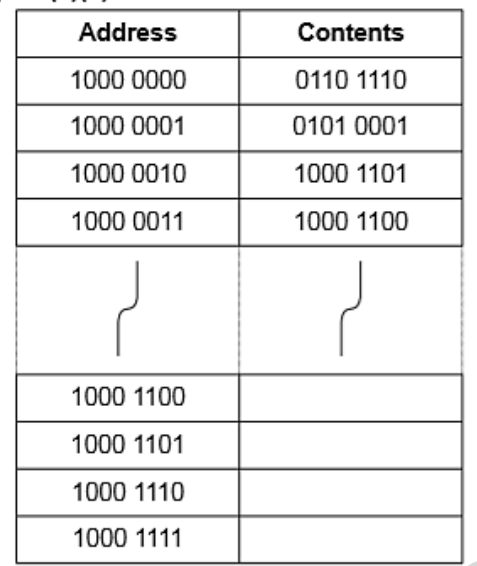

- 
- 

### **Solution:**

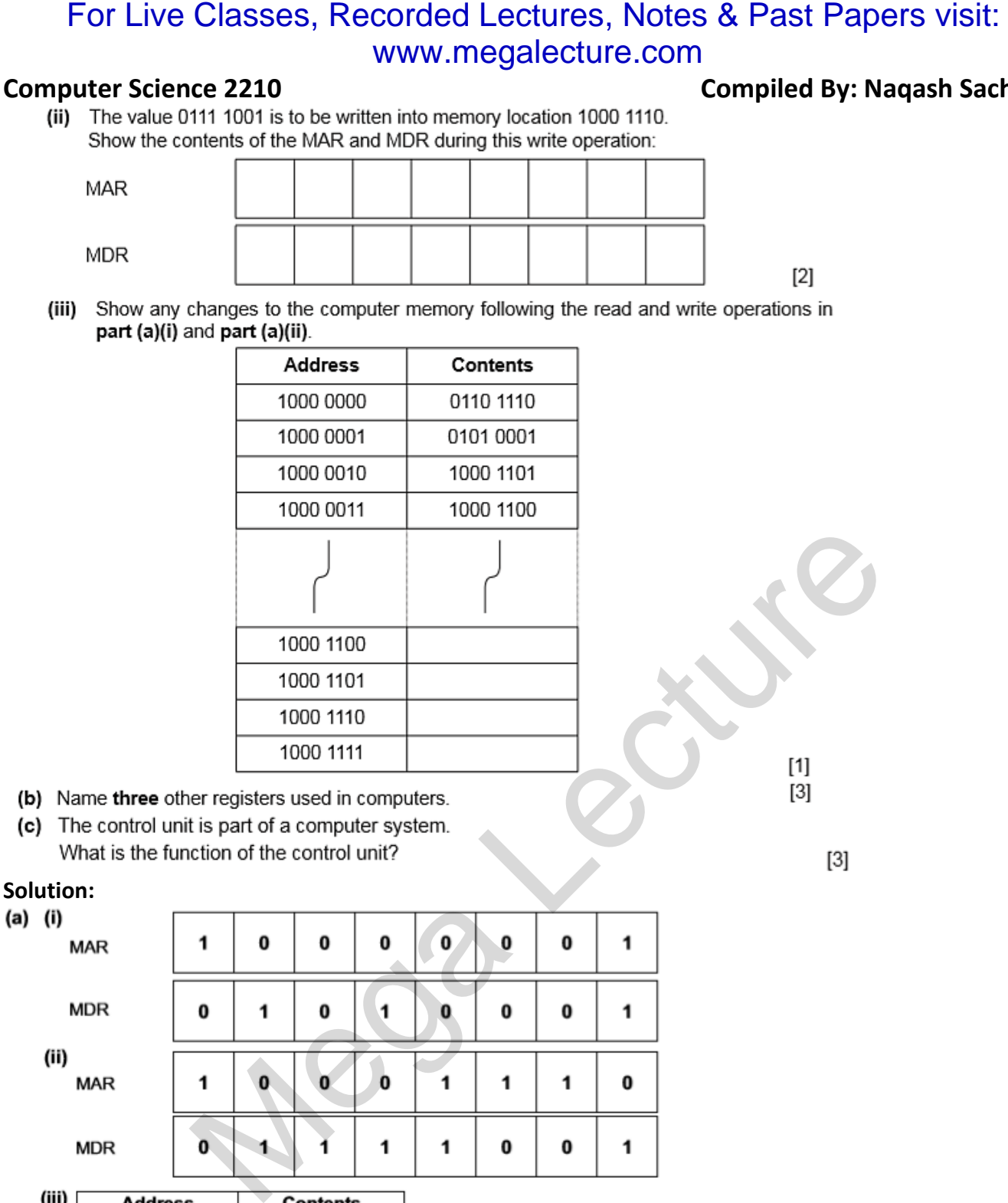

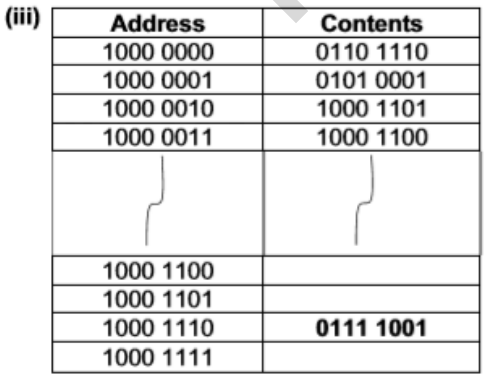

- (b)  $-$  CIR (Current Instruction Register)
	- PC (Program Counter)
	- Acc (Accumulator)

**----------------------------------------------------------------------------------------------------**

- **Computer Science 2210**<br> **Compiled By: Naqash Sachwani**<br> **(c)** Controls operation of memory, processor and input/output
	-
	-

### **May/June 2016 P11:**

7

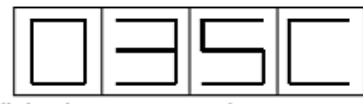

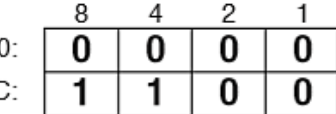

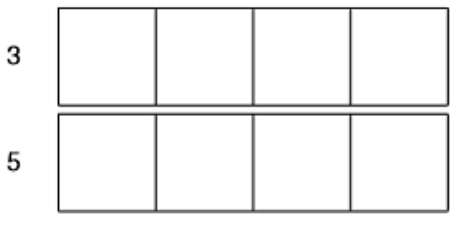

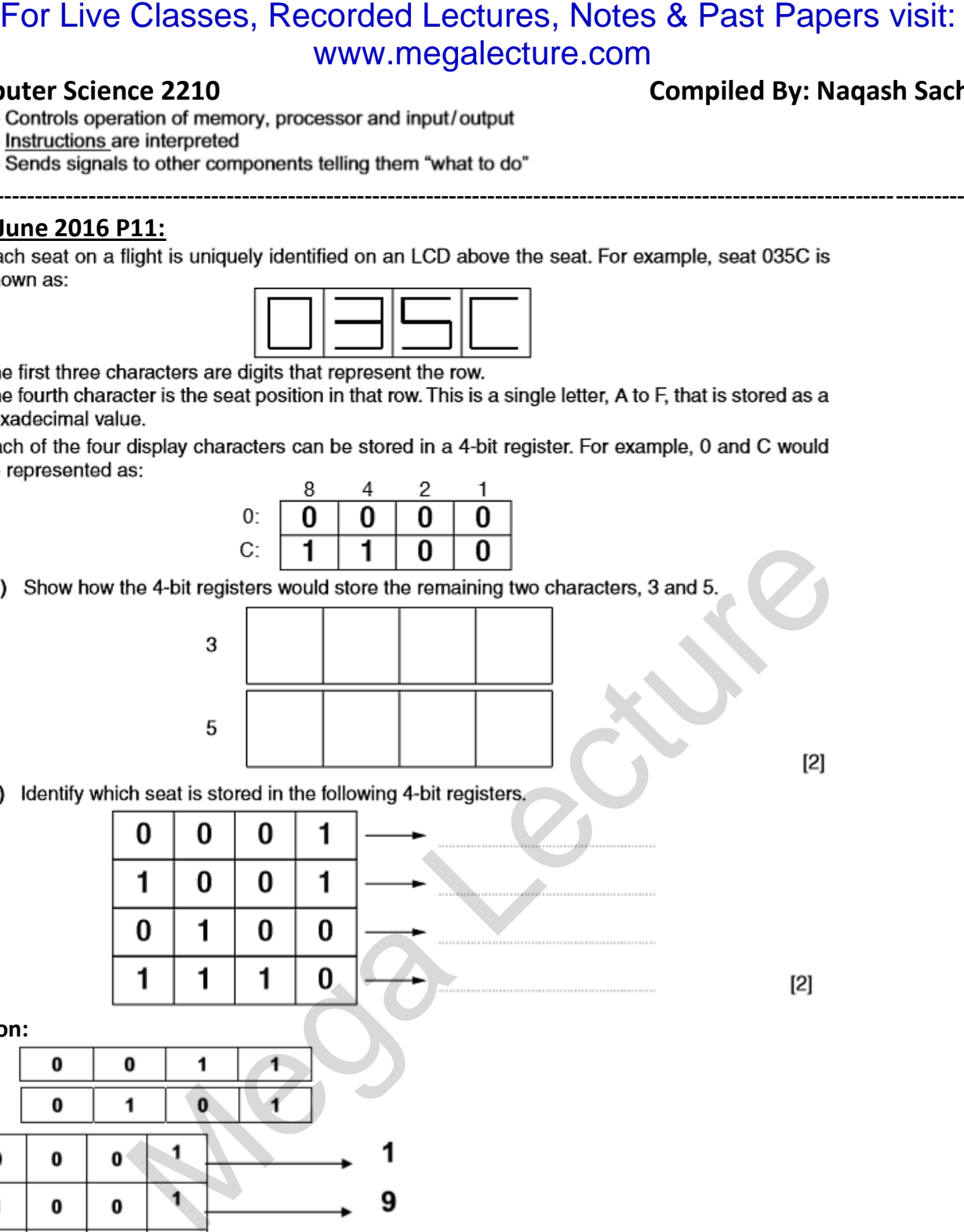

**Solution:**

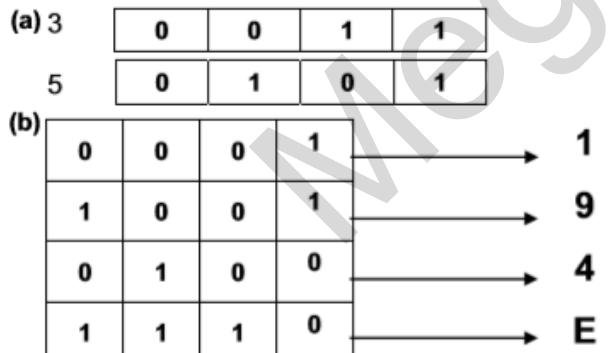

Check digits are used to ensure the accuracy of entered data. 9 A 7-digit number has an extra digit on the right, called the check digit.

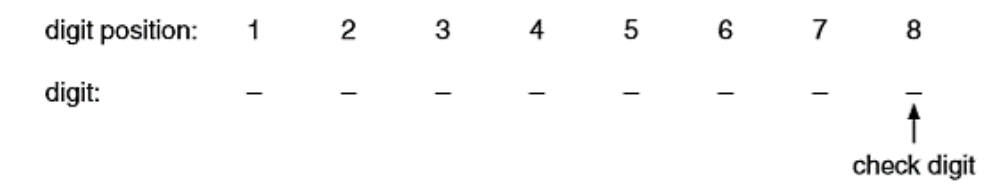

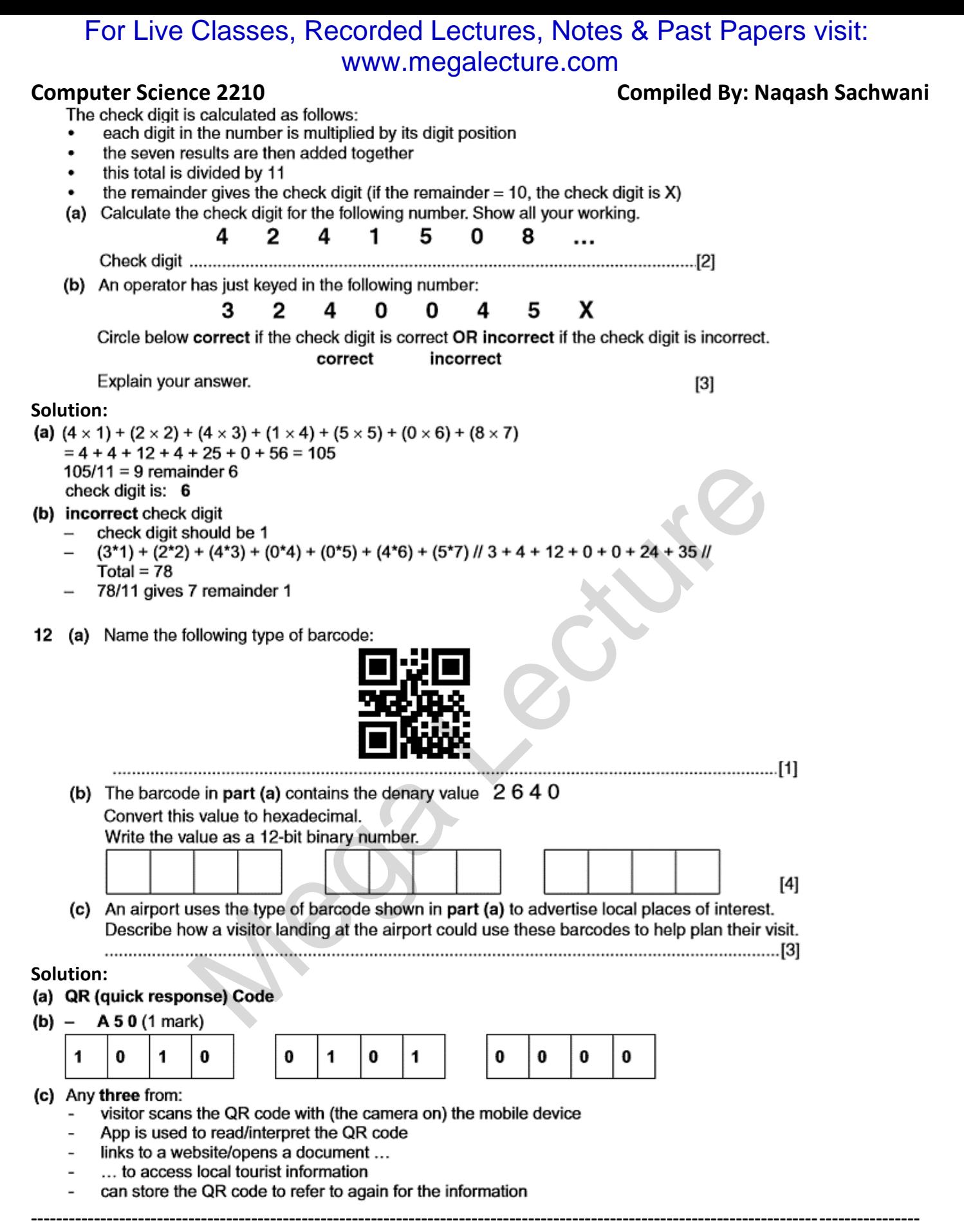

**May/June 2016 P12:**

4 A F

### **Computer Science 2210 Compiled By: Naqash Sachwani**

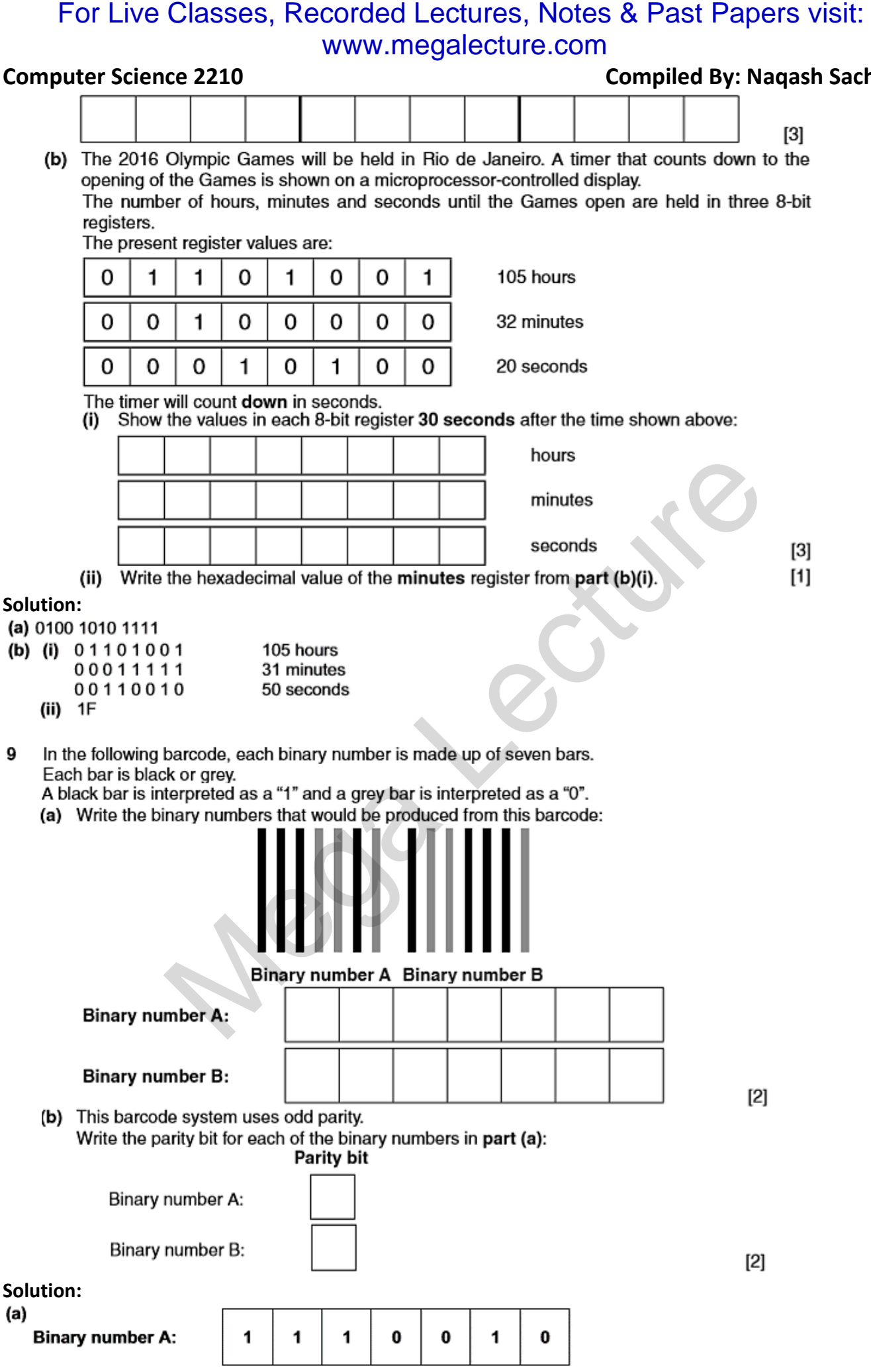

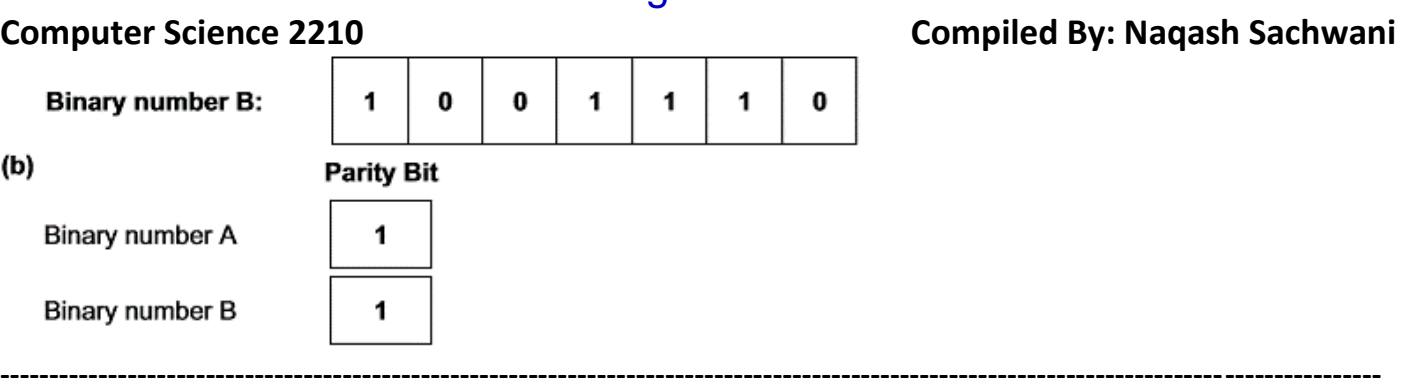

Oct/Nov 2016 P12:<br>4 Nine bytes of data are transmitted from one computer to another. Even parity is used. An additional 4

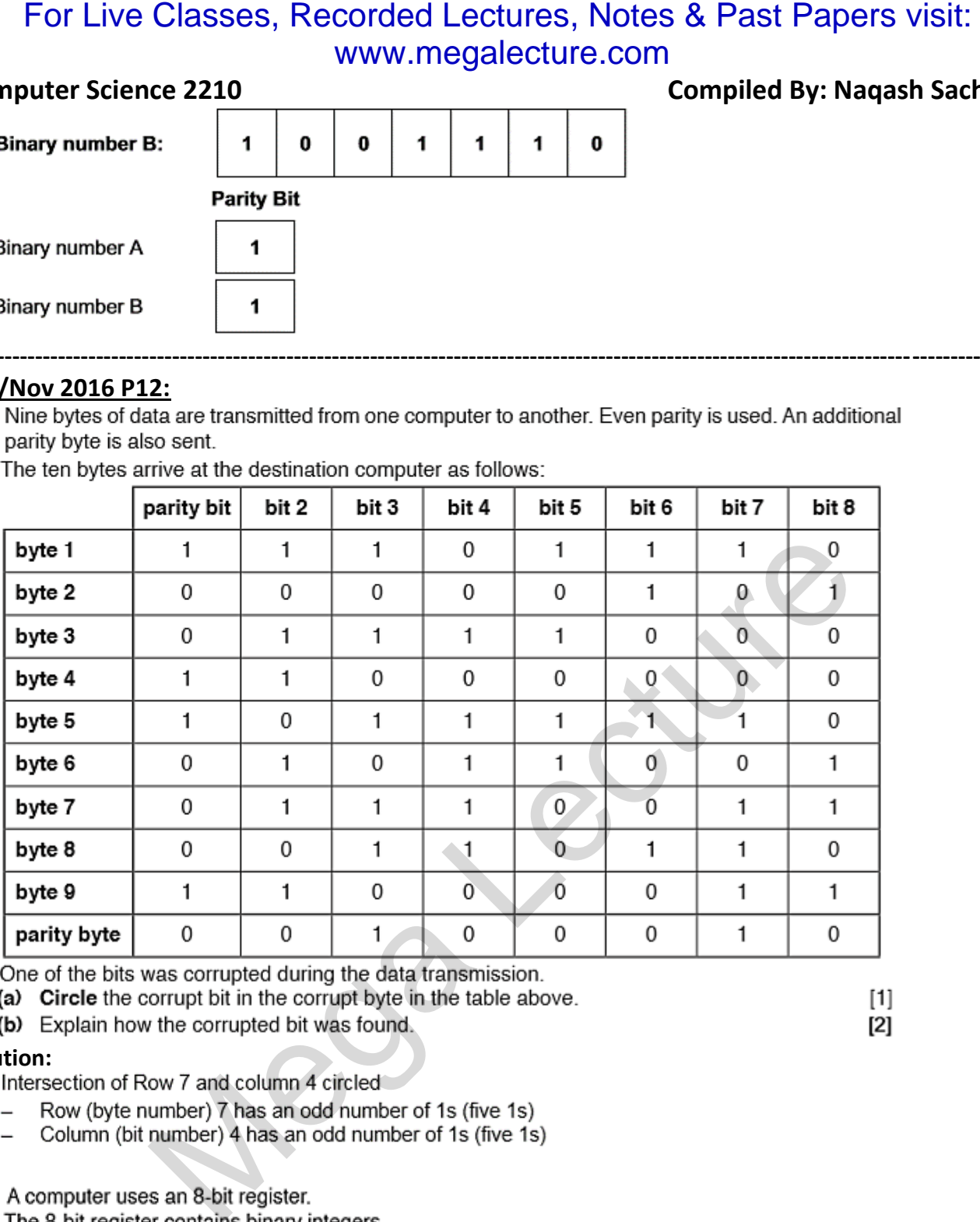

**Solution:**<br>(a) Intersection of Row 7 and column 4 circled

- $(b) -$ 
	-

### 5

(a) Write the denary (base 10) value represented by:

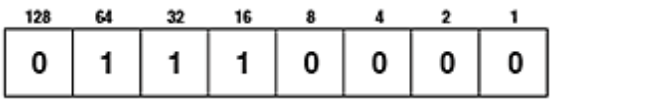

(b) All the bits in the register are shifted one place to the right as shown below.

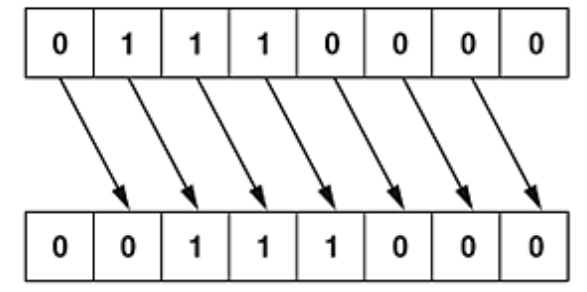

 $[1]$ 

 $[1]$ 

*90*

(c)  $(d)$ 

11

 $(a)$ 

**Computer Science 2210 Compiled By: Naqash Sachwani**

- 
- 

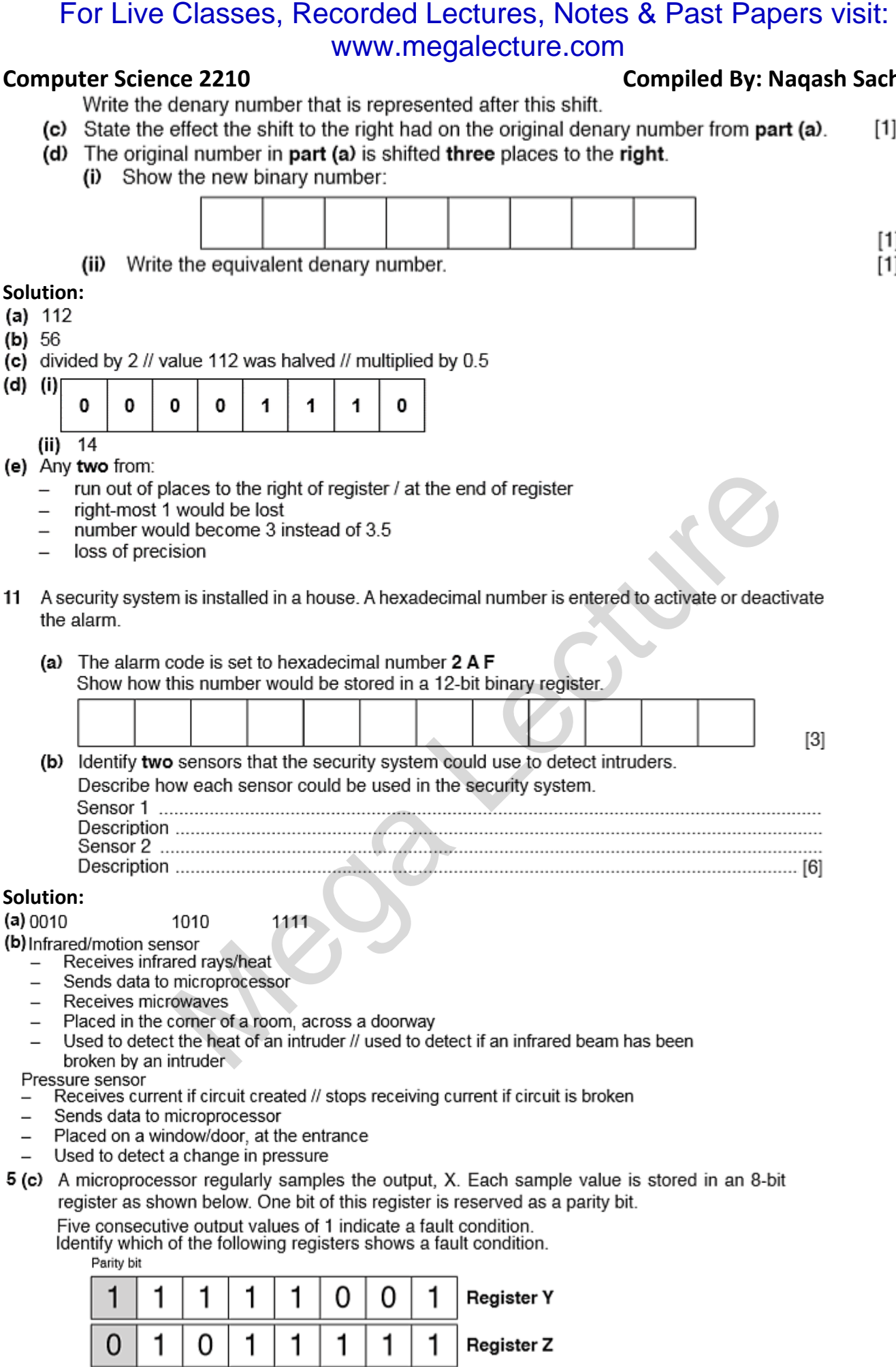

**Computer Science 2210 Computer Science 2210 Compiled By: Naqash Sachwani**<br>(d) When eight bytes of data have been collected, they are transmitted to a computer 100km

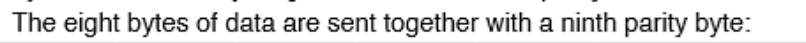

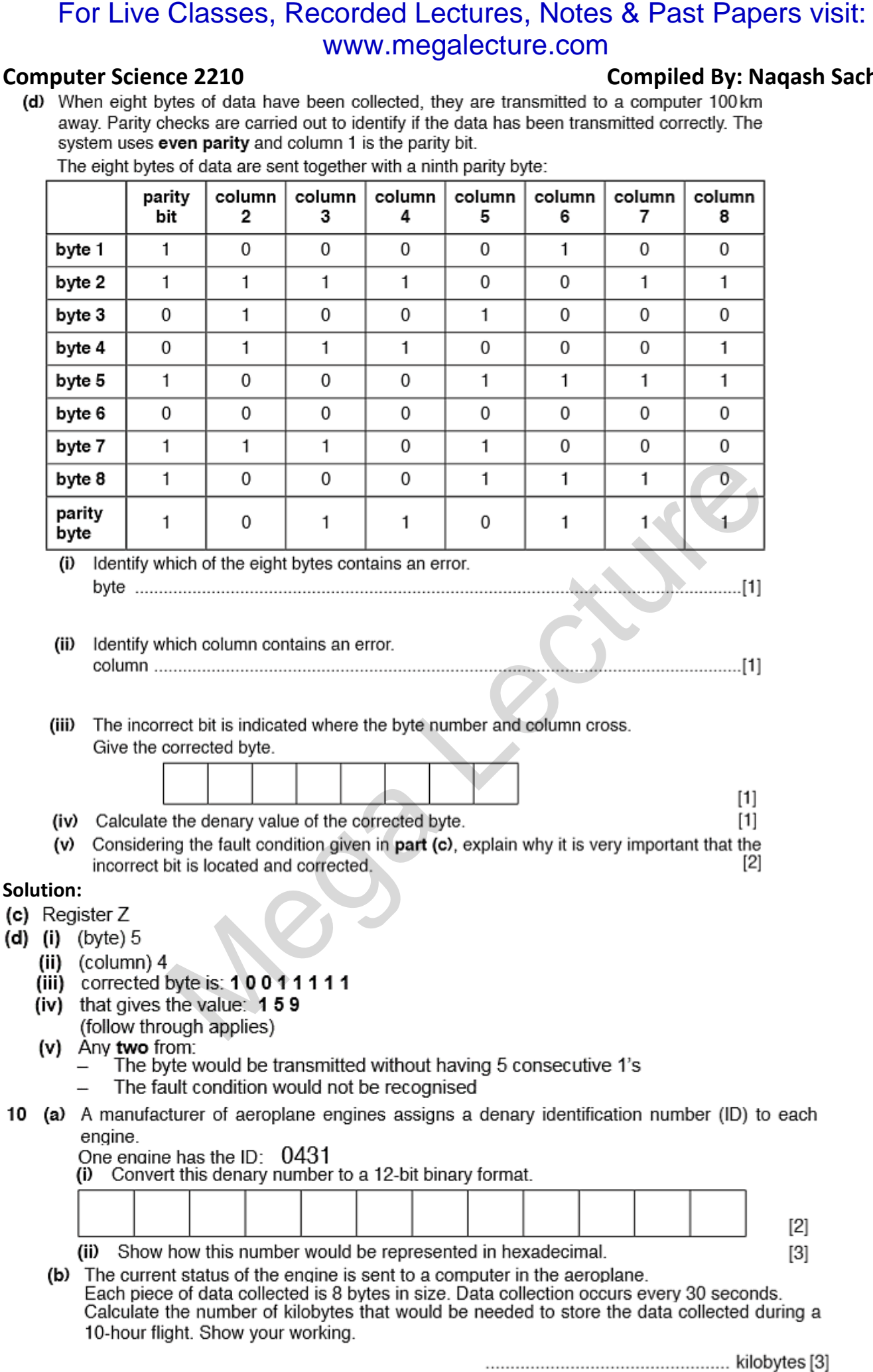

For Live Classes, Recorded Lectures, Notes & Past Papers visit:<br>
www.megalecture.com<br>
ompiled By: Naqash Sach<br>  $\frac{1}{14}$ <br>  $\frac{1}{14}$ <br>  $\frac{1}{14}$ <br>  $\frac{1}{14}$ <br>  $\frac{1}{14}$ <br>  $\frac{1}{14}$ <br>  $\frac{1}{14}$ <br>  $\frac{1}{14}$ <br>  $\frac{1}{14}$ <br>  $\$ **Computer Science 2210 Compiled By: Naqash Sachwani Solution:**<br>(a) (i)  $\Box$ **---------------------------------------------------------------------------------------------------- Specimen paper 2016:**<br>1 A company selling CDs uses a unique 6-digit identification number for each CD title. The right- $\bullet$ **Solution:**  $=(4 \times 6) + (2 \times 5) + (1 \times 4) + (9 \times 3) + (2 \times 2) + (3 \times 1)$  $= 24 + 10 + 4 + 27 + 4 + 3$  $= 72 \div 11$  $= 6$  remainder 6 valid/not valid: NOT valid Identification number 2: working  $=(8 \times 6) + (2 \times 5) + (0 \times 4) + (1 \times 3) + (5 \times 2) + (6 \times 1)$  $= 48 + 10 + 0 + 3 + 10 + 6$  $= 77 \div 11$  $= 7$  remainder 0 valid/not valid: VALID

# **Computer Science 2210 Compiled By: Naqash Sachwani**<br>
(b) working

4

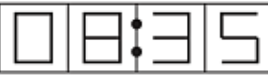

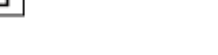

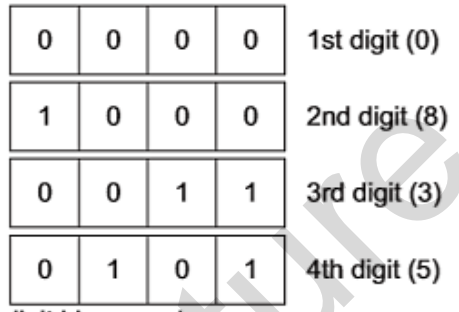

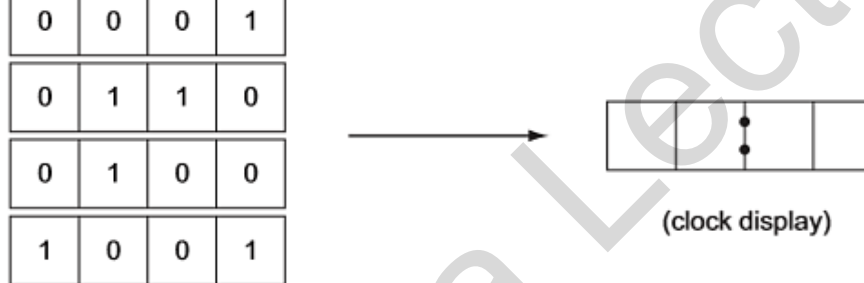

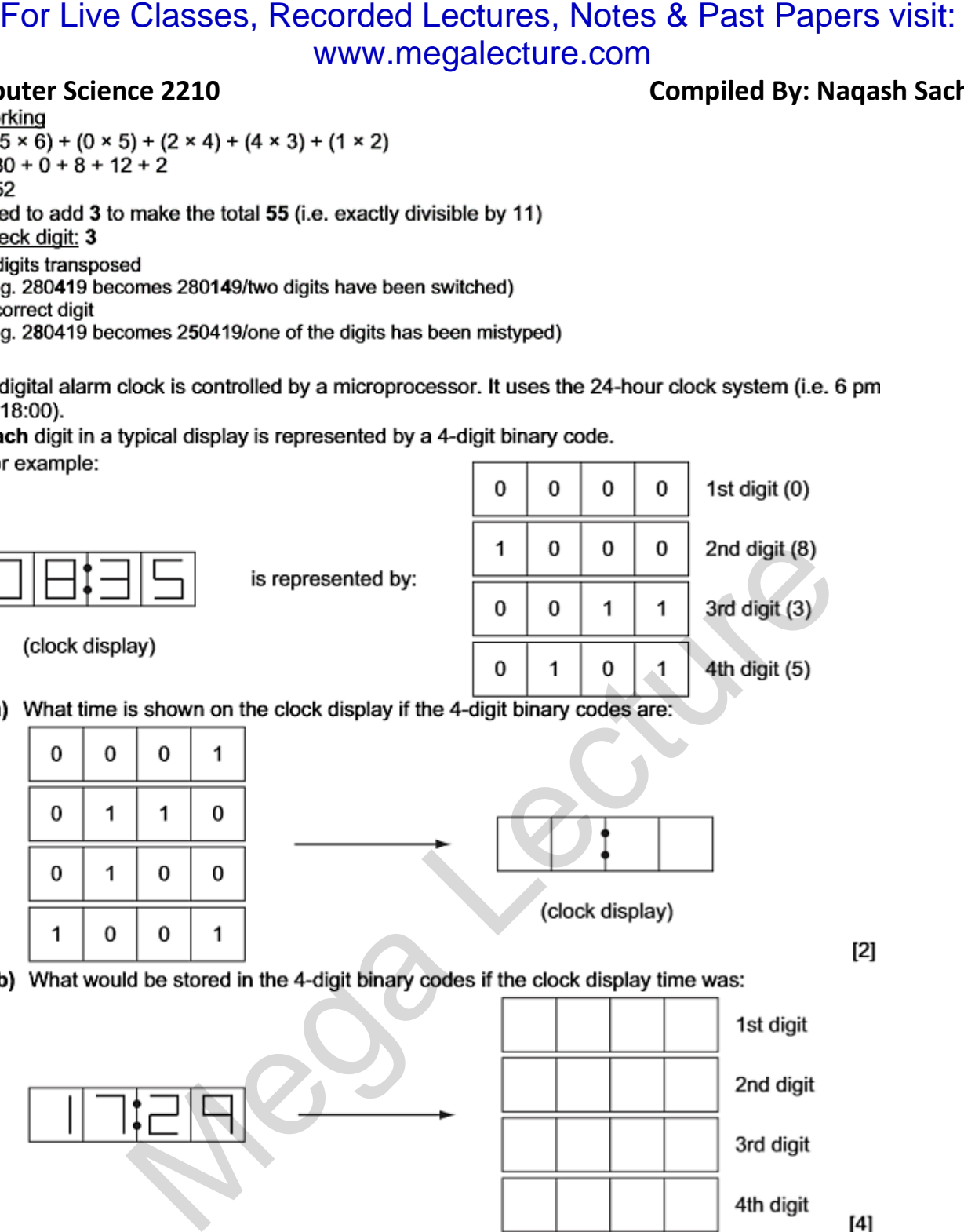

(c) The clock alarm has been set at 08:00. Describe the actions of the microprocessor which enable the alarm to sound at 08:00.  $[2]$ 

### **Solution:**

- $(a) 1 6 : 4$ 9
- 1<sup>st</sup> digit  $(b)0001$ 
	- $2<sup>nd</sup>$  digit  $\Omega$ 1 1 1
	- $3<sup>rd</sup>$  digit  $0 \t0 \t1 \t0$
	- 4<sup>th</sup> digit 1 0 0 1
- (c) Any two from:
	- microprocessor compares present time with stored time
	- if the values are the same  $\overline{a}$
	- sends signal to sound alarm

- **Computer Science 2210**<br>5 Bytes of data transferred using a serial cable are checked for errors at the receiving end using an 5 **Solution:**
- 
- 

I

- 
- 
- 

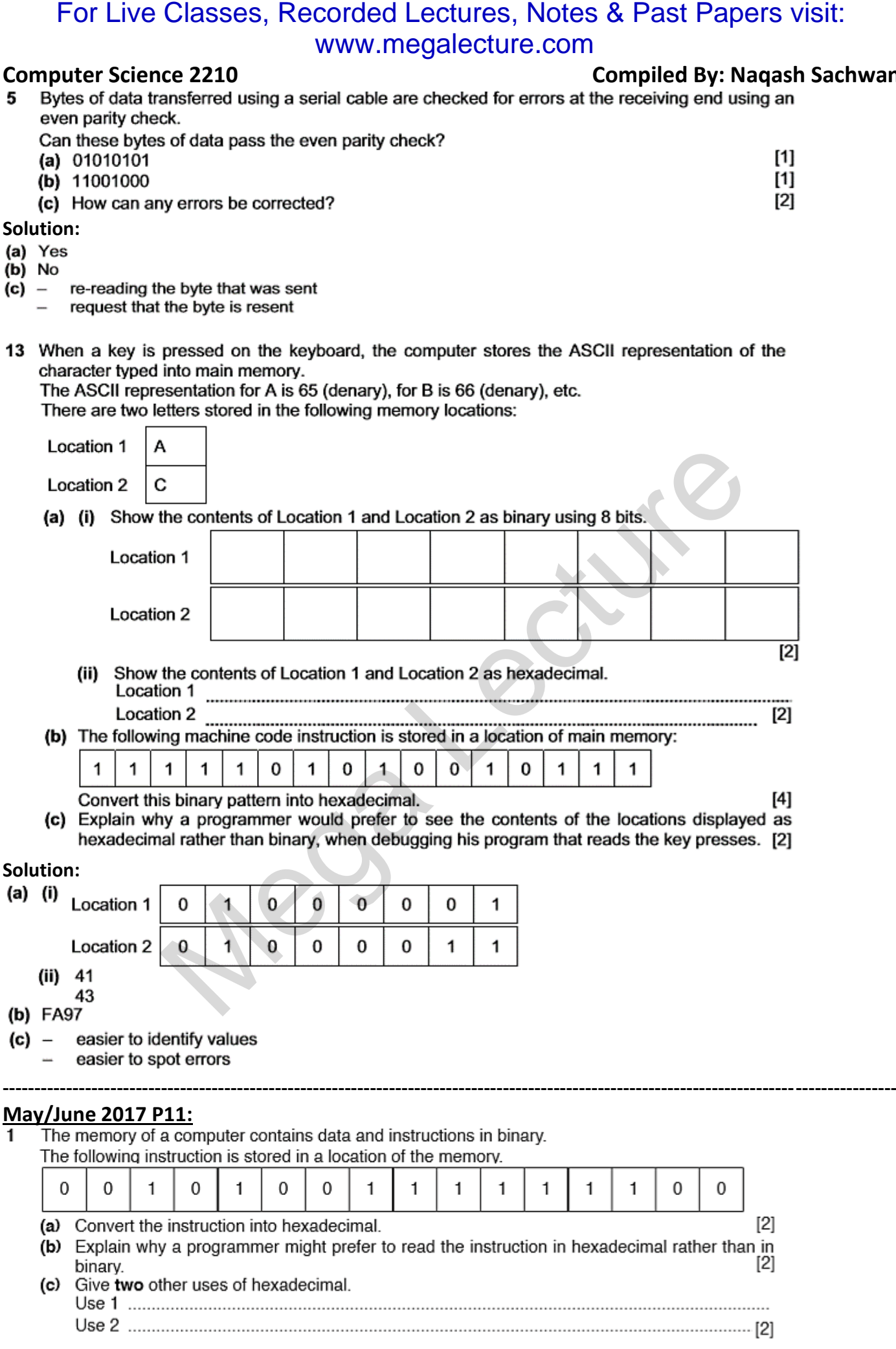

### **Solution:**

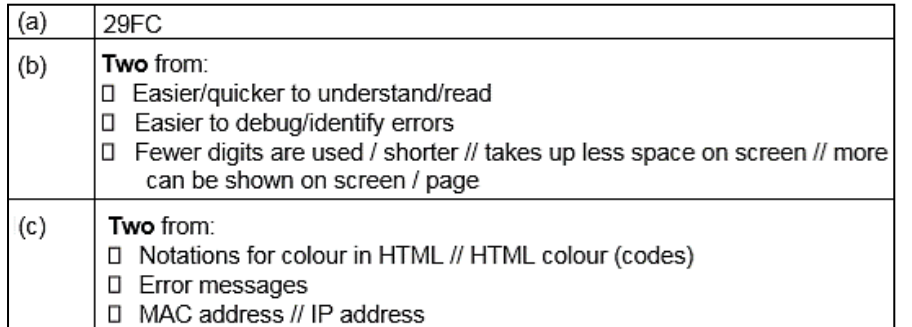

5

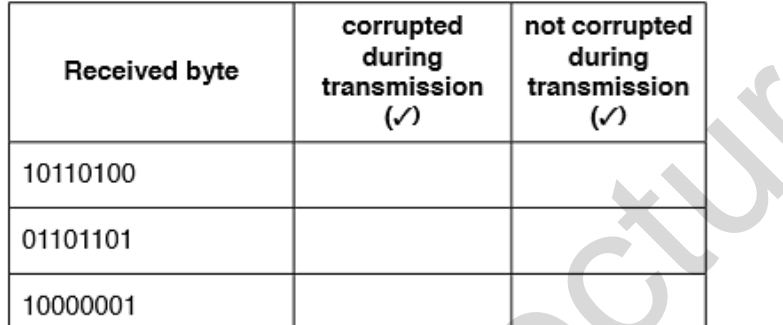

### **Solution:**

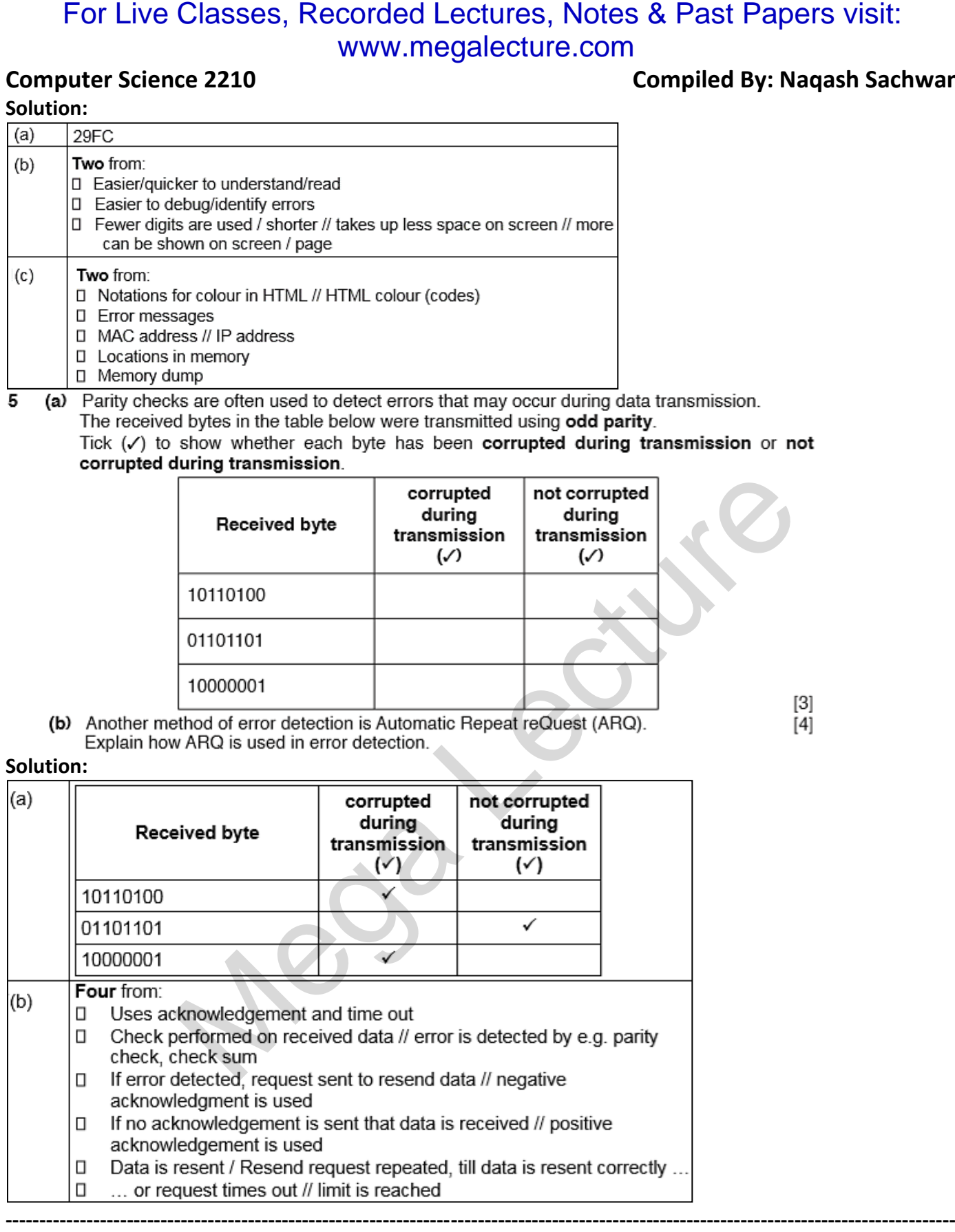

May/June 2017 P12:<br>5 (a) The denary number 57 is to be stored in two different computer registers. Б

- Convert 57 from denary to binary and show your working.
- (b) Show the binary number from part (a) as it would be stored in the following registers.  $[2]$

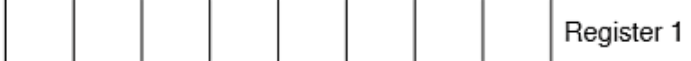

### youtube.com/c/MegaLecture/ +92 336 7801123

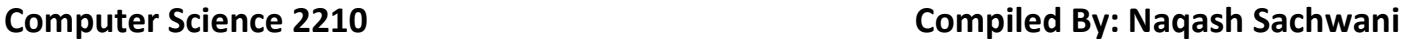

*96*

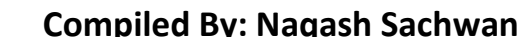

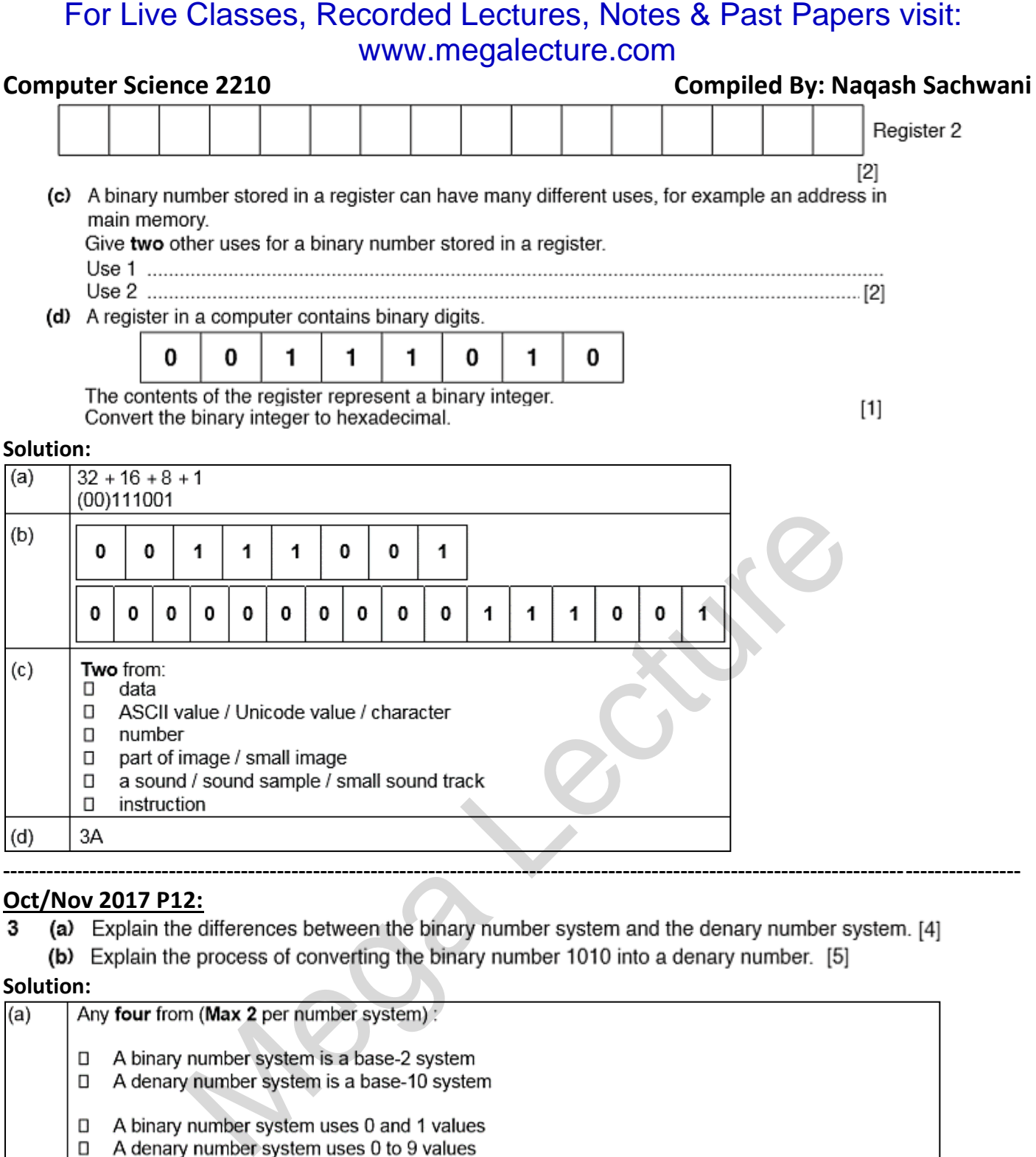

**Oct/Nov 2017 P12:**<br>**3** (a) Explain the differences between the binary number system and the denary number system. [4] з

### **Solution:**

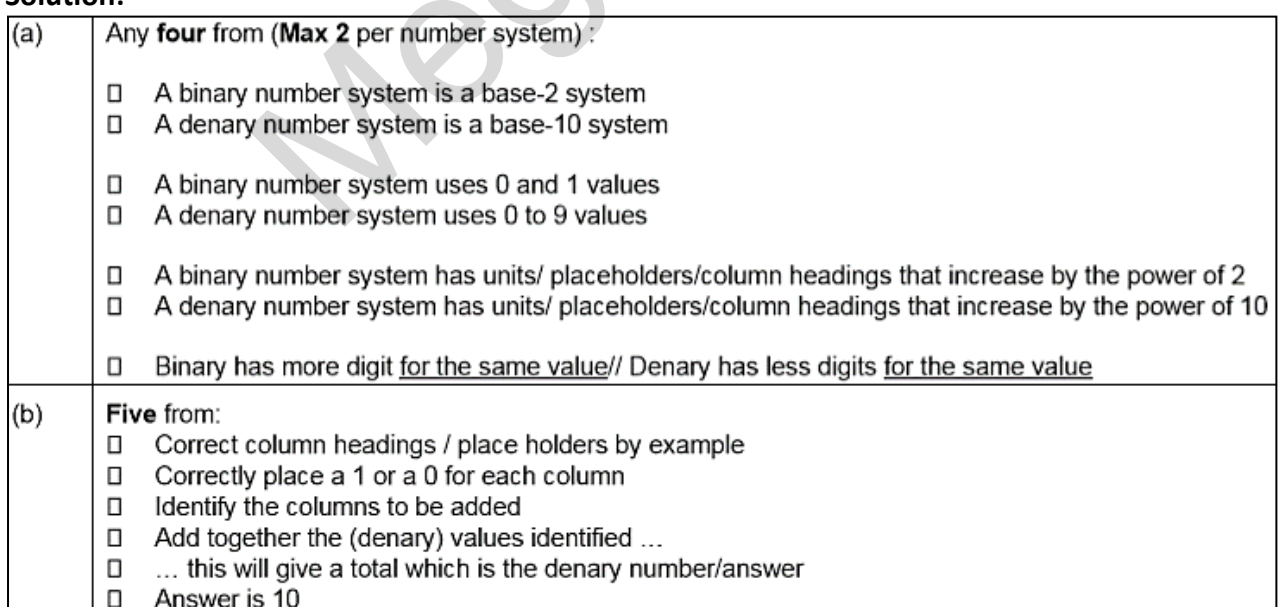

*98*

- **Computer Science 2210**<br> **8** (a) A computer has 2048 MB of RAM.<br> **B** (a) A computer has 2048 MB of RAM. 8
	-
	-

### **Solution:**

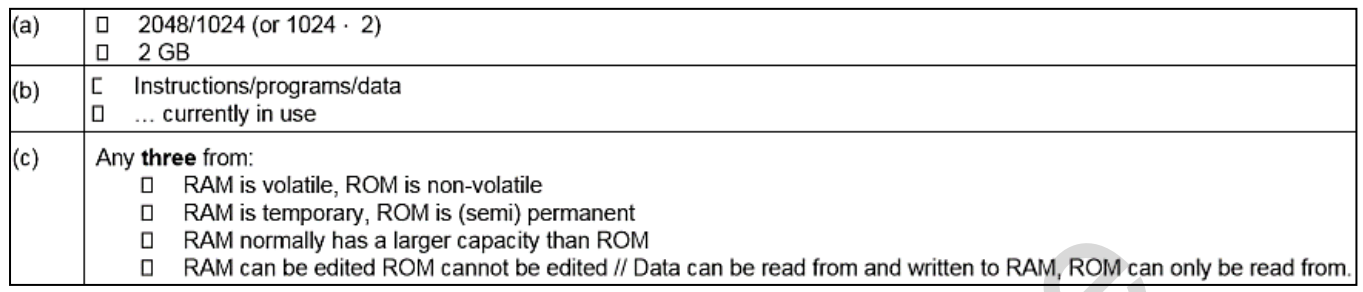

### **Oct/Nov 2017 P13:**

- - -
		-

**----------------------------------------------------------------------------------------------------**

### **Solution:**

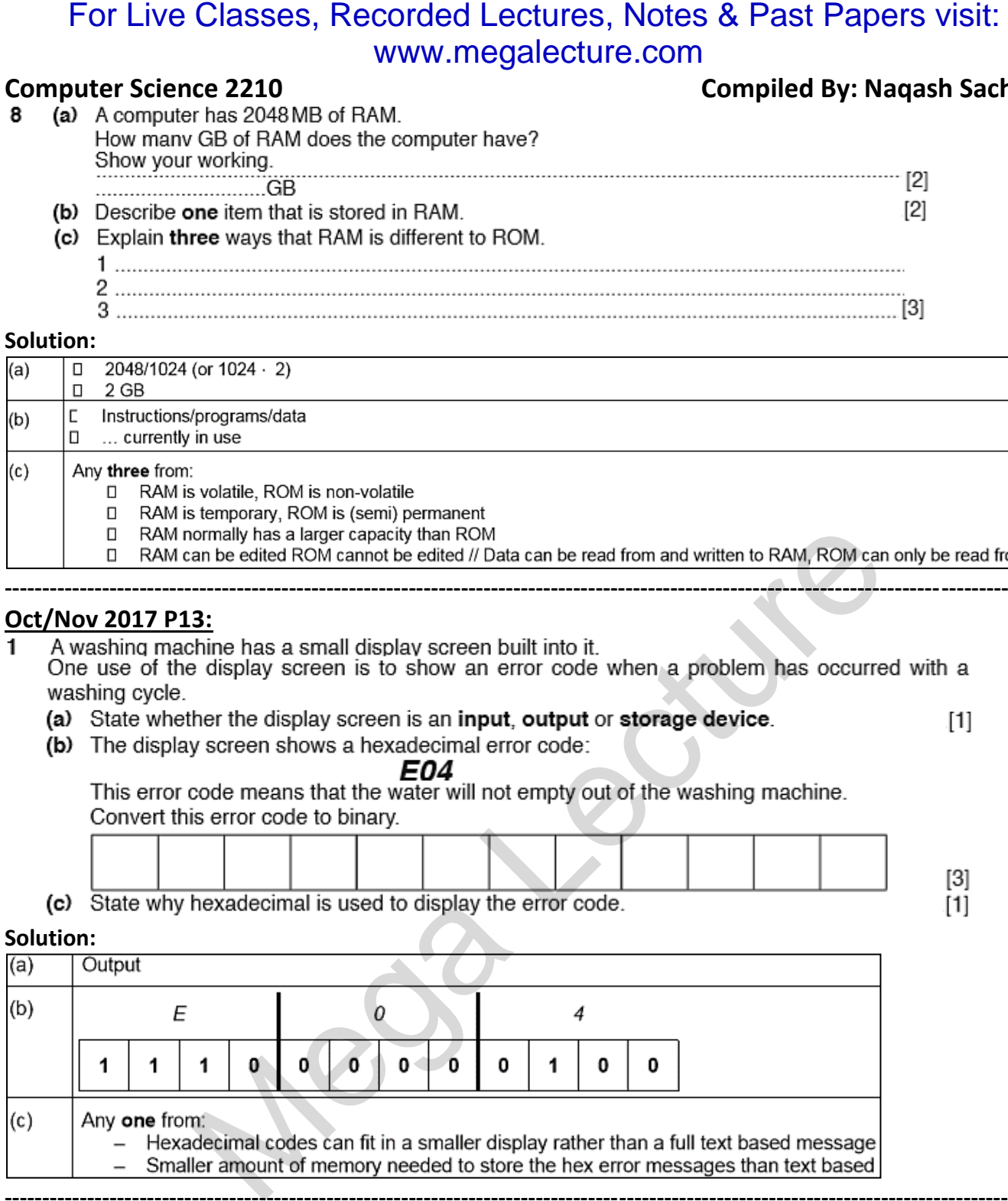

**May/June 2018 P11:** Six different words or numbers have been removed from her answer. Complete the sentences in Jane's answer, using the list given. Not all items in the list need to be used.  $\overline{2}$ 

- $10$
- 16
- analogue
- binary
- denary
- digital
- hexadecimal

### **Computer Science 2210 Compiled By: Naqash Sachwani**

## Solution:<br>- analoque

- 
- 
- 
- 
- 
- 2

 $\overline{2}$ 

### **Solution:**

- 
- 
- 
- 3

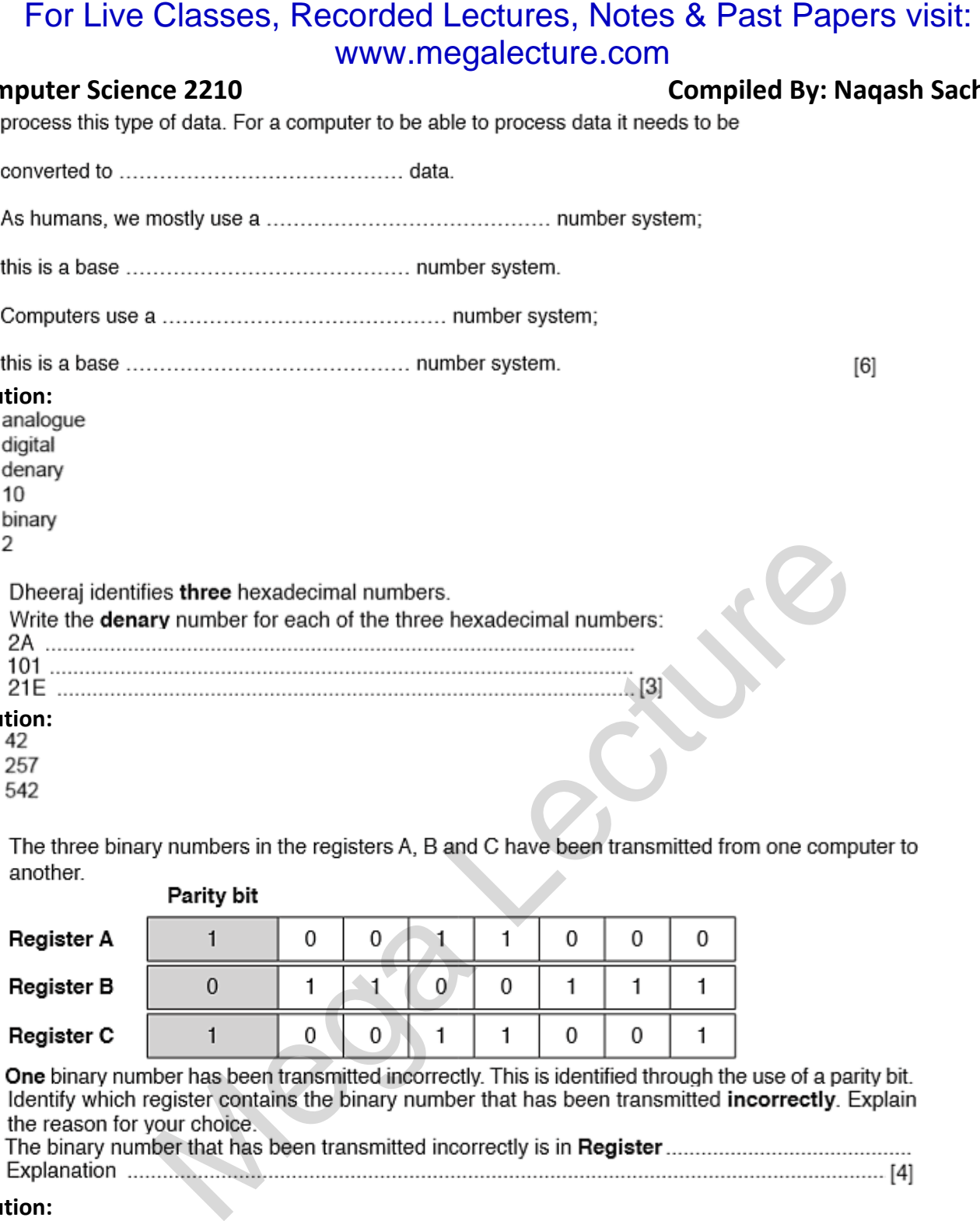

**Solution:**<br>- Register C

Any three from:

- Count the number of 1/0 bits (in each byte/register)
- Two bytes/registers have an odd number of 1/0 bits // Two use odd parity
- $-$  Odd parity must be the parity used
- One byte/register has an even number of 1/0 bits // One uses even parity
- One with an even number of one bits/even parity is incorrect // Register C should have odd parity

**----------------------------------------------------------------------------------------------------**

**May/June 2018 P12:**

- Fill in the missing units of data, using the list given:
	- byte
	- gigabyte (GB)
	- megabyte (MB)
	- nibble

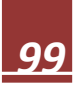

**Computer Science 2210 Compiled By: Naqash Sachwani**

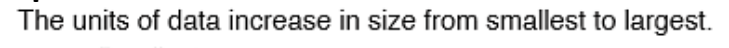

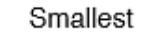

3

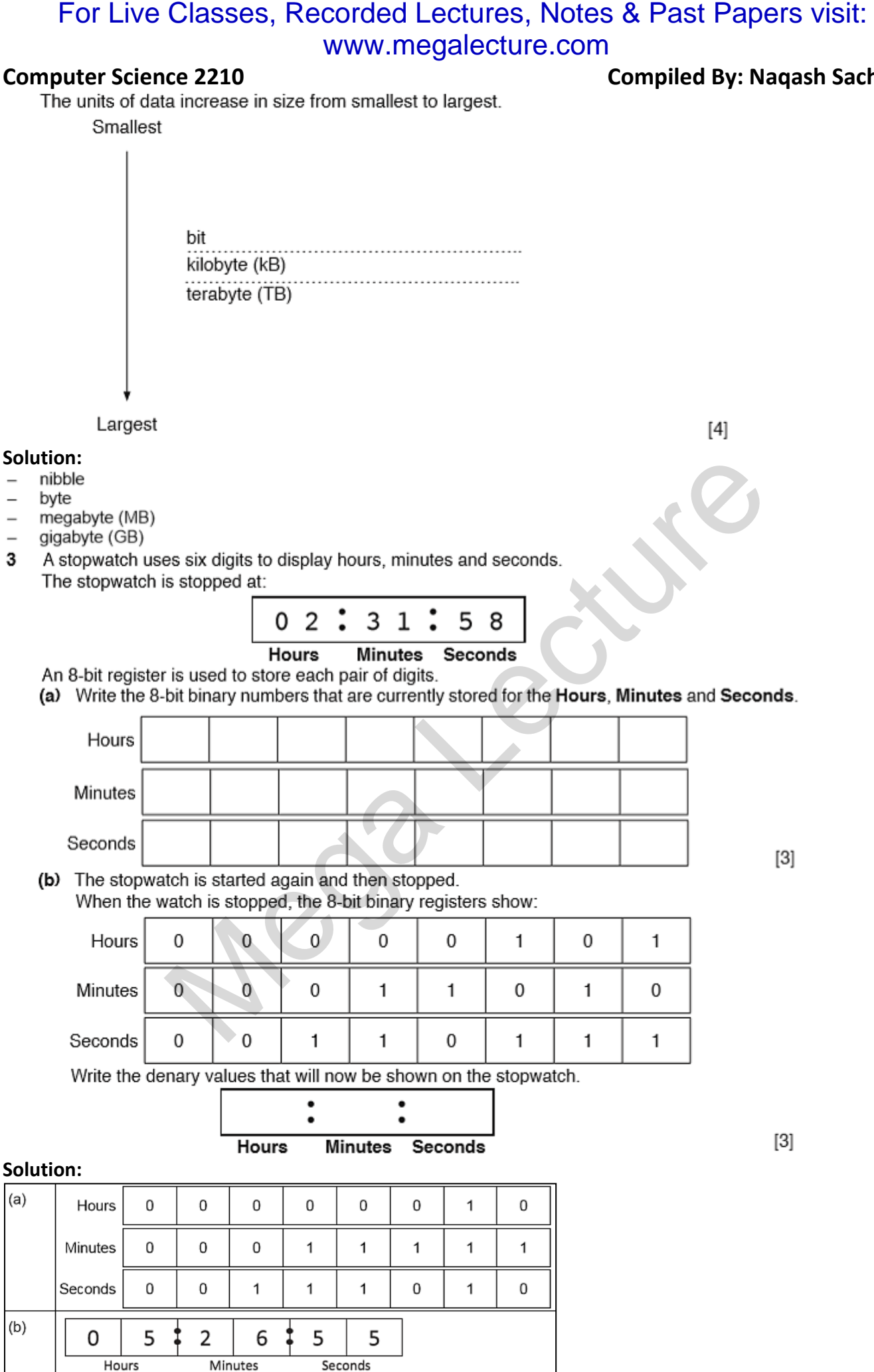

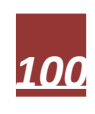

### **Computer Science 2210 Compiled By: Naqash Sachwani**

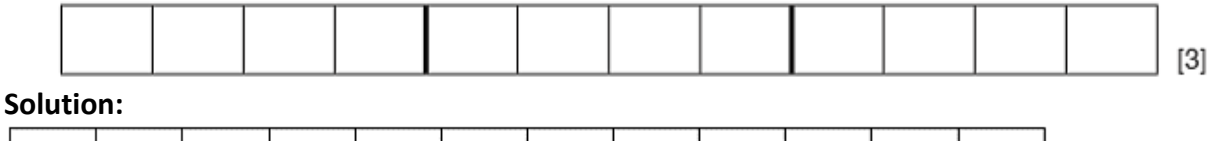

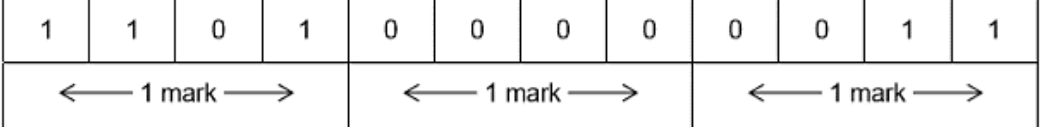

5

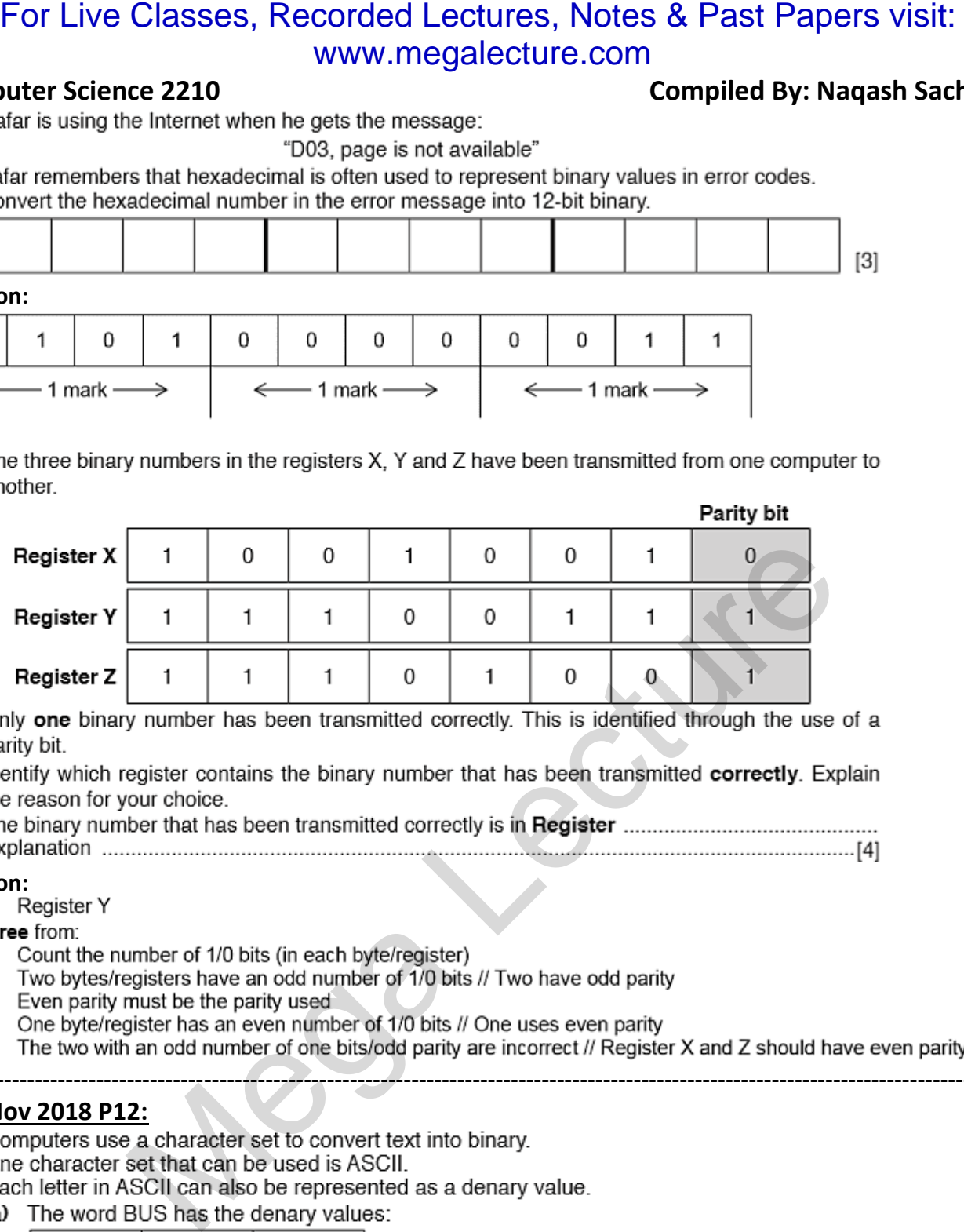

**Solution:**<br>A Register Y

- -
	-
	-
	-
- **----------------------------------------------------------------------------------------------------**

**Oct/Nov 2018 P12:**<br>1 Computers use a character set to convert text into binary.

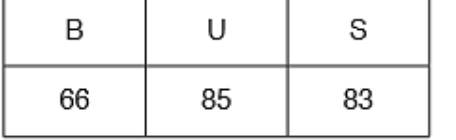

Convert the denary values into 8-bit binary.

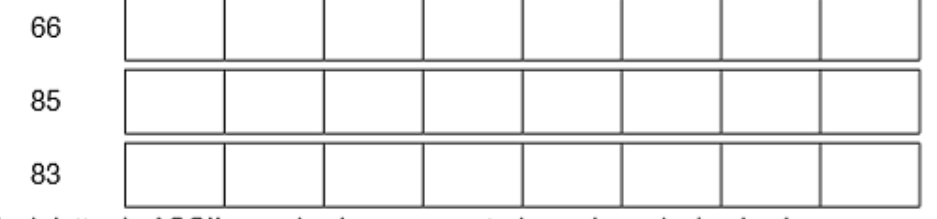

 $\lceil 3 \rceil$ 

Each letter in ASCII can also be represented as a hexadecimal value.<br>The word KEY has the 8-bit binary values: (b)

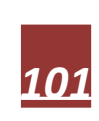

 $(a)$ 

 $(b)(i)$ 

 $(b)(ii)$ 

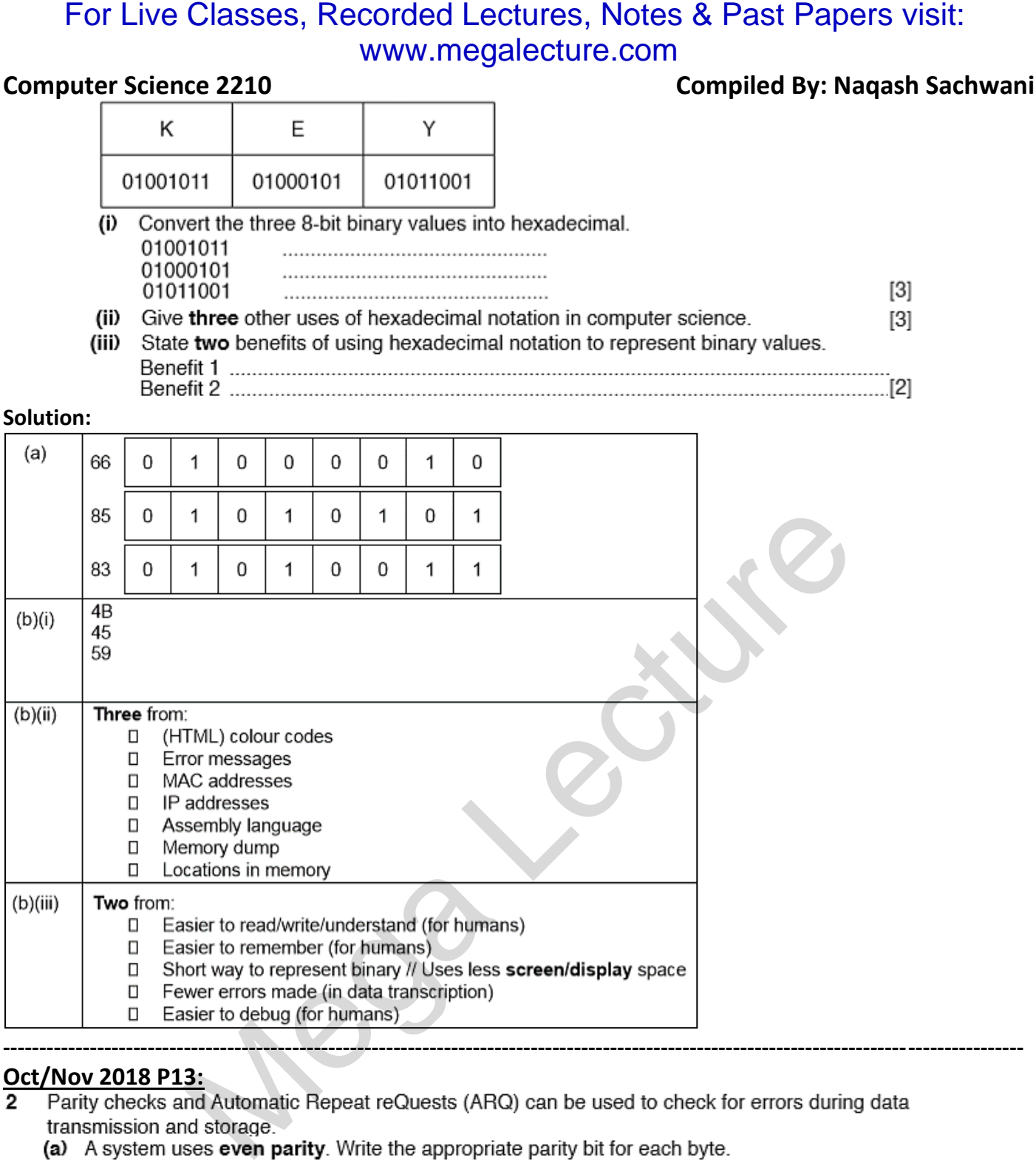

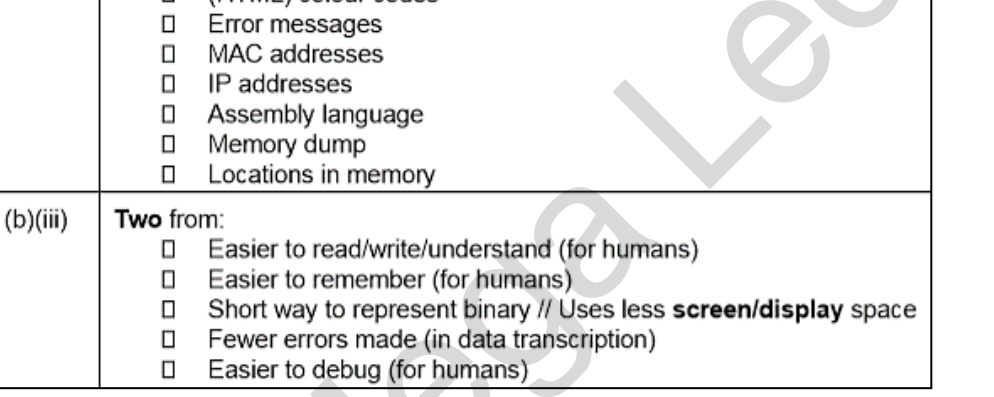

- **Oct/Nov 2018 P13:**<br>**2** Parity checks and Automatic Repeat reQuests (ARQ) can be used to check for errors during data 2
	-

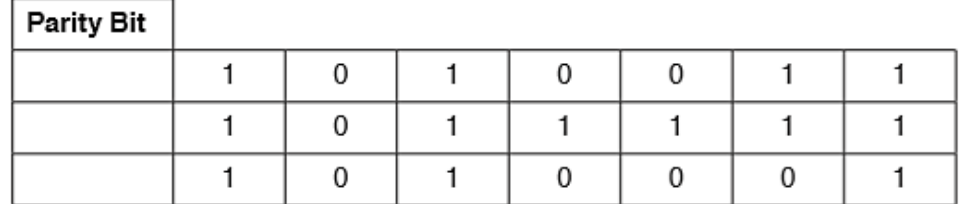

 $[2]$ 

**----------------------------------------------------------------------------------------------------**

- (b) Explain how Automatic Repeat reQuests (ARQ) are used in data transmission and storage. [2]  $[1]$
- (c) State one other method that could be used to check for transmission errors.

**Solution:**

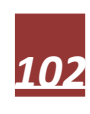

# For Live Classes, Recorded Lectures, Notes & Past Papers visit:<br>
www.megalecture.com<br>  $\frac{1}{\sqrt{1-\frac{1}{\sqrt{1-\frac{1}{\sqrt{1-\frac{1}{\sqrt{1-\frac{1}{\sqrt{1-\frac{1}{\sqrt{1-\frac{1}{\sqrt{1-\frac{1}{\sqrt{1-\frac{1}{\sqrt{1-\frac{1}{\sqrt{1-\frac{1}{\sqrt{1-\frac{1}{\sqrt{1-\frac{1}{\sqrt{1-\frac{1}{\sqrt{1-\frac{1}{\sqrt{$ **Computer Science 2210 Compiled By: Naqash Sachwani**  $2(a)$  $2(b)$

 $2(c)$ 

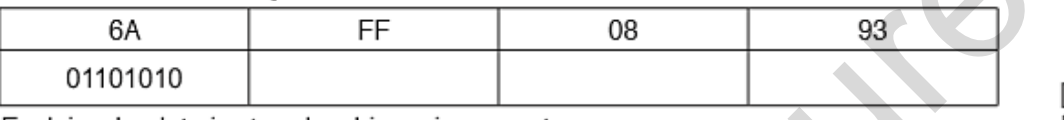

**----------------------------------------------------------------------------------------------------**

### **Solution:**

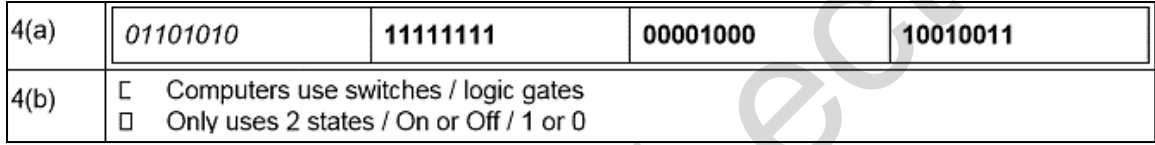

**May/June 2019 P11:**

$$
7 - 5C - E1
$$

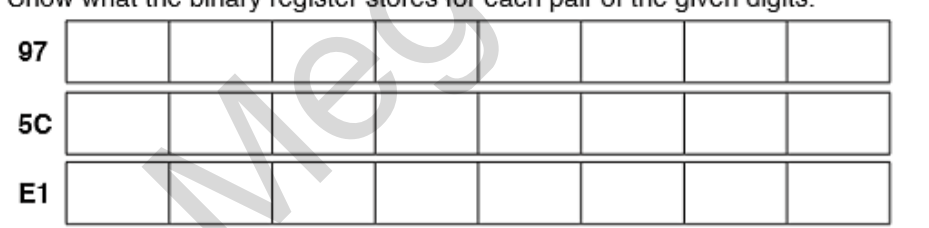

- 
- (c) Give two other examples where hexadecimal can be used.

### **Solution:**

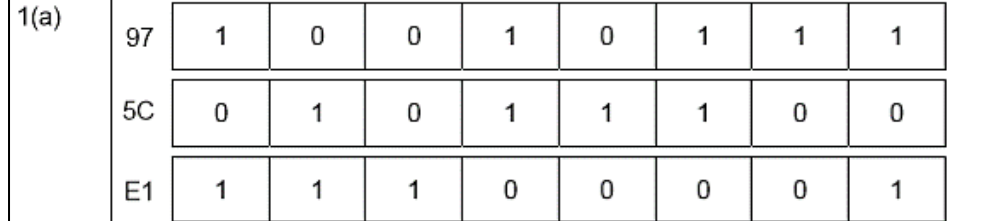

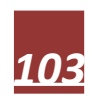

**Computer Science 2210 Compiled By: Naqash Sachwani**

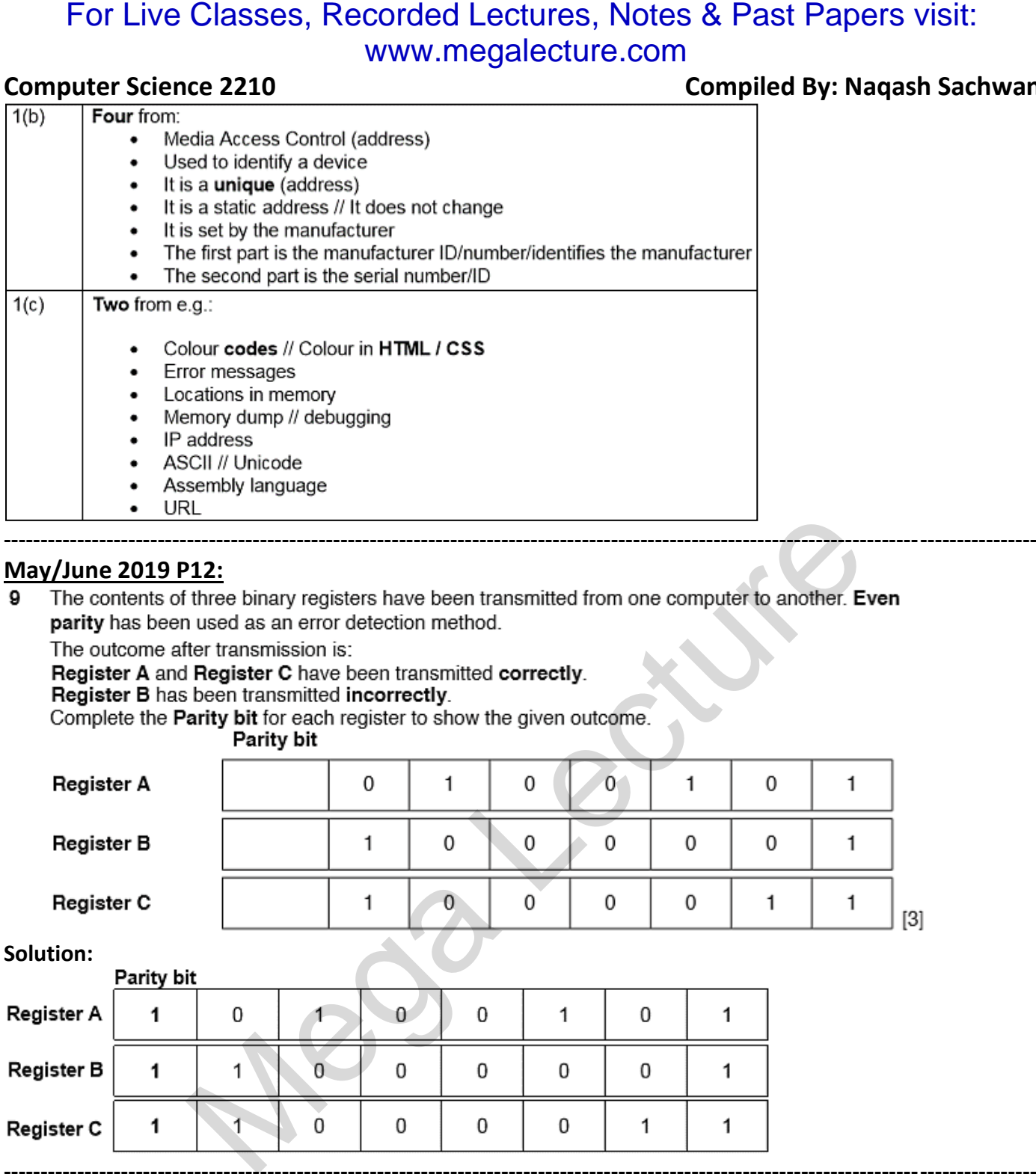

### **May/June 2019 P12:**

Q

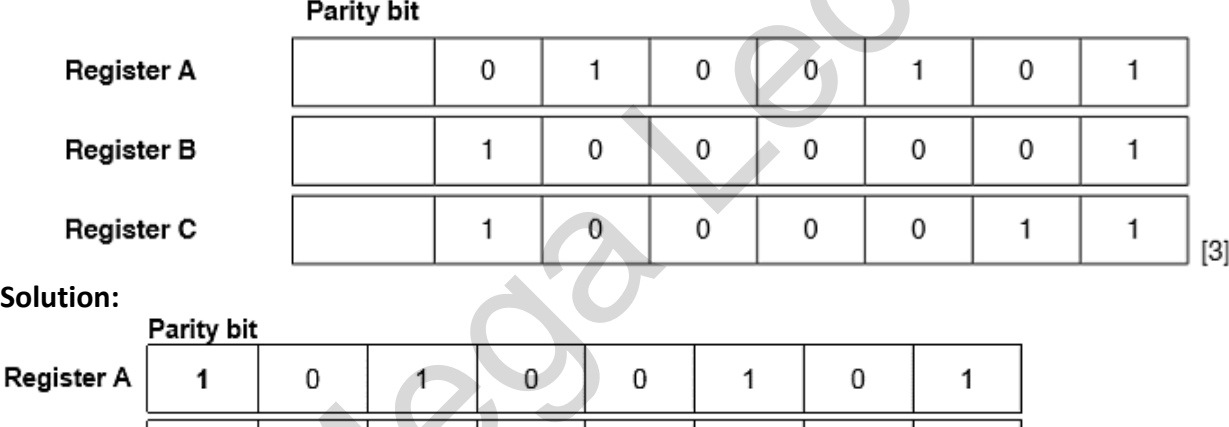

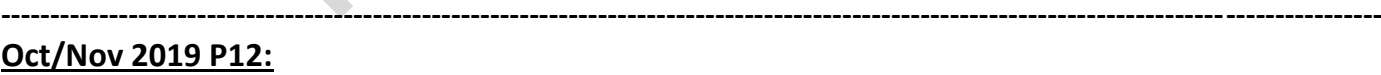

An 8-bit binary register contains the value: 4

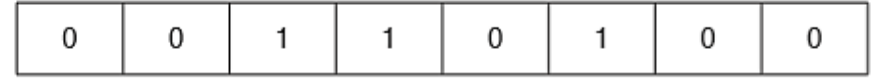

(a) Convert the binary value to denary.

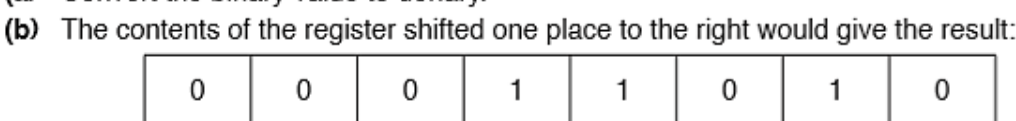

The contents of the register shown at the start of question 4 are shifted two places to the left. Show the contents of the register after this shift has taken place.

### youtube.com/c/MegaLecture/ +92 336 7801123

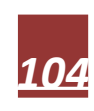

 $[1]$ 

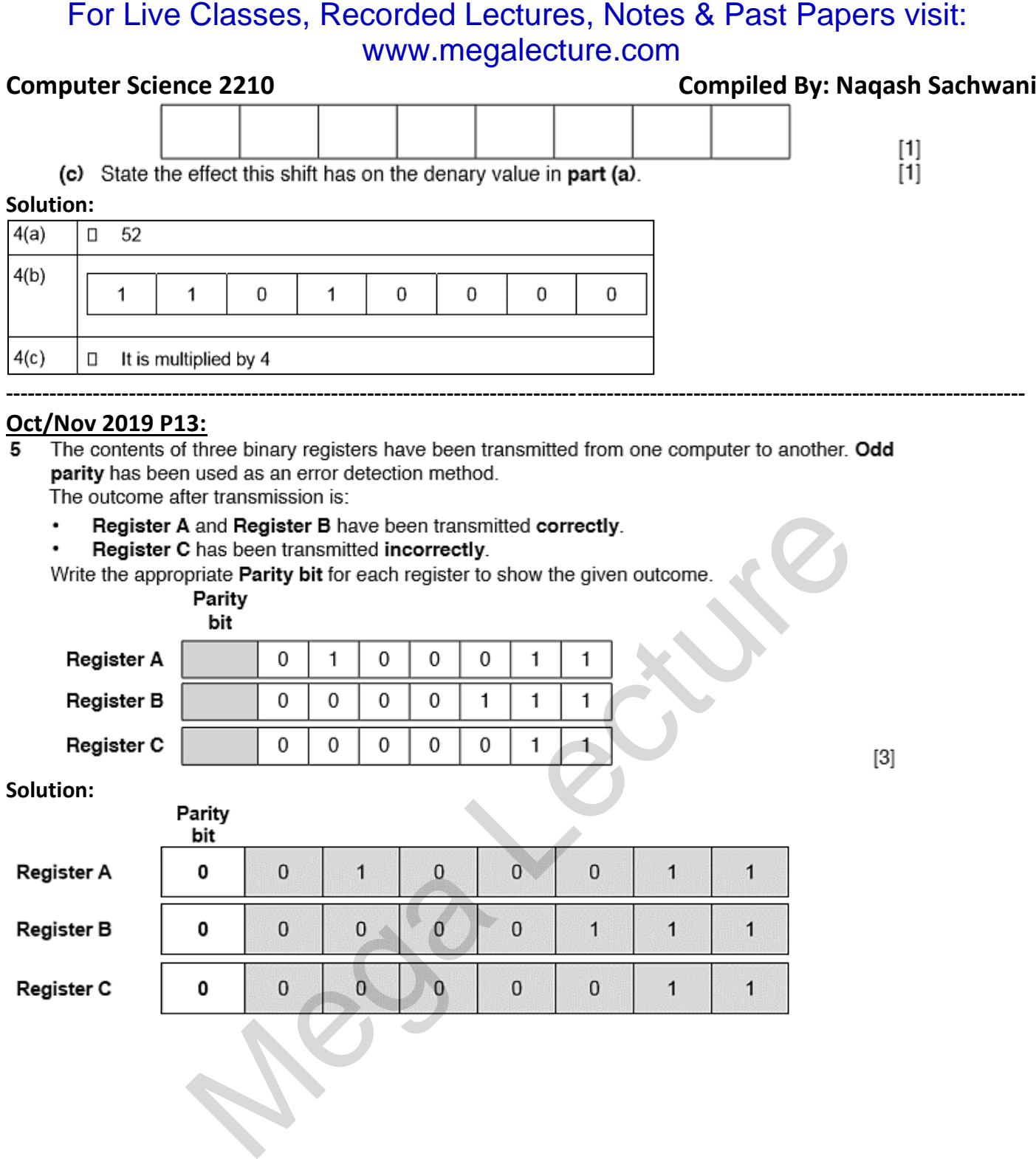

**----------------------------------------------------------------------------------------------------**

### **Oct/Nov 2019 P13:**

5

 $\ddot{\phantom{0}}$ 

 $\bullet$ 

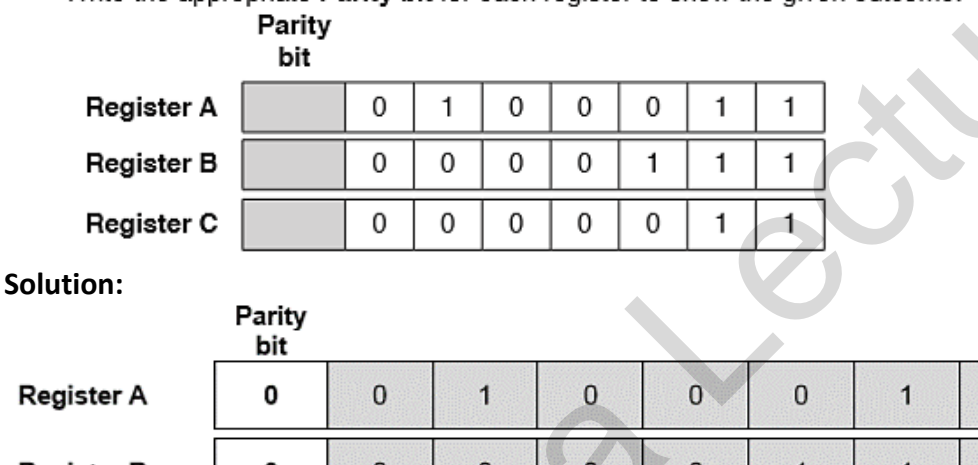

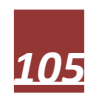

**Computer Science 2210 Compiled By: Naqash Sachwani**

# **DATABASE 2003-2019** For Live Classes, Recorded Lectures, Notes & Past Papers visit:<br>
www.megalecture.com<br>
compiled by: Naqash Sact<br>
2003-2019

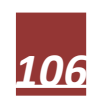

# **Computer Science 2210 Compiled By: Naqash Sachwani**

May/June 2003:<br>12 An estate agent keeps a file of properties for rent in the city. Several records are shown in  $12<sub>12</sub>$ 

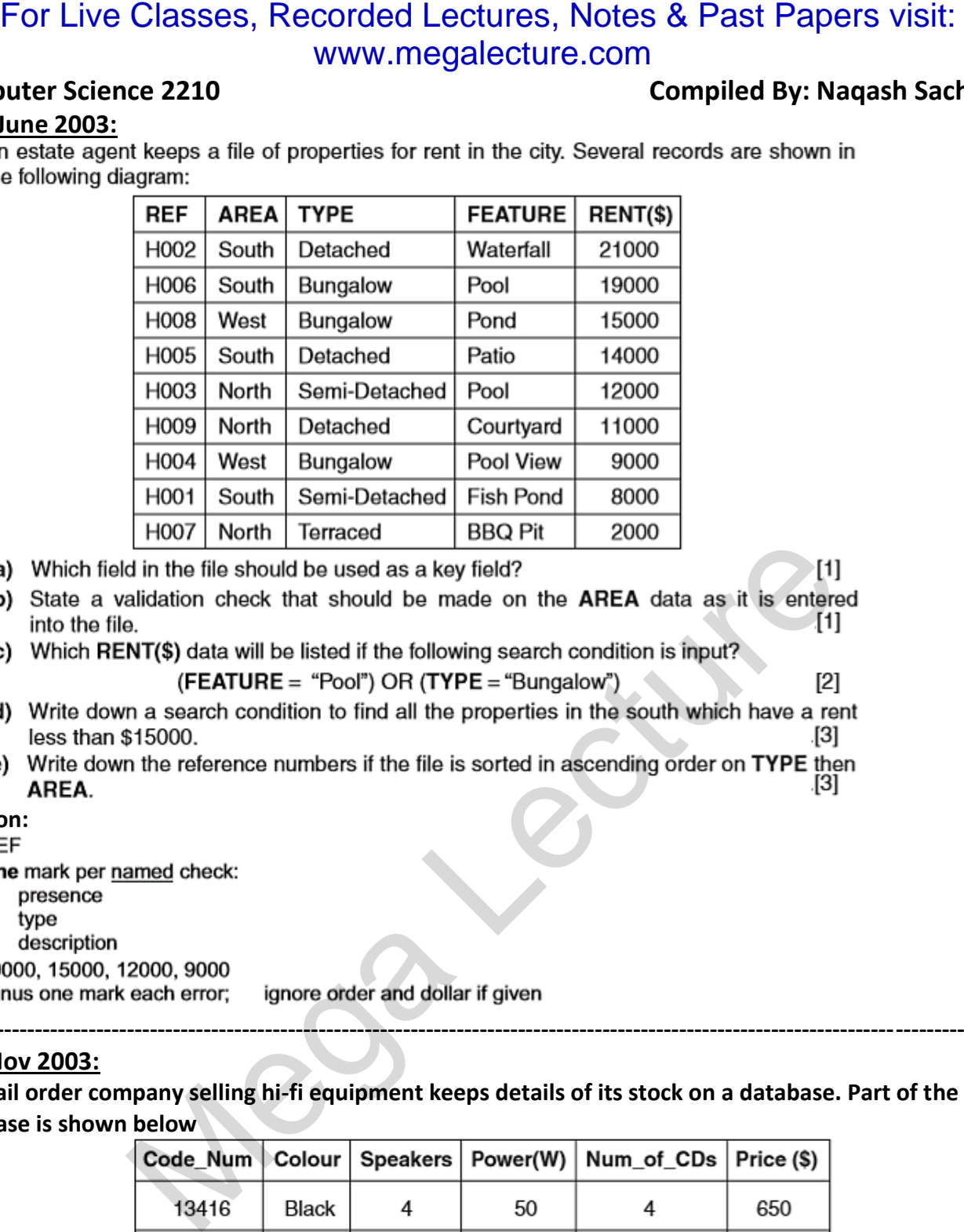

- 
- 
- 
- 
- 

### **Solution:**

- 
- -
	-

### **Oct/Nov 2003:**

**9 A mail order company selling hi-fi equipment keeps details of its stock on a database. Part of the database is shown below**

**----------------------------------------------------------------------------------------------------**

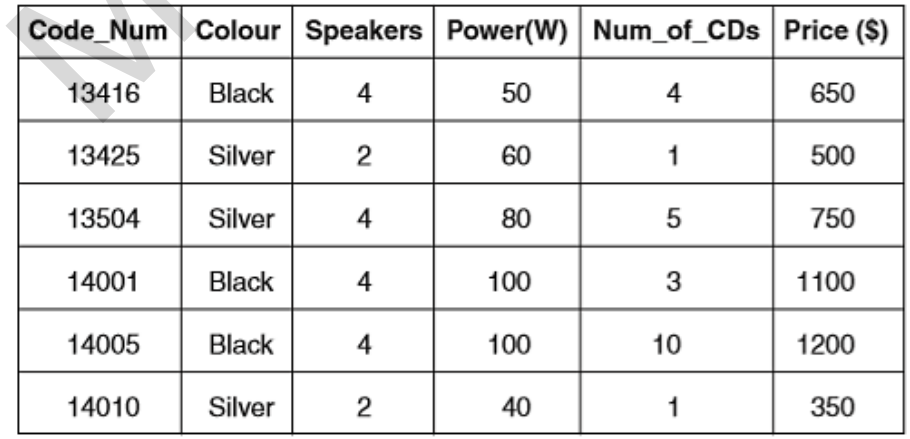

**(a) Which field should be used as the key field? [1]**

**(b) Which Code\_Num data will be listed if the following search condition is input? [2] (Speakers=4) AND (Num\_of\_CDs>4)**

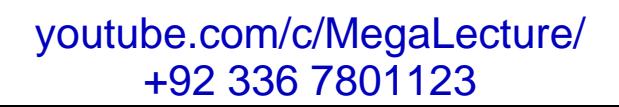

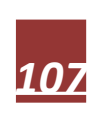

**Computer Science 2210 Compiled By: Naqash Sachwani**

**(c) Write down a search condition to find all the equipment which is silver coloured or has a power rating over 70W. [3]**

**(d)Write down the order of the Code\_Num after the Price(\$) field has been sorted in ascending order. [2]**

**Solution:**

- 
- 
- 

### **May/June 2004:**

**16 A music club keeps a file of members on a computer system. Part of the file is shown in the following diagram:**

**----------------------------------------------------------------------------------------------------**

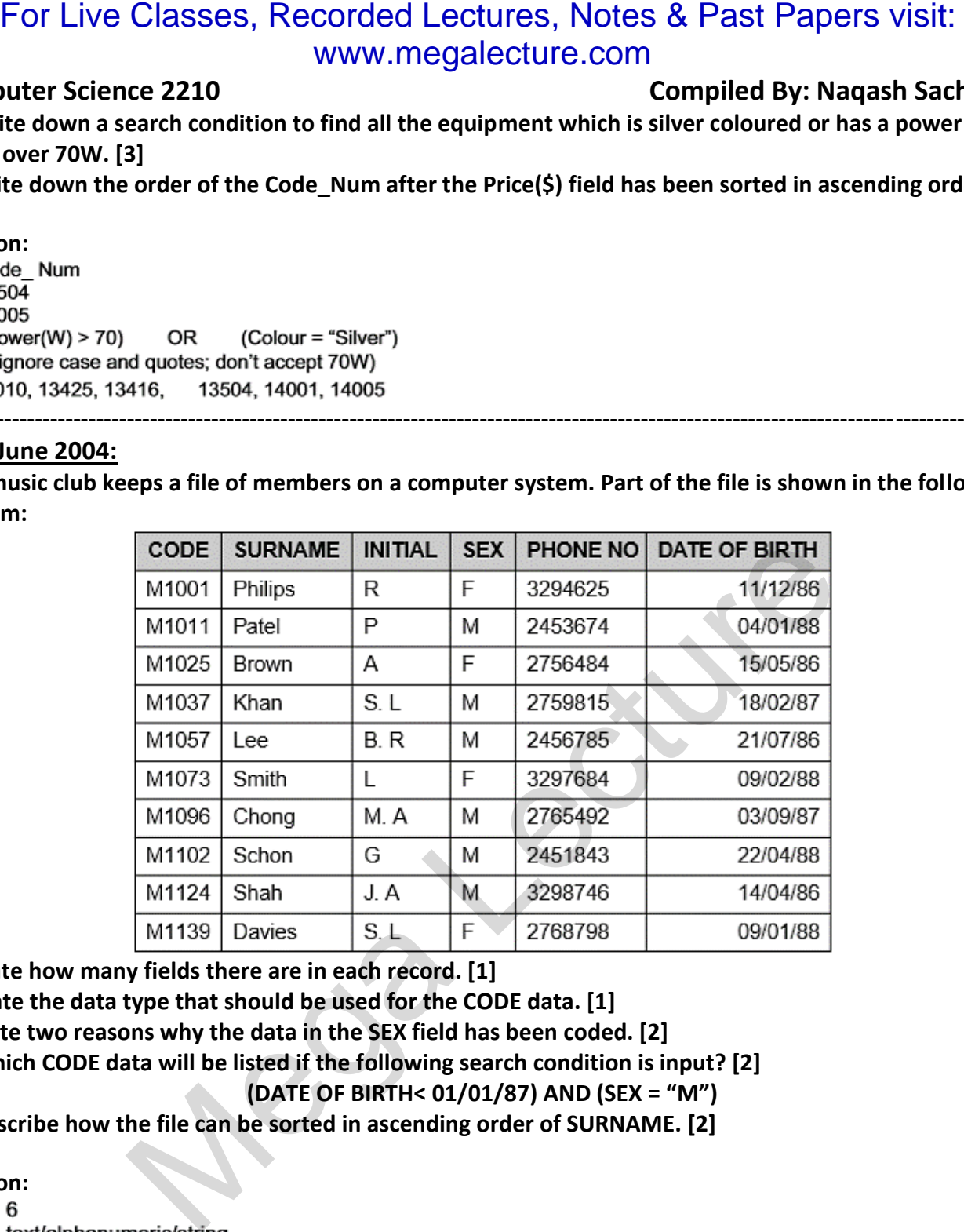

- **(a) State how many fields there are in each record. [1]**
- **(b) State the data type that should be used for the CODE data. [1]**
- **(c) State two reasons why the data in the SEX field has been coded. [2]**
- **(d) Which CODE data will be listed if the following search condition is input? [2]**
	- **(DATE OF BIRTH< 01/01/87) AND (SEX = "M")**
- **(e) Describe how the file can be sorted in ascending order of SURNAME. [2]**

**Solution:**

- (a)
- (b)
- (c) less errors on input requires less storage space validation quicker to input quicker to find
- M1057, M1124 (d)
- highlight/select SURNAME field (e) click on sort A to Z icon/in menu

or query, click on (sort) ascending

### **Oct/Nov 2004:**

**----------------------------------------------------------------------------------------------------**

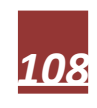
**Computer Science 2210 Compiled By: Naqash Sachwani**

**17 A database stores details about cars in a showroom. The format of the first three fields is shown below.**

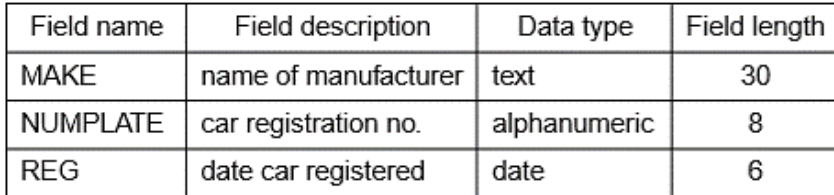

**(a) State two more fields, one numeric and one text, and for each give the field description and the field length.**

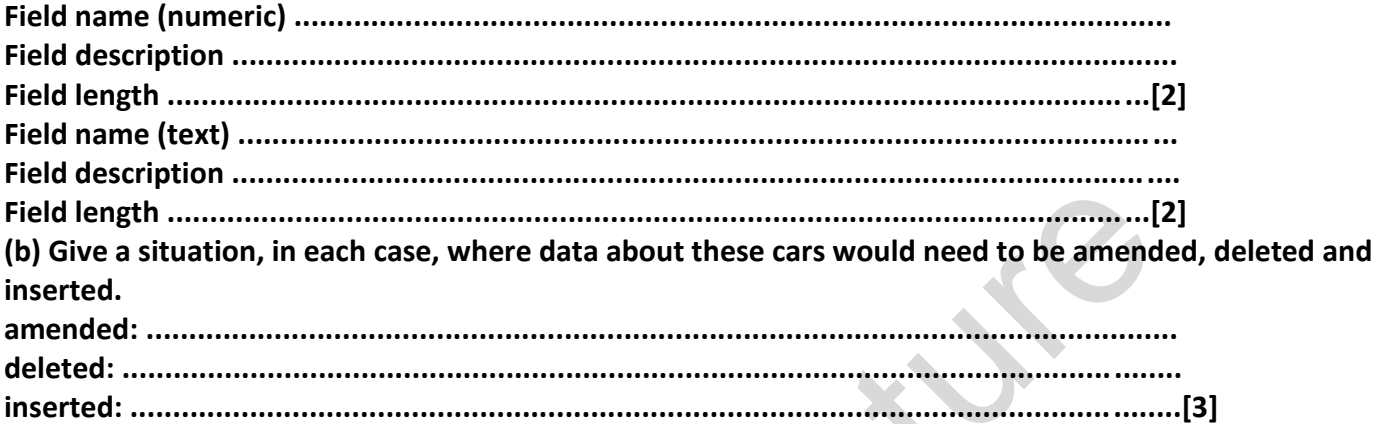

#### **Solution:**

 $\overline{ }$ 

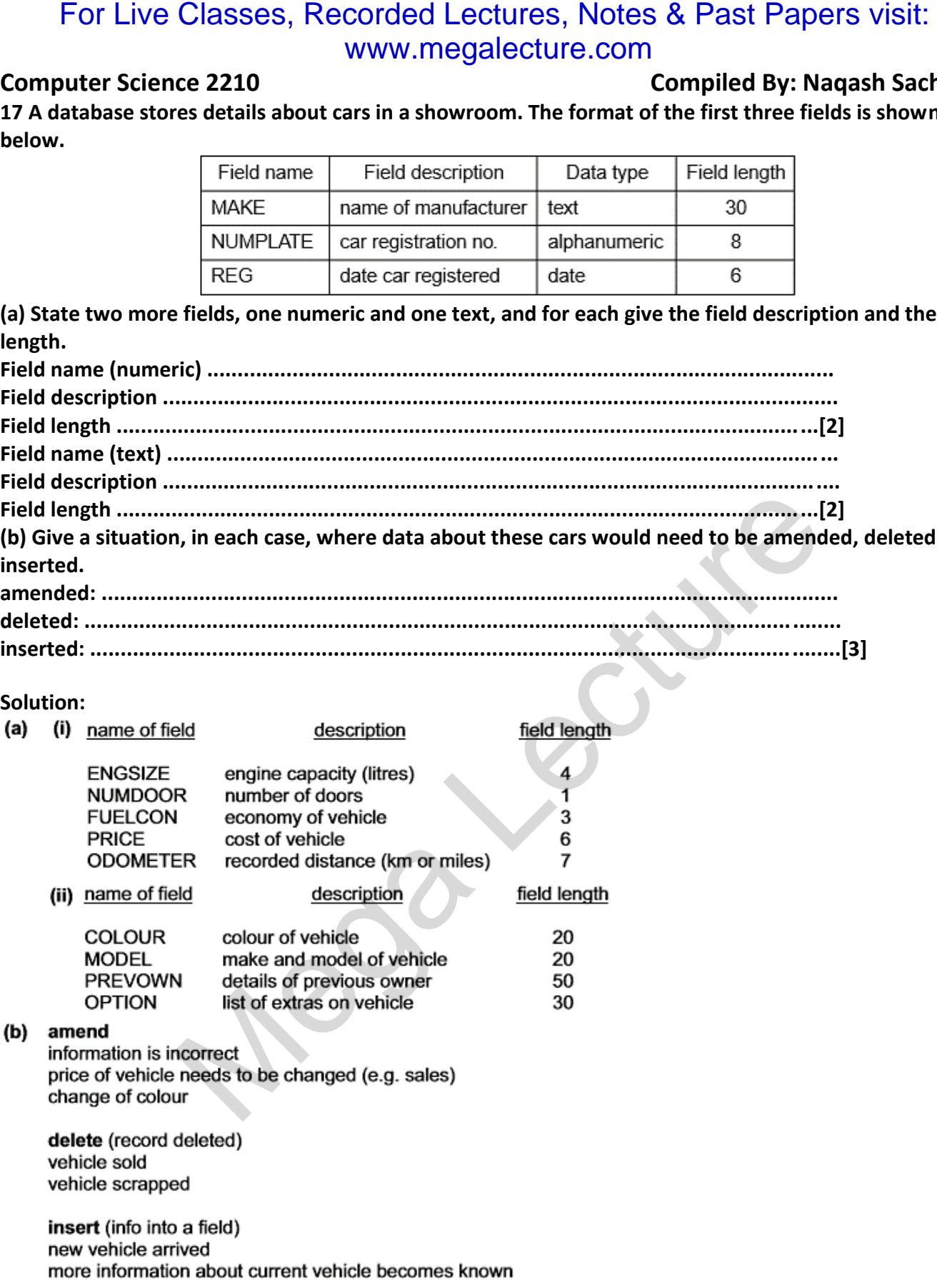

#### **May/June 2005:**

**5 A shop keeps its stock file on a computer system. Part of the file is shown in the diagram below:**

**----------------------------------------------------------------------------------------------------**

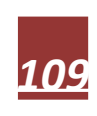

#### **Computer Science 2210 Compiled By: Naqash Sachwani**

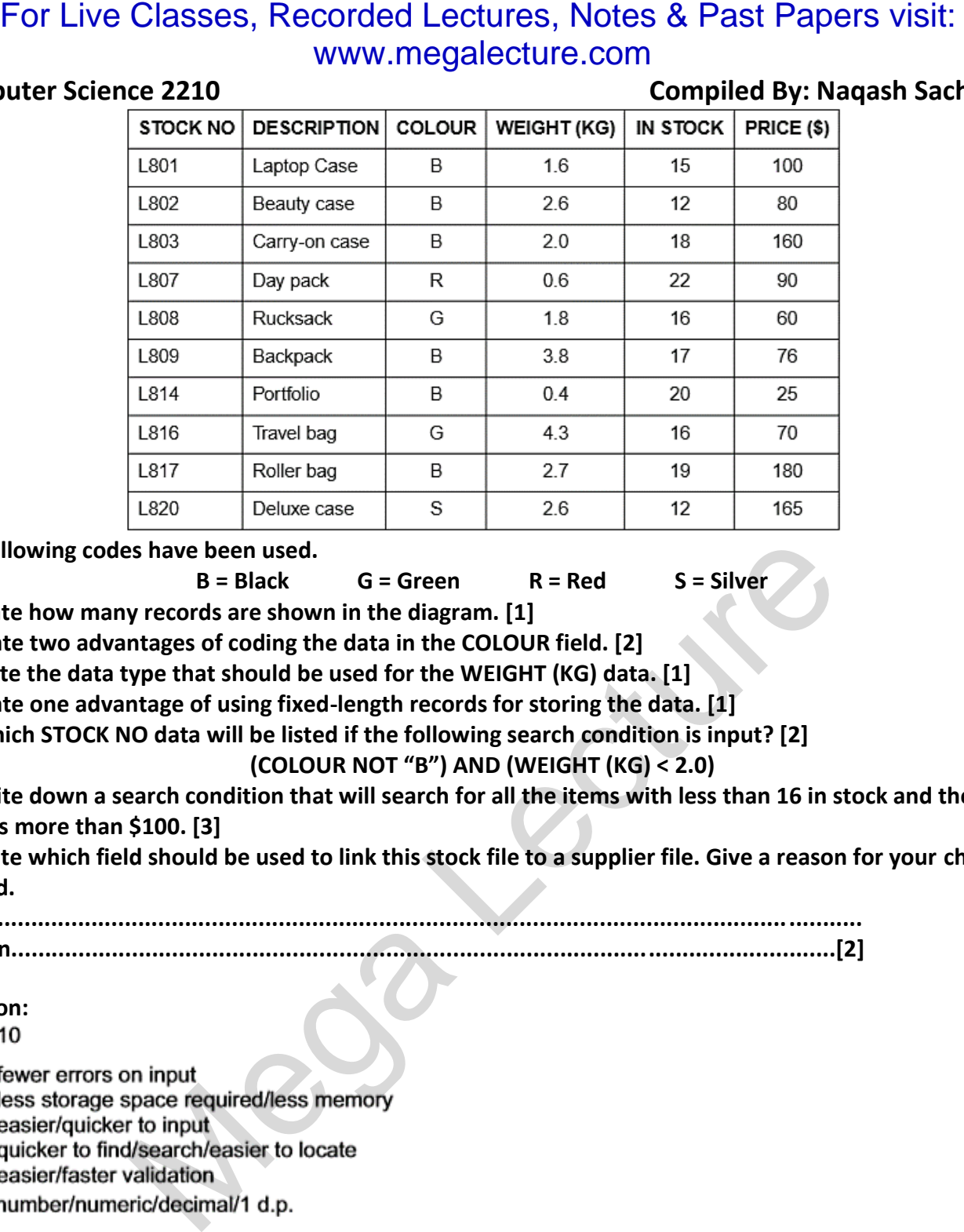

**The following codes have been used.**

**B = Black G = Green R = Red S = Silver**

**(a) State how many records are shown in the diagram. [1]**

**(b) State two advantages of coding the data in the COLOUR field. [2]**

**(c) State the data type that should be used for the WEIGHT (KG) data. [1]**

**(d) State one advantage of using fixed-length records for storing the data. [1]**

**(e) Which STOCK NO data will be listed if the following search condition is input? [2]**

**(COLOUR NOT "B") AND (WEIGHT (KG) < 2.0)**

**(f) Write down a search condition that will search for all the items with less than 16 in stock and the price is more than \$100. [3]**

**(g) State which field should be used to link this stock file to a supplier file. Give a reason for your choice of field.**

**Field .................................................................................................................................. Reason...........................................................................................................................[2]**

### **Solution:**

 $(a)$ 

- (b)
- (c)
- (d) faster process/easier to program updated/new records will occupy the same space as the old records allows accurate estimation of storage required
- L807, L808 807, 808 (e) or
- $(f)$ (IN STOCK <16) AND (PRICE  $(\$) > 100$ ) or  $(IN STOCK < 15)$  AND  $(PRICE ($) > 100)$ 1 mark 1 mark 1 mark NOTE: ignore case 16/15 and 100/101 award the mark with or without speech marks (g) field - STOCK NO
- reason unique/primary key/key

**Oct/Nov 2006:** 

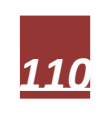

## **Computer Science 2210 Compiled By: Naqash Sachwani**

**18 A car dealer uses a database to keep details of cars in stock. Part of the stock file is shown below.**

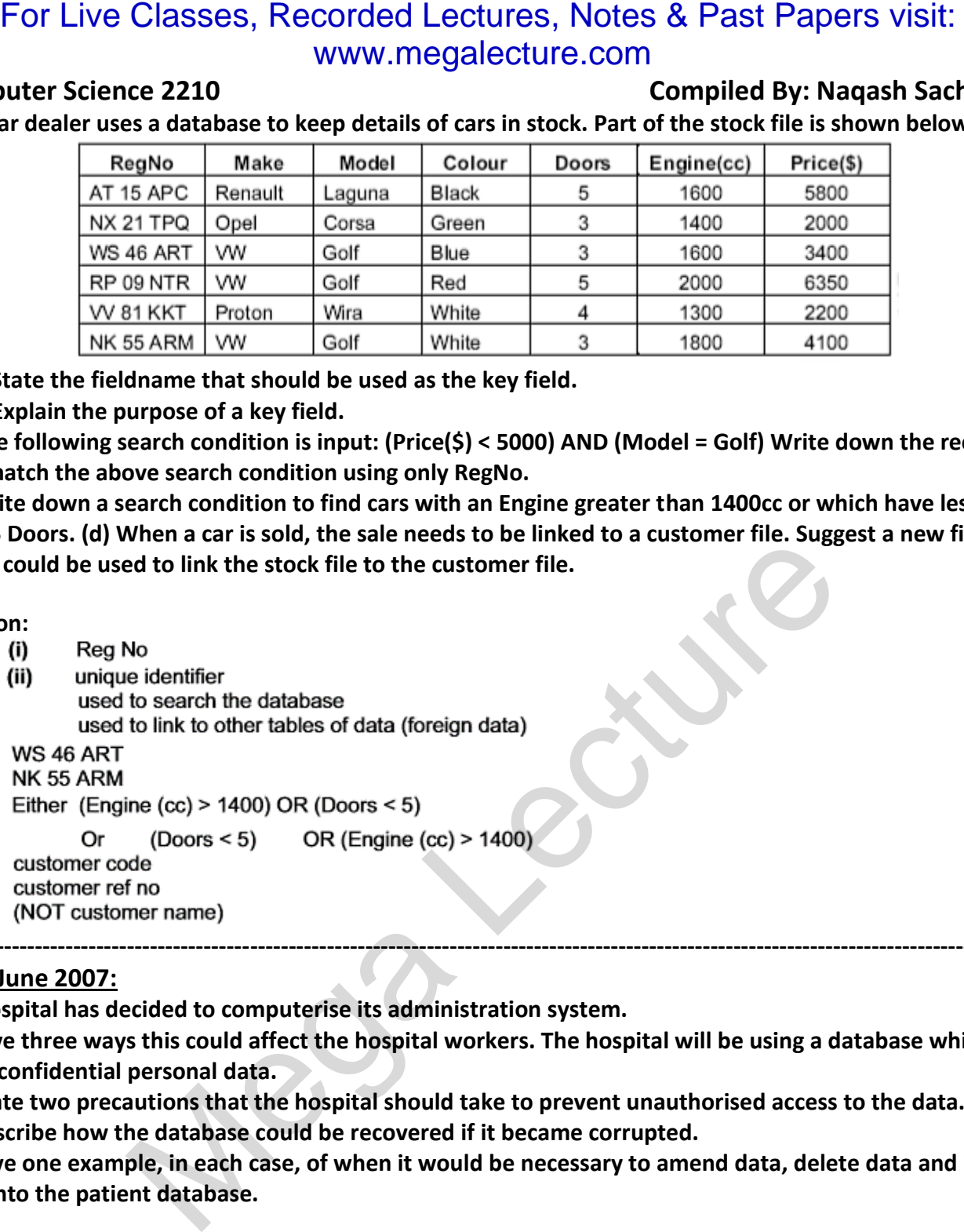

**(a)(i) State the fieldname that should be used as the key field.** 

 **(ii) Explain the purpose of a key field.** 

**(b) The following search condition is input: (Price(\$) < 5000) AND (Model = Golf) Write down the records that match the above search condition using only RegNo.** 

**(c) Write down a search condition to find cars with an Engine greater than 1400cc or which have less than 5 Doors. (d) When a car is sold, the sale needs to be linked to a customer file. Suggest a new field which could be used to link the stock file to the customer file.** 

#### **Solution:**

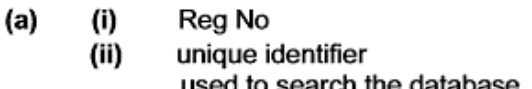

- $(b)$
- 
- (c)
	-
- (d)

### **May/June 2007:**

**7 A hospital has decided to computerise its administration system.** 

**(a) Give three ways this could affect the hospital workers. The hospital will be using a database which holds confidential personal data.** 

**----------------------------------------------------------------------------------------------------**

**(b) State two precautions that the hospital should take to prevent unauthorised access to the data.** 

**(c) Describe how the database could be recovered if it became corrupted.** 

**(d) Give one example, in each case, of when it would be necessary to amend data, delete data and insert data into the patient database.**

- Solution:<br>(a) deskilling retraining needed loss of jobs frees staff from admin jobs less time wasted looking for lost paperwork
- (b) passwords (changed regularly) use of ids/log on ids/user names firewalls physical measures (e.g. locked rooms) logging off after use
- (c) use of back up files generations of files (GFS)

 $encryption = 0$ removal of external memory =  $0$ 

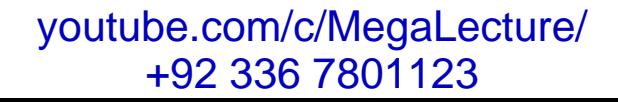

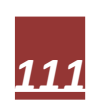

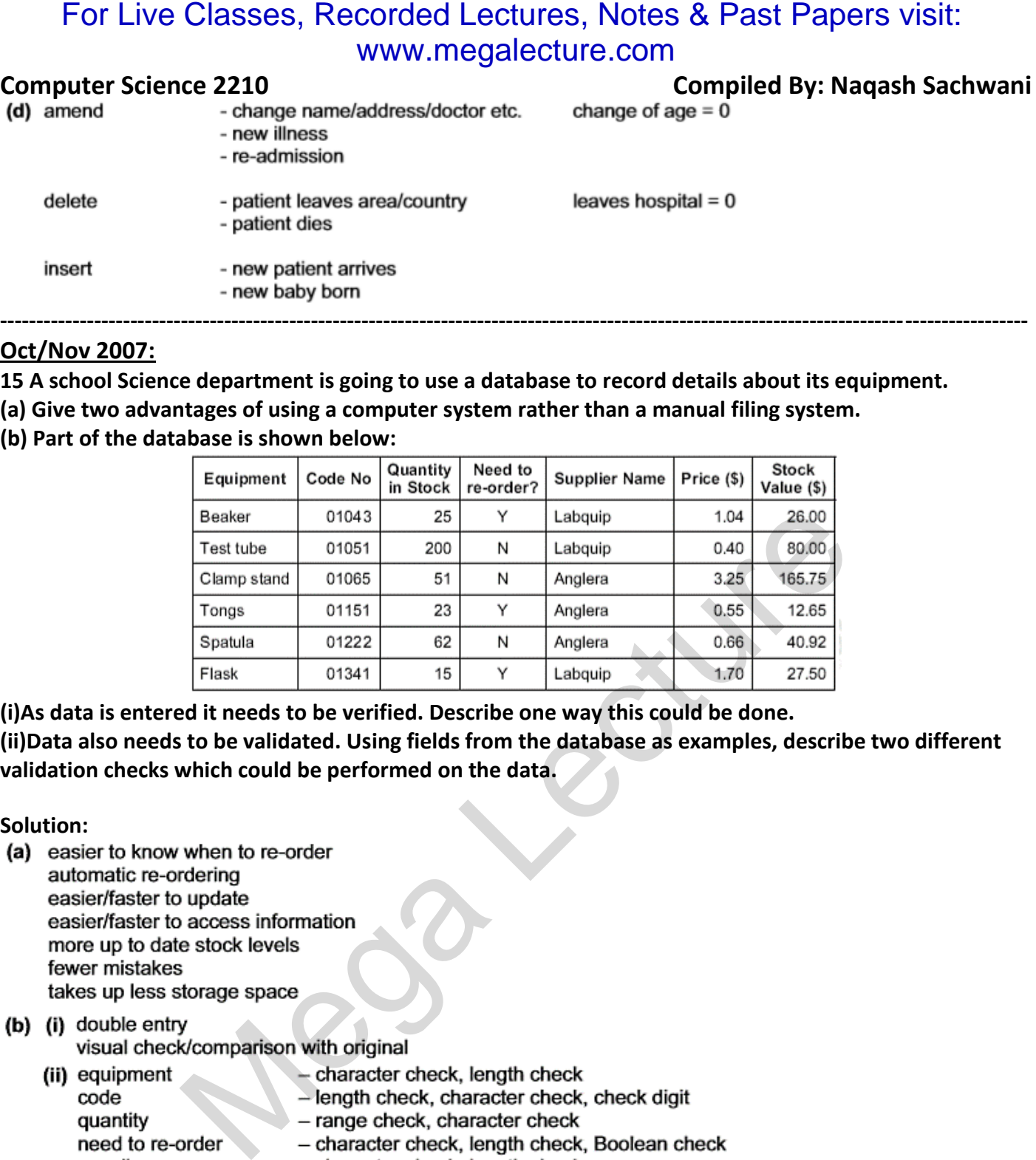

### **Oct/Nov 2007:**

- **15 A school Science department is going to use a database to record details about its equipment.**
- **(a) Give two advantages of using a computer system rather than a manual filing system.**
- **(b) Part of the database is shown below:**

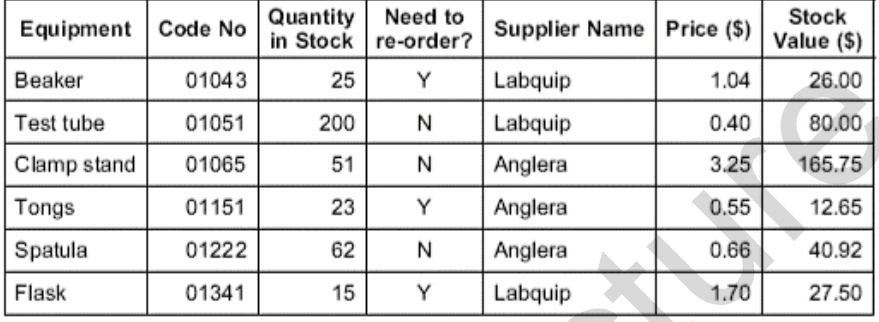

**(i)As data is entered it needs to be verified. Describe one way this could be done. (ii)Data also needs to be validated. Using fields from the database as examples, describe two different validation checks which could be performed on the data.** 

**Solution:**

price - format check, range check

#### - range check, character check stock value

#### **Oct/Nov 2008:**

**8 To gain access to a database, a user must first type in a user ID and then a password which needs to be verified.** 

**----------------------------------------------------------------------------------------------------**

**(a) How is a password usually verified?** 

**(b) In spite of these safeguards, unauthorised access to the database is still possible. What could be done:** 

**(i) to prevent data being used by unauthorised people?** 

**(ii) to prevent loss of data once the database has been illegally accessed?** 

youtube.com/c/MegaLecture/ +92 336 7801123

*112*

**Computer Science 2210 Compiled By: Naqash Sachwani**

**(c) Personal data is protected to some extent by a Data Protection Act. Give two requirements of a Data Protection Act.**

#### **Solution:**

- 
- -

*113*

**15) A database has been produced showing solar system statistics.** 

| tion Act.                       | <b>uter Science 2210</b>                                                                                                    |                                                  |                       |                    |                                                    | <b>Compiled By: Nagash Sach</b><br>sonal data is protected to some extent by a Data Protection Act. Give two requirements of a |  |
|---------------------------------|----------------------------------------------------------------------------------------------------|--------------------------------------------------|-----------------------|--------------------|----------------------------------------------------|----------------------------------------------------------------------------------------------------|--|
| วท:                             | yed/typed in twice/compared to stored password<br>) encrypt the data                                                                                                    |                                                  |                       |                    |                                                    |                                                                                                    |  |
| ) Any one from:<br>ny two from: | read only access<br>back up the files regularly<br>generations of files<br>ata must be up to date<br>ata can only be read/used for the purpose for which it was collected<br>ata must be accurate<br>ata must be destroyed/deleted when no longer required/don't keep longer than necessary<br>ata user must register what data is used/stored<br>ata must be used/collected fairly and lawfully<br>ata must be held securely<br>ata must be protected from accidental damage |                                                  |                       |                    |                                                    | $[1]$                                                                                                    |  |
| ife harbour                     | ily authorised people can have access to data<br>es imposed for data mis-use<br>ata should not be passed on to a 3 <sup>rd</sup> party without owner's permission<br>erson can view data and have it changes/removed if incorrect                                                                                                    |                                                  |                       |                    |                                                    | [2]                                                                                                    |  |
|                                 | database has been produced showing solar system statistics.<br>Name of<br>planet                                                                                                    | <b>Distance</b><br>from sun<br>$(x10^6)$<br>(km) | Number<br>of<br>moons | Number of<br>rings | Maximum<br>surface<br>temperature<br>$(^{\circ}C)$ | <b>Diameter</b><br>(km)                                                                                                    |  |
|                                 | Mercury                                                                                                    | 58                                               | 0                     | 0                  | 427                                                | 4880                                                                                                    |  |
|                                 | Venus                                                                                                    | 108                                              | 0                     | 0                  | 480                                                | 12100                                                                                                    |  |
|                                 | Earth                                                                                                    | 150                                              | 1                     | 0                  | 58                                                 | 12756                                                                                                    |  |
|                                 | Mars                                                                                                    | 228                                              | $\overline{2}$        | 0                  | 17                                                 | 6787                                                                                                    |  |
|                                 | Jupiter                                                                                                    | 778                                              | 16                    | 3                  | $-150$                                             | 143200                                                                                                    |  |
|                                 | Saturn                                                                                                    | 1427                                             | 18                    | 1000               | $-180$                                             | 120000                                                                                                    |  |
|                                 | Uranus                                                                                                    | 2871                                             | 15                    | 11                 | $-210$                                             | 51800                                                                                                    |  |
|                                 | Neptune<br>Pluto                                                                                                    | 4497<br>5914                                     | 8                     | 4<br>0             | $-214$<br>$-220$                                   | 49528<br>2330                                                                                                    |  |

**(a) How many records are there in this database?** 

**(b) The following search condition was typed in: (Number of moons > 0) AND (Diameter (km) < 15000) Using Name of planet, write down the results of this search:** 

**(c) Write down a search condition to find out which planets have rings or have a diameter more than 50000 km.** 

**(d) Name a different validation check for each of the following fields.** 

**(i) Maximum surface temperature (<sup>0</sup>C)** 

**(ii) Name of planet** 

**(e) The data in the database was sorted in descending order using the Number of moons field. Using Name of planet only, write down the results of this sort**

**Solution:**

(b) Earth, Mars, Pluto

(-1 for each error/addition/omission)

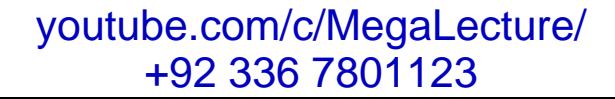

**Computer Science 2210 Compiled By: Naqash Sachwani**

- -

**----------------------------------------------------------------------------------------------------**

#### **May/June 2009:**

#### **17 A car sales company uses a database.**

#### **Here are three tables from the database:**

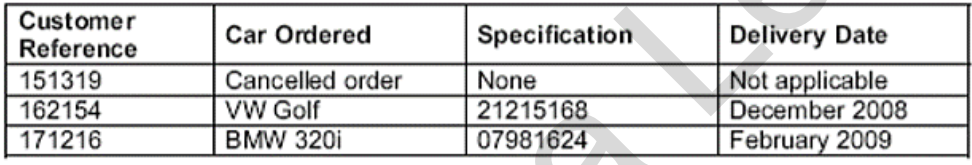

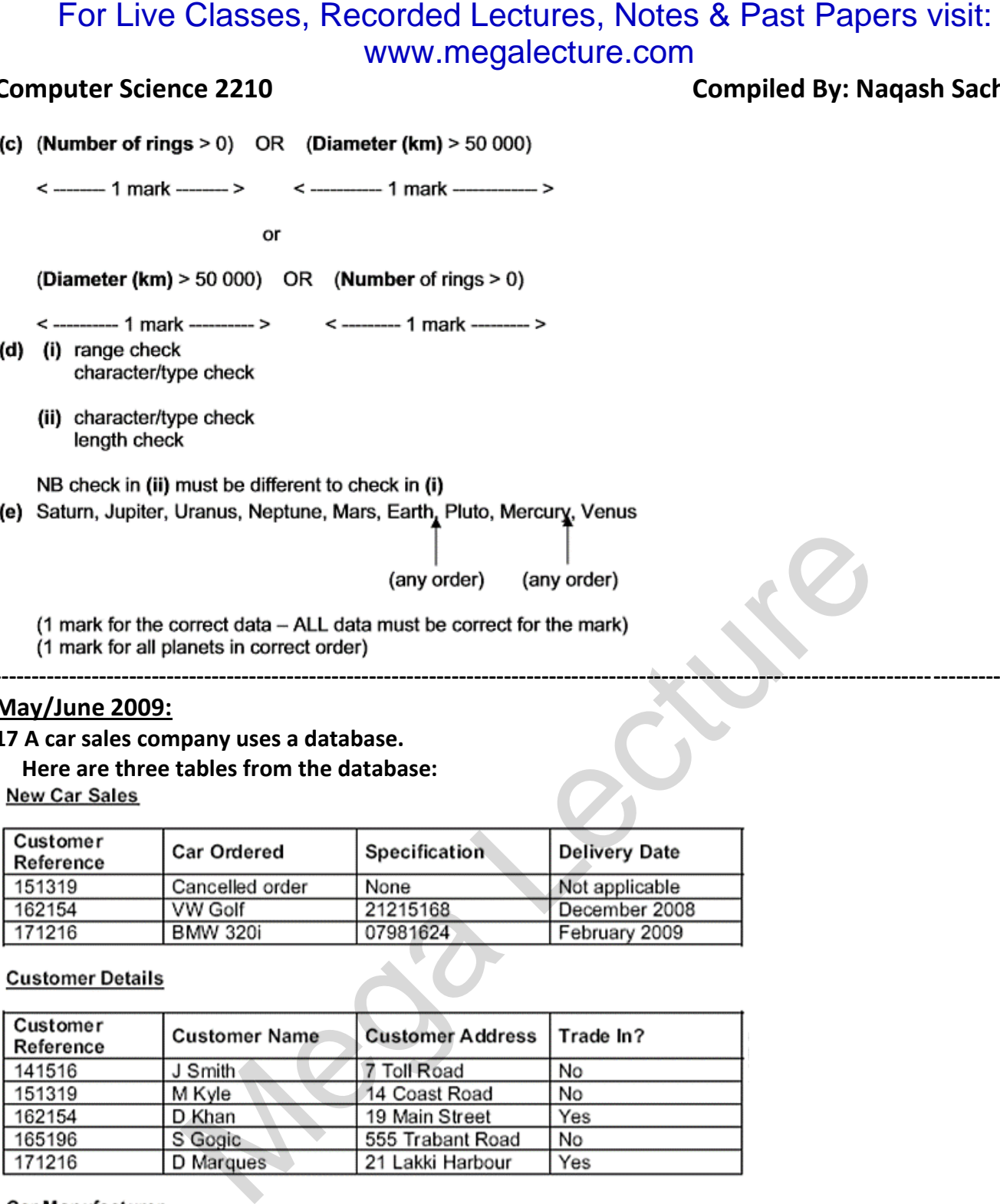

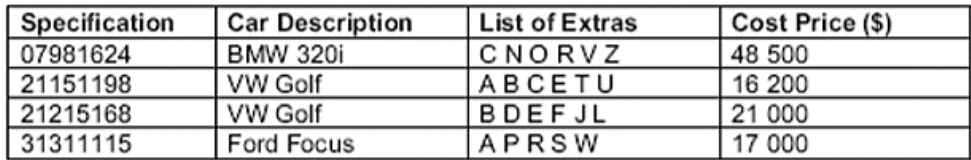

**(a) How many records are shown in the Customer Details table?** 

**(b) (i) Which field connects the New Car Sales table with the Customer Details table?** 

 **(ii) Which field connects the New Car Sales table with the Car Manufacturer table?** 

**(c) Give two reasons why List of Extras in the Car Manufacturer table is stored in code form.** 

**(d) A customer goes into the showroom and the salesperson keys in 162154. What fields and information would be shown on the output screen?** 

**(e) Give one advantage to the car sales company of holding customer information on a database.** 

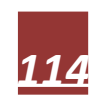

### **Computer Science 2210 Compiled By: Naqash Sachwani**

**Solution:**

- $(a) 5$
- -
- 
- 

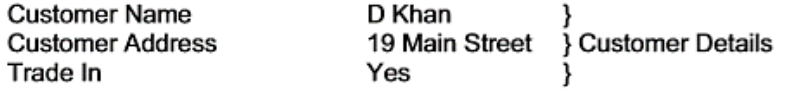

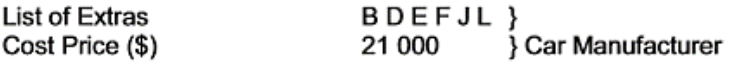

**----------------------------------------------------------------------------------------------------**

### **Oct/Nov 2009:**

**13 A radio station keeps a database of all its music CDs. Here is part of this database:**

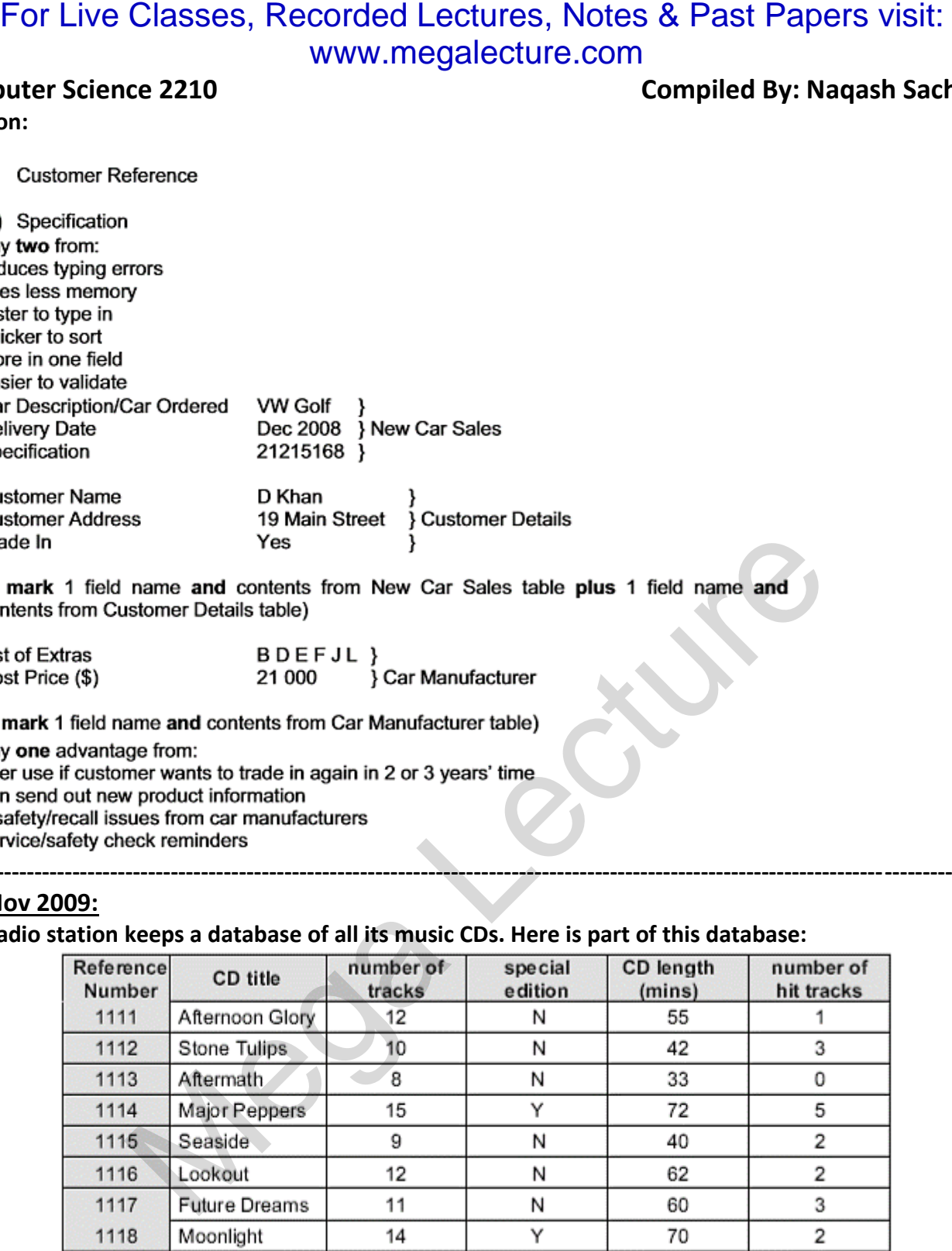

**(a) How many records are there in the database section?** 

**(b) If the following query was input: (CD length (mins) < 60) AND (number of hit tracks > 1) using Reference Number only, write down which data items would be output.** 

**(c) Write down a query to select which CDs are special edition or have more than 10 tracks.** 

**(d) The database is sorted in descending order on CD length (mins). Using Reference Number only, write down the order of the records following this sort.** 

**(e) The radio station has a phone-in service where a listener texts the title of the CD on their mobile phone. The popularity of each CD is then known and which CDs the radio station should play. (i) How would this information be stored?** 

**(ii) How could this information be linked to the database?**

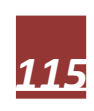

### **Computer Science 2210 Compiled By: Naqash Sachwani**

#### **Solution:**

- $(a) 8$
- 
- 

### **May/June 2010 P11:**

**15 A database has been set up to bring together information about the world's tallest buildings. A section of the database is shown below.** 

**----------------------------------------------------------------------------------------------------**

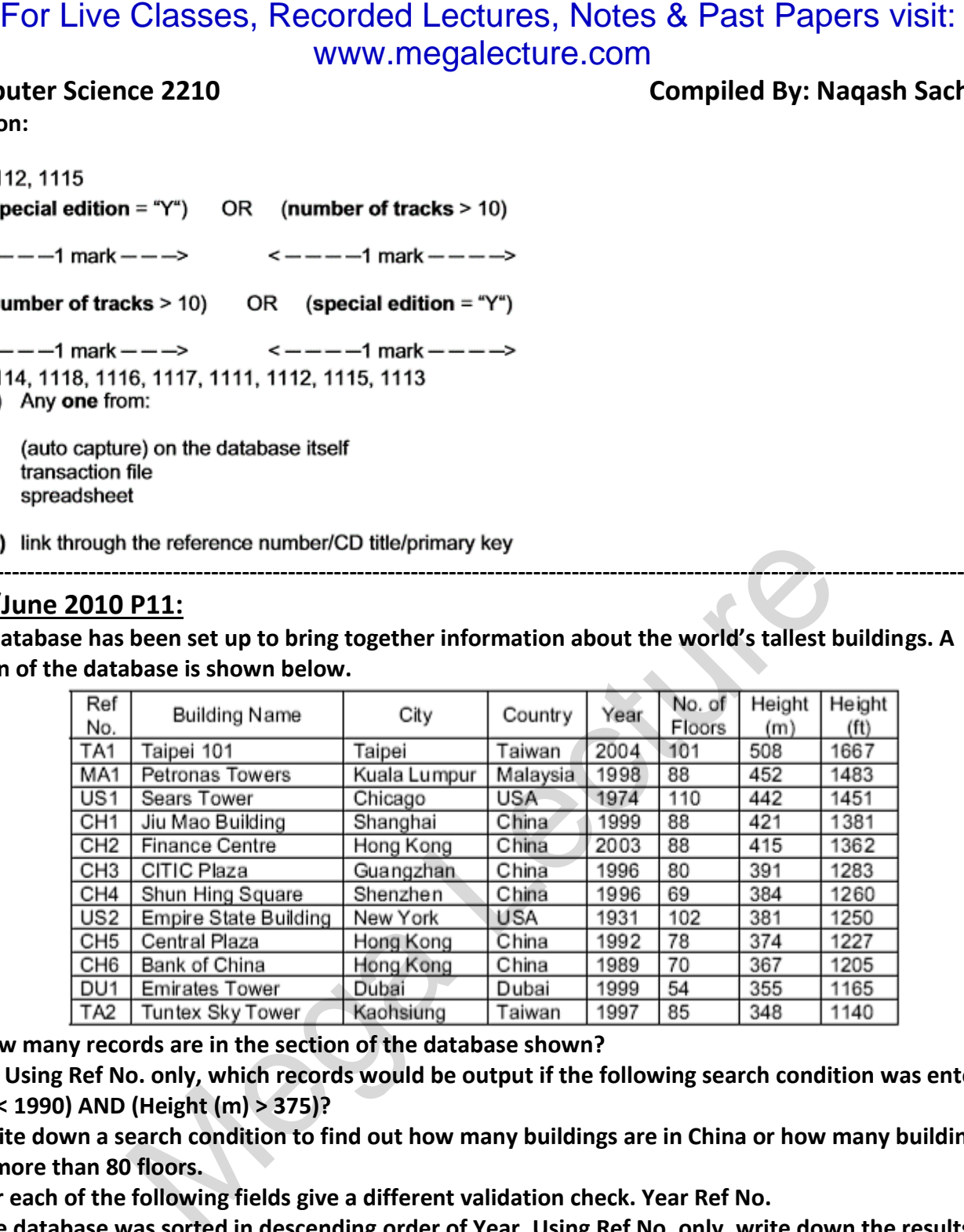

**(a) How many records are in the section of the database shown?** 

**(b) (b) Using Ref No. only, which records would be output if the following search condition was entered: (Year < 1990) AND (Height (m) > 375)?** 

**(c) Write down a search condition to find out how many buildings are in China or how many buildings have more than 80 floors.** 

**(d) For each of the following fields give a different validation check. Year Ref No.** 

**(e) The database was sorted in descending order of Year. Using Ref No. only, write down the results of the sort:** 

### **Solution:**

- $(a) 12$
- $(b)$  US1, US2
- (c)  $(Country = "China") OR (No. of Floors > 80)$ -------1 mark -----> ←--------- 1 mark ----

(No. of Floors > 80) OR (Country = "China")

- —------1 mark ——→ ←-------- 1 mark ----------> (d) (i) range check, character check, length check
	- (ii) character check, type check, length check, format check

*116*

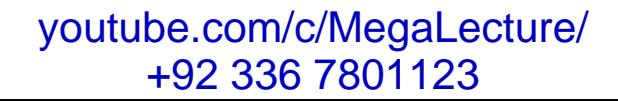

**----------------------------------------------------------------------------------------------------**

**Computer Science 2210 Compiled By: Naqash Sachwani**

### **May/June 2010 P12:**

#### **11 database has been set up showing information about cars:**

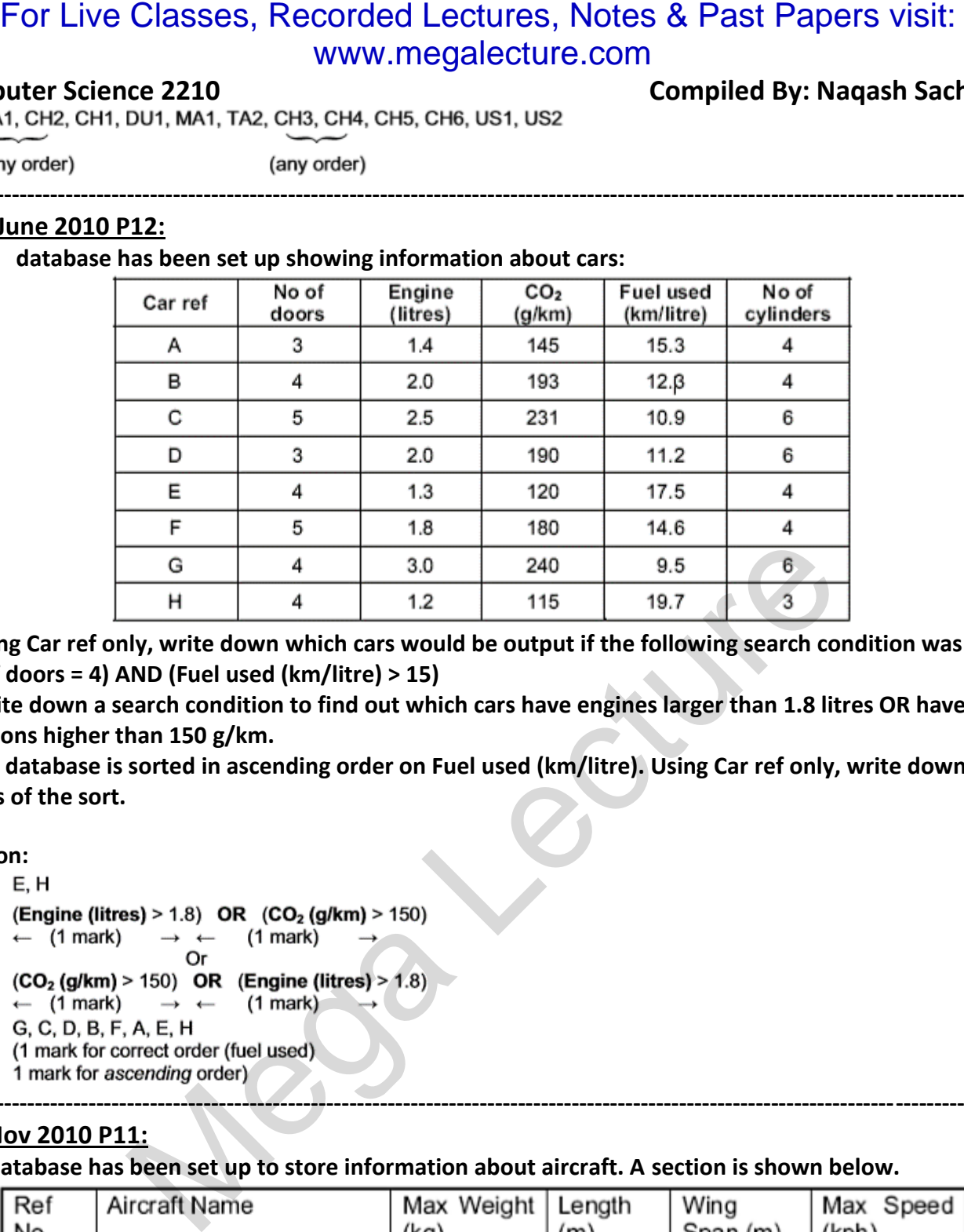

**(a)Using Car ref only, write down which cars would be output if the following search condition was used: (No of doors = 4) AND (Fuel used (km/litre) > 15)** 

**(b)Write down a search condition to find out which cars have engines larger than 1.8 litres OR have CO2 emissions higher than 150 g/km.** 

**(c)The database is sorted in ascending order on Fuel used (km/litre). Using Car ref only, write down the results of the sort.** 

#### **Solution:**

 $(a)$ 

- (b)
- (c)

#### **Oct/Nov 2010 P11:**

**10 A database has been set up to store information about aircraft. A section is shown below.**

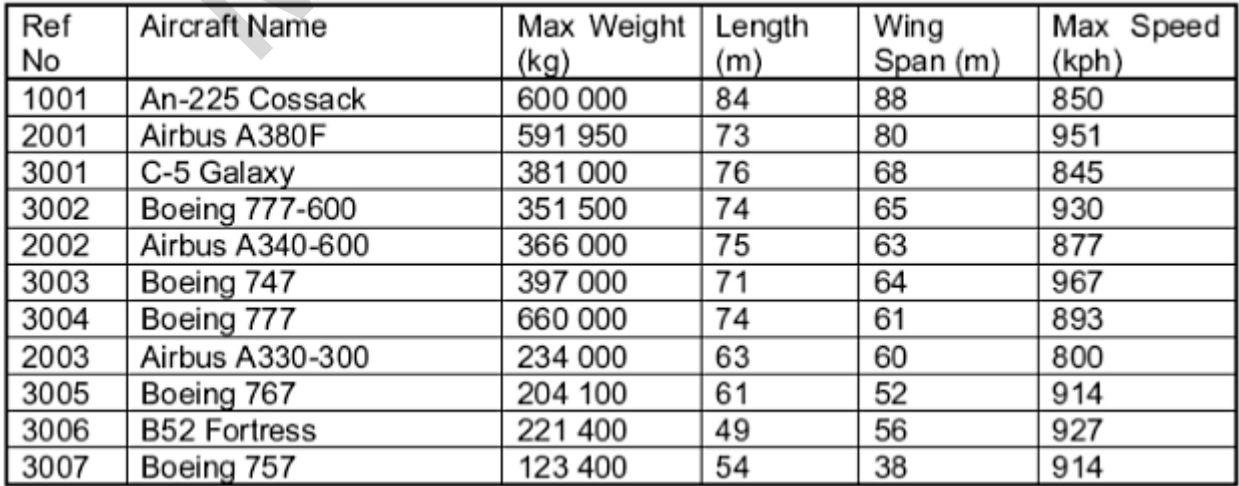

**----------------------------------------------------------------------------------------------------**

**(a) How many fields are in each record?** 

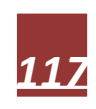

#### **Computer Science 2210 Compiled By: Naqash Sachwani**

**(b) Using Ref No only, what records would be output if the following search condition was entered: (Max Weight(kg) > 350 000) AND (Wing Span(m) < 66)?** 

**(c) Write down the search condition to find out which aircraft have a length greater than 74 metres or have a maximum speed less than 900 kph.** 

#### **Solution:**

- 
- 

### **May/June 2011 P11:**

**15 A database showing the population of world cities has been produced. A section of the database is shown below.** 

**----------------------------------------------------------------------------------------------------**

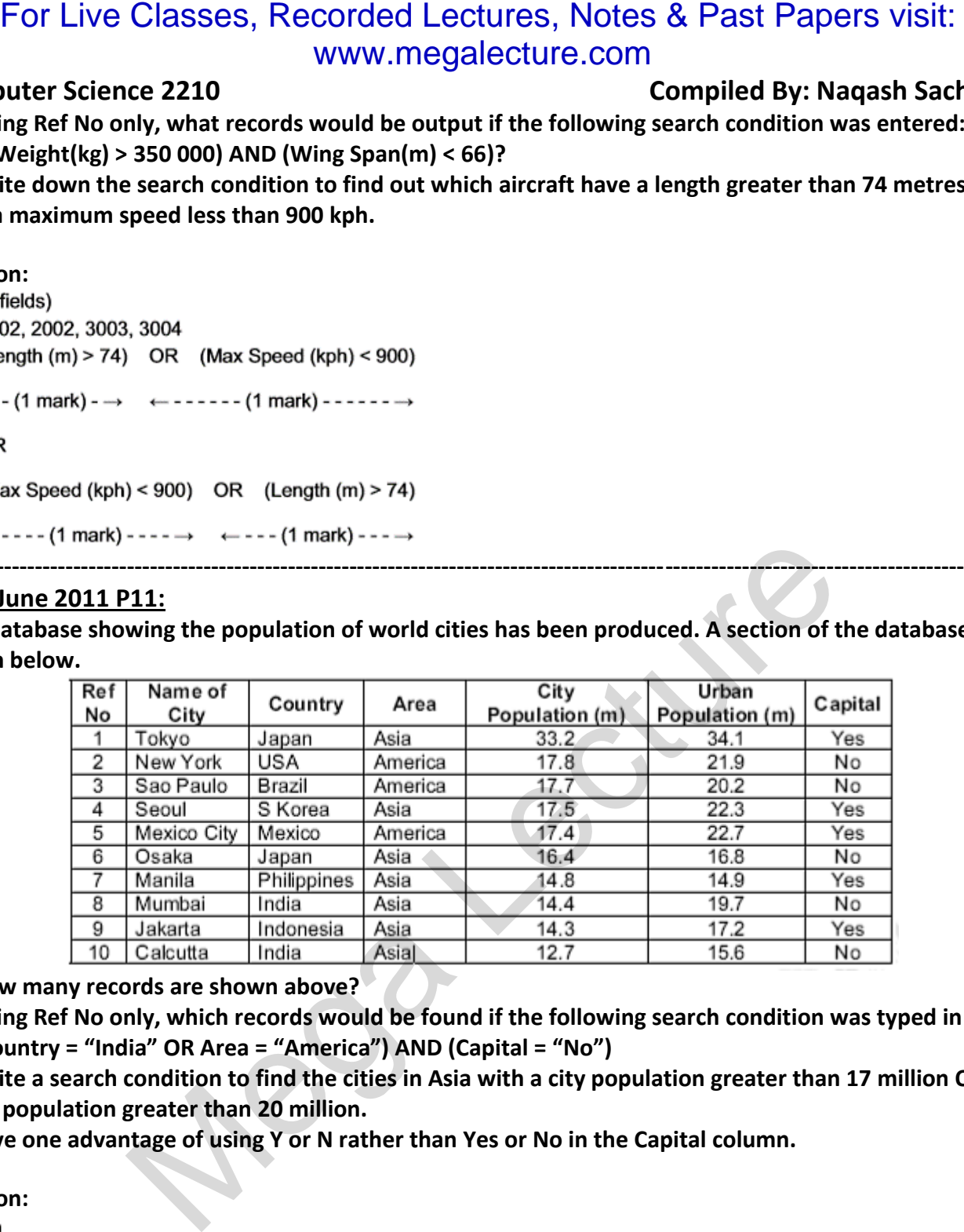

**(a) How many records are shown above?** 

**(b) Using Ref No only, which records would be found if the following search condition was typed in (Country = "India" OR Area = "America") AND (Capital = "No")** 

**(c) Write a search condition to find the cities in Asia with a city population greater than 17 million OR an urban population greater than 20 million.** 

**(d) Give one advantage of using Y or N rather than Yes or No in the Capital column.** 

**Solution:**

(b)  $2, 3, 8, 10$ 

1 mark per two correct records Loose 1 mark for each additional record

(c) (Area = "Asia") AND (City Population(m) > 17 OR Urban Population(m) > 20)

<---- 1 mark ----> <---------------- 1 mark ------------------->

OR

(Area = "Asia" AND City Population(m) > 17) OR (Area = "Asia" AND Urban Population(m) > 20) <---------------1 mark --------------><-----------------1 mark --------------->

- (d) Any one advantage from:
	- less likely for entry/typing errors
	- uses less memory to store records
	- faster data entry

## youtube.com/c/MegaLecture/ +92 336 7801123

**----------------------------------------------------------------------------------------------------**

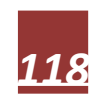

**Oct/Nov 2011 P13:** 

**Computer Science 2210 Compiled By: Naqash Sachwani**

**12A database has been set up to show details about countries. Part of the database is shown below.**

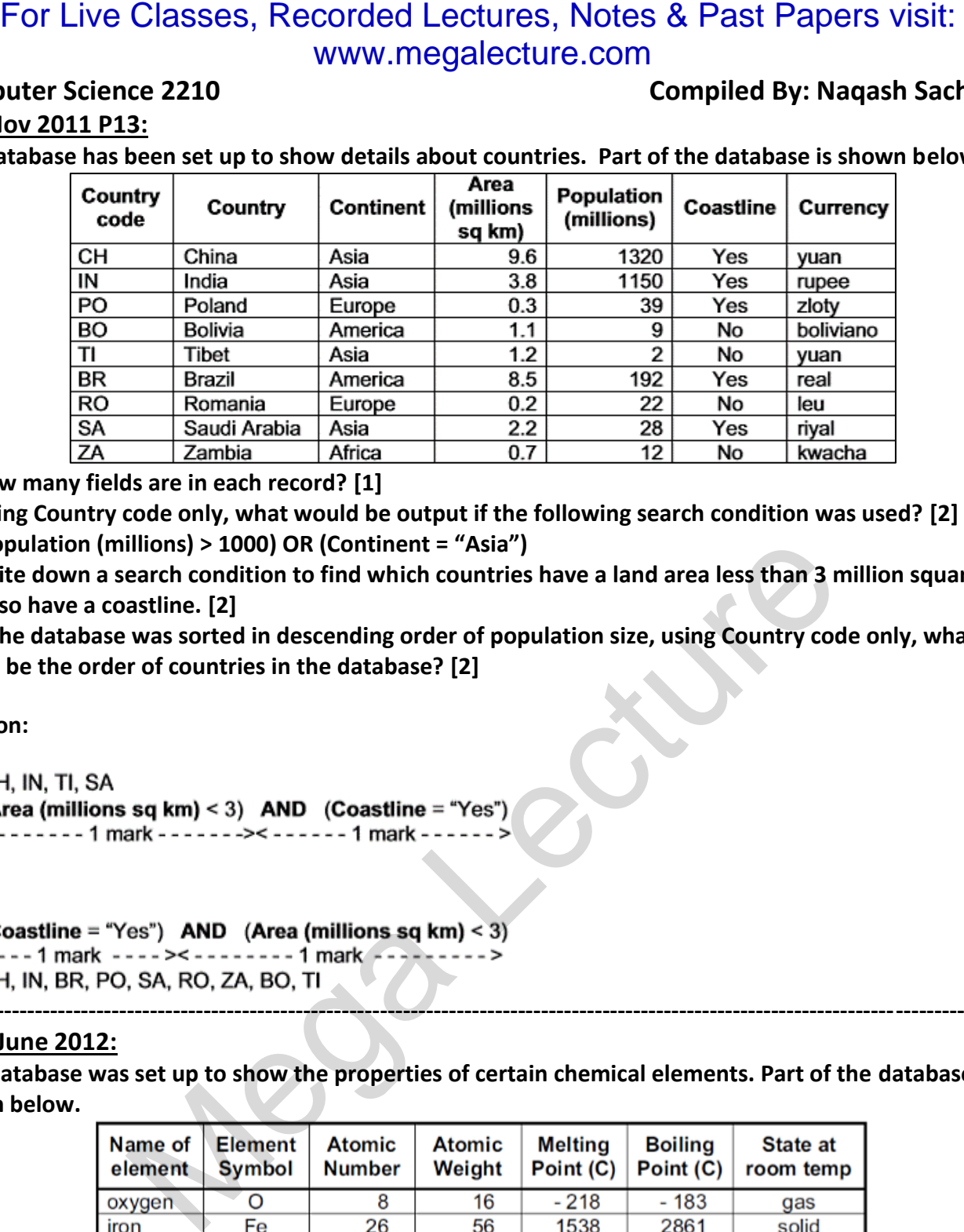

**(a) How many fields are in each record? [1]**

**(b) Using Country code only, what would be output if the following search condition was used? [2] (Population (millions) > 1000) OR (Continent = "Asia")**

**(c) Write down a search condition to find which countries have a land area less than 3 million square km and also have a coastline. [2]**

**(d) If the database was sorted in descending order of population size, using Country code only, what would be the order of countries in the database? [2]**

**Solution:**

 $(a)$  7

**OR** 

```
----------------------------------------------------------------------------------------------------------------------------------------------
```
### **May/June 2012:**

**14 A database was set up to show the properties of certain chemical elements. Part of the database is shown below.**

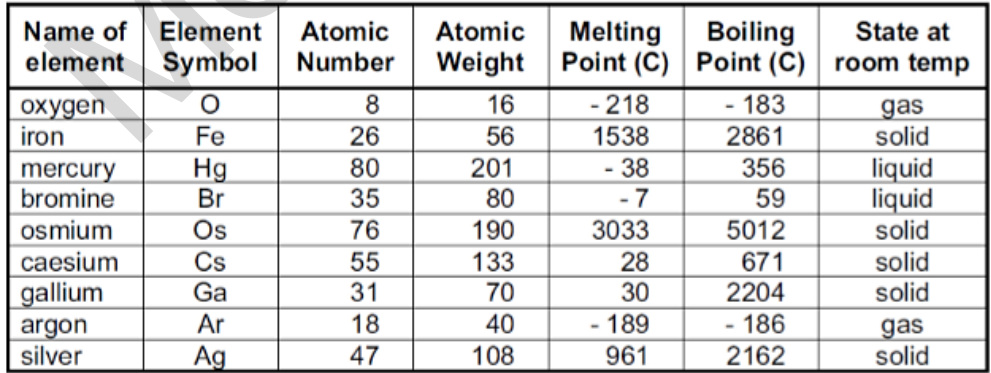

**(a) How many fields are in each record?** 

**(b) The following search condition was entered: (Melting Point (C) < 40) AND (Atomic Weight > 100) Using Element Symbol only, which records would be output?** 

**(c) We need to know which elements have an atomic number greater than 50 and are solid at room temperature. Write down the search condition to find out these elements.** 

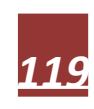

**Computer Science 2210 Compiled By: Naqash Sachwani**

*120*

**(d) The data are to be sorted in descending order of Boiling Point (C). Write down the new order of records using the Element Symbol only.**

**Solution:**

 $(a)$  7 **----------------------------------------------------------------------------------------------------**

### **Oct/Nov 2012:**

**11 A database was set up showing the largest ocean-going liners. Part of the database is shown below.** 

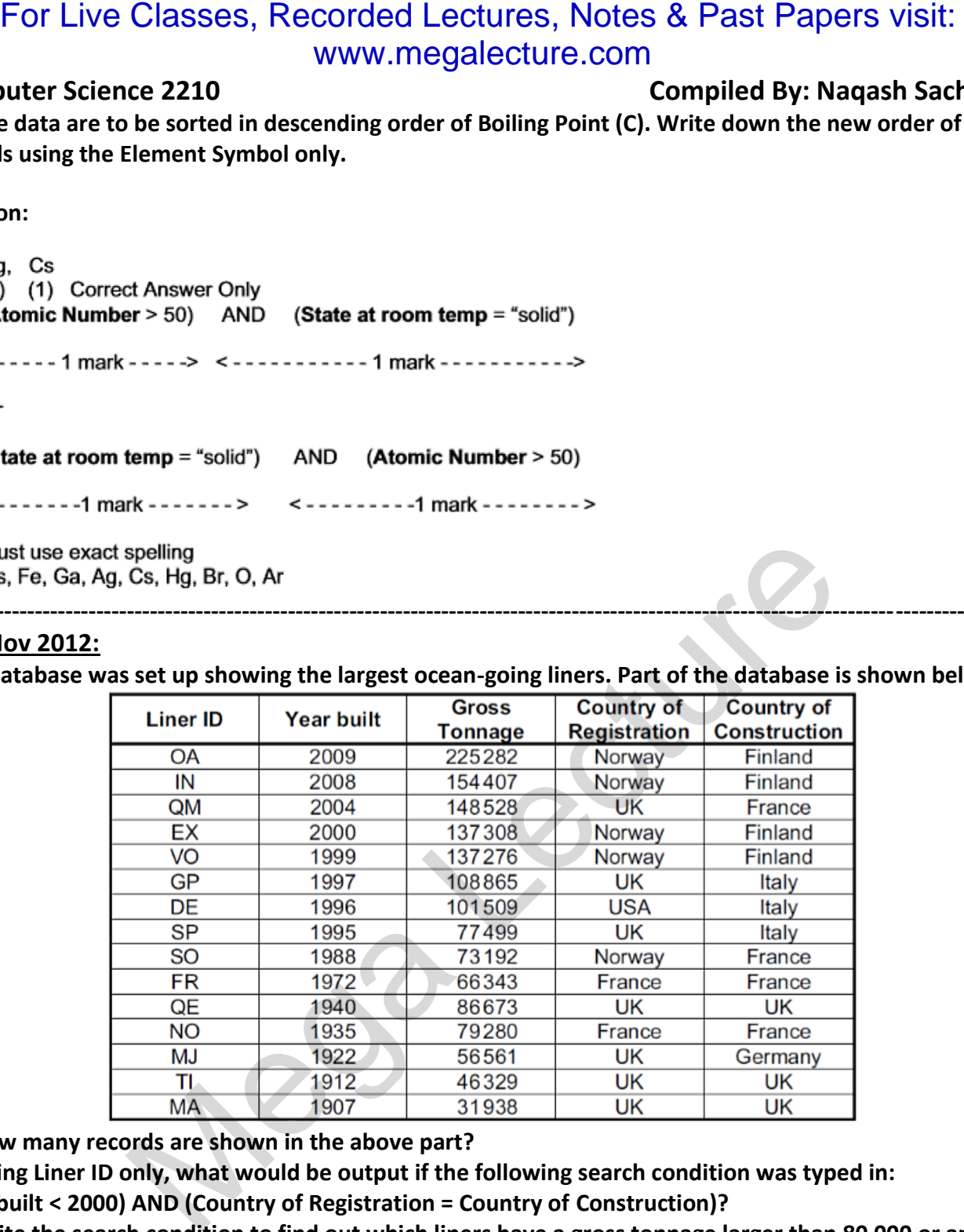

**(a) How many records are shown in the above part?** 

**(b) Using Liner ID only, what would be output if the following search condition was typed in:** 

```
(Year built < 2000) AND (Country of Registration = Country of Construction)?
```
**(c) Write the search condition to find out which liners have a gross tonnage larger than 80 000 or are registered in the UK.** 

**Solution:**

- (a) 15 records
- (b) FR, QE, NO, TI, MA
	- (-1 mark for each error or omission)

(c) (Gross Tonnage > 80 000) OR (Country of Registration = "UK")

<-------1mark------> <------------1 mark ---------->

or

(Country of Registration = "UK") OR (Gross Tonnage > 80 000)

<--------- 1mark --------> <--------- 1 mark -------->

**----------------------------------------------------------------------------------------------------**

### **Computer Science 2210 Compiled By: Naqash Sachwani**

#### **May/June 2013 P11:**

**12 A database was set up to compare oil companies. A section of the database is shown below:**

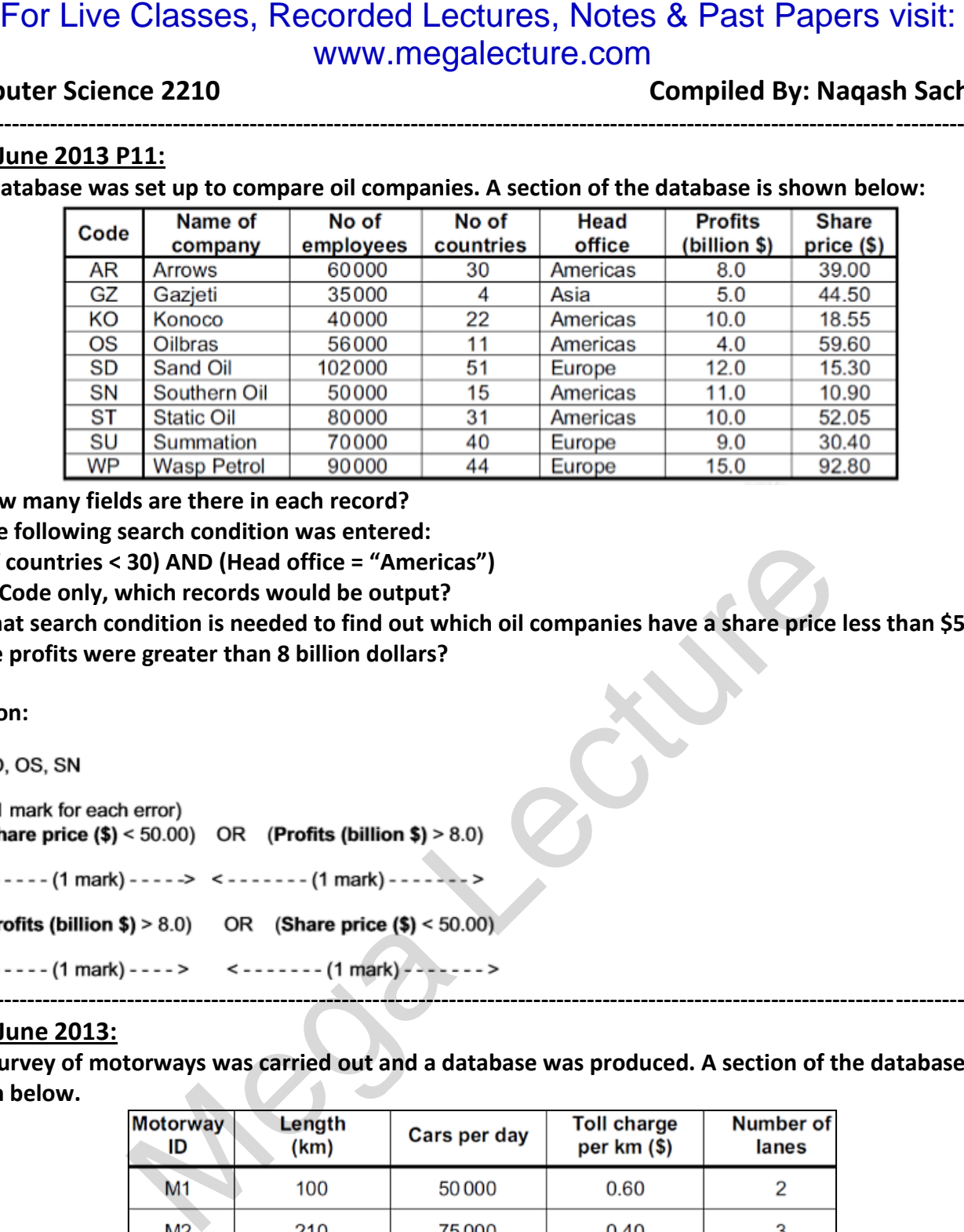

**(a) How many fields are there in each record?** 

**(b) The following search condition was entered:** 

**(No of countries < 30) AND (Head office = "Americas")** 

**Using Code only, which records would be output?** 

**(c) What search condition is needed to find out which oil companies have a share price less than \$50 or whose profits were greater than 8 billion dollars?**

#### **Solution:**

#### $(a)$  7

**----------------------------------------------------------------------------------------------------**

### **May/June 2013:**

**11 A survey of motorways was carried out and a database was produced. A section of the database is shown below.**

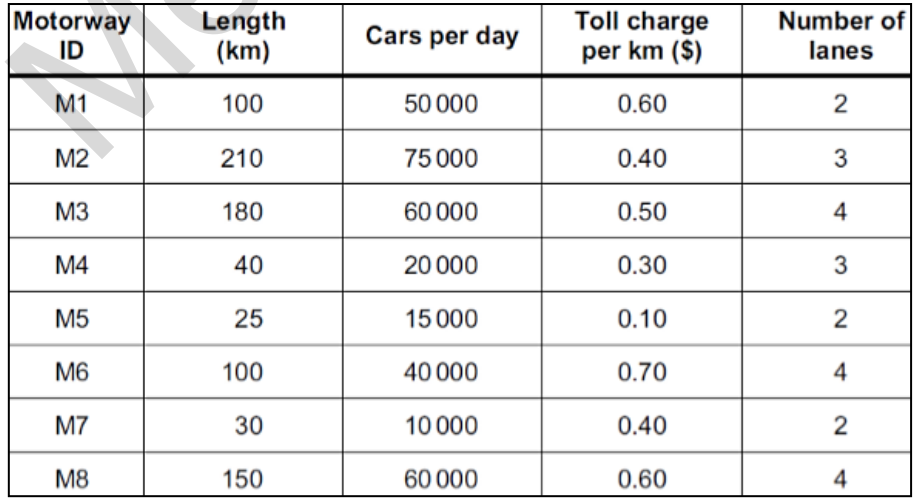

**(a) How many fields and how many records are shown?** 

**(i) number of fields** 

**(ii) number of records** 

**(b) Using Motorway ID only, what would be output if the following search condition was used?** 

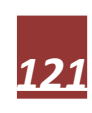

**Computer Science 2210 Compiled By: Naqash Sachwani**

*122*

**(Length (km) > 100) AND (Number of lanes > 3)** 

**(c) What search condition is needed to find the motorways where the number of cars per day exceeds 50 000 or the toll charge per kilometre is greater than \$0.50?**

**Solution:**

**Oct/Nov 2013 P12:** 

**3 A motor car manufacturer offers various combinations of** 

**----------------------------------------------------------------------------------------------------**

- **seatcolours**
- **seat materials**
- **car paint colours**

**A database was set up to help customers choose which seat and paint combinations were possible**

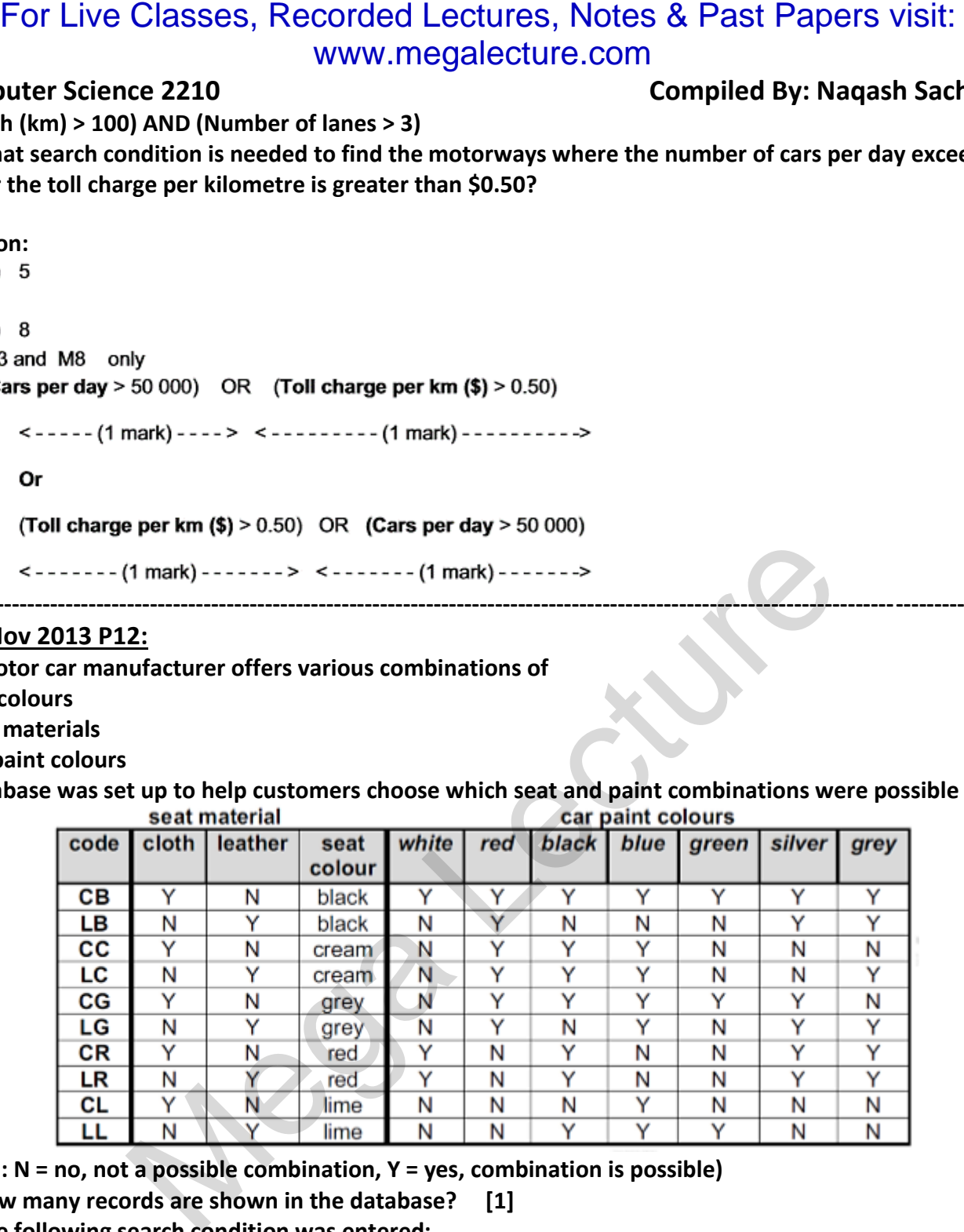

**(NOTE: N = no, not a possible combination, Y = yes, combination is possible)** 

**(a) How many records are shown in the database? [1]** 

**(b) The following search condition was entered:** 

**(cloth= "Y") AND (blue = "Y")** 

**Using code only, which records will be found? [2]** 

**(c) A customer wanted to know the possible combinations for a car with leather seats and either silver or grey paint colour.** 

**What search condition would need to be input? [2]** 

**(d) A customer decided to buy a green car. He wanted to know which seat colours and seat materials were not a possible combination with green paint.** 

**What search condition would he need to enter? [1]** 

**(e) Give one advantage of using the codes Y and N in the database rather than using Yes and No. [1]**

**Solution:**

 $(a)$  10/ten

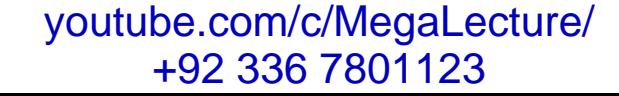

```
For Live Classes, Recorded Lectures, Notes & Past Papers visit:<br>
www.megalecture.com<br>
tompiled By: Naqash Sach<br>
there Science 2210<br>
1.1 mark -> <-1 mark -><br>
1.1 mark -> <-1 mark -><br>
1.1 mark -> <-1 mark -><br>
1.1 mark -> <-
Computer Science 2210 Compiled By: Naqash Sachwani
(b)
      \alphar
      or
      or
```
### **Oct/Nov 2013 P13:**

**9 A database was set up to keep track of goods in a shop. A section of the database is shown below.** 

**----------------------------------------------------------------------------------------------------**

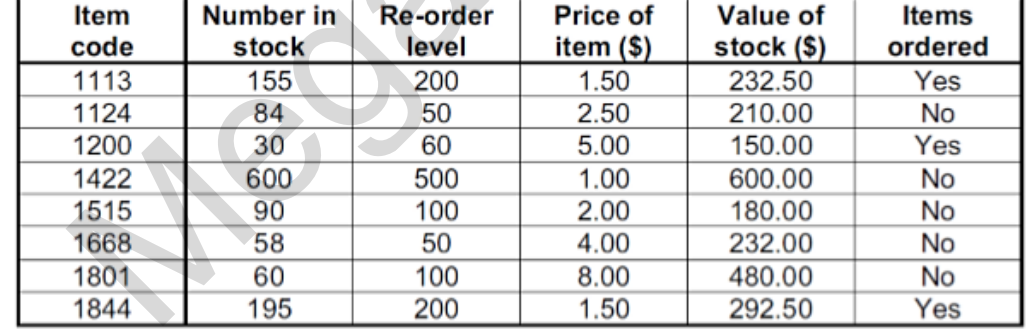

- **(a) How many records are shown in this section of database? [1]**
- **(b) (i) Using Item code only, what would be output if the following search was carried out:** 
	- **(Number in stock <Re-order level) AND (Items ordered = "No") [2]**
	- **(ii) What useful information does this search produce? [1]**

**(c) Write a search condition to locate items costing more than \$2.00 or have a stock value exceeding \$300.00. [2]** 

#### **Solution:**

- $(a) 8$ 1515 (b) (i)
	- 1801
		- (-1 mark for each error)

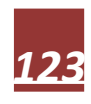

- **Computer Science 2210 Computer Science 2210 Compiled By: Naqash Sachwani** (ii) checks whether new goods have (yet) to be ordered
- 

### **May/June 2014 P11:**

**3 A hospital holds records of its patients in a database. Four of the fields are:** 

- **date of visit (dd/mm/yyyy)**
- **patient's height (m)**
- **8-digit patient ID**

**• contact telephone number** 

**The presence check is one possible type of validation check on the data. For each field, give another validation check that can be performed. Give an example of data which would fail your named validation check.** 

**----------------------------------------------------------------------------------------------------**

**A different validation check needs to be given for each field.** 

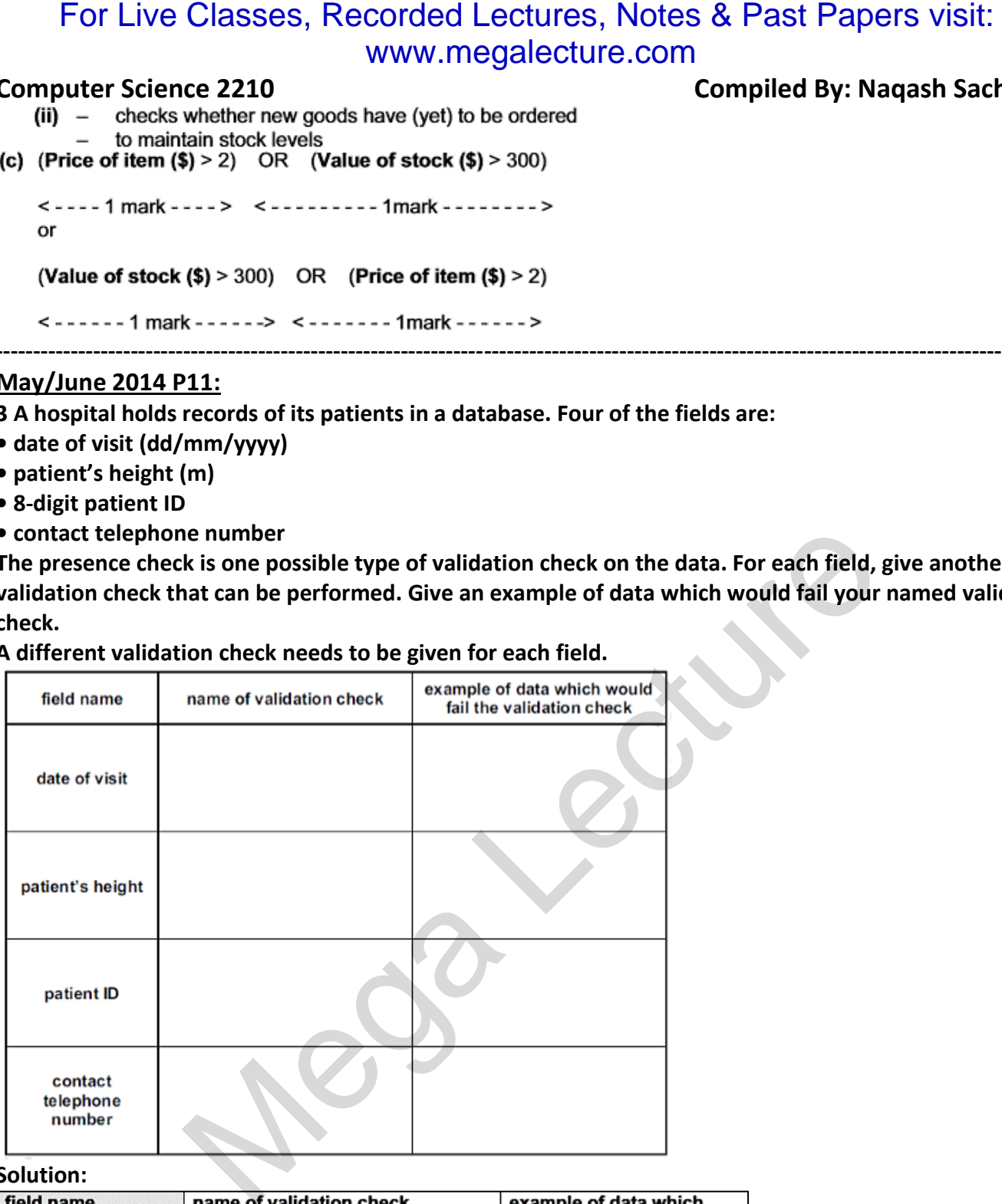

#### **Solution:**

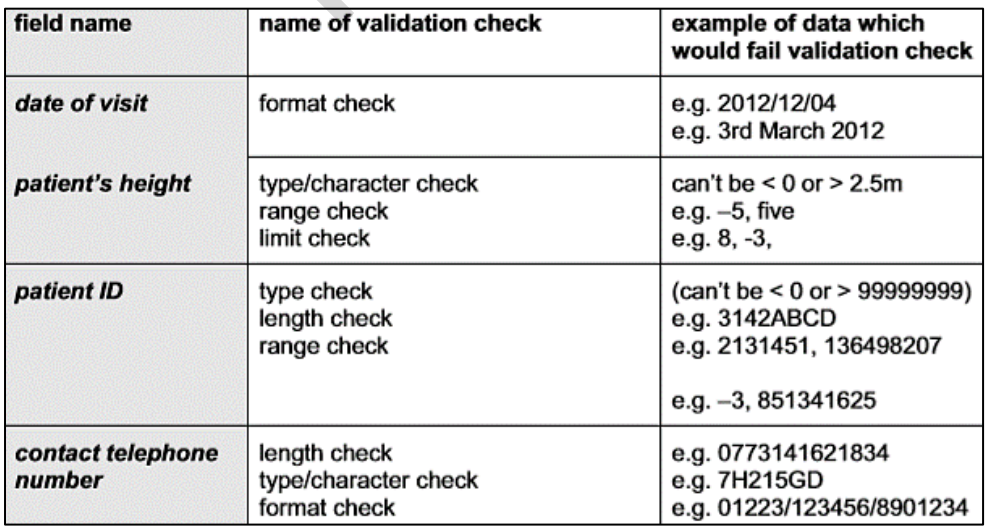

## youtube.com/c/MegaLecture/ +92 336 7801123

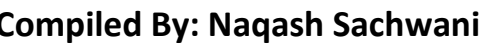

*124*

#### **Computer Science 2210 Compiled By: Naqash Sachwani**

*125*

**14 A database was set up showing statistics for some states in the USA. Part of the database is shown below.** 

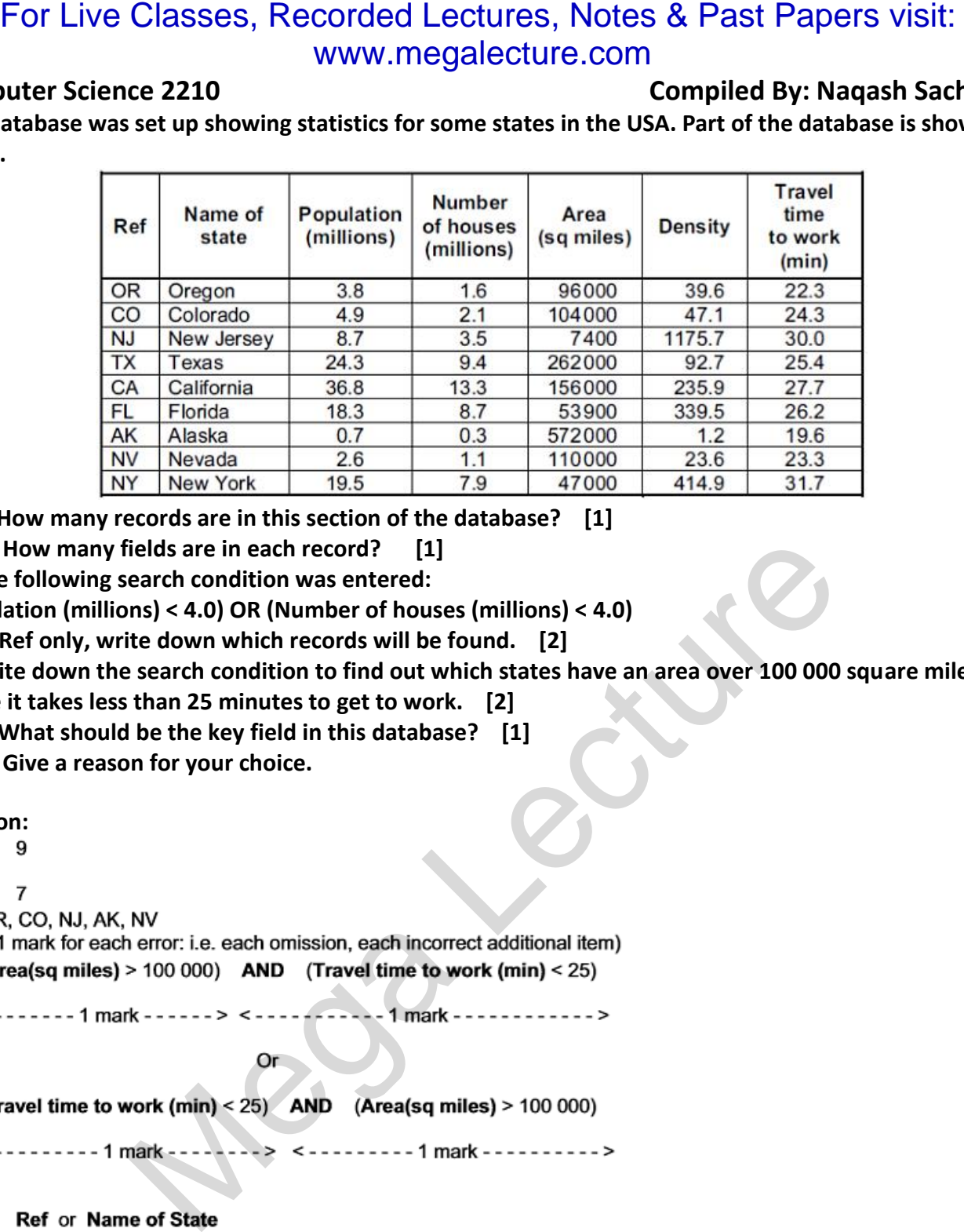

**(a) (i) How many records are in this section of the database? [1]** 

 **(ii) How many fields are in each record? [1]** 

**(b) The following search condition was entered:** 

**(Population (millions) < 4.0) OR (Number of houses (millions) < 4.0)** 

**Using Ref only, write down which records will be found. [2]** 

**(c) Write down the search condition to find out which states have an area over 100 000 square miles and where it takes less than 25 minutes to get to work. [2]** 

**(d) (i) What should be the key field in this database? [1]** 

 **(ii) Give a reason for your choice.** 

**Solution:**

- -
- 
- 
- 

- 
- (ii) this is unique to for each state

#### **May/June 2015 P21**

**7 A database, PROPERTY, was set up to show the prices of properties for sale and the features of each property. Part of the database is shown below.**

**----------------------------------------------------------------------------------------------------**

#### **Computer Science 2210 Compiled By: Naqash Sachwani**

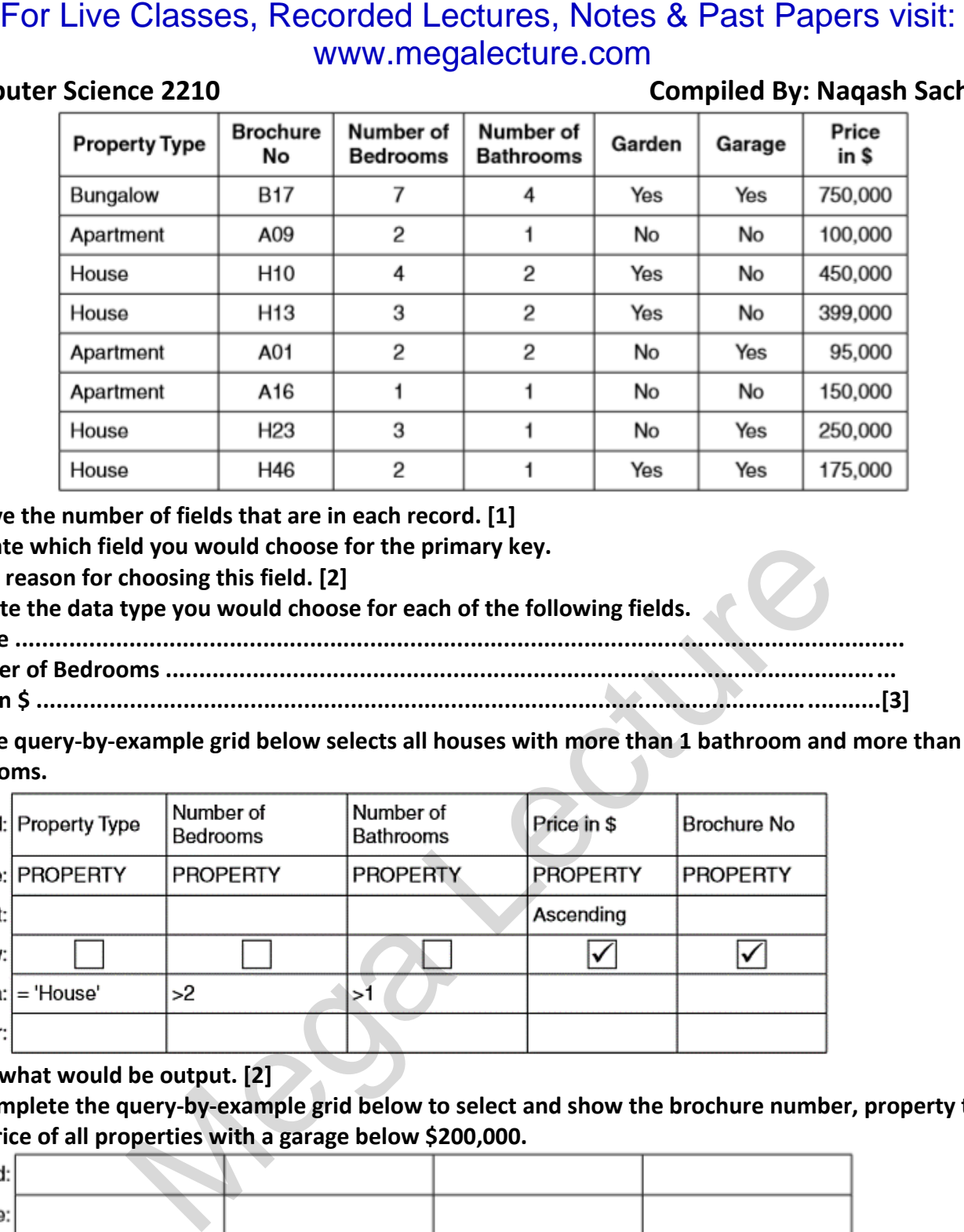

**(a) Give the number of fields that are in each record. [1]**

**(b) State which field you would choose for the primary key.**

**Give a reason for choosing this field. [2]**

**(c) State the data type you would choose for each of the following fields.**

**Garage .....................................................................................................................................**

**Number of Bedrooms .............................................................................................................**

**Price in \$ ..............................................................................................................................[3]**

**(d) The query-by-example grid below selects all houses with more than 1 bathroom and more than 2 bedrooms.**

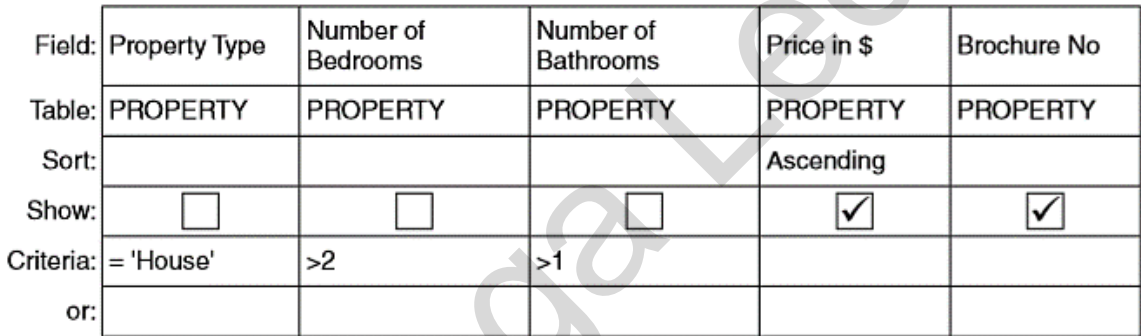

### **Show what would be output. [2]**

**(e) Complete the query-by-example grid below to select and show the brochure number, property type and price of all properties with a garage below \$200,000.**

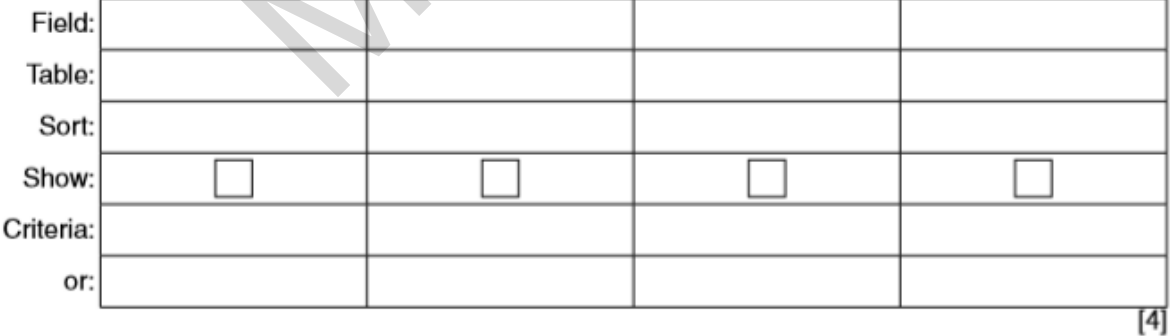

#### *Examiner Report Question 7*

*(a) Many candidates correctly identified the number of fields in each record.*

*(b) Most candidates correctly identified the field to choose for the primary key. Better candidates gave a correct reason for their choice.*

*(c) Nearly all candidates correctly stated at least one data type.*

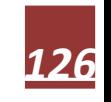

#### **Computer Science 2210 Compiled By: Naqash Sachwani**

*(d) Most candidates correctly showed only the Price in \$ and the Brochure No, as identified by the query-byexample grid. Better candidates showed attention to detail, by correctly putting the prices in ascending order and the Price in \$ field before the Brochure No field as indicated by the query-by-example grid.*

*(e) Most candidates correctly identified the fields to include in the query-by-example grid and identified those that were to be shown. A common error was to incorrectly set the criterion for the garage, when the data type had been set as a Boolean field in part (c).*

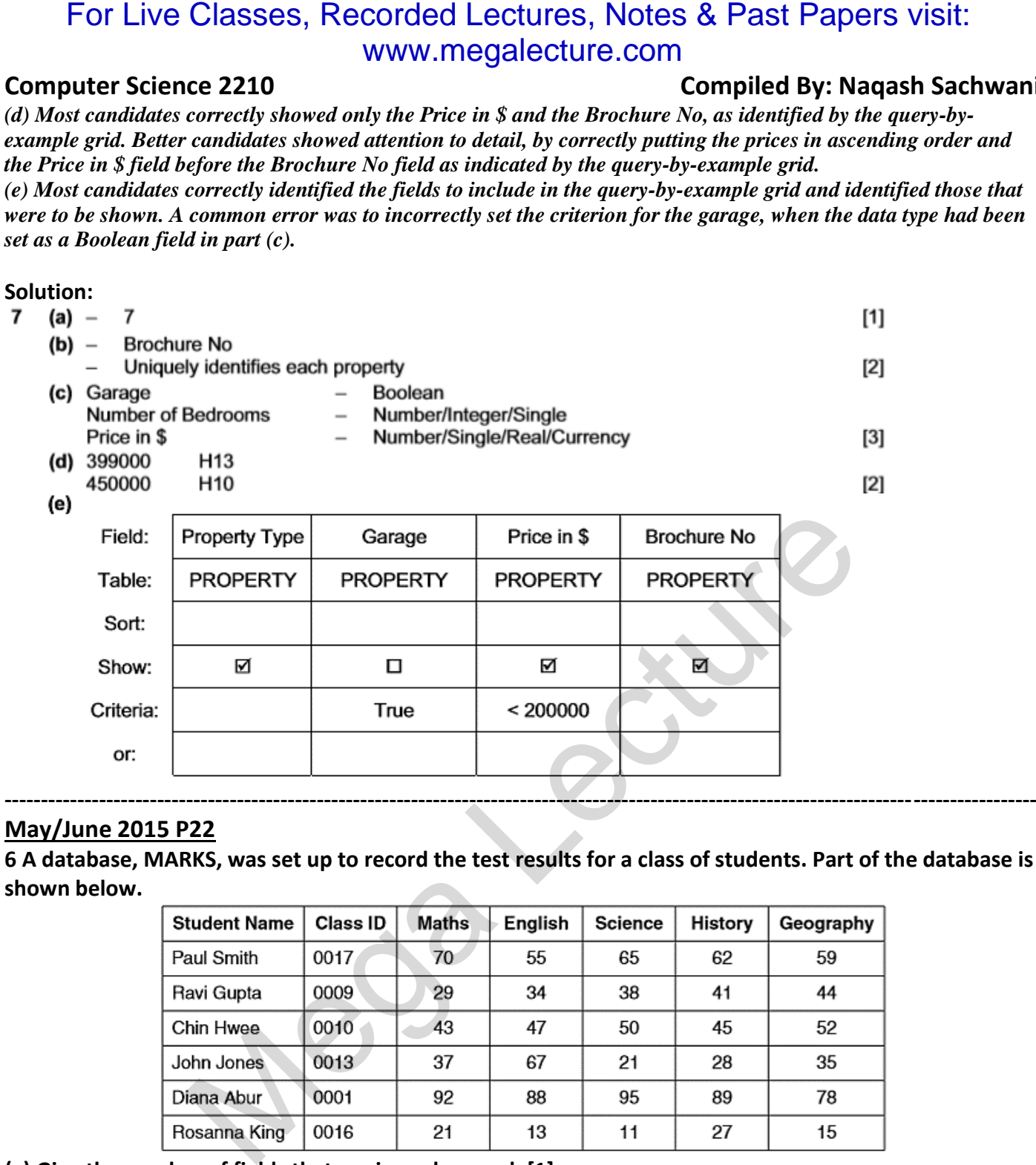

### **May/June 2015 P22**

**6 A database, MARKS, was set up to record the test results for a class of students. Part of the database is shown below.**

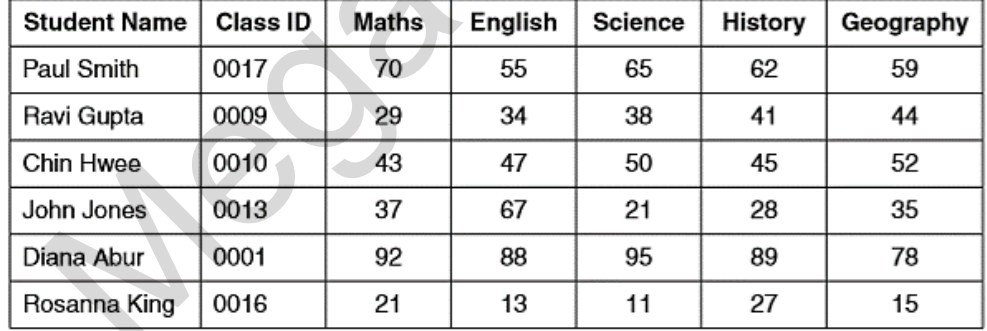

**(a) Give the number of fields that are in each record. [1]**

**(b) State which field you would choose for the primary key.**

 **Give a reason for choosing this field. [2]**

**(c) The query-by-example grid below selects all students with more than 60 marks in History or more than 60 marks in Geography.**

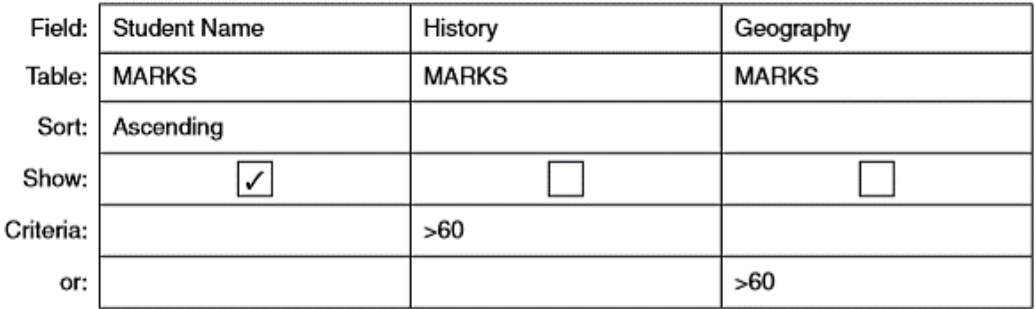

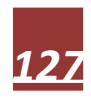

### **Computer Science 2210 Compiled By: Naqash Sachwani**

#### **Show what would be output. [2]**

**(d) Complete the query-by-example grid below to select and show the student names only of all students with less than 40 marks in both Maths and English.**

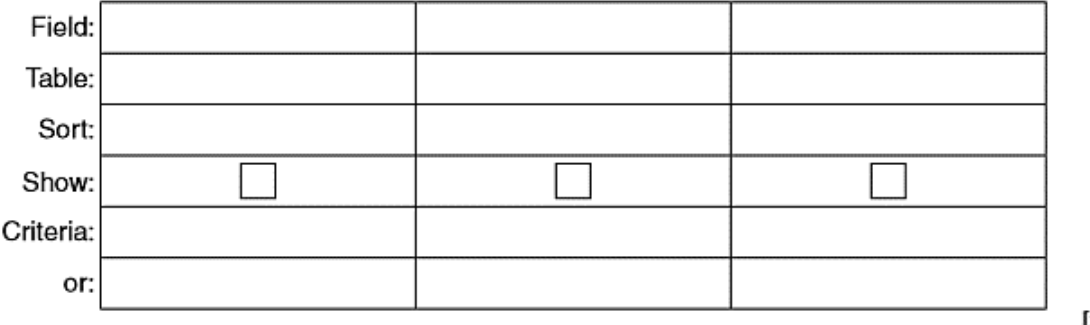

#### *Examiner's comments on Question 6*

*(a) Many candidates correctly identified the number of fields in each record.*

*(b) Most candidates correctly identified the field to choose for the primary key. Better candidates gave a correct reason for their choice.*

*(c) Better candidates correctly showed only the student names as identified by the query-by-example grid. Some of these candidates correctly ordered the names in ascending order.*

*(d) Most candidates correctly identified the fields to include in the query-by-example grid and identified those that were to be shown. A common error was to set the Maths or English criteria to OR rather than AND, where both criteria are on the same row.* 6

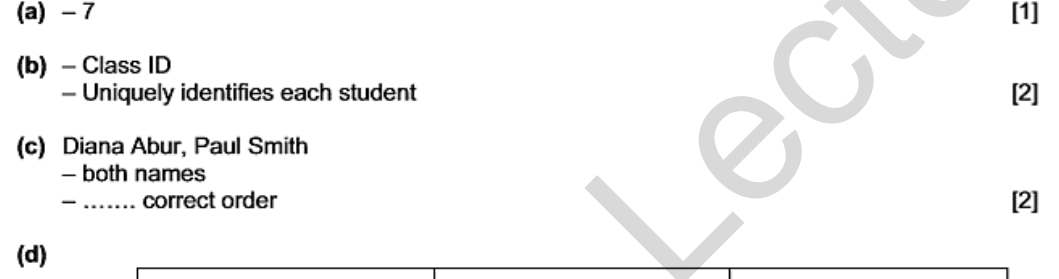

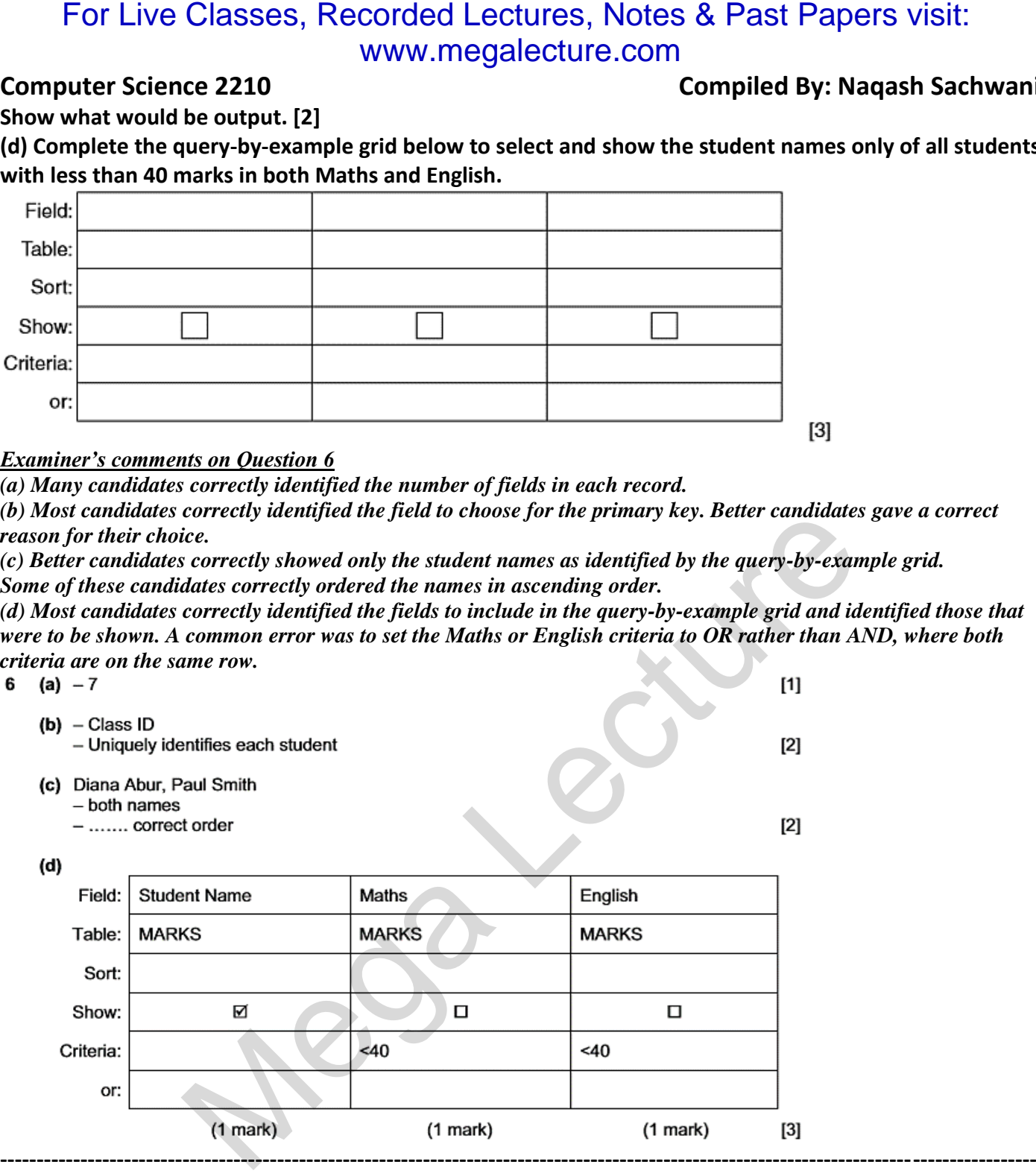

#### **Oct/Nov 2015 P22**

**6 A picture gallery owner has decided to set up a database to keep information about the pictures he has for sale. The database table, PICTURE, will contain the following fields:**

**Title; Artist; Description; Catalogue Number; Size (area in square centimetres); Price; Arrived (date picture arrived at gallery); Sold (whether picture is already sold)**

(a) (i) State what data type you would choose for each field.

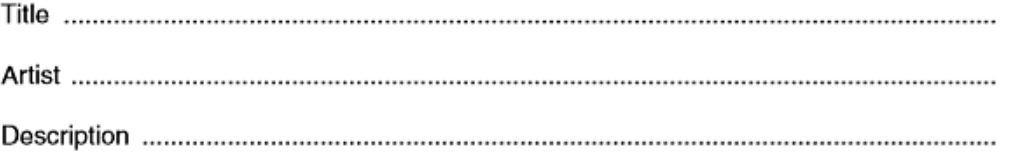

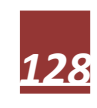

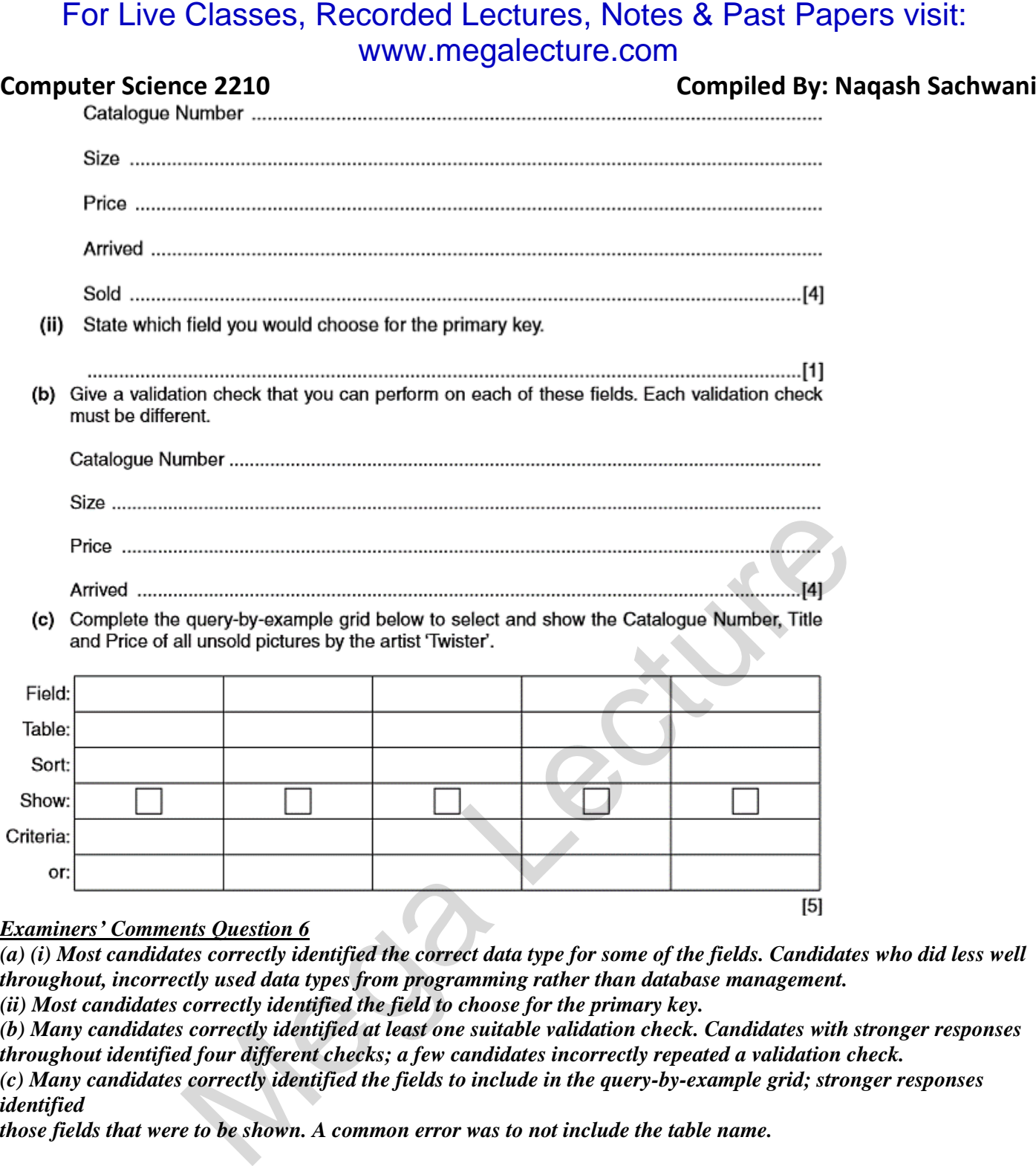

#### *Examiners' Comments Question 6*

*(a) (i) Most candidates correctly identified the correct data type for some of the fields. Candidates who did less well throughout, incorrectly used data types from programming rather than database management.*

*(ii) Most candidates correctly identified the field to choose for the primary key.*

*(b) Many candidates correctly identified at least one suitable validation check. Candidates with stronger responses throughout identified four different checks; a few candidates incorrectly repeated a validation check. (c) Many candidates correctly identified the fields to include in the query-by-example grid; stronger responses identified*

*those fields that were to be shown. A common error was to not include the table name.*

#### **Solution:**

6 (a) (i) One mark for every two correct types

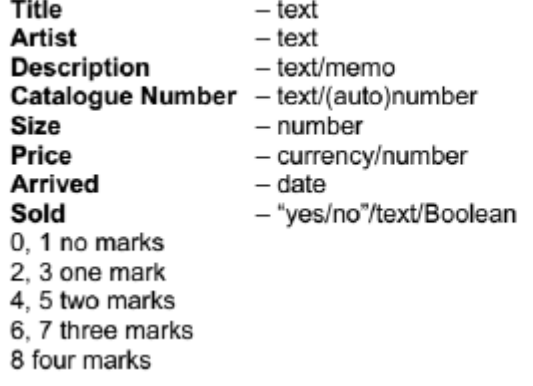

 $[4]$ 

*129*

- **Computer Science 2210 Compiled By: Naqash Sachwani**
	-

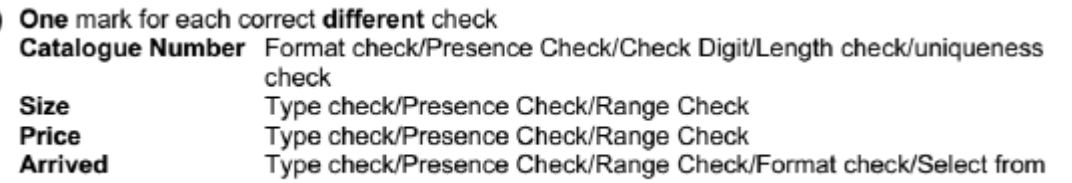

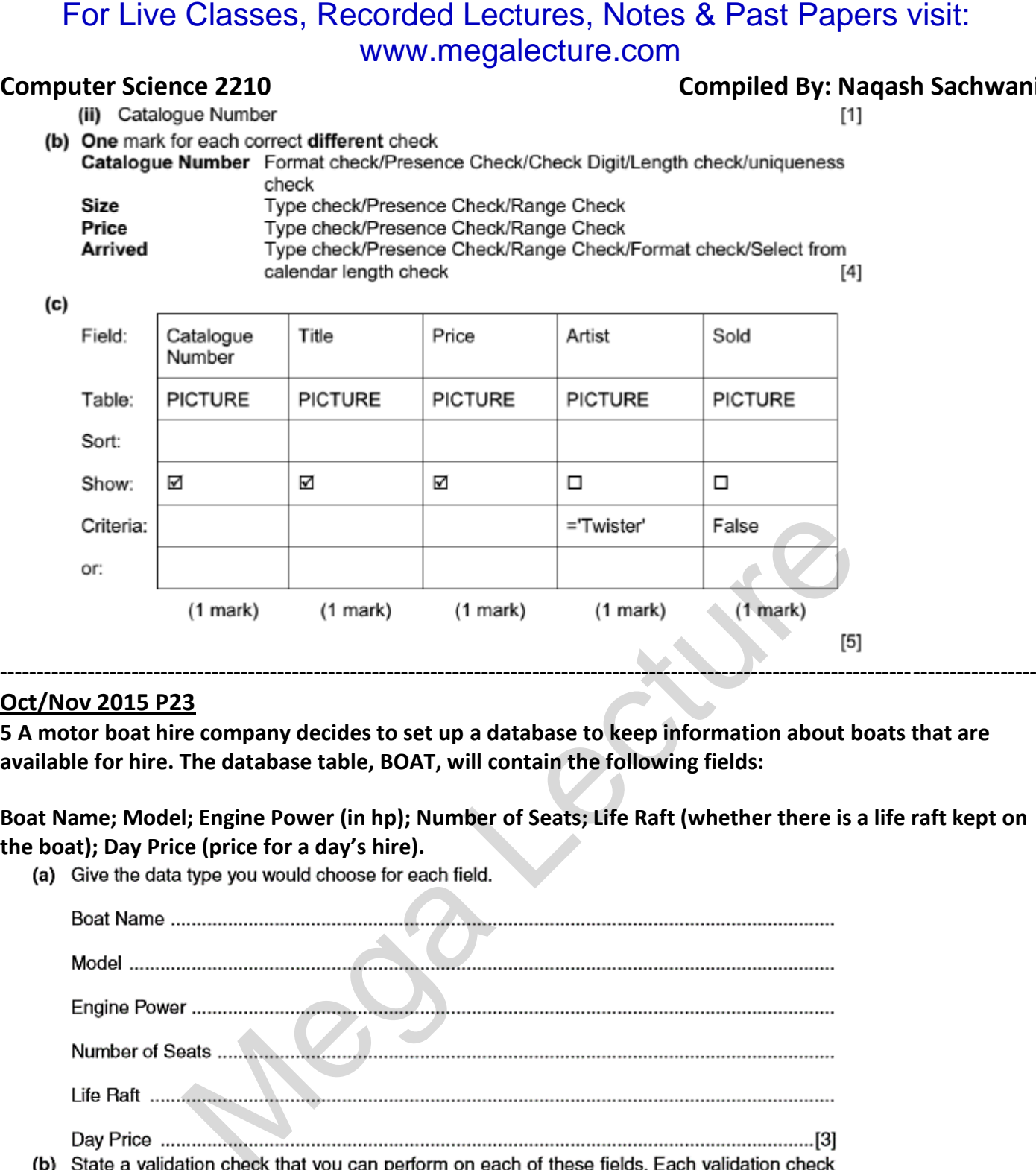

### **Oct/Nov 2015 P23**

**5 A motor boat hire company decides to set up a database to keep information about boats that are available for hire. The database table, BOAT, will contain the following fields:**

**Boat Name; Model; Engine Power (in hp); Number of Seats; Life Raft (whether there is a life raft kept on the boat); Day Price (price for a day's hire).**

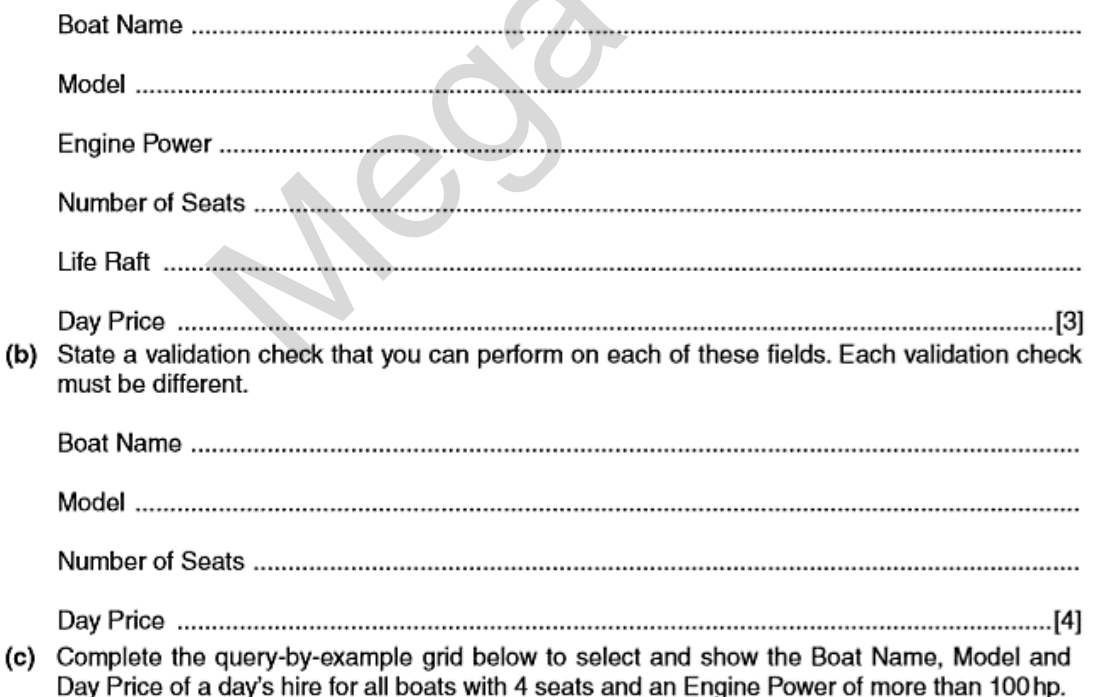

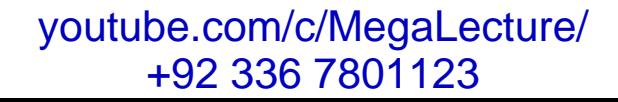

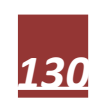

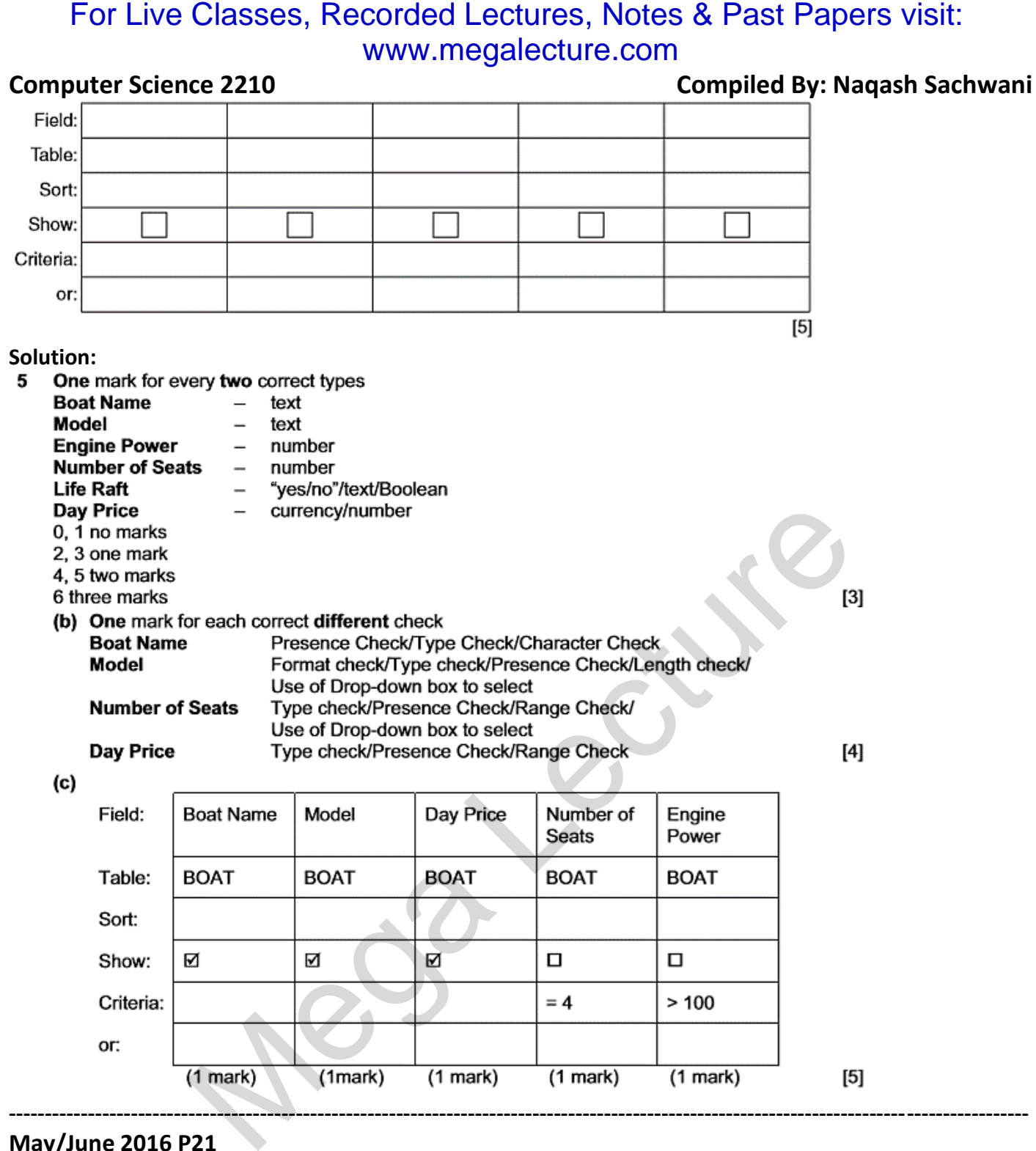

### **May/June 2016 P21**

**6 A database, STAFFPHONE, was set up to show the telephone extension numbers for members of staff working in a department store.**

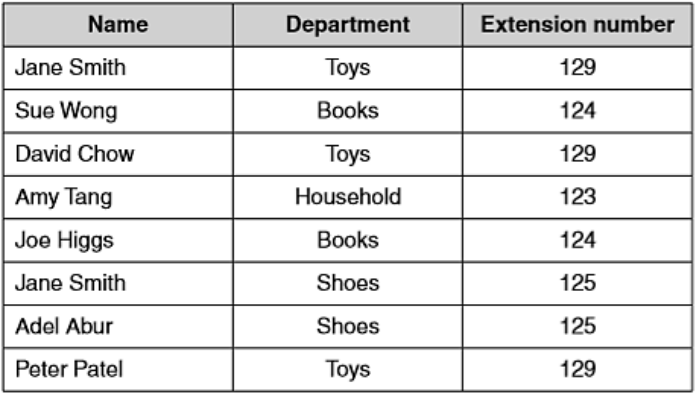

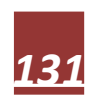

### **Computer Science 2210 Compiled By: Naqash Sachwani**

**(a) Explain why none of the fields in the database can be used as a primary key. [2]**

- **(b) State a field that could be added as a primary key.**
	- **Give a reason for choosing this field. [2]**

**(c) Use the query-by-example grid below to provide a list of all members of staff, in alphabetical order, grouped by department. [5]**

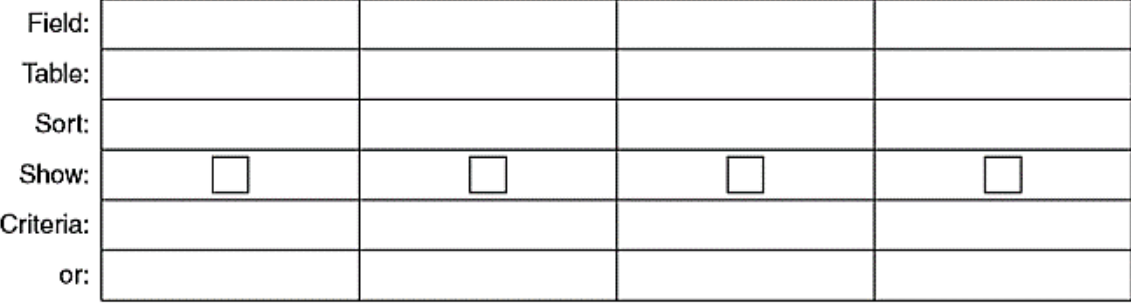

#### **Solution:**

- -
- 

 $(c)$ 

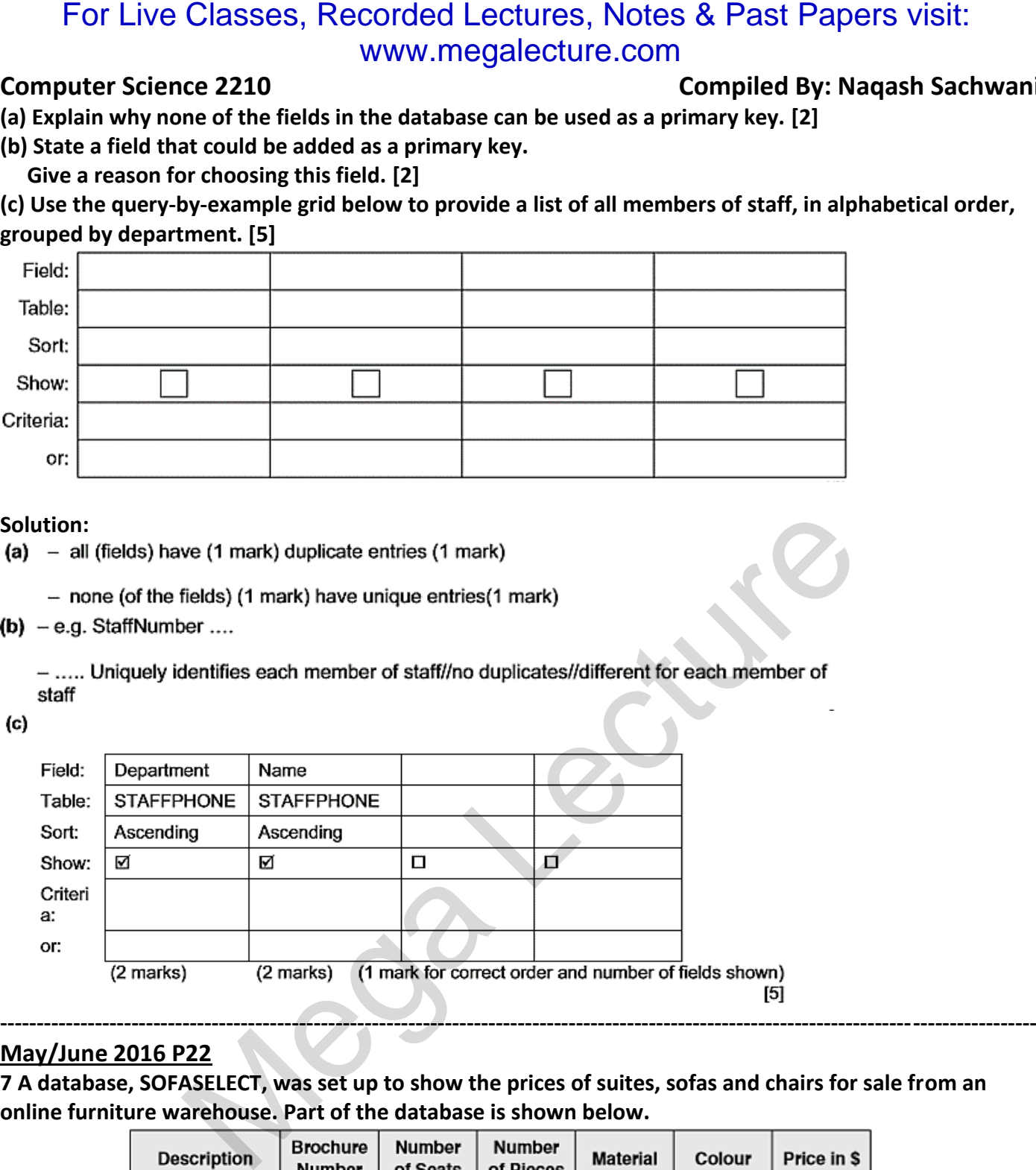

### **May/June 2016 P22**

**7 A database, SOFASELECT, was set up to show the prices of suites, sofas and chairs for sale from an online furniture warehouse. Part of the database is shown below.**

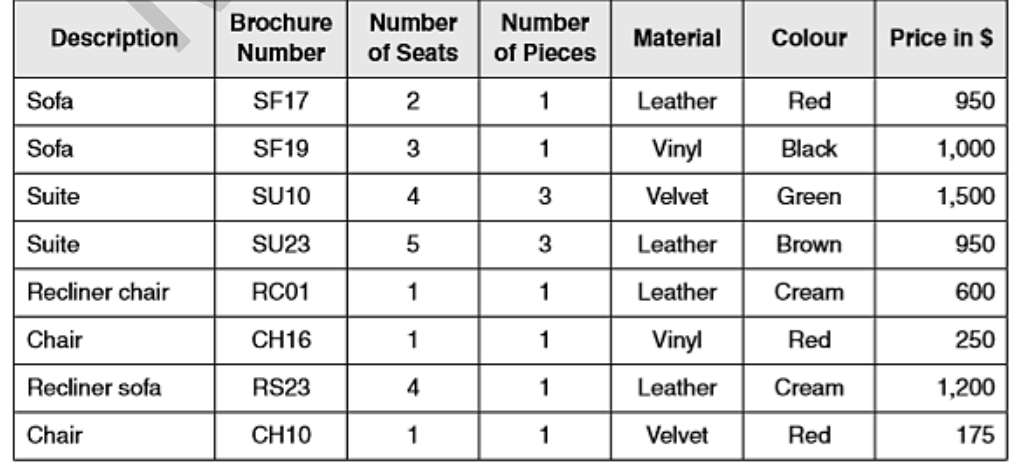

**(a) How many fields are in each record? [1]**

**(b) State which field you would choose for the primary key. [2]**

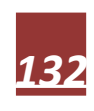

### **Computer Science 2210 Compiled By: Naqash Sachwani**

**Give a reason for choosing this field.**

**(c) State the data type you would choose for each of the following fields.**

**Number of Seats..................................................................................................................... Price in \$..............................................................................................................................[2]**

**(d) The query-by-example grid below selects all the furniture in cream leather.**

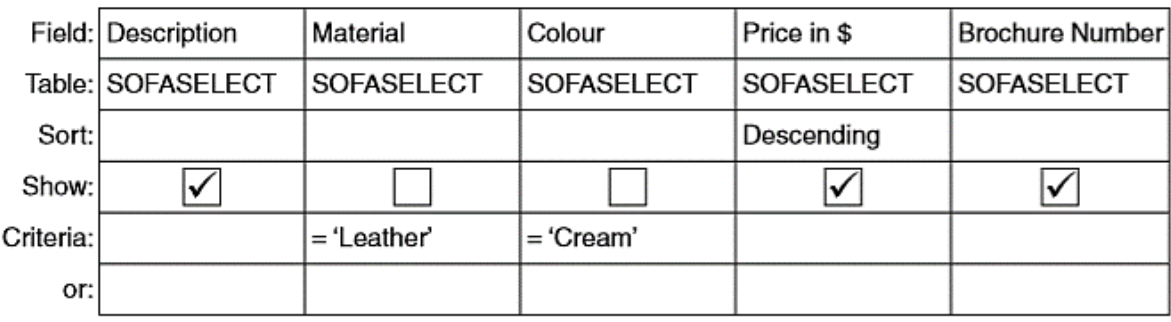

#### **Show the output from the query-by-example. [3]**

**(e) Complete the query-by-example grid below to select and show the brochure number, material, colour and price of all the furniture with 3 or more seats. [5]**

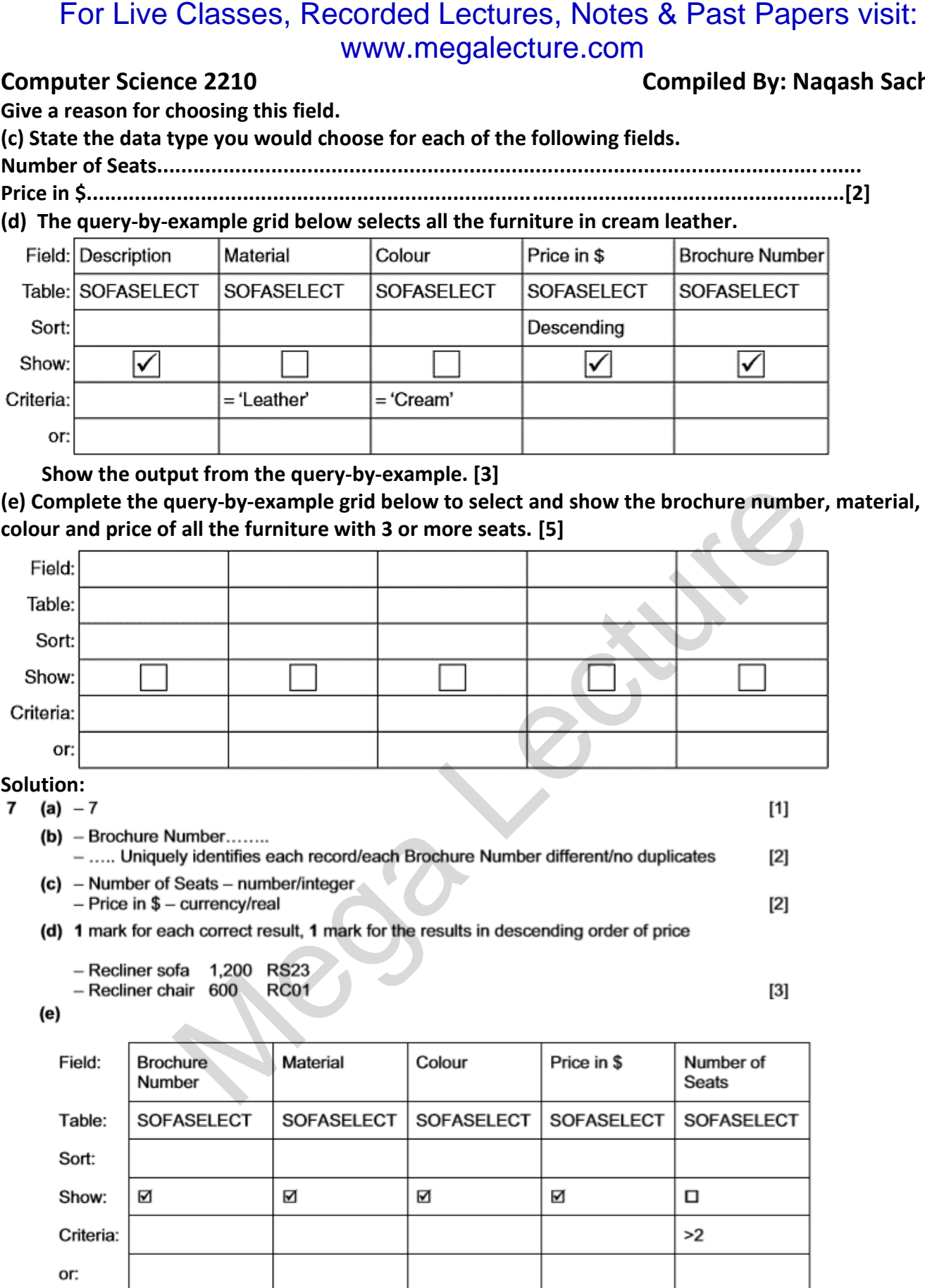

#### **Oct/Nov 2016 P22**

**5 A database, PLAYPRODUCTION, was set up to show the performance dates, prices and number of seats available at a theatre specialising in Shakespeare productions.**

**----------------------------------------------------------------------------------------------------**

### **Computer Science 2210 Compiled By: Naqash Sachwani**

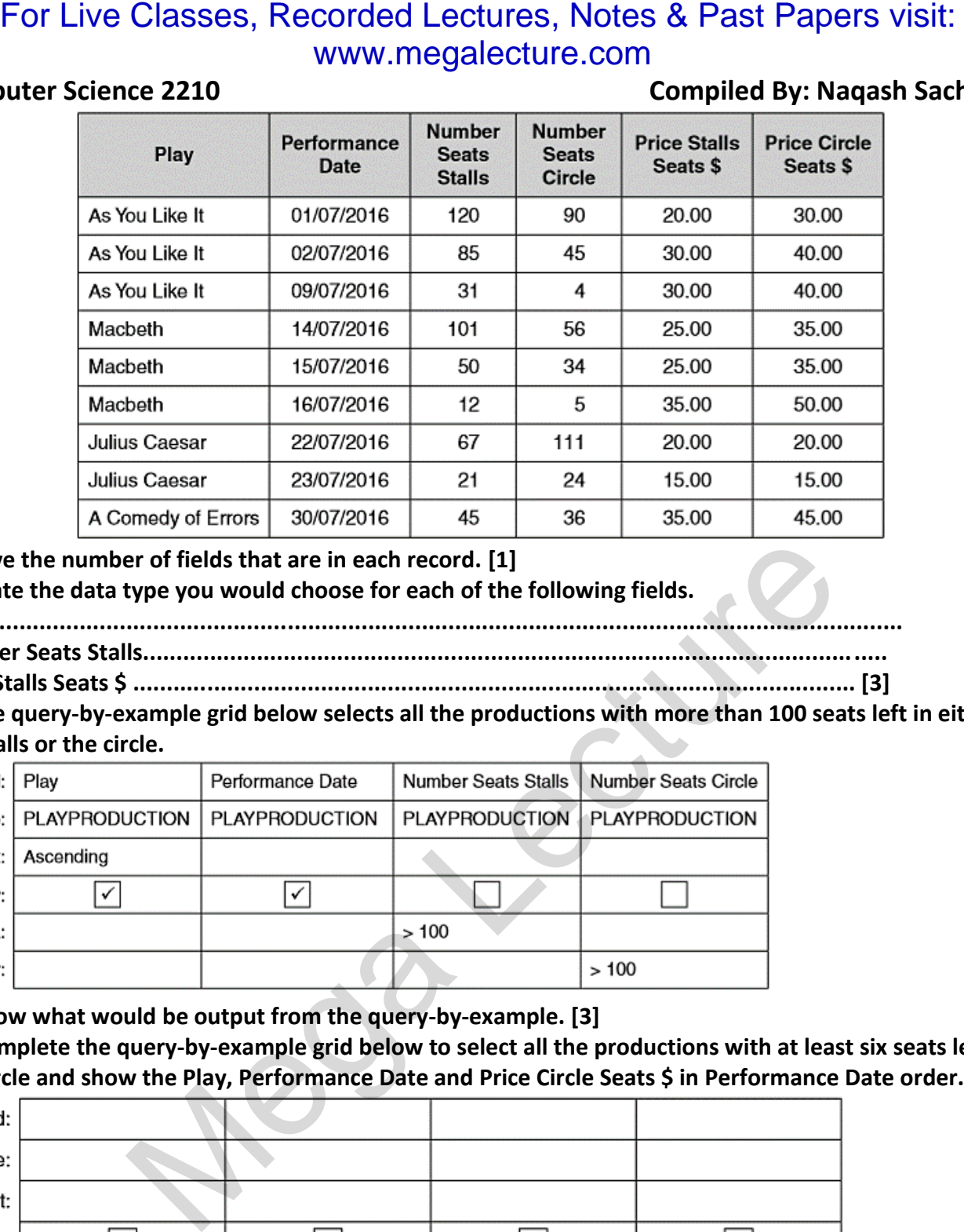

**(a) Give the number of fields that are in each record. [1]**

**(b) State the data type you would choose for each of the following fields.**

**Play..........................................................................................................................................**

**Number Seats Stalls...............................................................................................................**

**Price Stalls Seats \$ ............................................................................................................ [3] (c) The query-by-example grid below selects all the productions with more than 100 seats left in either** 

**the stalls or the circle.**

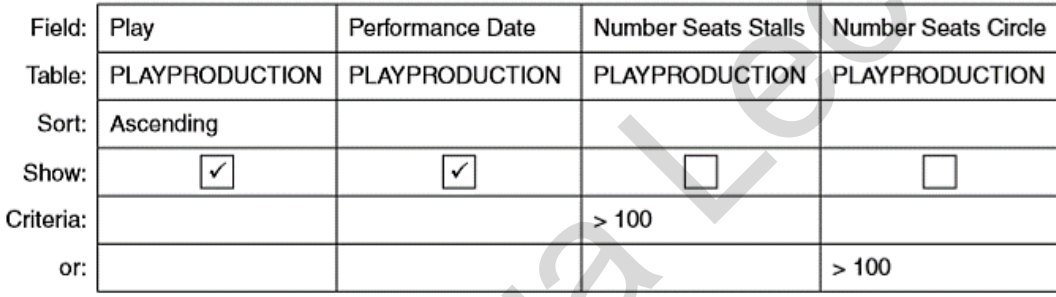

 **Show what would be output from the query-by-example. [3]**

**(d) Complete the query-by-example grid below to select all the productions with at least six seats left in the circle and show the Play, Performance Date and Price Circle Seats \$ in Performance Date order.**

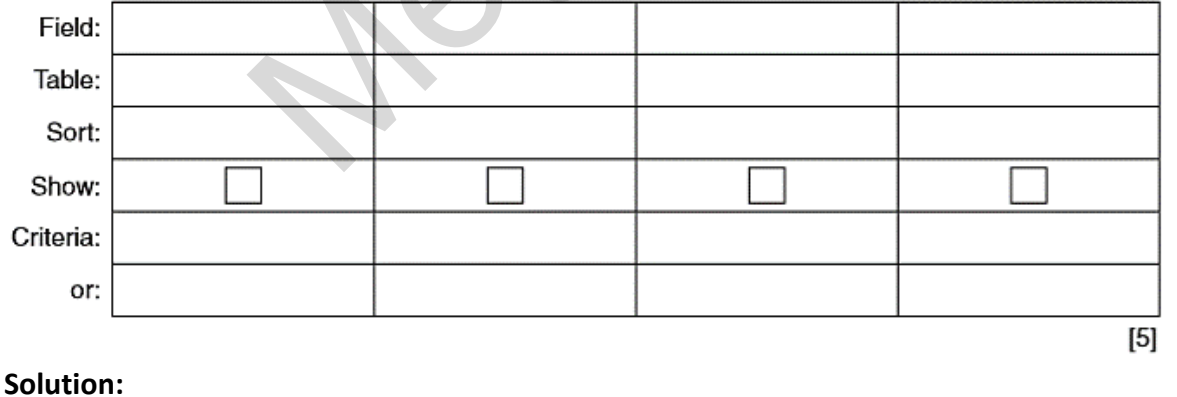

 $(a) -6$ 5

 $(b)$ - Plav

- No Seats Stalls

- Price Stalls Seats \$

number currency

text

 $[1]$ 

 $[3]$ 

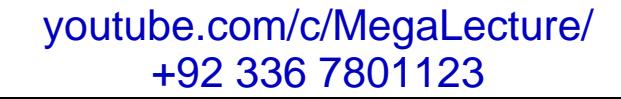

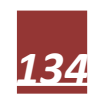

**Computer Science 2210 Computer Science 2210 Compiled By: Naqash Sachwani**<br>(c) 1 mark for correct plays, 1 mark for correct dates with each play and no extra fields or

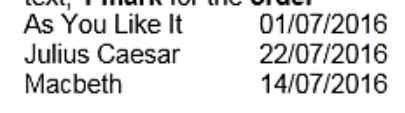

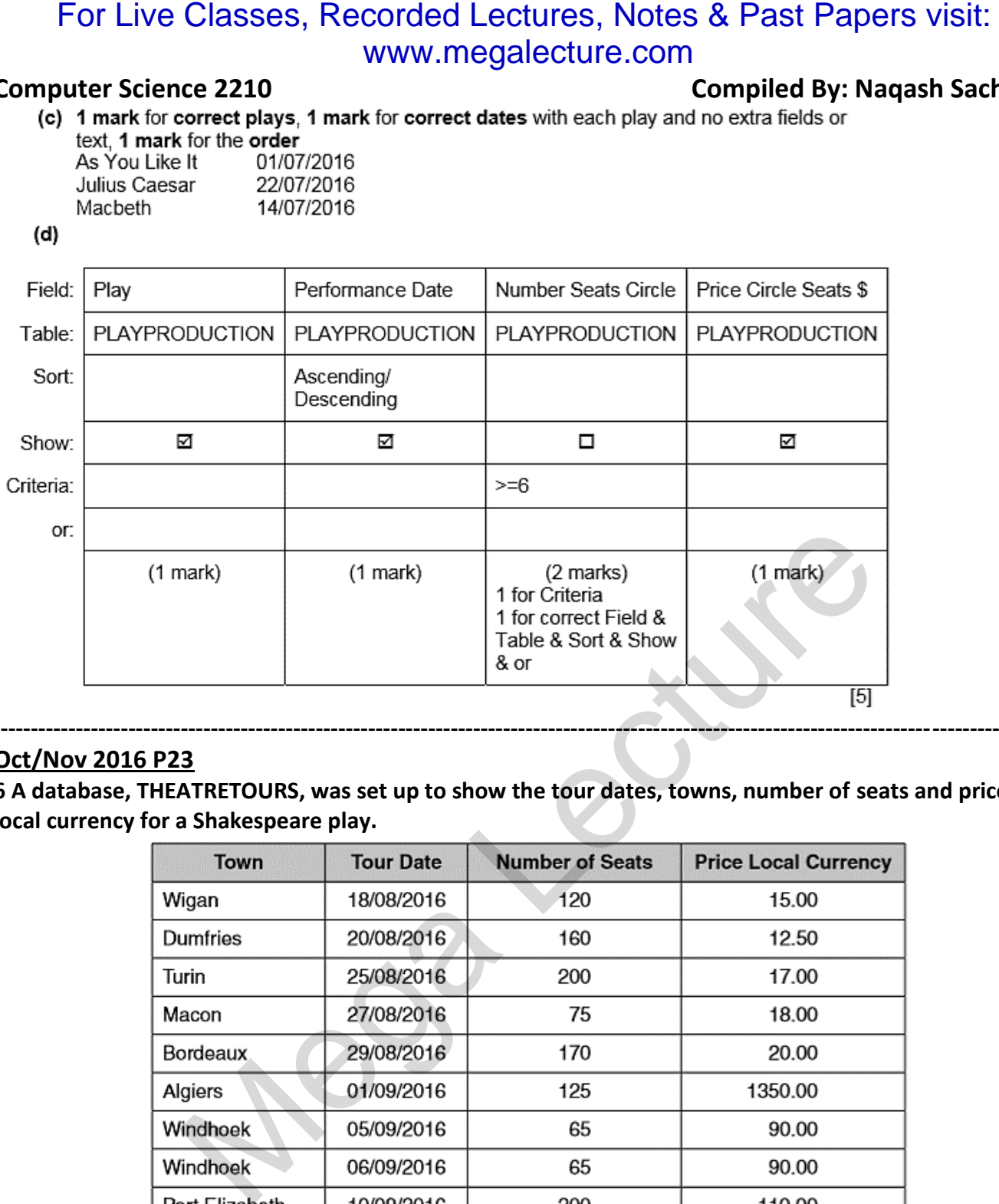

### **Oct/Nov 2016 P23**

**6 A database, THEATRETOURS, was set up to show the tour dates, towns, number of seats and prices in local currency for a Shakespeare play.**

**----------------------------------------------------------------------------------------------------**

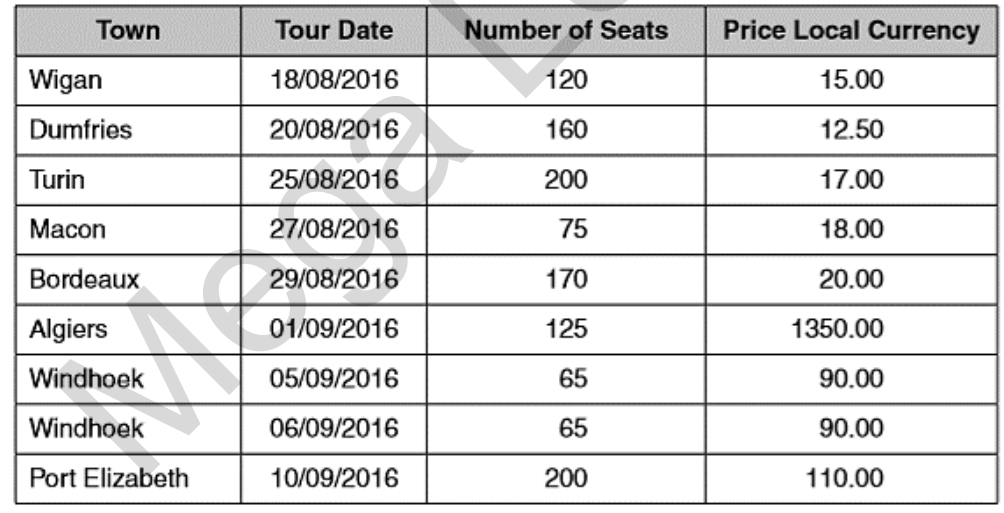

**(a) Explain why none of the fields in the database can be used as a primary key. [2]**

**(b) State a field that could be added as a primary key.**

 **Give a reason for choosing this field. [2]**

**(c) Use the query-by-example grid below to provide a list of tour dates and seat prices in alphabetical order of town. [4]**

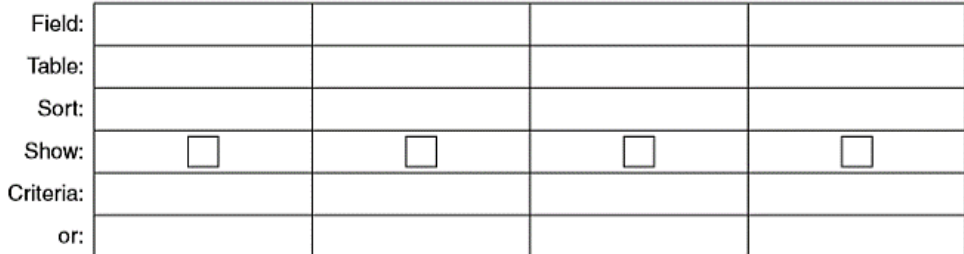

- **Computer Science 2210**<br> **6** (a) Town has duplicate entries/all fields can have duplicate entries<br> **6** (a) Town has duplicate entries/all fields can have duplicate entries 6
	-

- 
- 

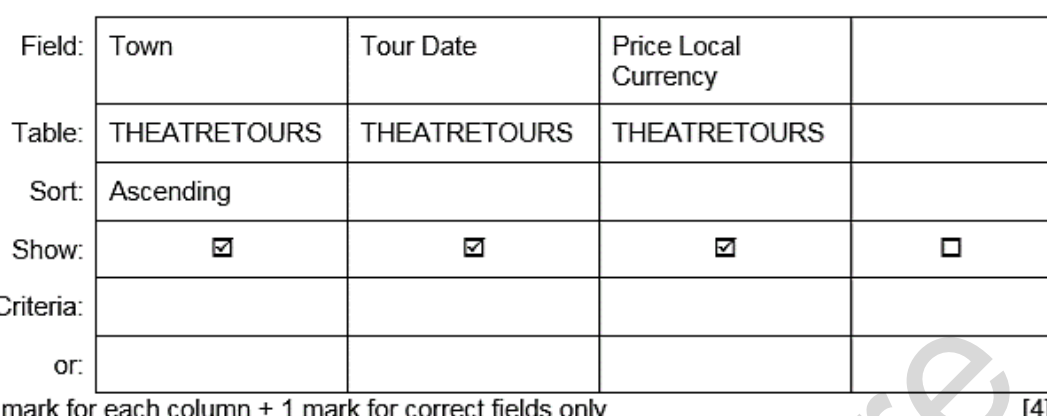

### **May/June 2017 P21**

**7 A television (TV) store has a database table, TVSTOCK, for its new range of televisions. The table stores the screen size of each TV, whether it will show 3D, whether the screen is curved or flat, if the internet is available on the TV, if it has a built-in hard disk drive and the price. Part of the database table is shown below.**

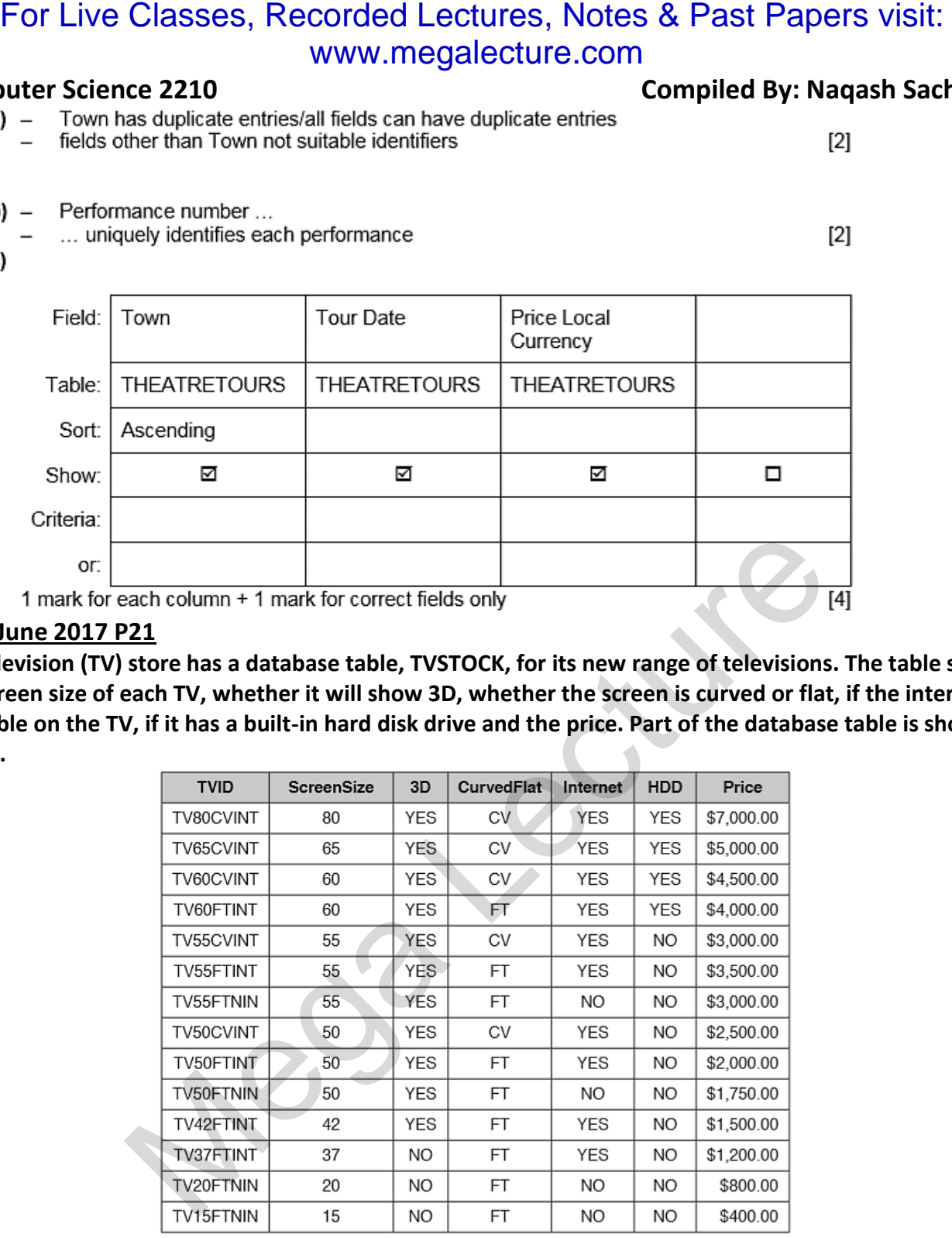

**(a) State the type of the field TVID and give a reason for your choice. [1] (b) Complete the table with the most appropriate data type for each field. [3]**

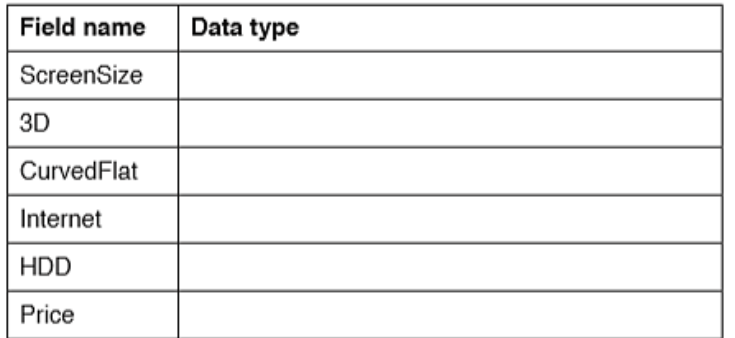

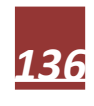

#### **Computer Science 2210 Compiled By: Naqash Sachwani**

**(c) Use the query-by-example grid below to provide a list of all of the curved screen TVs that have a built-in hard disk drive. Make sure the list only displays the TVID, the price and the screen size in ascending order of price.**

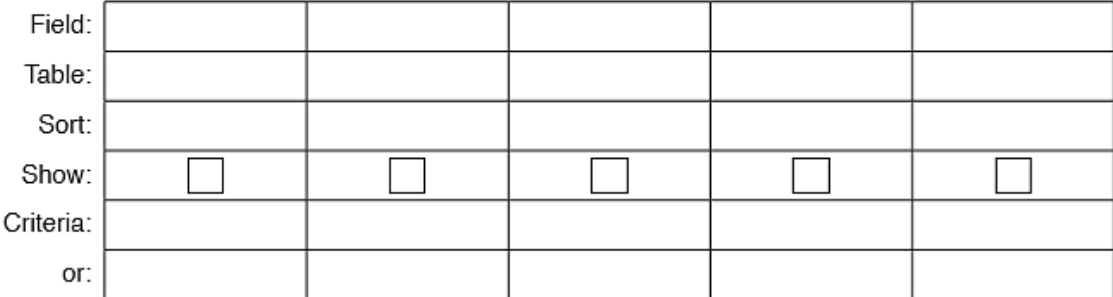

#### **Solution:**

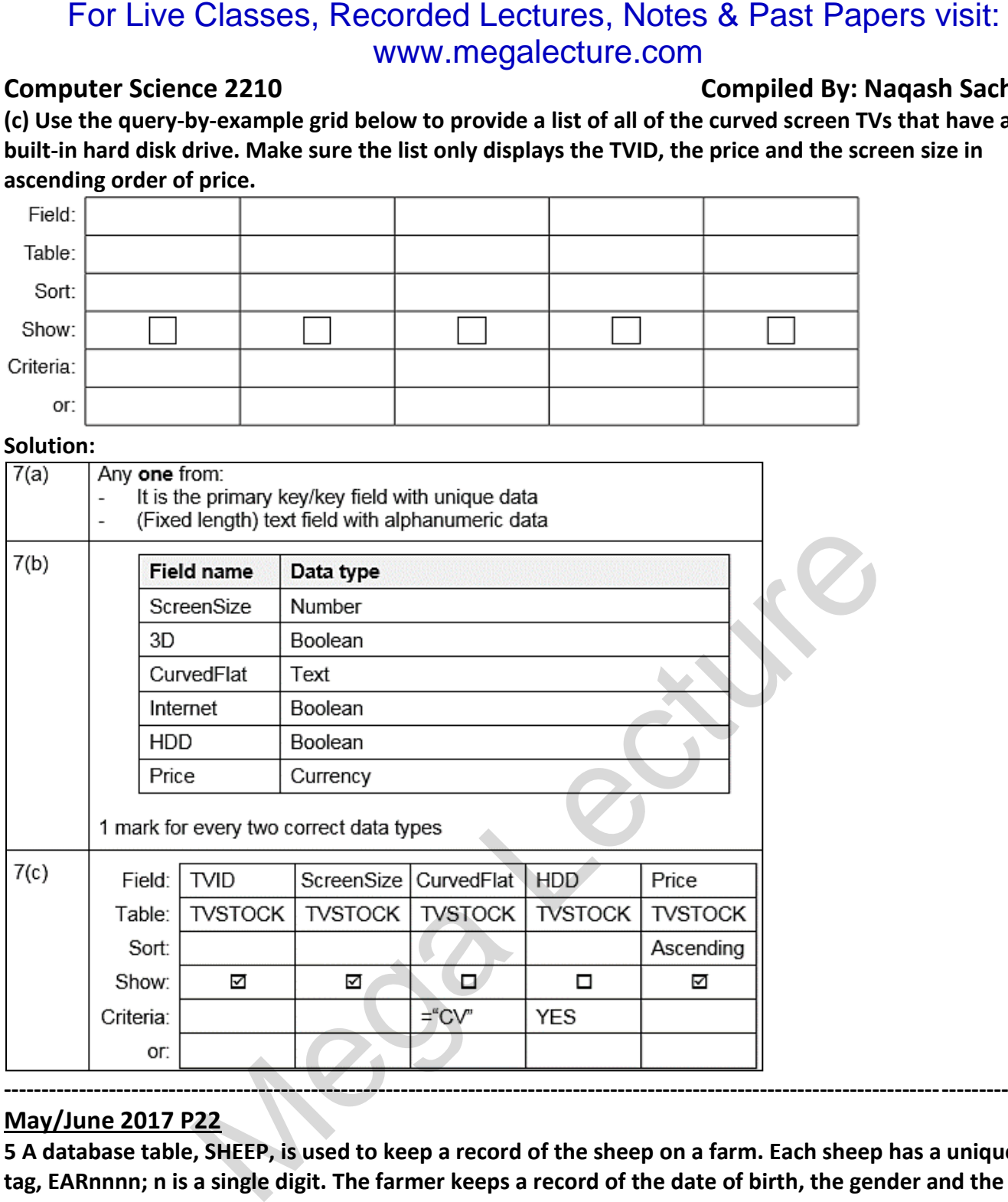

### **May/June 2017 P22**

**5 A database table, SHEEP, is used to keep a record of the sheep on a farm. Each sheep has a unique ear tag, EARnnnn; n is a single digit. The farmer keeps a record of the date of birth, the gender and the current weight of each sheep in kilograms.**

**----------------------------------------------------------------------------------------------------**

**(a)Identify the four fields required for the database. Give each field a suitable name and data type. Provide a sample of data that you could expect to see in the field.**

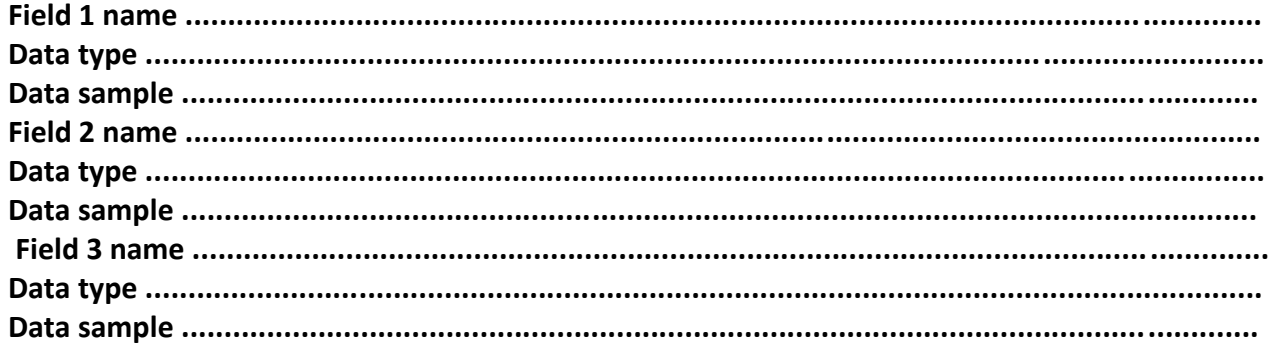

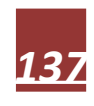

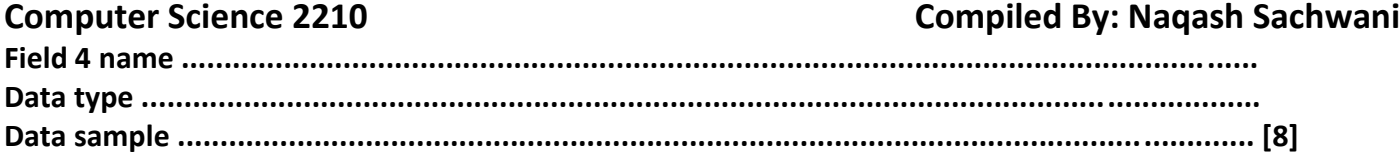

### **(b) State the field that you would choose as the primary key. [1]**

**(c) Using the query-by-example grid below, write a query to identify the ear tags of all male sheep weighing over 10 kilograms. Only display the ear tags. [3]**

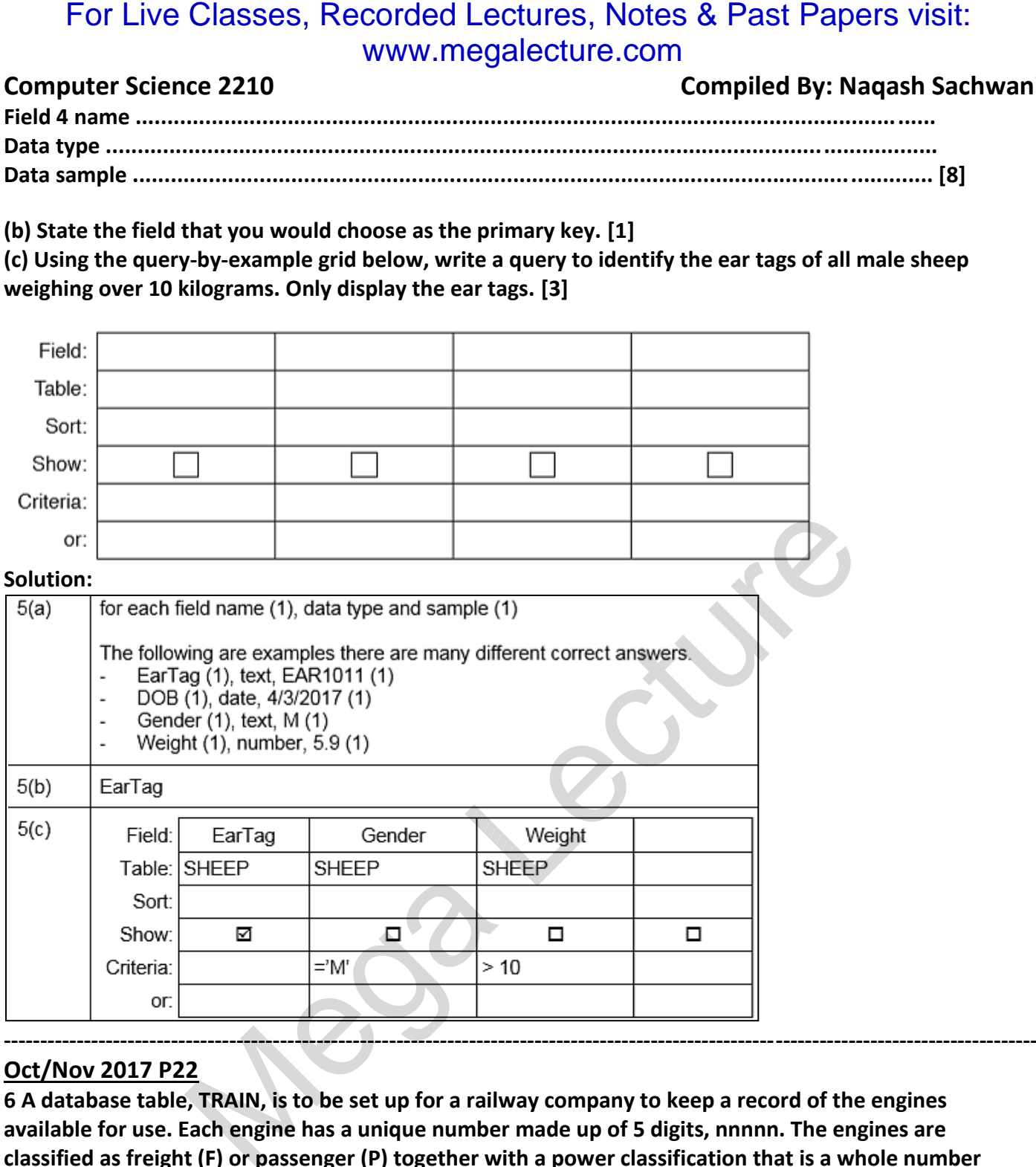

### **Oct/Nov 2017 P22**

**6 A database table, TRAIN, is to be set up for a railway company to keep a record of the engines available for use. Each engine has a unique number made up of 5 digits, nnnnn. The engines are classified as freight (F) or passenger (P) together with a power classification that is a whole number between 0 and 9, for example F8. The railway company keeps a record of the date of the last service for each engine.**

**(a)Identify the three fields required for the database. Give each field a suitable name and data type. Provide a sample of data that you could expect to see in the field.** 

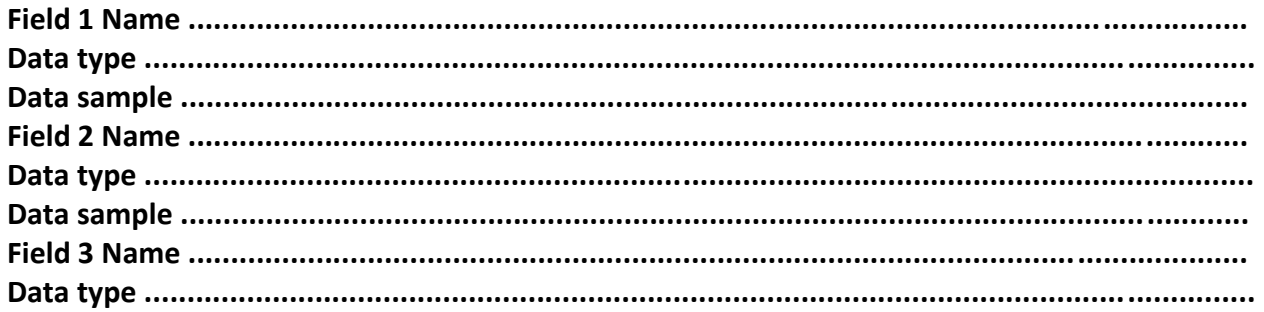

*138*

### **Computer Science 2210 Compiled By: Naqash Sachwani**

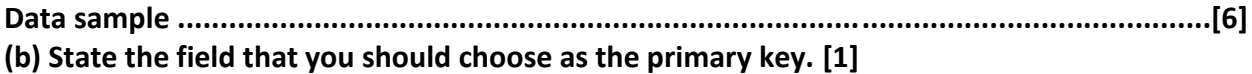

**(c) Using the query-by-example grid below, write a query to identify all passenger engines that have not been serviced in the past 12 months. Only display the engine numbers. [3]**

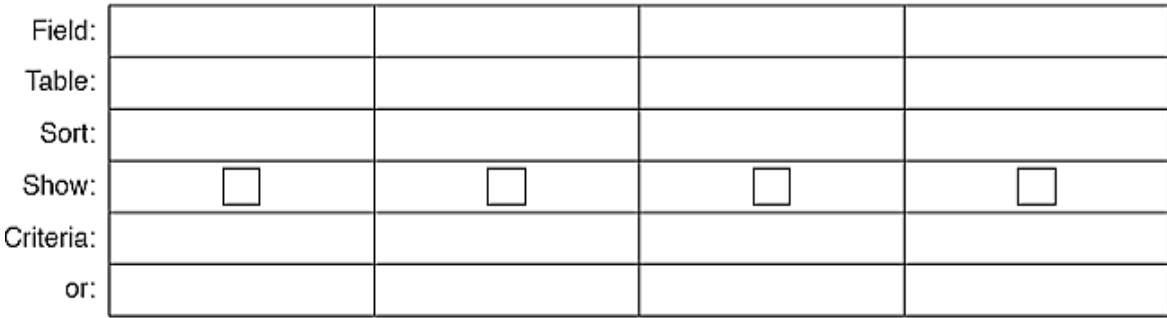

#### **Solution:**

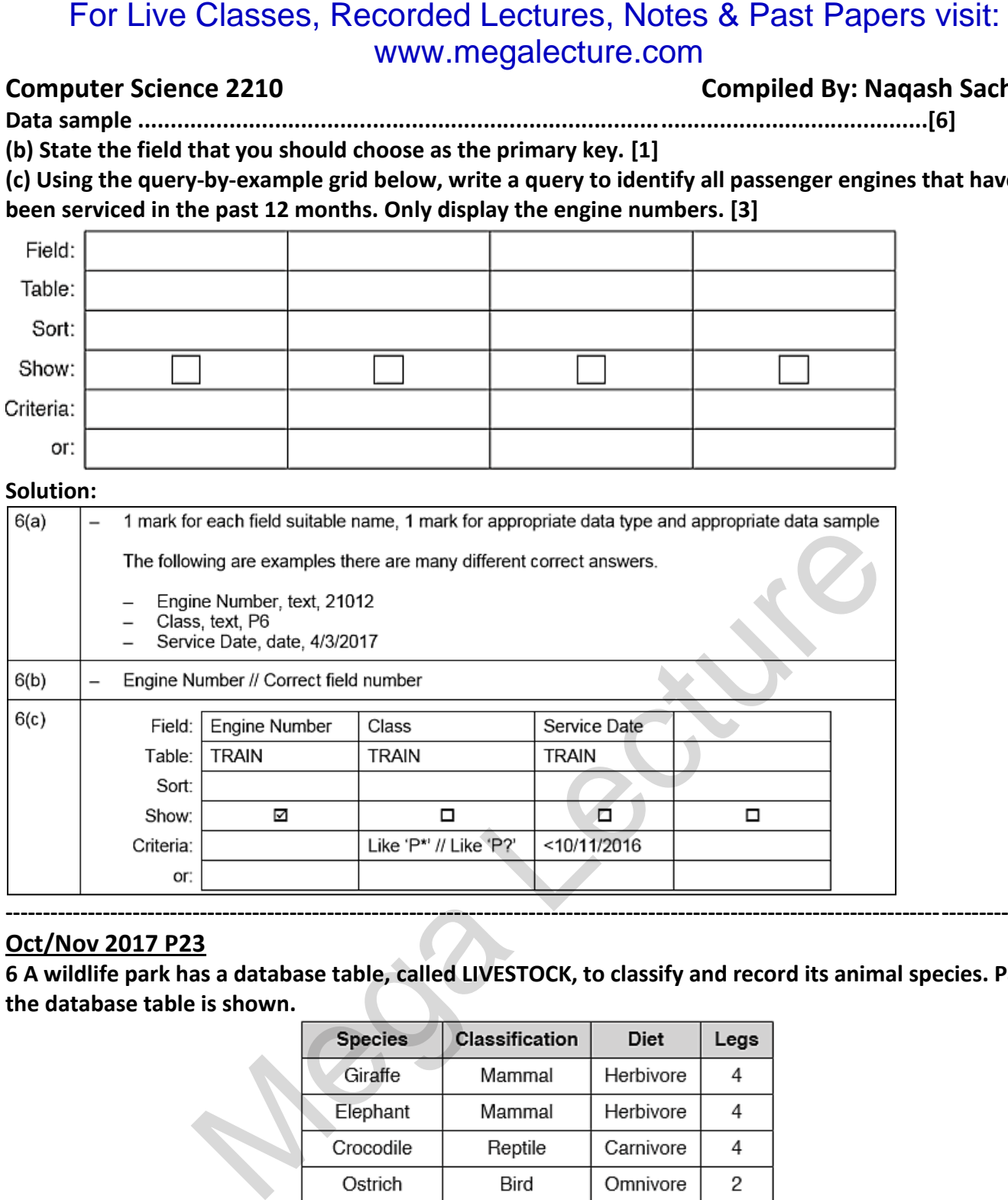

### **Oct/Nov 2017 P23**

**6 A wildlife park has a database table, called LIVESTOCK, to classify and record its animal species. Part of the database table is shown.**

**----------------------------------------------------------------------------------------------------**

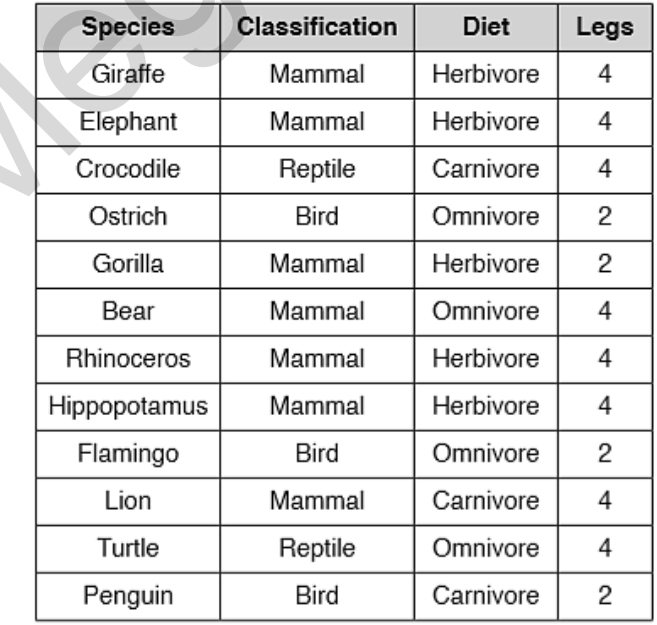

**(a)Suggest another appropriate field that could be added to this database by stating its name and data type. State its purpose and give an example of the data it could contain.** 

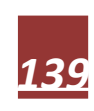

# For Live Classes, Recorded Lectures, Notes & Past Papers visit:<br>www.megalecture.com

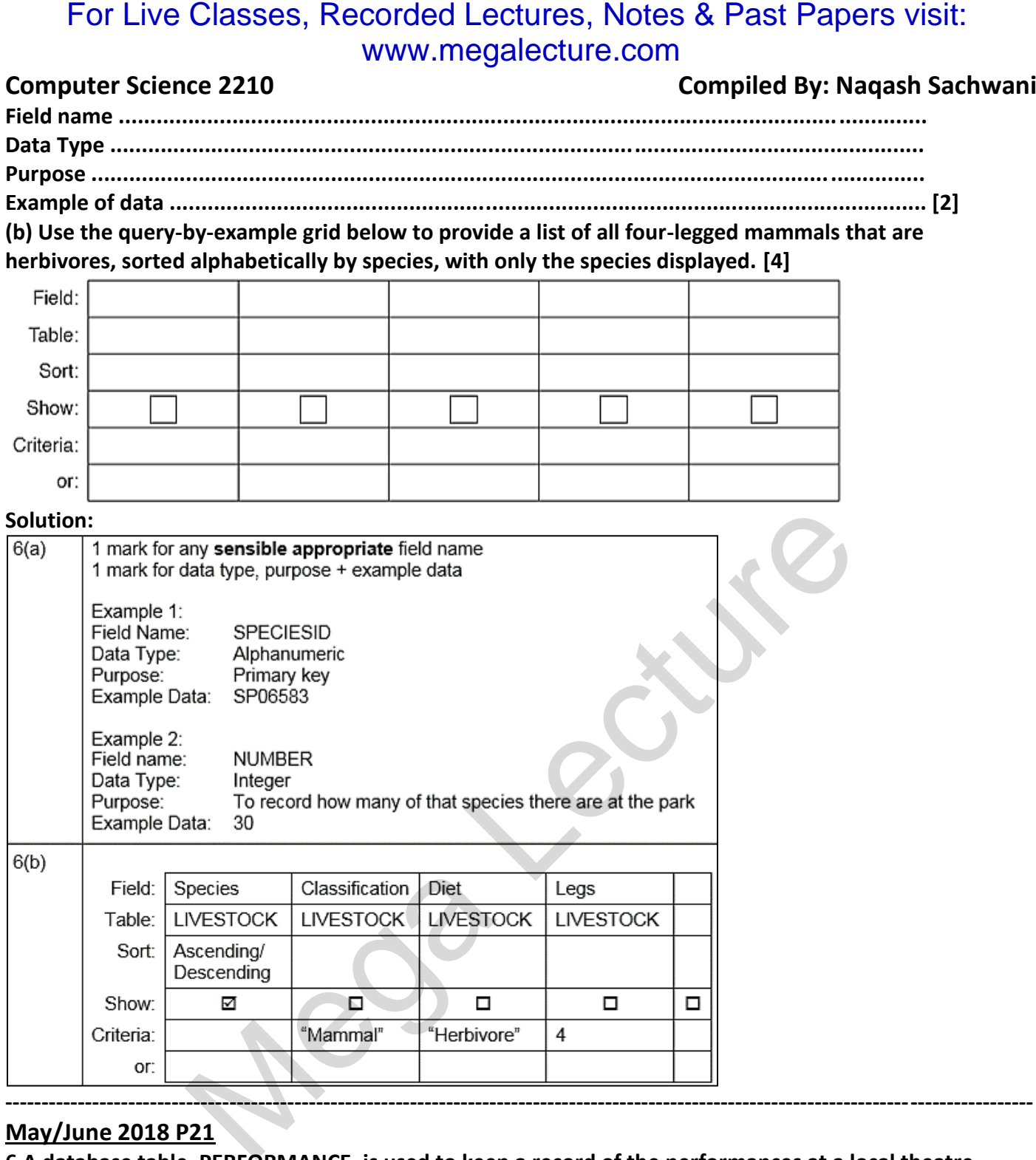

### **May/June 2018 P21**

### **6 A database table, PERFORMANCE, is used to keep a record of the performances at a local theatre.**

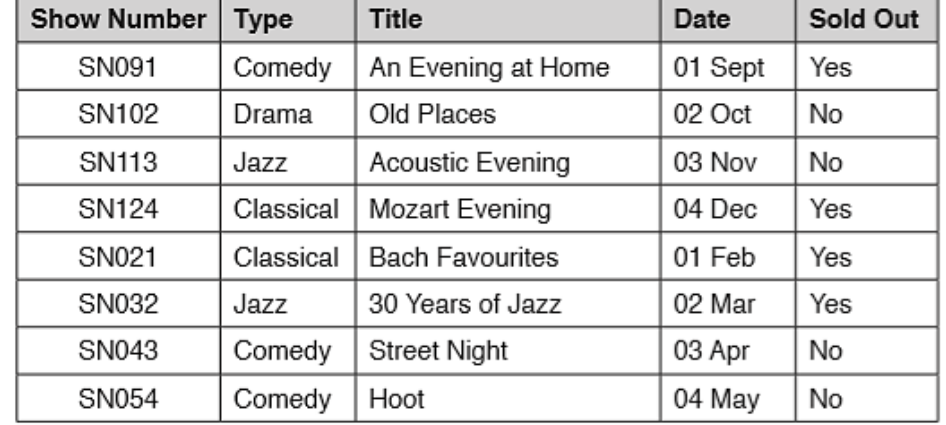

**(a)State the number of fields and records in the table.** 

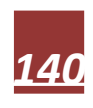

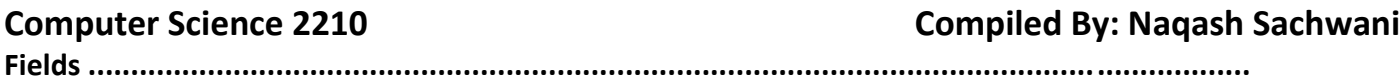

**Records .................................................................................................................................... [2]** 

**(b) Give two validation checks that could be performed on the Show Number field. [2]** 

**(c) Using the query-by-example grid, write a query to identify jazz performances that are not sold out. Only display the date and the title. [4]**

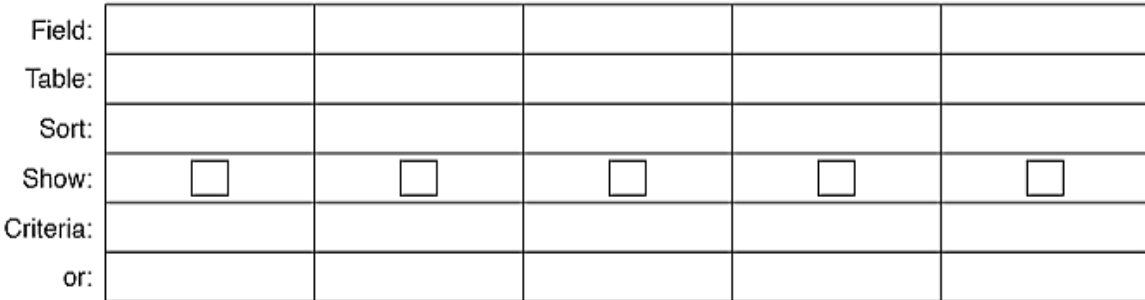

#### **Solution:**

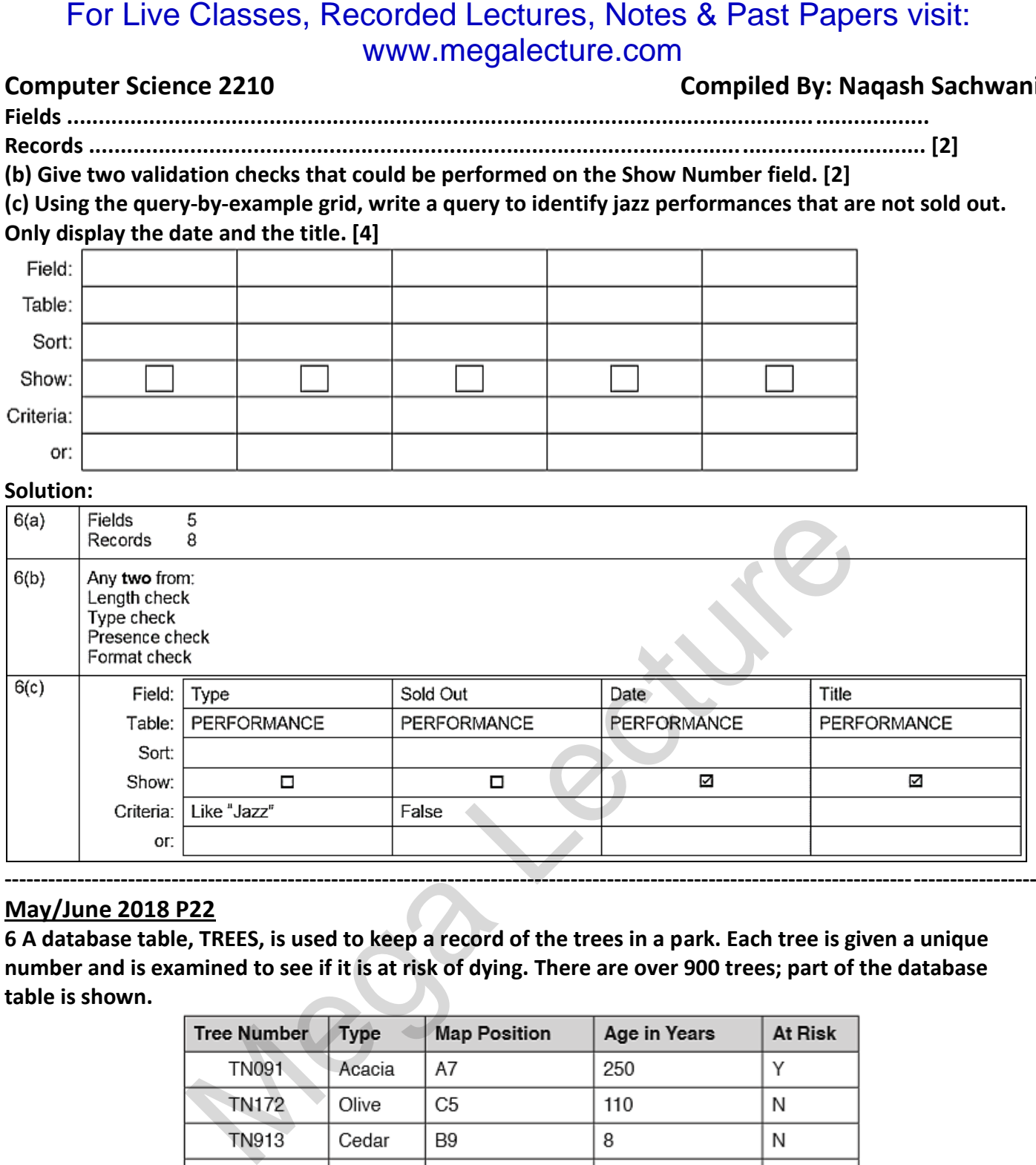

### **May/June 2018 P22**

**6 A database table, TREES, is used to keep a record of the trees in a park. Each tree is given a unique number and is examined to see if it is at risk of dying. There are over 900 trees; part of the database table is shown.**

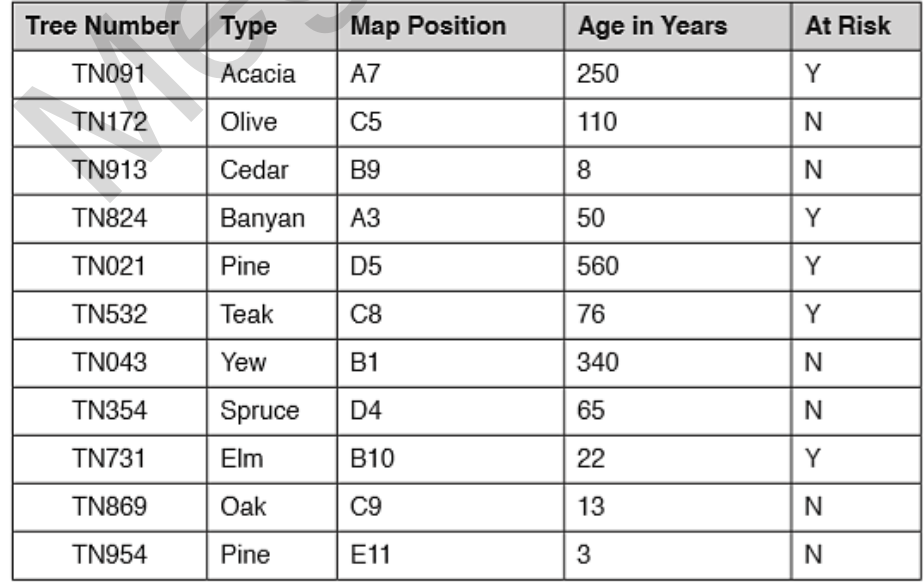

**(a) State the number of fields in the table. [1]**

**(b) The tree numbering system uses TN followed by three digits. The numbering system will not work if there are over 1000 trees.** 

youtube.com/c/MegaLecture/ +92 336 7801123

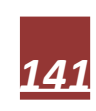

#### **Computer Science 2210 Compiled By: Naqash Sachwani**

**Describe, with the aid of an example, how you could change the tree numbering system to allow for over 1000 trees. Existing tree numbers must not be changed. [2]** 

**(c) Using the query-by-example grid, write a query to identify at risk trees over 100 years old. Display only the type and the position on the map. [4]**

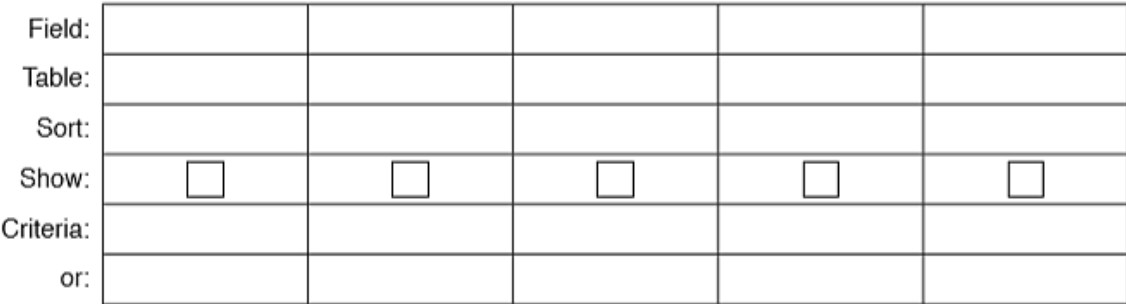

#### **Solution:**

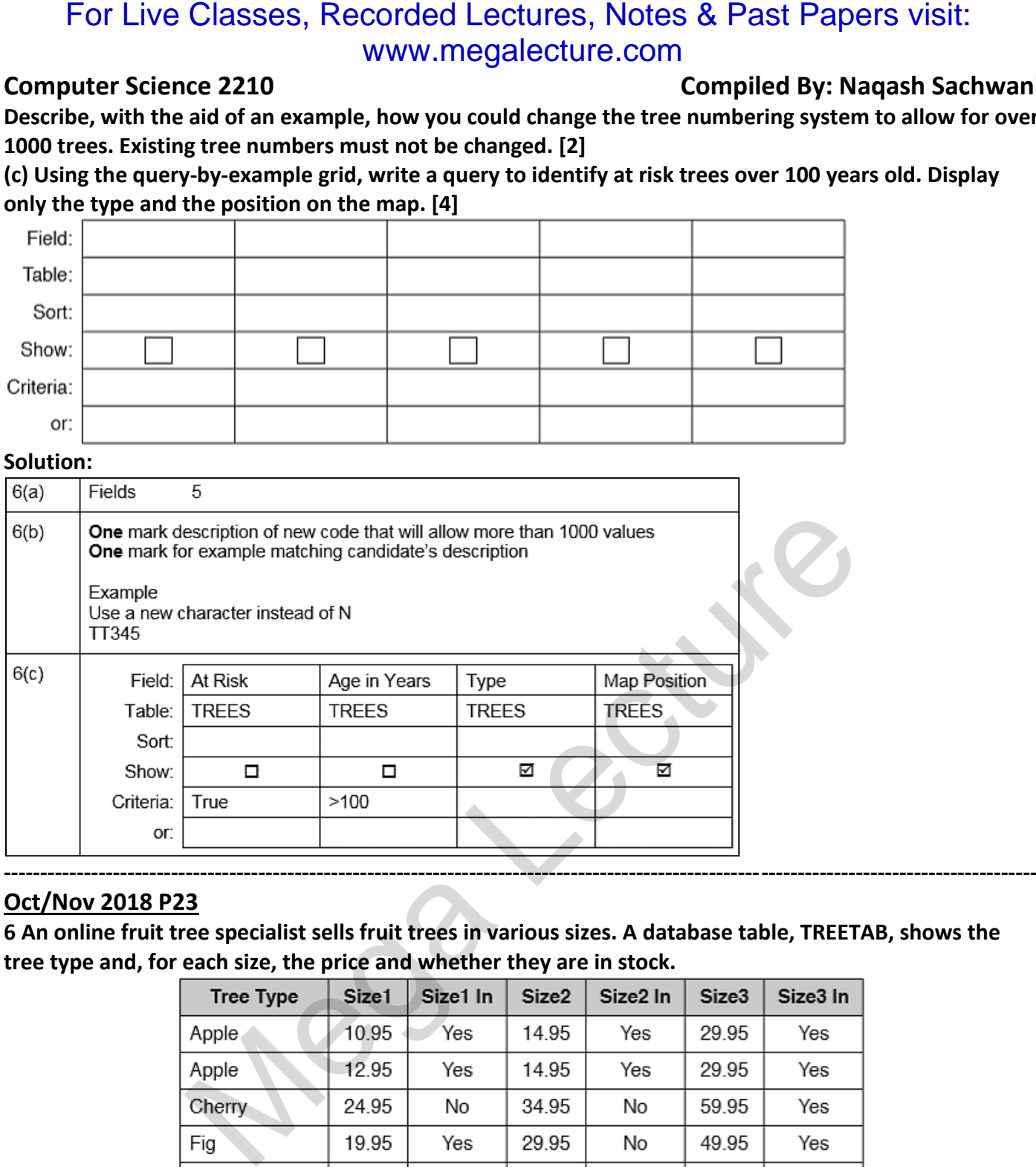

### **Oct/Nov 2018 P23**

**6 An online fruit tree specialist sells fruit trees in various sizes. A database table, TREETAB, shows the tree type and, for each size, the price and whether they are in stock.**

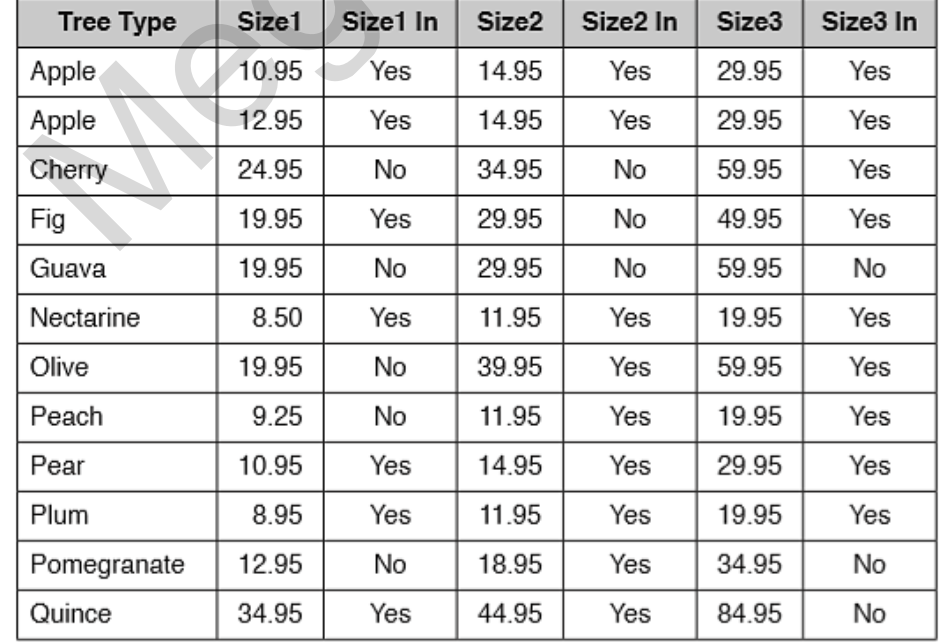

**(a)State whether any of the fields shown would be suitable as a primary key. Explain your answer [2]**

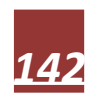

**Computer Science 2210 Compiled By: Naqash Sachwani**

**(b) Complete the table to show the most appropriate data type for each of the fields based on the data shown in the table at the start of question 6.**

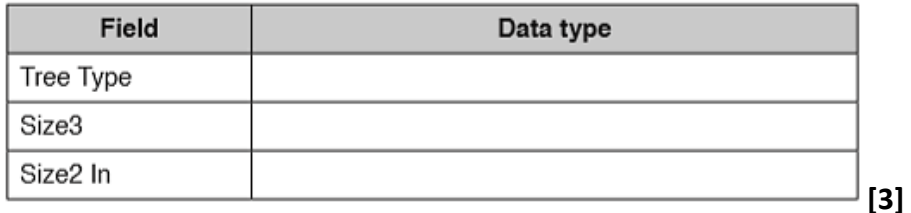

#### **(c) Show the output that would be given by this query-by-example.**

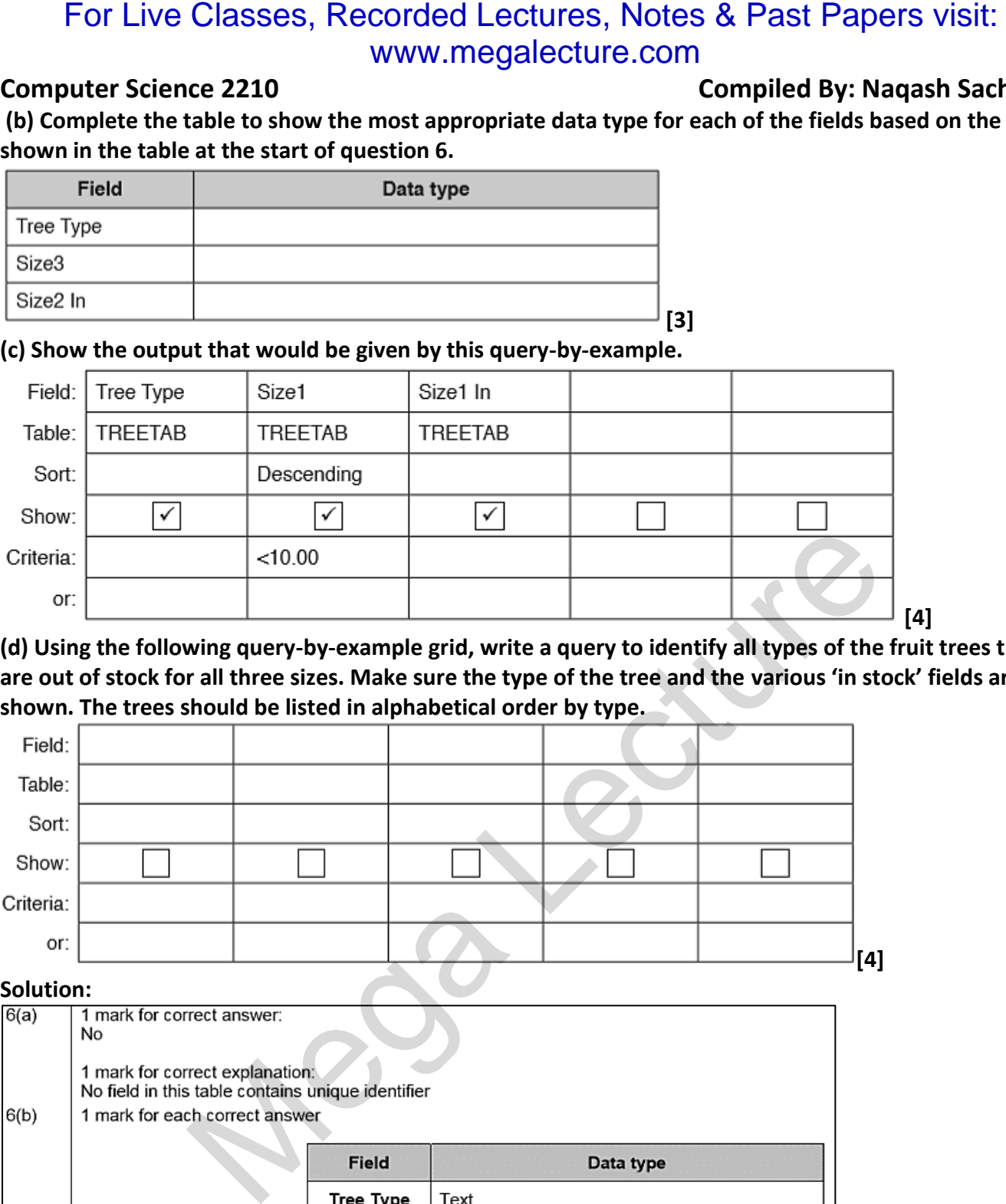

**(d) Using the following query-by-example grid, write a query to identify all types of the fruit trees that are out of stock for all three sizes. Make sure the type of the tree and the various 'in stock' fields are shown. The trees should be listed in alphabetical order by type.**

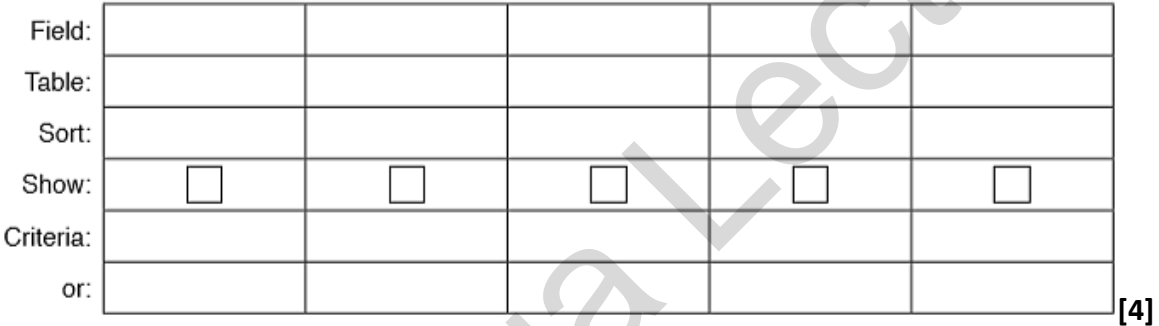

#### **Solution:**

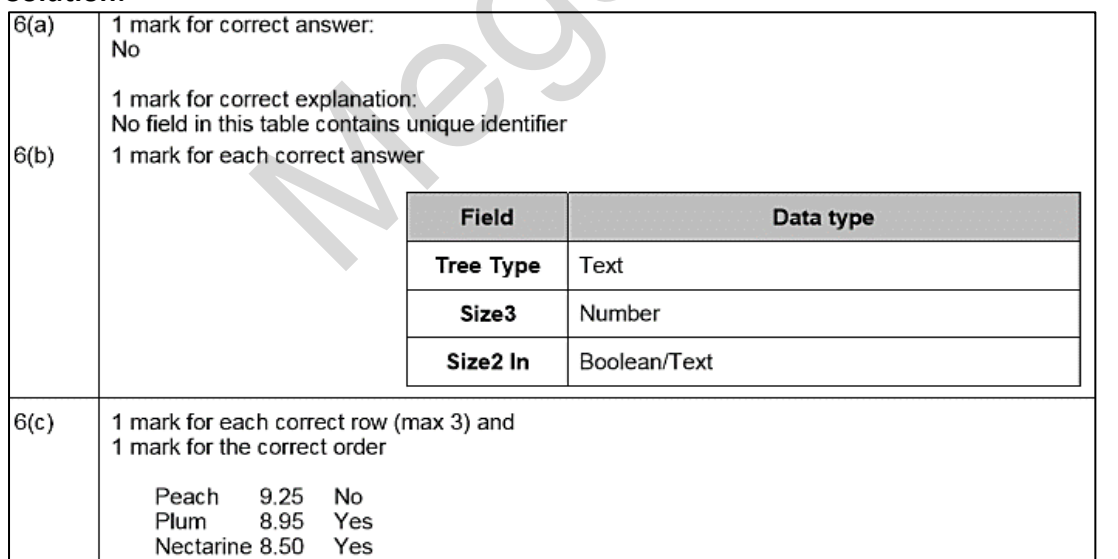

#### **Computer Science 2210 Compiled By: Naqash Sachwani**

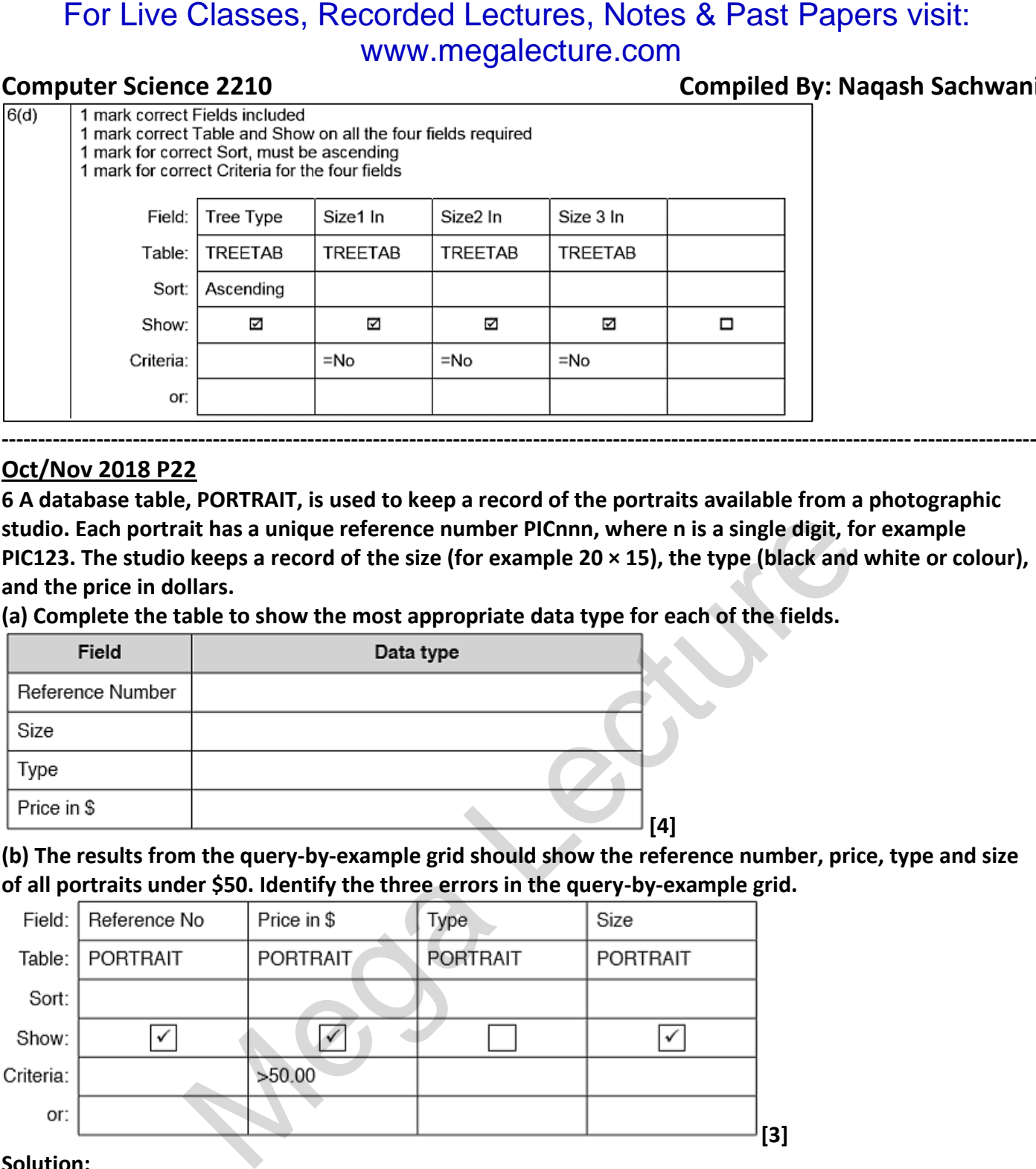

### **Oct/Nov 2018 P22**

**6 A database table, PORTRAIT, is used to keep a record of the portraits available from a photographic studio. Each portrait has a unique reference number PICnnn, where n is a single digit, for example PIC123. The studio keeps a record of the size (for example 20 × 15), the type (black and white or colour), and the price in dollars.** 

**(a) Complete the table to show the most appropriate data type for each of the fields.**

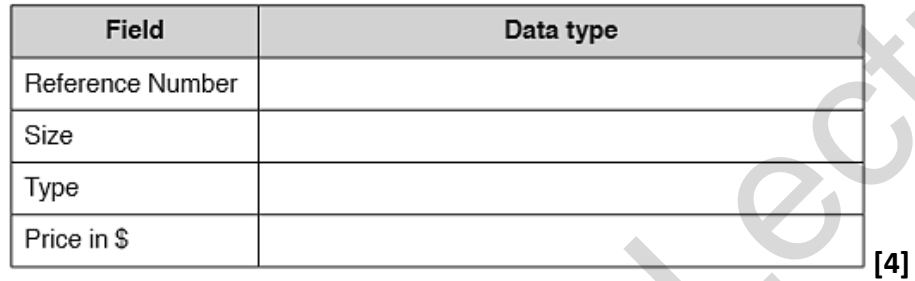

**(b) The results from the query-by-example grid should show the reference number, price, type and size of all portraits under \$50. Identify the three errors in the query-by-example grid.**

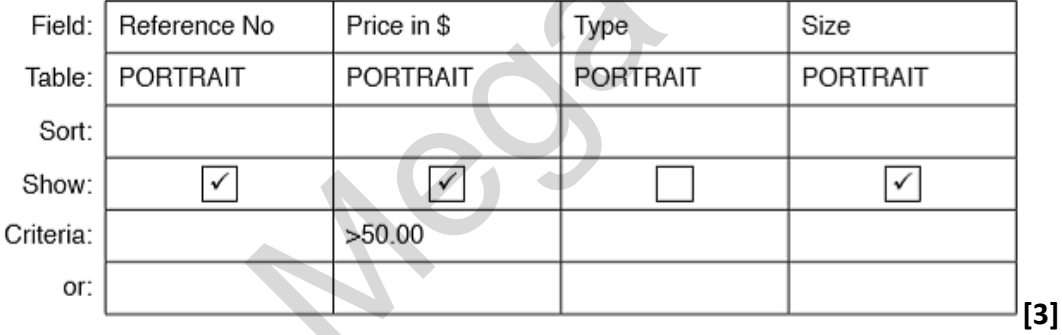

#### **Solution:**

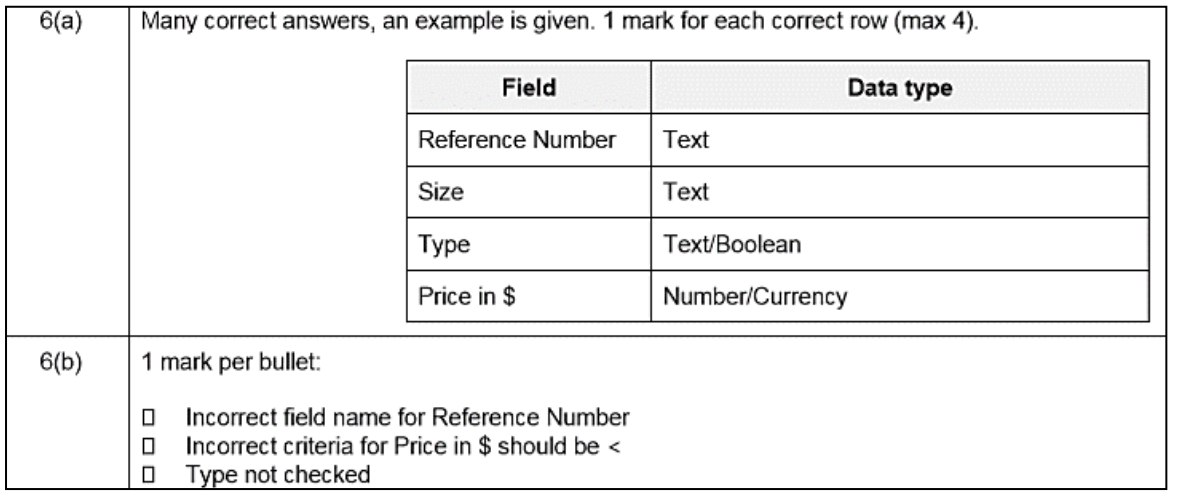

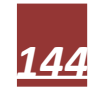
## **Computer Science 2210 Compiled By: Naqash Sachwani**

### **May/June 2019 P21**

**5 The table, BEVERAGES, shows the number of calories in 100 ml of a range of popular beverages. It also shows the availability of these drinks in a can, a small bottle and a large bottle.**

**----------------------------------------------------------------------------------------------------**

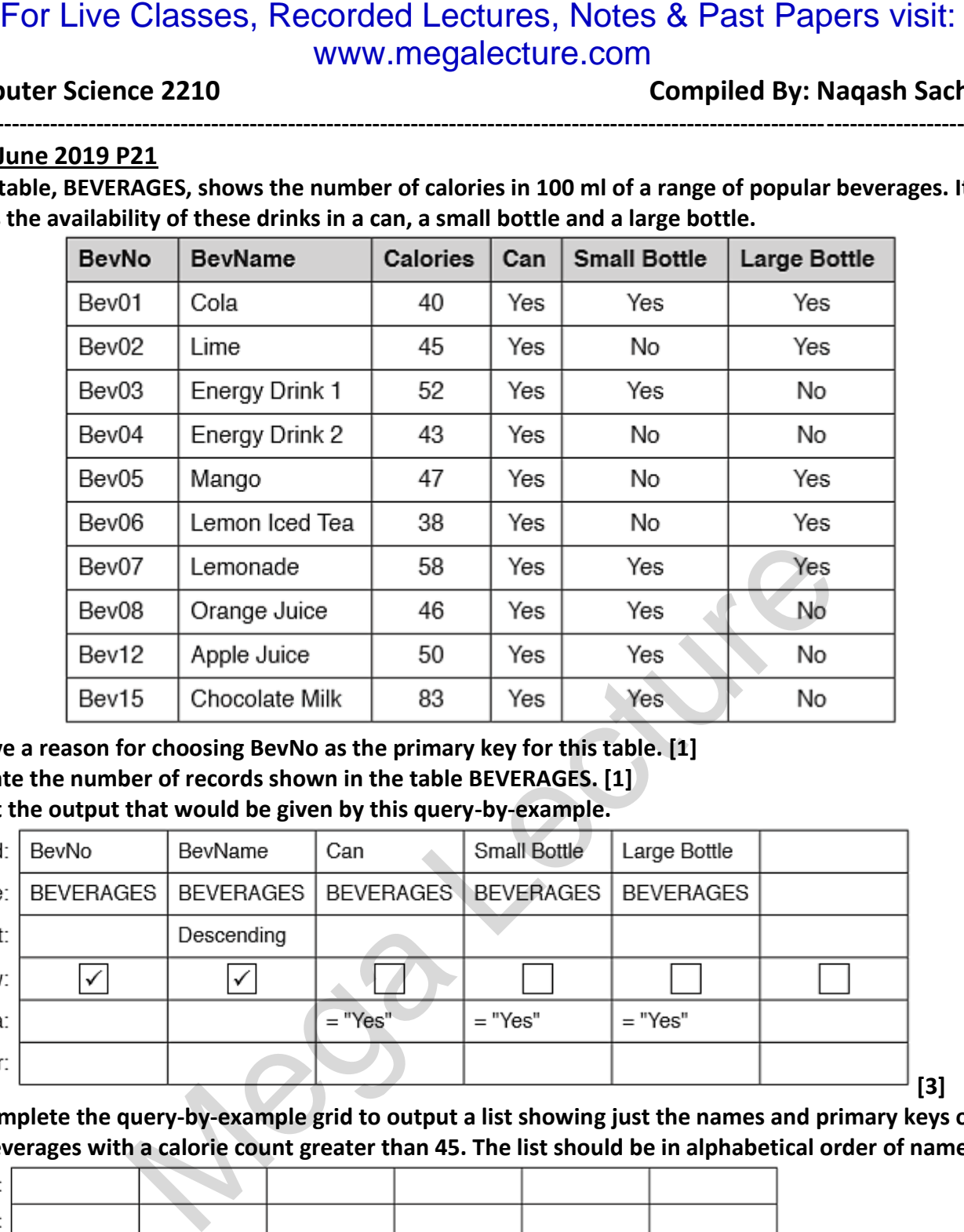

## **(a) Give a reason for choosing BevNo as the primary key for this table. [1]**

**(b) State the number of records shown in the table BEVERAGES. [1]**

**(c) List the output that would be given by this query-by-example.**

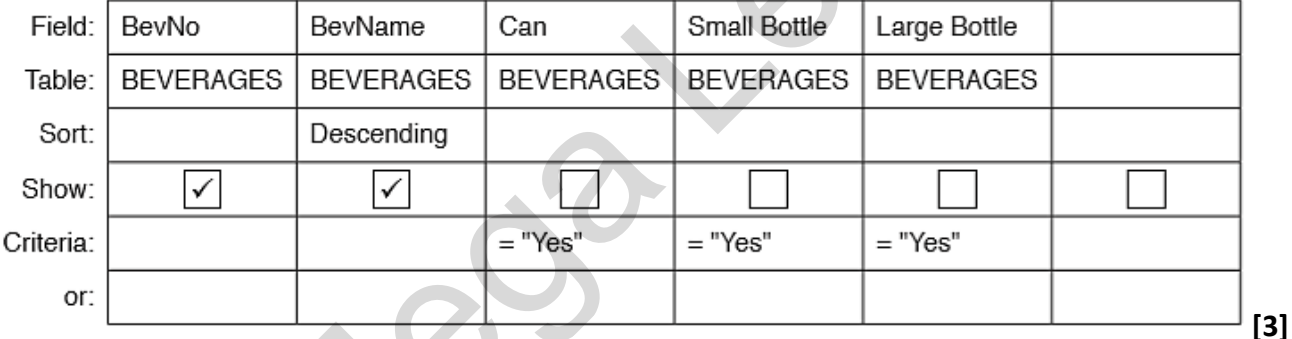

**(d) Complete the query-by-example grid to output a list showing just the names and primary keys of all the beverages with a calorie count greater than 45. The list should be in alphabetical order of names.**

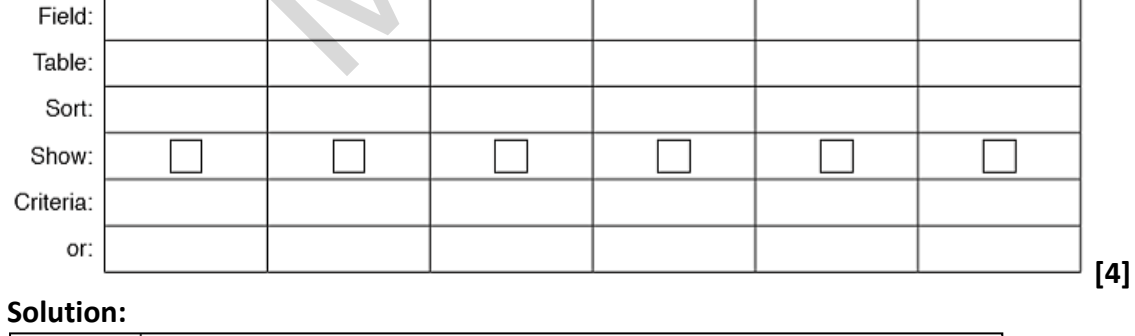

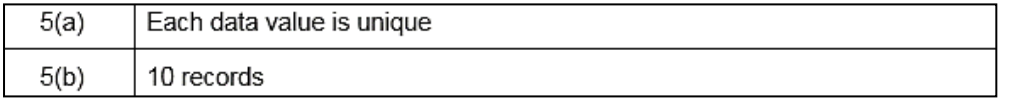

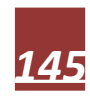

**Computer Science 2210 Compiled By: Naqash Sachwani**

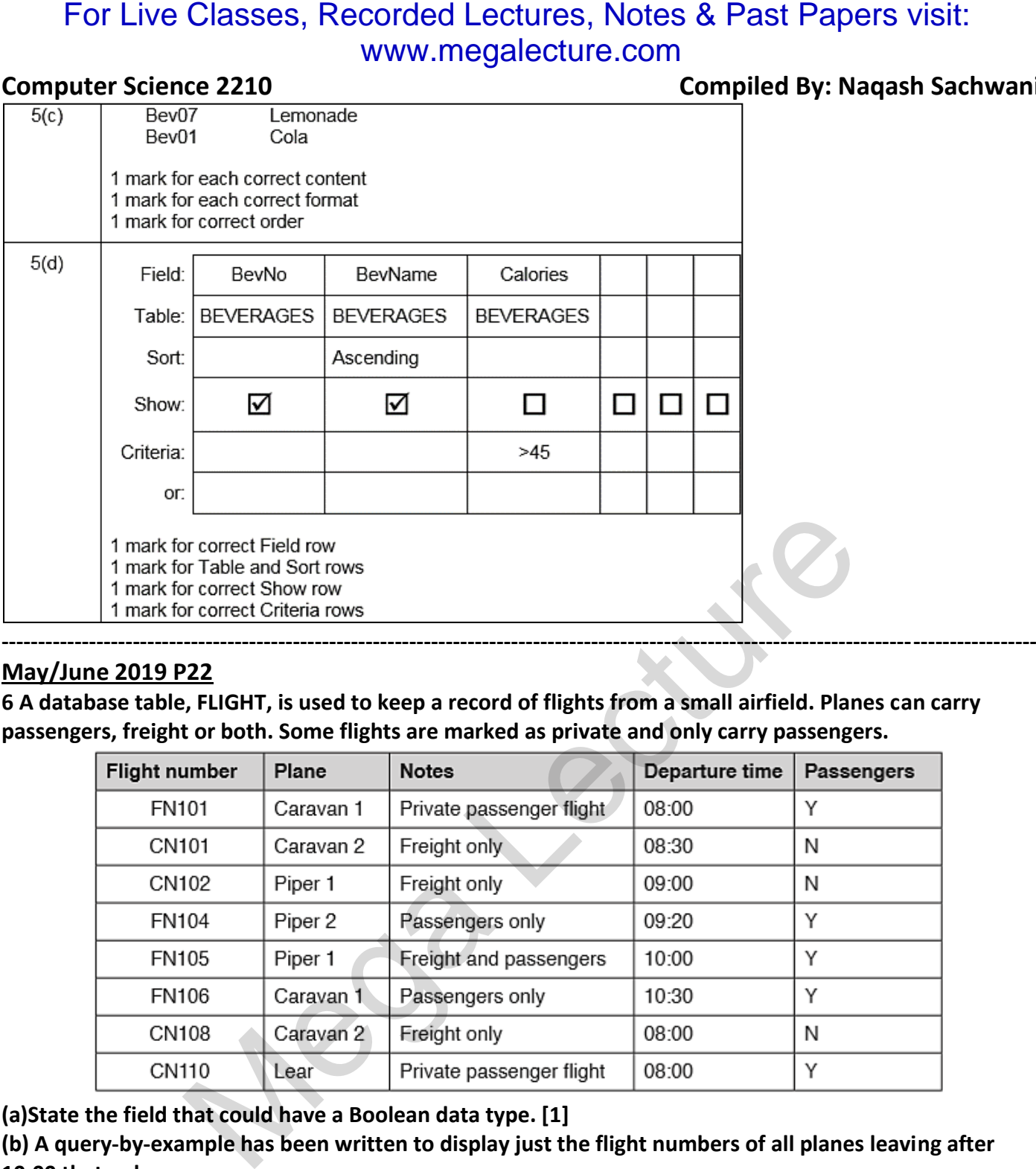

# **May/June 2019 P22**

**6 A database table, FLIGHT, is used to keep a record of flights from a small airfield. Planes can carry passengers, freight or both. Some flights are marked as private and only carry passengers.**

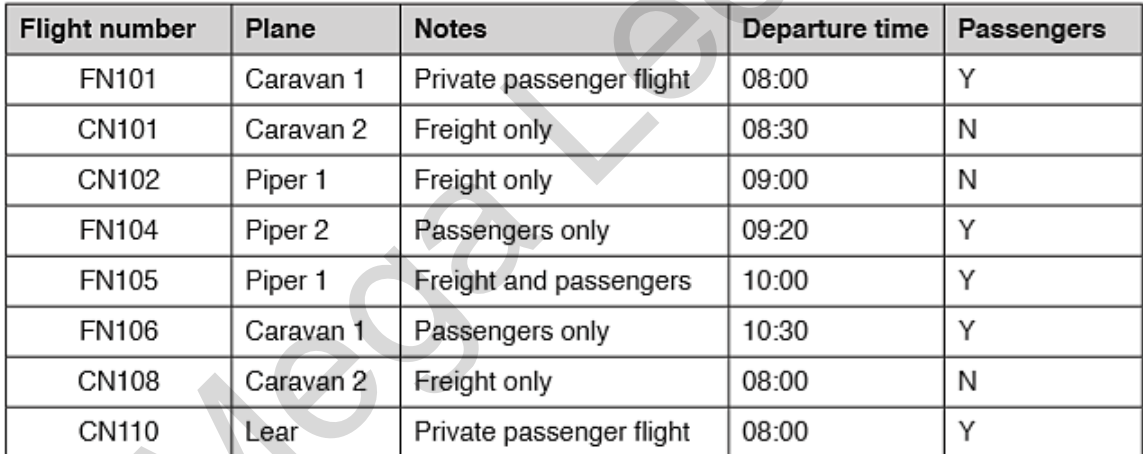

# **(a)State the field that could have a Boolean data type. [1]**

**(b) A query-by-example has been written to display just the flight numbers of all planes leaving after 10:00 that only carry passengers.**

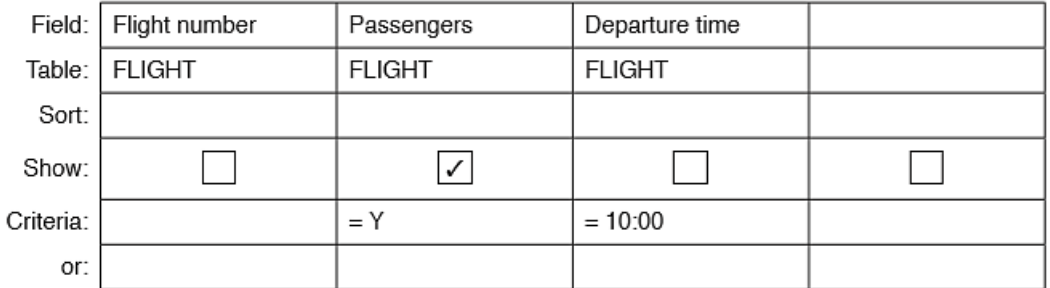

**Explain why the query-by-example is incorrect, and write a correct query-by-example. Explanation**

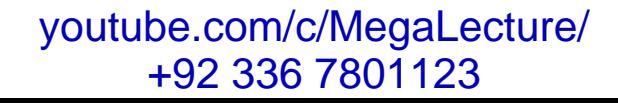

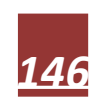

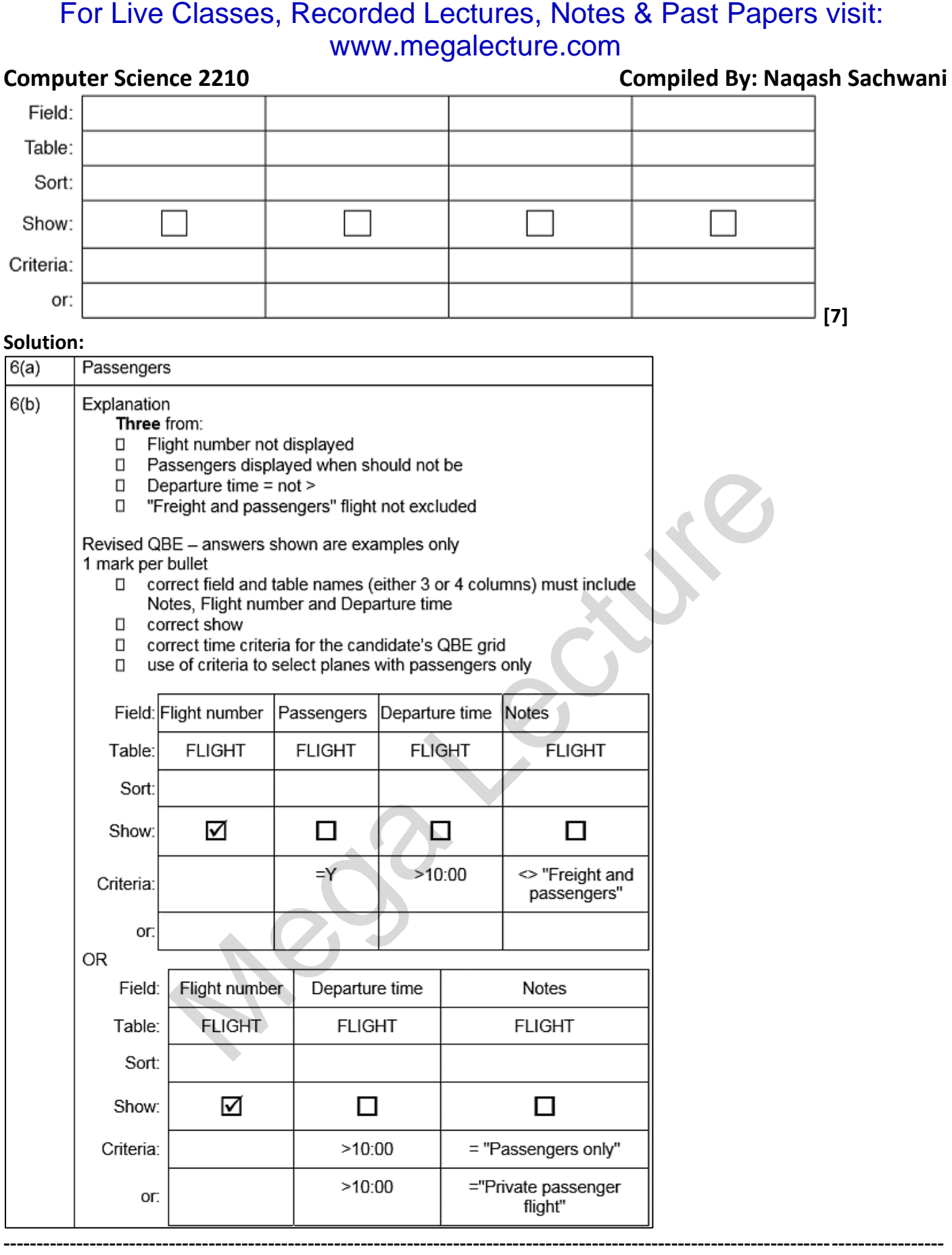

# **Oct/Nov 2019 P22**

**7 A database table, SALES, is used to keep a record of items made and sold by a furniture maker.**

# **Computer Science 2210 Compiled By: Naqash Sachwani**

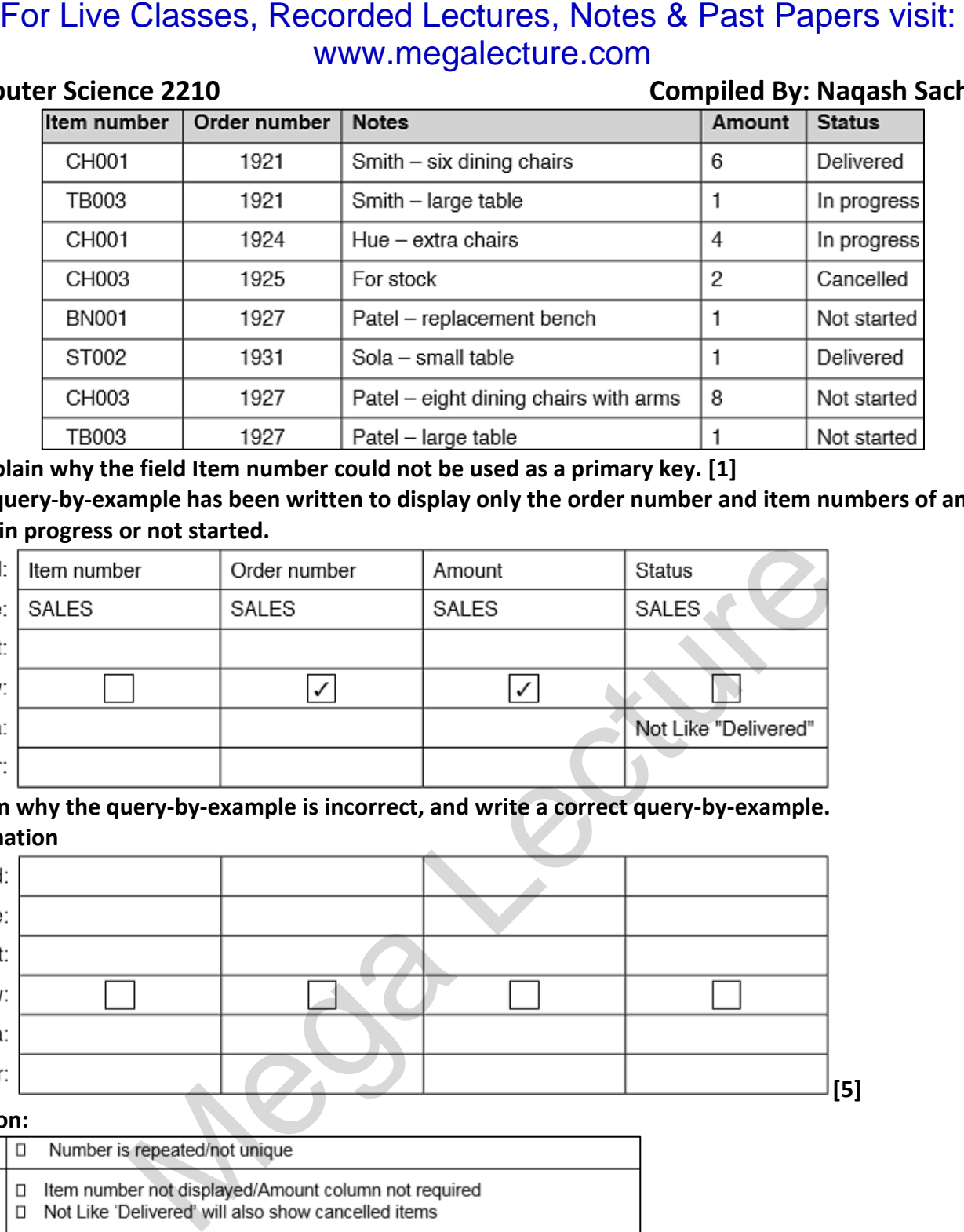

**(a) Explain why the field Item number could not be used as a primary key. [1]**

**(b) A query-by-example has been written to display only the order number and item numbers of any items in progress or not started.**

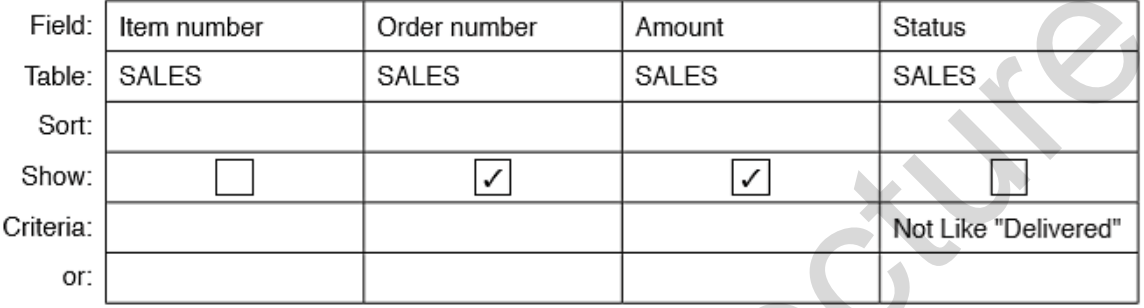

## **Explain why the query-by-example is incorrect, and write a correct query-by-example. Explanation**

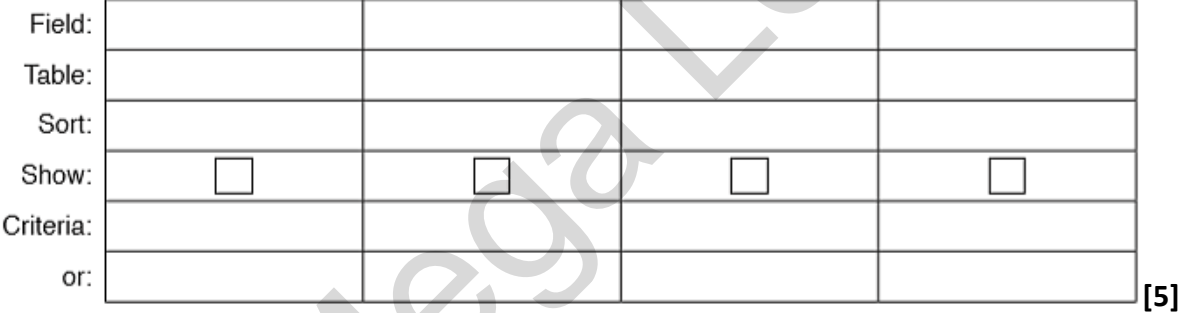

## **Solution:**

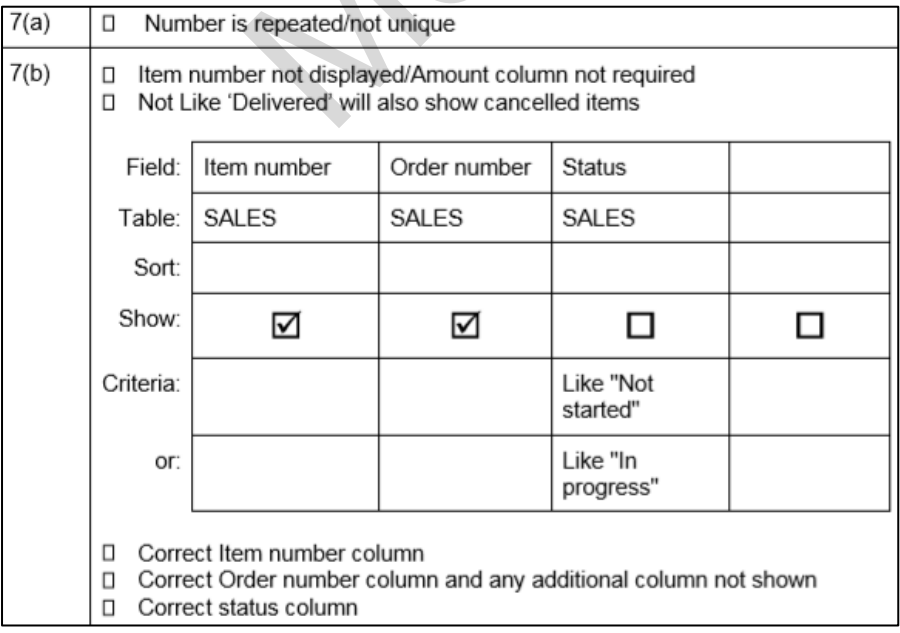

# youtube.com/c/MegaLecture/ +92 336 7801123

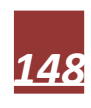

**----------------------------------------------------------------------------------------------------**

**Computer Science 2210 Compiled By: Naqash Sachwani**

### **Oct/Nov 2019 P23**

**7 A teacher has decided to use a database table as her mark book for her Computer Science class, which she has called MARKBOOK. For each student, the following data will be recorded: first name, last name, their year 10 test score and their year 11 test score. The class has 32 students.**

**(a)State the number of fields and records required for this database.** 

**Number of Fields ......................................................................................................................** 

**Number of Records .................................................................................................................. [2]** 

**(b) The data in MARKBOOK is stored under category headings: LastName, FirstName, Y10TestScore and Y11TestScore.** 

**State, with a reason, whether any of these headings would be suitable as a primary key. [2]** 

**(c) Complete the query-by-example grid to only display the first name, last name and year 10 test score of each student who achieved 50 or more in their year 10 test. The output should be in test score order with the highest marks at the top of the list.**

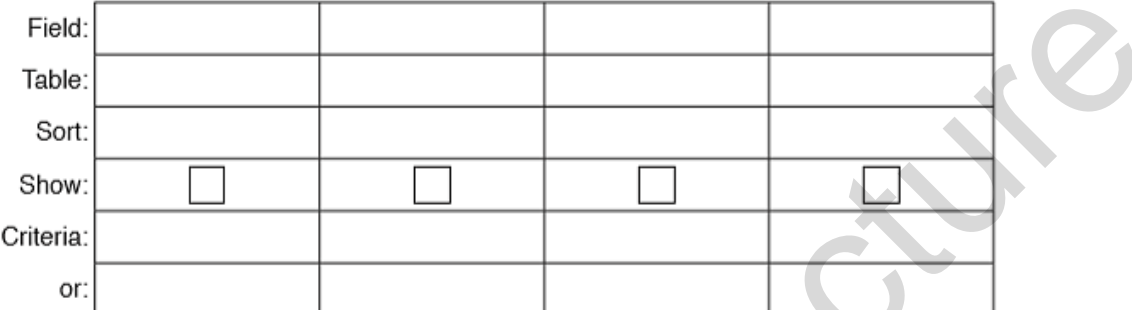

# **Solution:**

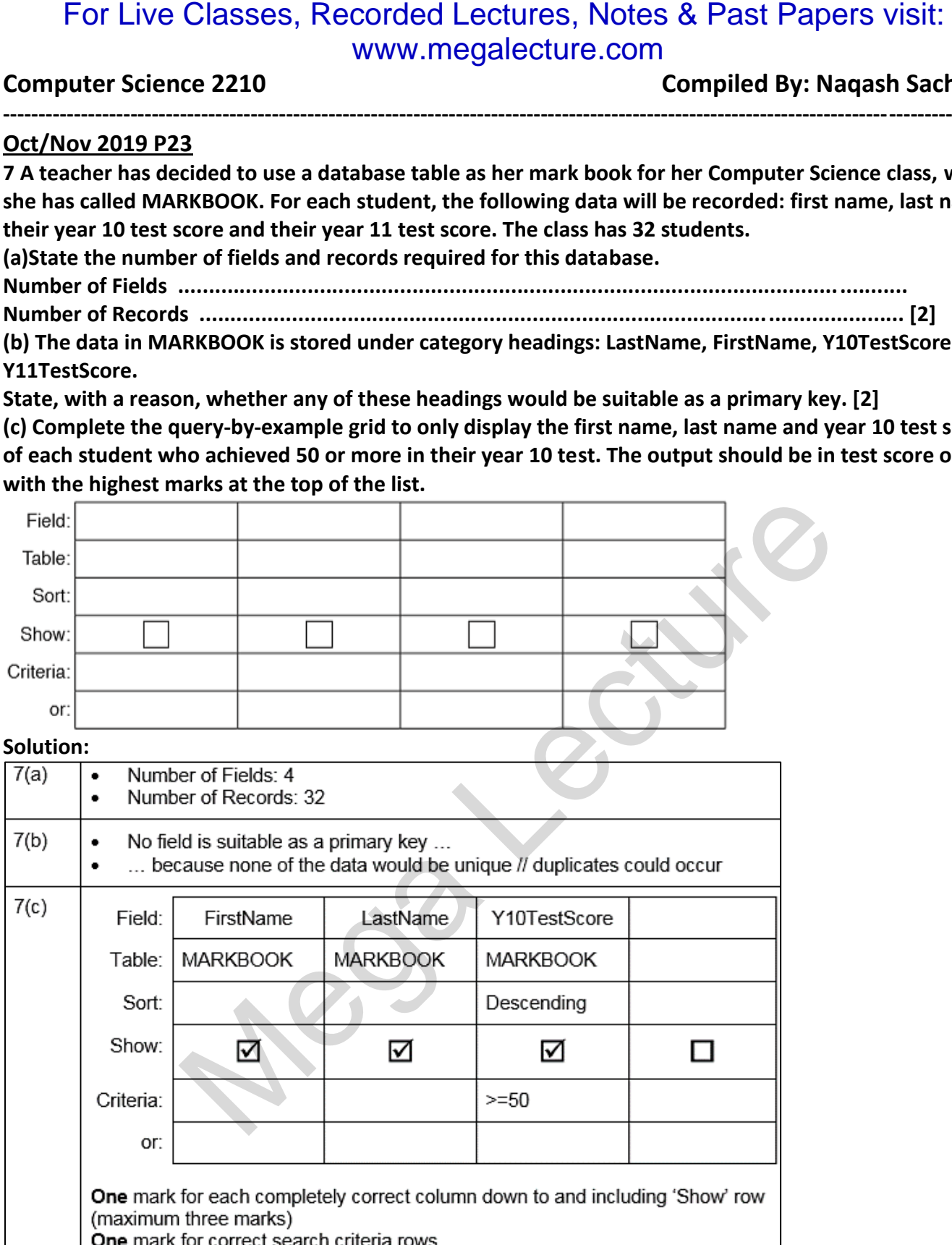

# youtube.com/c/MegaLecture/ +92 336 7801123

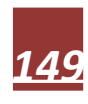